### UNIVERSIDADE FEDERAL DE CAMPINA GRANDE - UFCG CENTRO DE ENGENHARIA ELÉTRICA E INFORMÁTICA - CEEI COORDENAÇÃO DE PÓS-GRADUAÇÃO EM CIÊNCIA DA COMPUTAÇÃO - COPIN

RANILSON OSCAR ARAÚJO PAIVA

### AUTORIA DE DECISÕES PEDAGÓGICAS INFORMADAS POR DADOS SOB A PERSPECTIVA DE UM MOOC

### ÁREA DE CONCENTRAÇÃO: CIÊNCIA DA COMPUTAÇÃO LINHA DE PESQUISA: INFORMÁTICA NA EDUCAÇÃO

PROF. DR. IG IBERT BITTENCOURT SANTANA PINTO

CAMPINA GRANDE FEVEREIRO - 2017

# Universidade Federal de Campina Grande Centro de Engenharia Elétrica e Informática Coordenação de Pós-Graduação em Ciência da Computação

# Autoria de Decisões Pedagógicas Informadas por Dados sob a Perspectiva de um MOOC

### Ranilson Oscar Araújo Paiva

Tese submetida à Coordenação do Curso de Pós-Graduação em Ciência da Computação da Universidade Federal de Campina Grande - Campus I como parte dos requisitos necessários para obtenção do grau de Doutor em Ciência da Computação.

> Área de Concentração: Ciência da Computação Linha de Pesquisa: Informática na Educação

Prof. Ig Ibert Bittencourt Santana Pinto, Dr (Orientador)

Campina Grande, Paraíba, Brasil c Ranilson Oscar Araújo Paiva, 03/02/2017

#### Resumo

Vivemos uma mudança no paradigma educacional onde se busca prover educação de qualquer lugar, a qualquer momento e para qualquer pessoa, utilizando tecnologias digitais da informação e comunicação. Há um interesse global no ensino à distância, mas não há um aumento equivalente de suporte aos professores e tutores responsáveis por manter tais cursos. Essa deficiência acentua os problemas e desafios existentes na gestão de cursos a distância, pois com o tempo mais estudantes aderem ao ensino a distância, requerendo a criação de novos cursos e turmas, incrementando a quantidade de estudantes sendo sub-servidos em termos de apoio pedagógico. Isso é evidenciado pelo grande número de desistências e falhas em tais cursos, particularmente, nos MOOCs (Cursos Online Massivos e Abertos), que os estudantes justificam como falta de suporte. Esta tese propõe uma solução de autoria para guiar a tomada de decisões pedagógicas em ambientes online de aprendizagem, tendo sido aplicada em um MOOC. A proposta visa auxiliar professores e tutores (1) a descobrir situações de interesse pedagógico ocorrendo em seus cursos; (2) compreender essas situações; (3) tomar decisões para aborda-las e; (4) monitorar e avaliar o impacto da decisão tomada. As interações em tais cursos geram grande quantidade e diversidade de dados, sendo possível extrair informações pedagogicamente relevantes. Entretanto, professores e tutores não dominam a tecnologia necessária para utilizar esses dados, nem é prático ou apropriado solicitar que sejam treinados para tanto. A proposta se fundamenta na tomada de decisões informada por dados educacionais, na visualização de dados e nos sistemas de autoria para promover a cooperação entre a inteligência artificial e a inteligência humana. Realizamos dois experimentos para: (1) avaliar se o processo auxilia professores e tutores a tomar decisões pedagógicas úteis e em tempo de curso; (2) avaliar se a solução de autoria guia a tomada de decisões pedagógicas de professores e tutores. Os resultados sugerem que o processo trouxe benefícios à tomada de decisões pedagógicas e que a solução de autoria foi capaz de guiar a tomada de decisões pedagógicas em tempo de curso e que sua utilidade e facilidade foram percebidas positivamente por professores e tutores.

Palavras-chave: processo de tomada de decisões pedagógicas, decisões baseadas em dados, ferramentas de autoria, ambientes online de aprendizagem, MOOCs.

#### Abstract

We are experiencing changes in the educational paradigm. There is a quest to provide education from anywhere, at any time and for anyone, using digital information and communication technologies. There is a global interest in distance learning, but there is no equivalent increase in support for teachers and tutors responsible for maintaining such courses. This difference accentuates the problems and challenges in managing distance courses once that, over time, more students join distance learning, requiring the creation of new courses and classes, increasing the number of distance students being sub-served in terms of pedagogical support. This is evidenced by the large number of dropouts and failures in such courses, particularly in MOOCs (Massive Open Online Courses), that students justify as lack of support. This thesis proposes an authoring solution to guide the pedagogical decision making in online learning environments, which was applied in a MOOC. The proposal aims to help teachers and tutors (1) to discover situations of pedagogical interest occurring in their courses; (2) understand these situations; (3) make decisions to address them; (4) monitor and evaluate the impact of the decision made. The interactions in such courses generate considerable quantity and diversity of data, allowing the extraction of pedagogically relevant information. However, teachers and tutors do not master the technology needed to use this data, nor is it practical or appropriate to ask them to be trained to do so. Our proposal is based on informed decision making by educational data, data visualization and authoring systems to promote cooperation between artificial intelligence and human intelligence. We conducted two experiments to: (1) evaluate whether the process helps teachers and tutors to make useful and time-course pedagogical decisions; (2) to evaluate if the authoring solution guides the pedagogical decision making of teachers and tutors. The results suggest that the process brought benefits to pedagogical decision making and that the authoring solution was able to guide the pedagogical decision making in course time and that its usefulness and ease of use were positively perceived by teachers and tutors.

Keywords: pedagogical decision-making process, data-based decisions, authoring tools, online learning environments, MOOCs.

#### Agradecimentos

Inicialmente eu agradeço a Deus. Meu intelecto é muito pequeno e limitado para entender Sua grandeza, mas em diversos momentos senti Sua presença e senti que me ajudaste quando precisei; quer eu pedisse ou não; quer eu merecesse ou não. O que posso fazer é agradecer, compartilhar e propagar as graças que me são concedidas.

Agradeço à minha esposa. A mais linda pessoa (por fora e por dentro) que eu já conheci ou, mesmo, já ouvi falar. A mais perfeita e admirável instância de um ser humano! Minha companheira e parceira de todos os momentos. Que sorte eu tive de você ter saído de Recife e, após morar em tantos lugares, ter vindo para Maceió. Que sorte eu tive por você ter ido estudar no mesmo colégio e na mesma turma que eu. Que sorte eu tive de ter caído nas suas graças. Que sorte eu tive de você ter me dito, pessoalmente, frente a frente. Que sorte eu tenho por você me cuidar, suportar, amar... Que sorte eu tenho de ter você como minha companheira e meu amor eterno. Que sorte eu tenho pelos nossos filhos lindos que você com tanto cuidado e sacrifício gerou. É! Deus, realmente, me deu o que ele tem de melhor. E peço a Ele que mantenha você ao meu lado, de mãos dadas, saudável e feliz, por infinitos anos, décadas, séculos, eras, ... Estou aqui por você! Estou aqui para você!

Agradeço à minha filha, Sofia, e ao meu filho, Pedro. Minha pequena "sabedoria" e meu pequeno "rocha", por tornarem minha vida tão completa de uma forma que não sei expressar. Como é bom se ver, e ver aquela que amamos, em "serzinhos" tão pequenos e tão nossos. Como pai, peço a Deus que os abençoe. Que Ele os dê uma vida longa, plena de realizações e rica de saúde e experiência positivas e memoráveis. Que Ele os conforte e os guie nos momentos difíceis e de provação desta vida. Que Ele não permita que nada espiritual ou material falte na vida de vocês. Que Ele os faça pessoas íntegras, honestas, esforçadas e do lado do bem. Que Ele potencialize em vocês a inteligência, a criatividade, a justiça, a dignidade, a serenidade, o amor ao próximo e toda e qualquer virtude e os façam dignos da graça divina. Peço a Deus que me dê saúde e forças para ser o instrumento Dele na vida de vocês. Estou aqui, também, por vocês!

Agradeço aos meus pais que me criaram, me amaram e cuidaram para que eu tivesse o melhor que eles podiam me oferecer, ainda que isso custasse deles o descanso, a saúde, momentos de lazer, bens materiais e várias outras coisas que tiveram que renunciar. Espero ter merecido todo esse sacrifício, amor e carinho, e buscarei fazer o mesmo os filhos que Deus me deu. Vocês são meus exemplos e vivem dentro de mim. Os pais se enxergam nos filhos e os filhos se vêem nos pais. Que bom saber que venho de pessoas feitas das substancias mais nobres!

Agradeço ao meu irmão, meu modulador nos tempos dos extremismos da adolescência. Vejo em você as mais belas misturas das características dos nossos pais: a ingenuidade e a bondade, a singeleza e o vigor, o humor e o desapego. Como seu único e mais velho irmão, peço muito cuidado com as escolhas para sua vida. Quero que ela seja abençoada, longa, saudável e, principalmente, feliz. Que nunca lhe falte nada e que Deus guie seus passos. Nunca tenha dúvidas de que o amor que tenho por você, só perde para o amor do Pai e o dos nossos pais!

Agradeço à minha família (avôs, avós, tios, tias, primos, primas, ...) por compreender a minha ausência todo esse tempo. Sou muito privilegiado pela família que tenho, pelos exemplos que cada um de vocês me proporcionou. O bem se faz presente na minha família. Vejo, já há muito tempo, que isso fez muita diferença nos rumos que tomei para a minha vida. Que Deus abençoe a minha família e abençoe todas as famílias. A família é essencial!

Agradeço à minha segunda família (sogro, sogra, cunhado, "tios", "tias", "primos" e "primas") por me acolherem e, em especial, à minha sogra por se fazer disponível em diversos momentos difíceis.

Agradeço aos meus amigos. Que não desistiram de mim. Não desistiram de me convidar para eventos que eu nunca ia. Desejar "Bons dias" que eu nunca retornava. Pedir novidades que eu nunca mandava. Desculpem, mas saibam que o meu gostar por vocês é existente, grande e verdadeiro.

Ao meu amigo Diego Dermeval, grande parceiro das angústias e correrias do doutorado. Sempre positivo, sempre prestativo. Espero poder retribuir. Que agora seja meu parceiro no trabalho duro e nas vitórias profissionais e acadêmicas que teremos nesse futuro que nos aguarda. Quero vê-lo brilhar, meu amigo. Que Deus tenha reservado muitas bênçãos, felicidades e muitas vitórias para você.

Agradeço aos meus orientadores, professores Ig Ibert e Alan Pedro, sempre vendo através das nuvens densas de problemas. Que, sem egoísmo, não apenas orientaram minhas decisões acadêmicas, mas me mostraram (como exemplos) o quilate do profissional que eu deveria ser um dia. Muito obrigado por acreditar que eu seria capaz; muito obrigado pelo tempo (moeda tão preciosa nos dias atuais e na vida daqueles que querem fazer a diferença). Espero ser merecedor de todo o empenho de vocês. Espero propagar o que me foi passado. Desejo saúde e sucesso na longa vida de vocês.

Agradeço a Sérgio Amorim, André Vinícius, Wansel Lemos e Esther de Freitas pelo esforço e empenho extremos na colaboração importantíssima que tiveram no desenvolvimento do sistema que permitiu o progresso desta tese. Com tão pouca idade, vocês deram um exemplo de maturidade e responsabilidade. Vejo um grande futuro para você e me esforçarei para contribuir que esse futuro se concretize.

Ao meu amigo Danilo Abreu, outro parceiro durante esse período de doutorado. Meu amigo, seu apoio e positividade foram muito importantes para tolerar tantas viagens e tanta distância da minha família. Muito obrigado por me receber em sua casa e por estar sempre disponível a me ajudar. Quando precisar, estarei às ordens.

Agradeço a Jário José, Daniel Borges, Josmário Albuquerque e Wilk Oliveira por pararem suas rotinas já corridas, para doar o valioso tempo de vocês e contribuir com essa pesquisa. Muito obrigado! Sei que não foi fácil.

À equipe NEES pelo tempo doado, pela paciência e por terem proporcionado as mais fantásticas, profissionalmente e academicamente, experiências que já tive. O NEES não é, simplesmente, um grupo de pesquisa, é uma "Família de Pesquisa".

Ao professor Marcus Braga por, em uma frase, transformou em esperança a miséria da derrota que eu senti pelo fracasso em um concurso ("Rapaz! Gostei do que vi. Espero que não desista"). Obrigado pelo apoio e obrigado por acreditar.

Agradeço a todos os professores, em particular aos professores(as) Seiji Isotani, Sean Siqueira, Patrícia Jaques, Patrícia Ospina, Julita Vassileva, Alexandra Cristea, Craig Stewart, Evandro Costa, Leandro Dias, Jacques Sauvé, Raquel Lopes, dentre outros(as) que me ajudaram a superar as dificuldades do percurso, ensinando, corrigindo e contribuindo.

Agradeço ao Instituto de Computação da UFAL pelo privilégio de conviver com pessoas tão capazes e dedicadas. Agradeço pela dicas, orientações, exemplos e apoio.

Agradeço a Rebeka Lemos, Lyana, Paloma e aos professores Nazareno, Franklin e Patrícia por toda paciência e orientação.

Agradeço aos anônimos participantes de todos os experimentos que contribuí. Sua partic-

ipação e seu tempo foram muito importantes para que pudéssemos avaliar os nossos esforços.

Se eu, por ventura, esqueci de alguém, peço desculpas. Saiba que sou grato a todos que contribuíram para o que sou. Tenho profunda gratidão a todos que me mostraram o que ser e o que fazer, bem como o que não ser e o que não fazer.

## Conteúdo

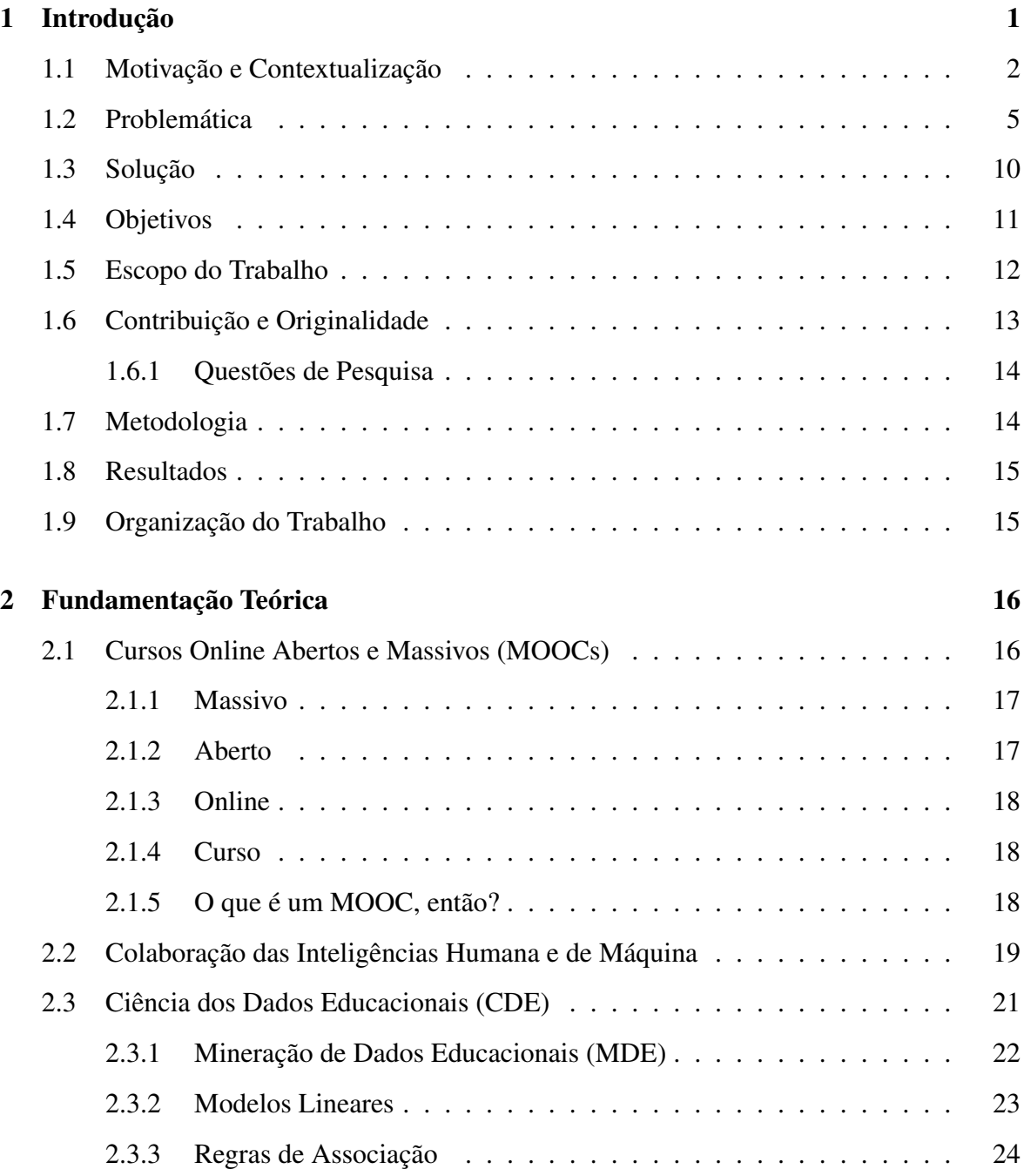

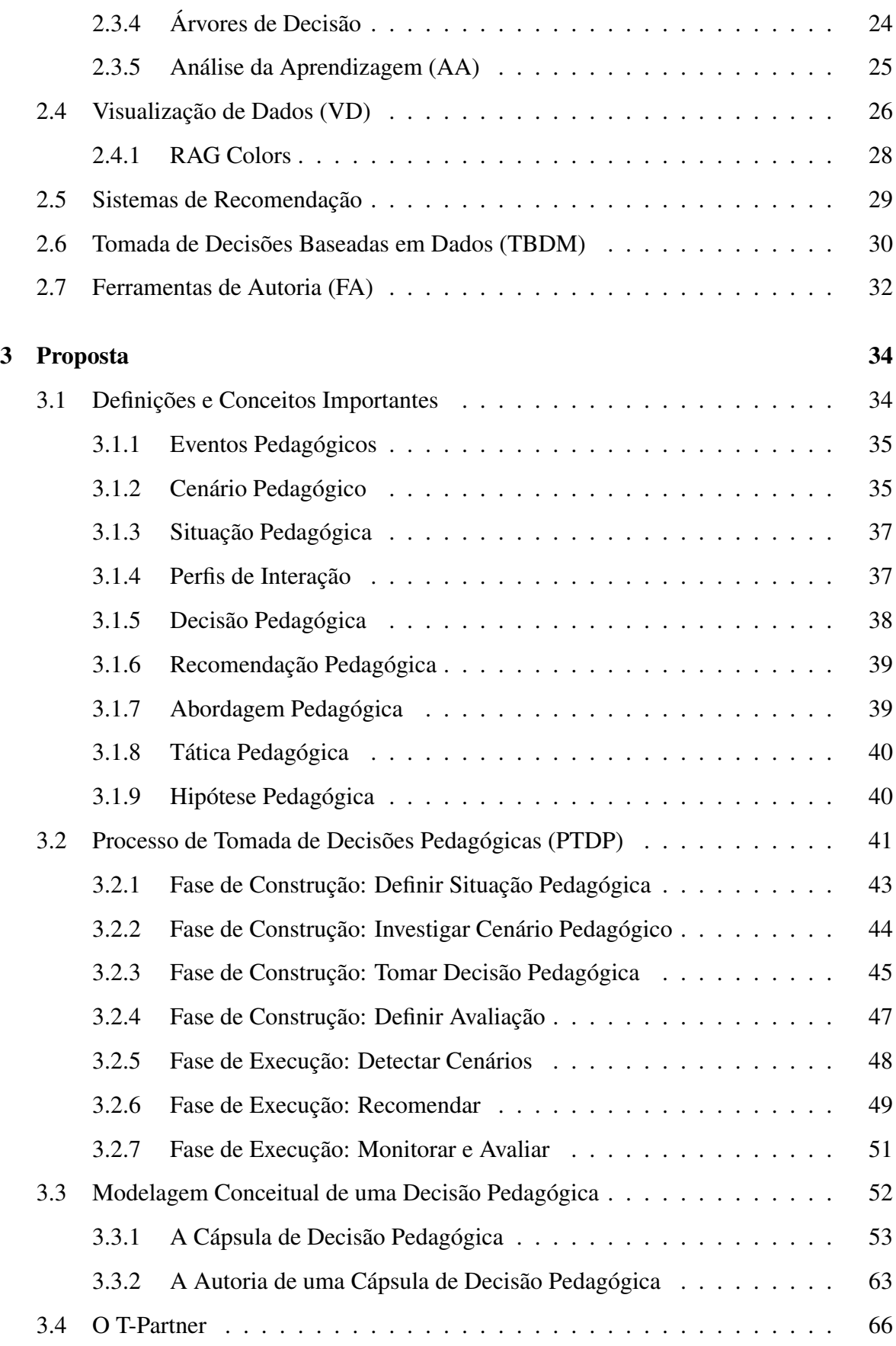

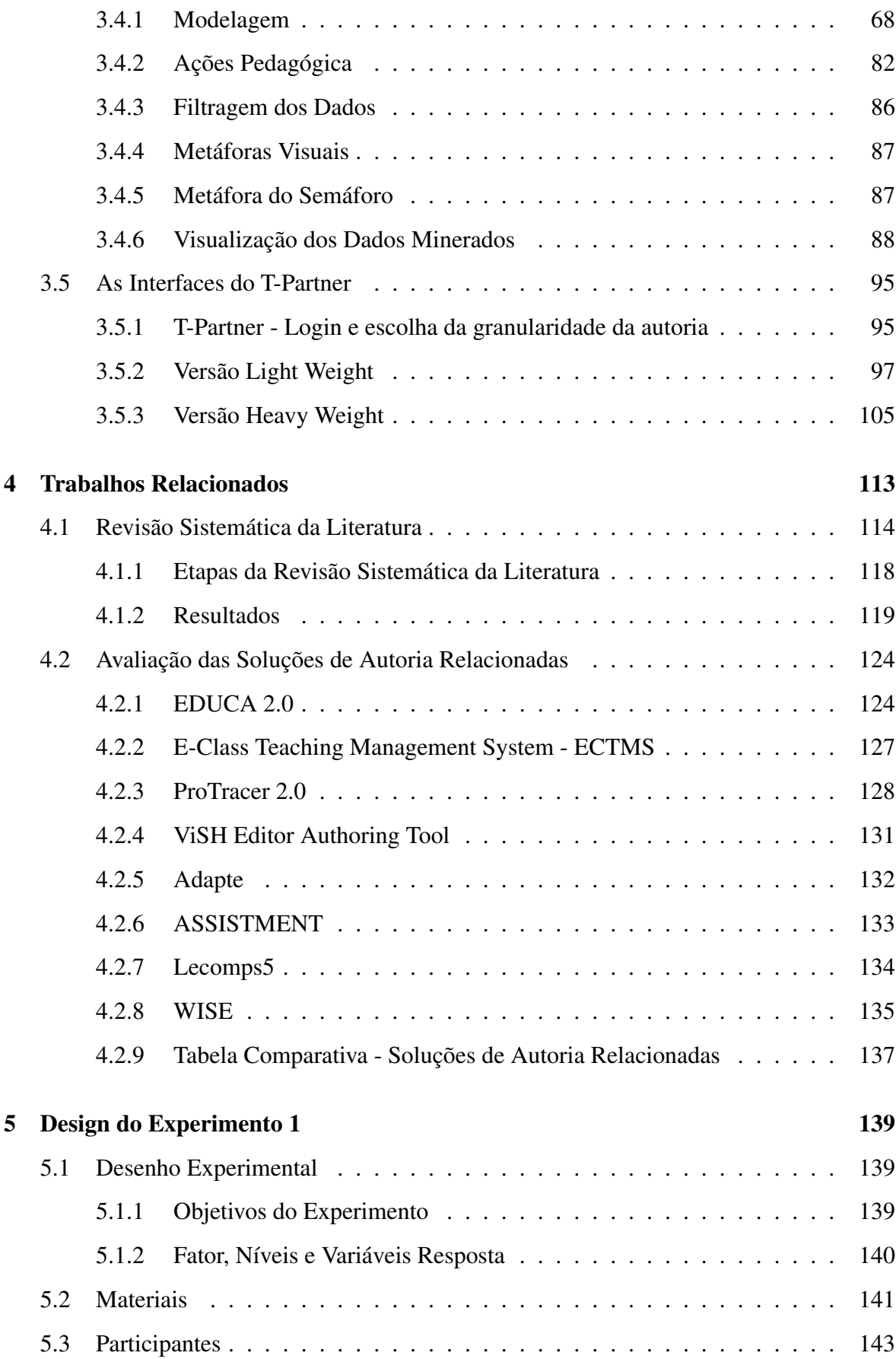

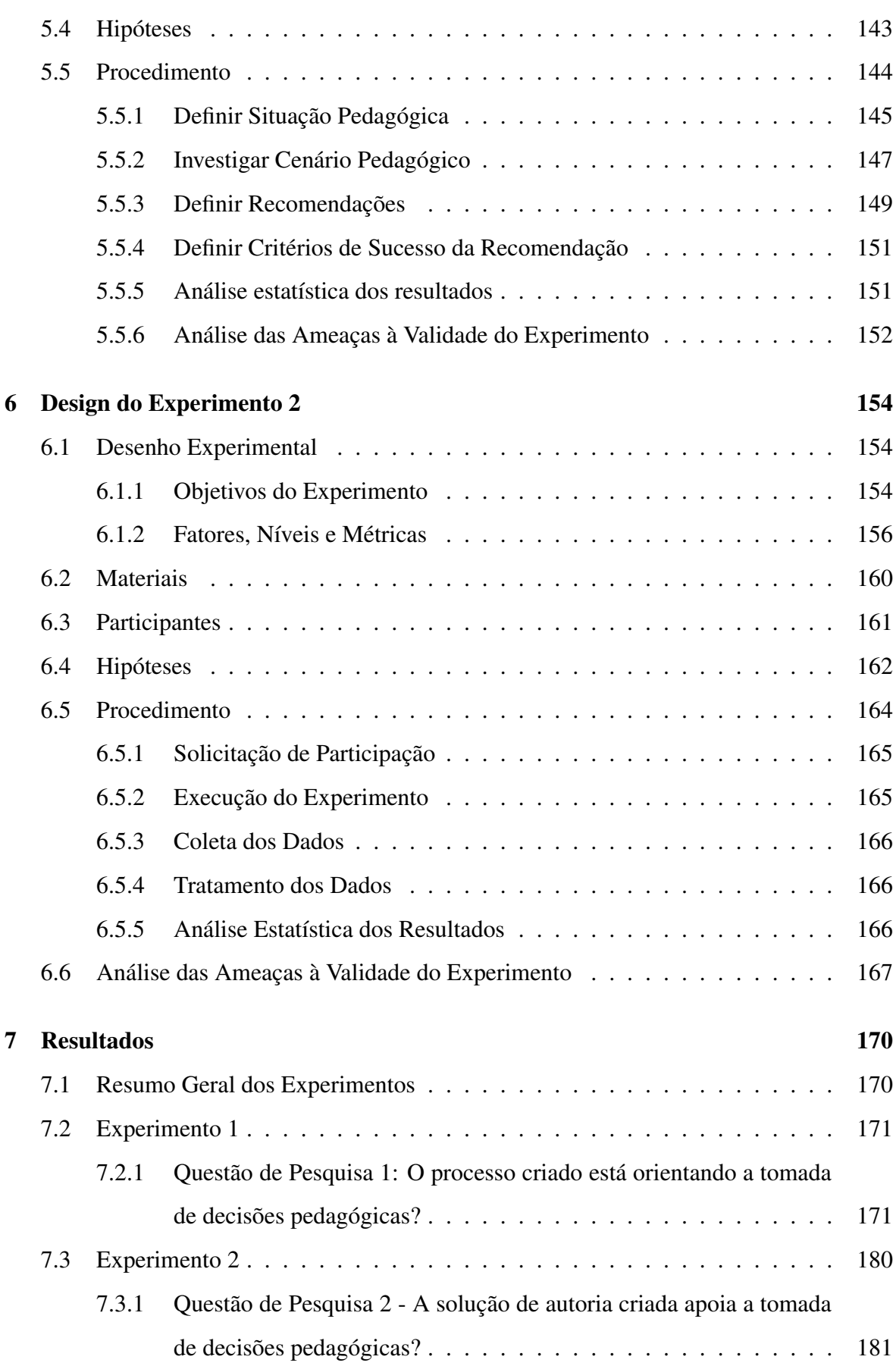

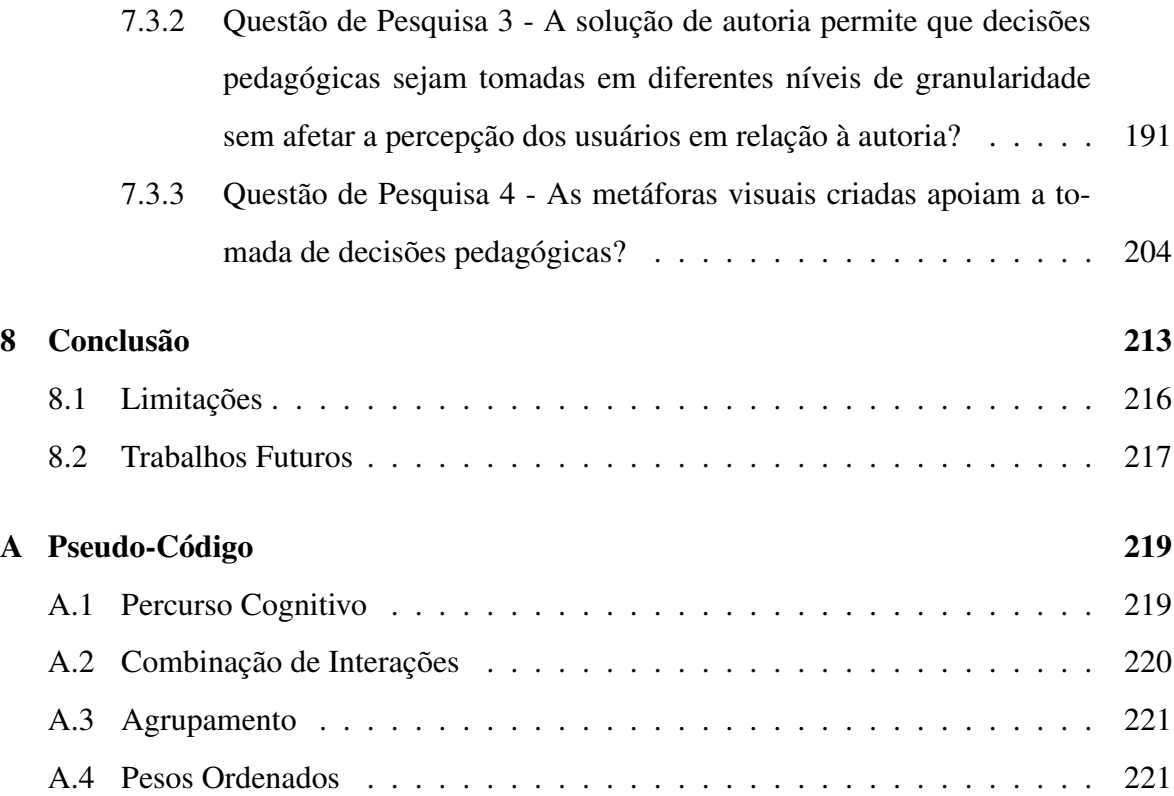

## Lista de Símbolos

AT - *Authoring Tool (Ferramenta de Autoria)* EDM - *Educational Data Mining (Mineração de Dados Educacionais)* LA - *Learning Analytics (Análise da Aprendizagem)* MOOC - *Massive Online Open Courses (Cursos Online Massivos e Abertos)* PTDP - *Processo de Tomada de Decisões Pedagógicas* TDIC - Tecnologias Digitais da Informação e Comunicação RSL - Revisão Sistemática da Literatura

# Lista de Figuras

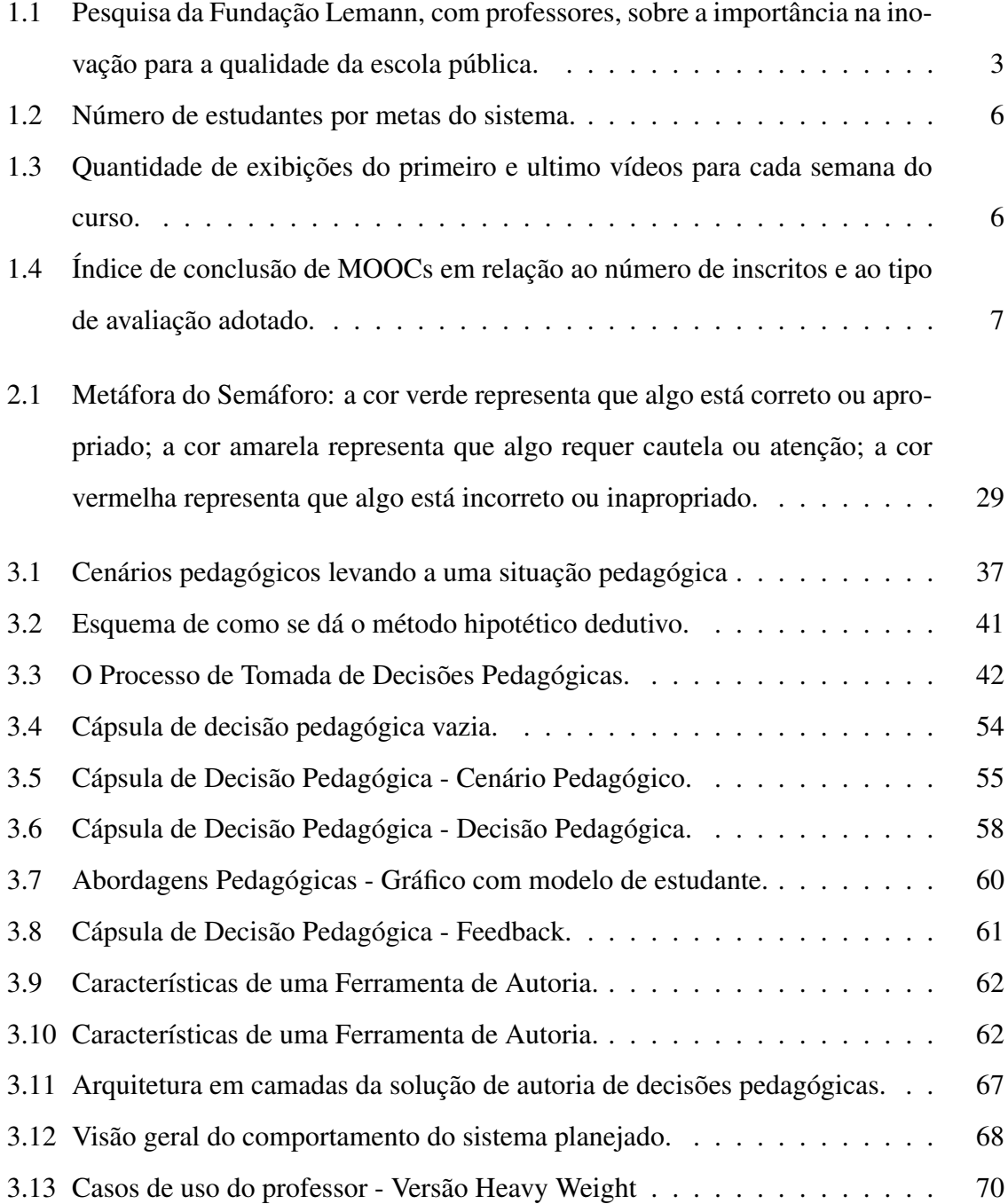

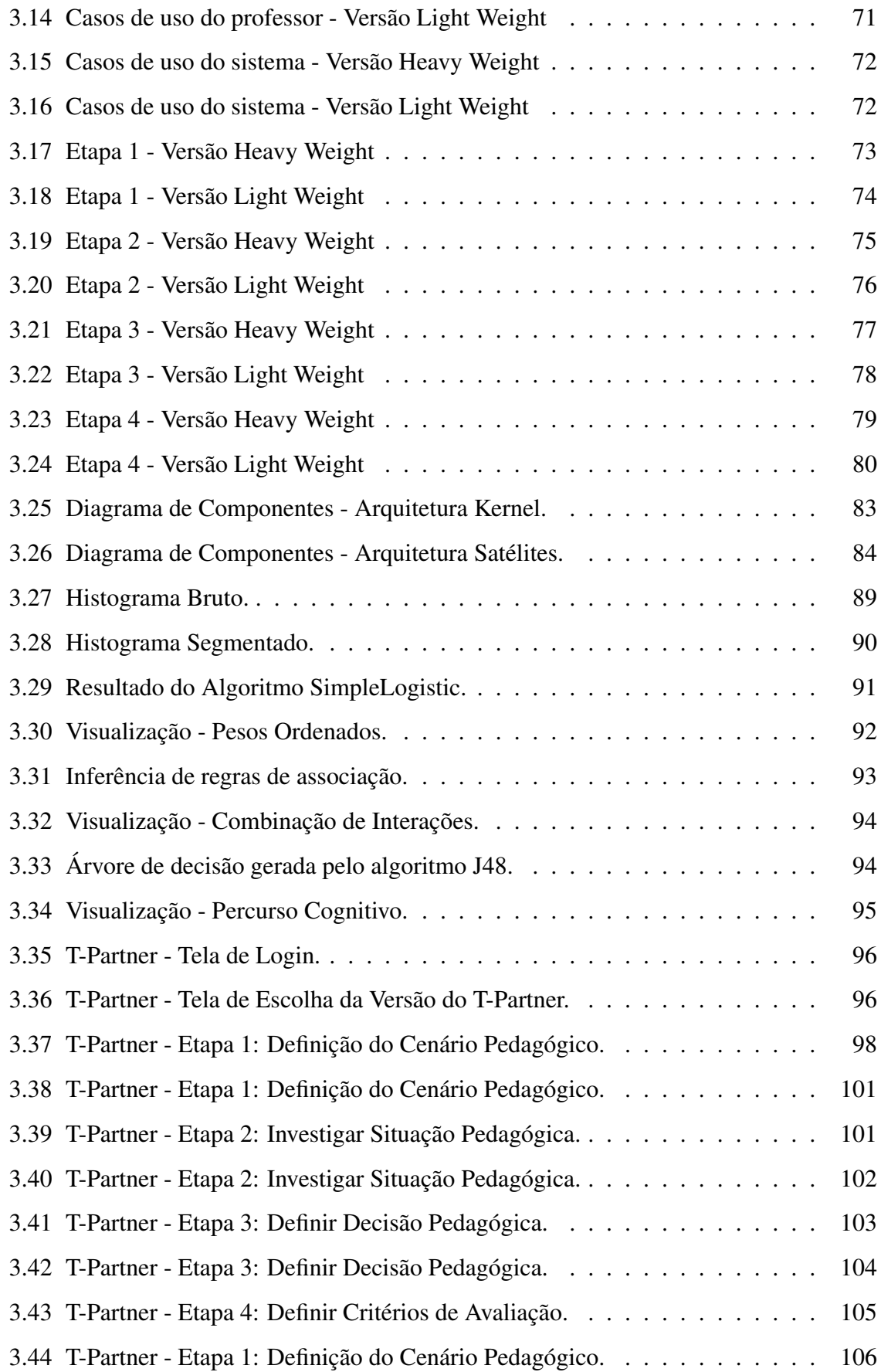

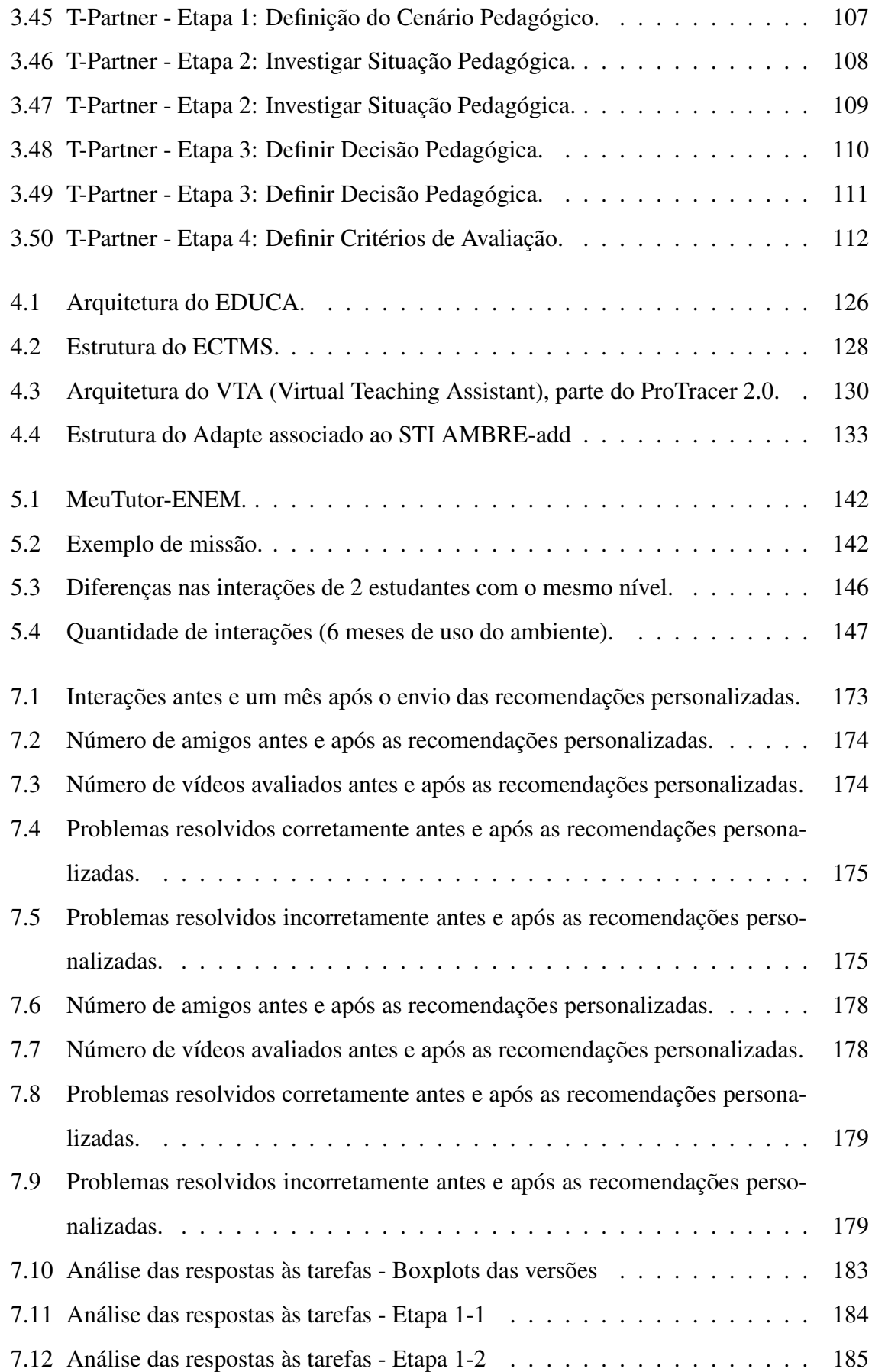

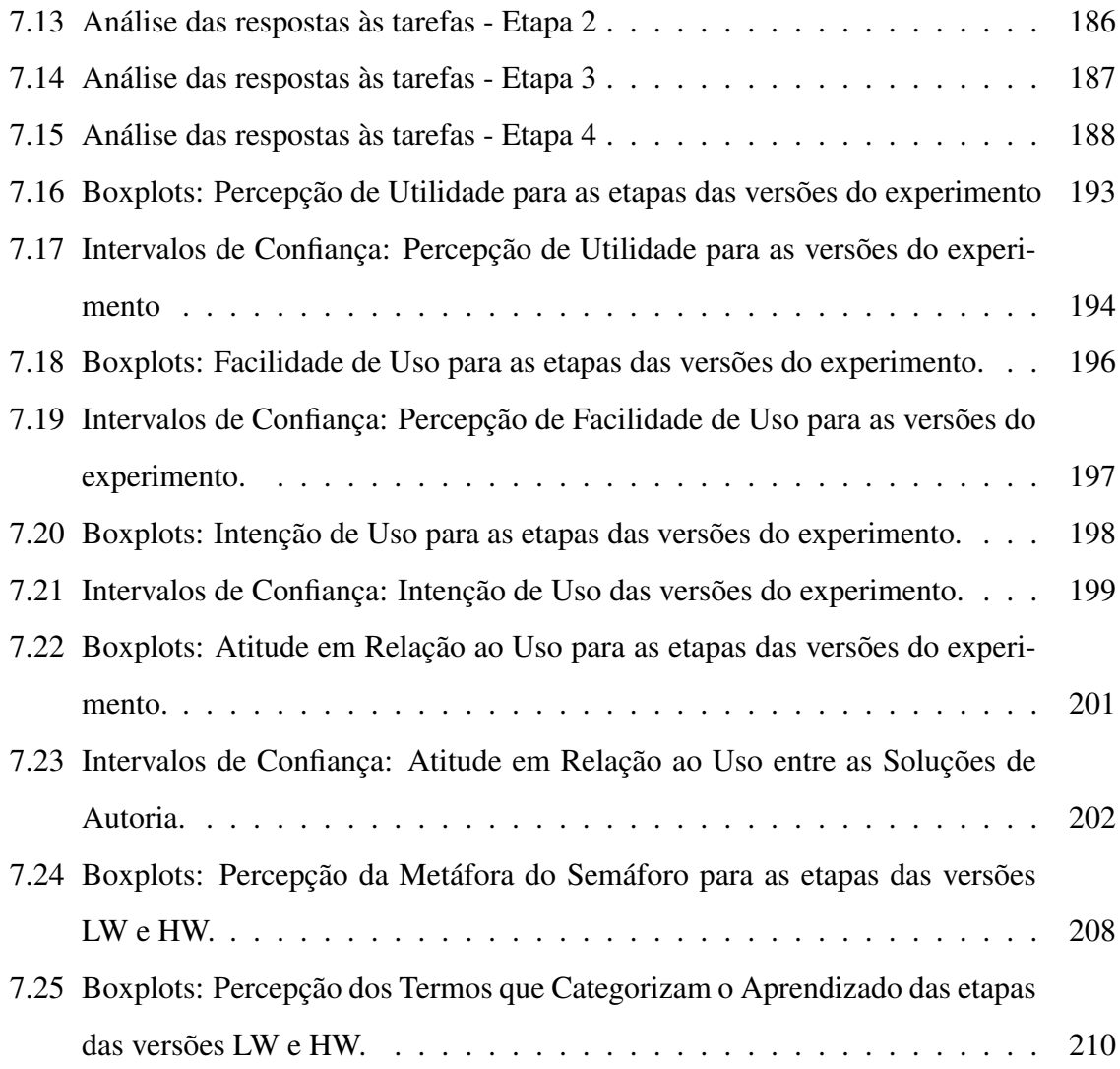

## Lista de Tabelas

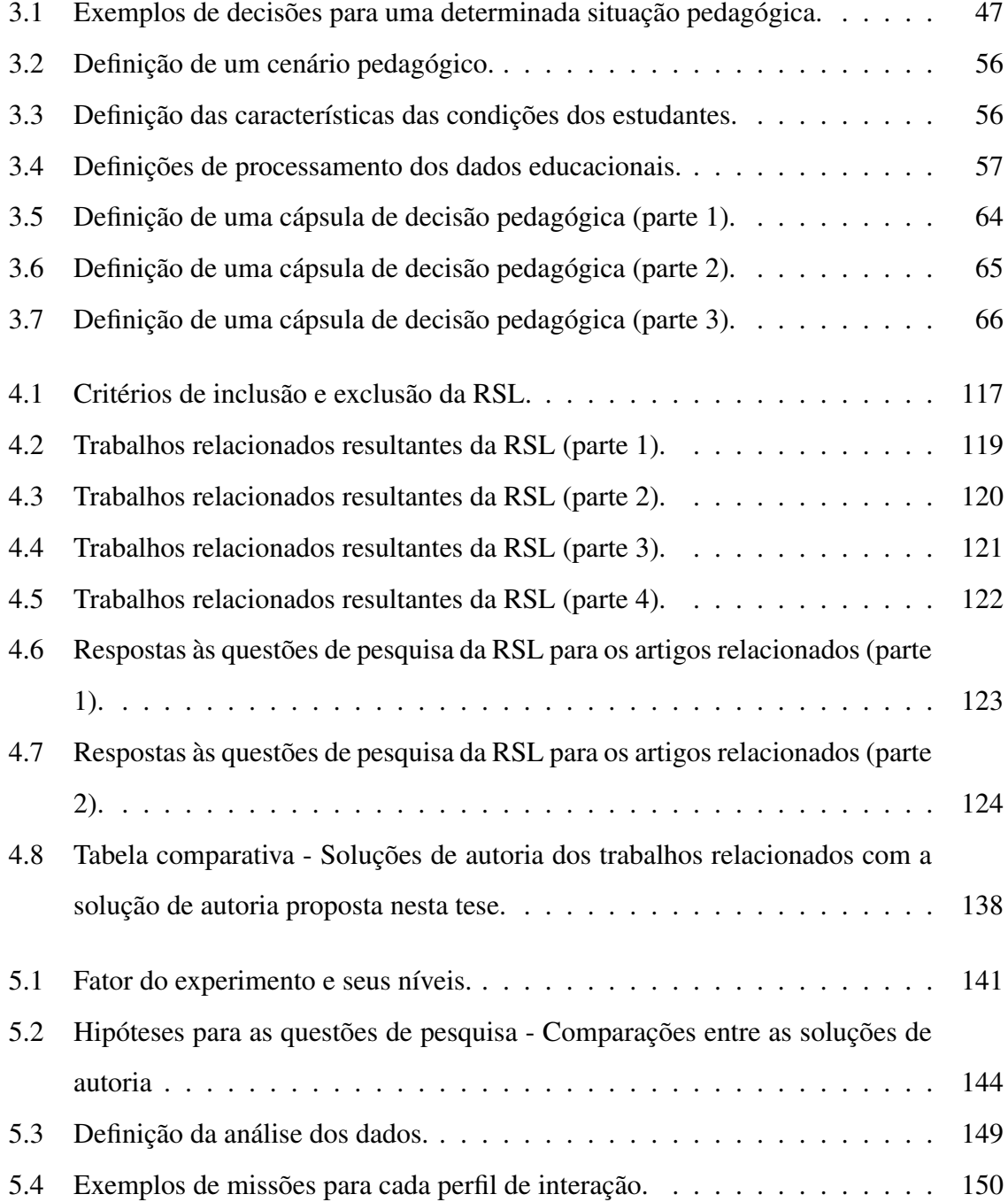

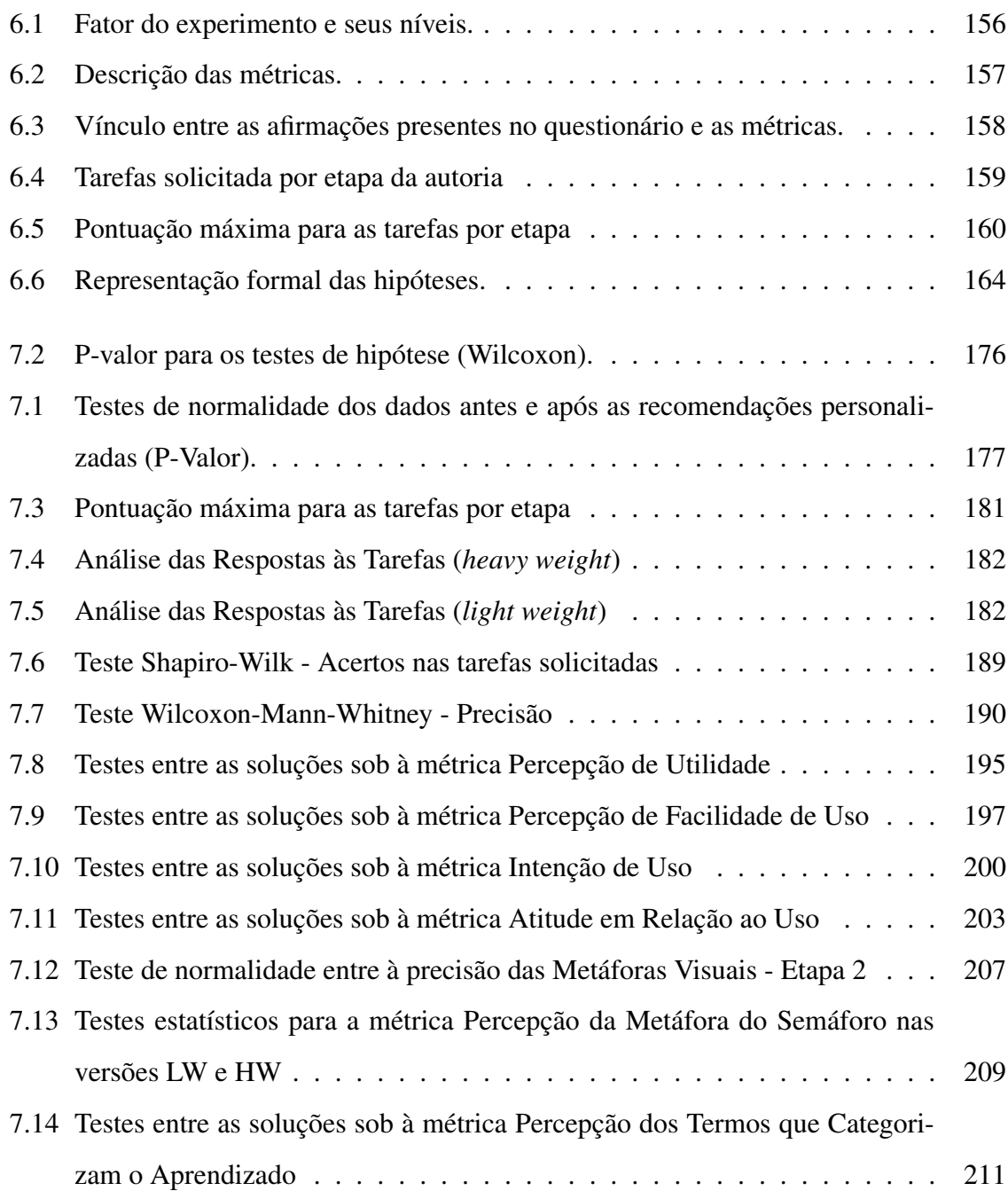

Lista de Códigos Fonte

## <span id="page-21-0"></span>Capítulo 1

## Introdução

"Quer você acredite que consegue fazer algo ou que não consegue, você está certo."

Henry Ford

A presente tese descreve a proposição, planejamento, criação e avaliação de um processo para a tomada de decisões pedagógicas, bem como uma solução de autoria de decisões pedagógicas para ambientes online de aprendizagem, em uma versão de prova de conceito.

A proposta aborda um tema interdisciplinar, envolvendo áreas do conhecimento como Informática na Educação, Inteligência Artificial, Ciência dos Dados e Engenharia de Software. A solução proposta visa auxiliar professores e tutores, que atuam em ambientes online de aprendizagem, na autoria de decisões pedagógicas e foi avaliada sob a perspectiva de um Curso Online Massivo e Aberto (MOOC) de matemática para o exame nacional do ensino médio (ENEM).

Conceitualmente, esta tese se fundamenta na colaboração entre a inteligência humana e a inteligência artificial como um abordagem para a solução de problemas complexos [\[11,](#page-244-0) [32,](#page-246-0) [68,](#page-249-0) [95\]](#page-252-0). De forma sintética, essa proposta visa contar com cada uma dessas inteligências para resolver as partes de um problema onde sua atuação seja a mais apropriada.

Dentro do contexto desta tese, contamos com a inteligência artificial para apoiar a tomada de decisão de professores e tutores (inteligência humana) do referido MOOC.

Neste capítulo, apresentamos o contexto no qual a tese está inserida para, em seguida, re-

latamos os problemas da área, visando demonstrar a relevância da pesquisa realizada. Ainda neste capítulo, definimos o escopo do trabalho, relatamos de forma breve os métodos empregados em seu desenvolvimento, as questões de pesquisa, os objetivos da pesquisa e, por fim, descrevemos a estrutura geral da tese.

### <span id="page-22-0"></span>1.1 Motivação e Contextualização

Estamos vivenciando uma mudança no paradigma educacional. Nele, salas de aula tradicionais, aulas em horários fixos e disponíveis apenas para os estudantes de uma determinada área geográfica, estão cedendo espaço para ambientes online de aprendizagem, onde grande parte das atividades de aula acontece em horários flexíveis e disponíveis àqueles com acesso à internet. Esse novo paradigma é denominado AAA Learning <sup>[1](#page-22-1)</sup>) [\[18\]](#page-245-0) e propõe o uso das tecnologias digitais da informação e comunicação (TDIC) para atingir tais objetivos.

Uma pesquisa feita no Brasil pela *Fundação Lemann*, com abrangência nacional, envolvendo 1000 professores de escolas públicas, mostrou que é grande a preocupação dos professores com a tecnologia[\[93\]](#page-252-1). Os resultados mostram que: 92% desses professores acreditam no impacto positivo dos materiais didáticos digitais, 92% deles acreditam no impacto positivo da formação dos professores para uso de tecnologia aplicada ao ensino, 85% acreditam nos benefícios de uma melhor infraestrutura tecnológica e acesso à internet e 81% acreditam nos benefícios da flexibilização do modelo atual de aulas, na personalização da aprendizagem e no acompanhamento individualizado dos estudantes com o apoio de tecno-logias (figura [1.1\)](#page-22-0).

<span id="page-22-1"></span><sup>&</sup>lt;sup>1</sup>AAA Learning: aprendizado de qualquer lugar, a qualquer momento, para qualquer pessoa (Português).

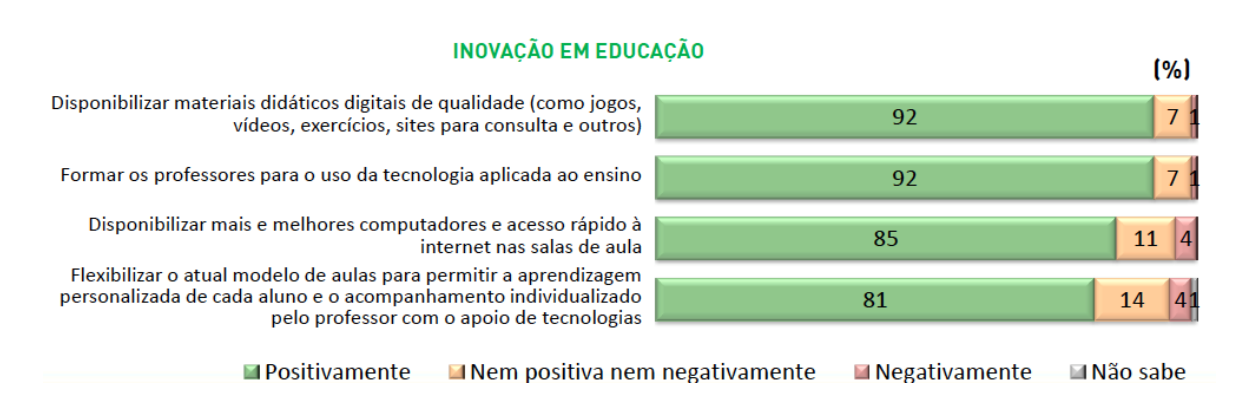

Figura 1.1: Pesquisa da Fundação Lemann, com professores, sobre a importância na inovação para a qualidade da escola pública.

<span id="page-23-0"></span>Fonte: http://www.fundacaolemann.org.br

O aumento na oferta e procura de cursos mediados por ambientes online de aprendizagem [\[33\]](#page-246-1) é outra evidência que essa mudança de paradigma está ganhando espaço. De acordo com o *Babson Survey Research Group*, em 2012, 2.633.515 estudantes universitários norte americanos estavam matriculados em um curso completamente online. Esse número aumentou para 2.701.684 em 2013 (aumento de aproximadamente 2,59%) e, em 2014, esse número aumentou para 2.858.792 (aumento de aproximadamente 5,82%) [\[5\]](#page-243-0). Isso, segundo os autores do relatório, mostra um crescimento constante do interesse dos estudantes nessa modalidade de ensino a distância.

No Brasil, de acordo com os dados do censo da educação a distância (Censo EAD), divulgado pela Associação Brasileira de Ensino a Distância (ABED<sup>[2](#page-23-1)</sup>), em 2009 ocorreram 534.810 matrículas (oficiais) nas modalidades de ensino a distância monitoradas pela insti-tuição<sup>[3](#page-23-2)</sup>. E nos anos seguintes os valores foram: em 2010 ocorreram 2.261.921 matrículas; em 2011 ocorreram 3.589.373 matrículas; em 2012, 5.772.466 matrículas; em 2013, 4.044.315 matrículas; em 2014, 3.868.706 matrículas e em 2015, 5.048.912 matrículas. Notamos aumento no número de matrículas, com exceção dos anos 2013 e 2014, mas com recuperação em 2015 [\[42,](#page-247-0) [43,](#page-247-1) [44,](#page-247-2) [45,](#page-247-3) [46\]](#page-247-4). Esses números caracterizam um aumento de, aproximadamente, 944% no número de alunos matriculados entre 2009 e 2015, nas modalidades de ensino a distância mencionadas.

<span id="page-23-2"></span><span id="page-23-1"></span><sup>&</sup>lt;sup>2</sup>ABED:<https://goo.gl/LyBmTX>, que monitora as matrículas em cursos regulamentados a distância 3 cursos totalmente a distância, semi-presenciais ou disciplinas EAD de cursos presenciais

Dentre os diversos tipos de cursos online, temos os MOOCs<sup>[4](#page-24-0)</sup>, ou Cursos Online Massivos e Abertos, ganhando destaque em decorrência de seu potencial para "propagar e democratizar" a educação [\[11,](#page-244-0) [100,](#page-252-2) [138,](#page-256-0) [139\]](#page-256-1). É importante enfatizar que embora o termo "massivo", associado ao conceito de "propagação" da educação, traga a ideia de uma vasta quantidade de estudantes interagindo com o ambiente de aprendizagem online, esse nem sempre é o caso. Alguns MOOCs, embora possuam a capacidade para tanto, podem funcionar em uma escala relativamente pequena. Isso representou uma tendência entre os MOOCs em 2016, como relatado no artigo da *Class Central*, disponível em [https:](https://www.class-central.com/report/moocs-no-longer-massive/) [//www.class-central.com/report/moocs-no-longer-massive/](https://www.class-central.com/report/moocs-no-longer-massive/), mas já é uma questão discutida por pioneiros do desenvolvimento dos MOOCs como George Siemens [\[73\]](#page-250-0) e Stephen Downes (disponível em: [http://halfanhour.blogspot.com.](http://halfanhour.blogspot.com.br/2013/01/what-makes-mooc-massive.html) [br/2013/01/what-makes-mooc-massive.html](http://halfanhour.blogspot.com.br/2013/01/what-makes-mooc-massive.html)).

Percebemos que há confusão em relação à definição do que é um MOOC [\[37,](#page-246-2) [38,](#page-246-3) [73,](#page-250-0) [100,](#page-252-2) [150\]](#page-257-0). Sendo assim, é importante apresentarmos uma definição clara e baseada na literatura especializada. No contexto desta tese, consideramos que um MOOC é um curso com início e fim bem definidos; que oferece um conjunto básico e coerente de recursos (de aprendizagem), seguindo uma sequência de atividades elaboradas por um instrutor para se atingir determinados objetivos e metas de aprendizagem. Tal curso é oferecido de forma online para todos os interessados que possuam uma conexão apropriada com a internet; por meio de uma plataforma de aprendizagem, com ou sem a cobrança de taxas e, preferivelmente, disponível para mais de um tipo de dispositivo. A plataforma deve estar preparada para suportar um número de participantes maior que o que é normalmente acomodado em uma sala de aula tradicional [\[38,](#page-246-3) [73,](#page-250-0) [114\]](#page-253-0).

O MOOC no qual realizamos os experimentos desta pesquisa, está em conformidade com a definição apresentada acima: (1) os cursos terminam e (re)iniciam após a realização do ENEM; (2) oferece recursos de aprendizagem (vídeos, questões, simulados, textos etc.) que seguem os assuntos oficiais do ENEM, redigidos por professores especializados para treinar os estudantes nas competências exigidas nas provas (o objetivo é a aprovação em cada uma das disciplinas/cursos disponíveis); (3) as disciplinas/cursos foram oferecidas por meio de um ambiente online (MeuTutor-ENEM); (4) a disciplina avaliada (matemática) foi

<span id="page-24-0"></span><sup>4</sup>MOOCs: Massive Open Online Courses.

estava disponível de forma gratuita e (5) existiam 194 estudantes matriculados e o ambiente de aprendizagem possuía a capacidade de suportar centenas de acessos simultâneos.

### <span id="page-25-0"></span>1.2 Problemática

Contudo, a dinâmica em um MOOC traz alguns desafios para os professores e tutores responsáveis por manter tais cursos. Como exemplo, apresentamos os dados estatísticos de um curso ofertado através da plataforma *Coursera*[5](#page-25-1) , intitulado *Bioelectricity: A Quantitative Approach*[6](#page-25-2) . Embora nenhum pré-requisito tenha sido exigido, o curso tinha como foco estudantes de ensino superior, com bons fundamentos matemáticos.

Após o final do curso, os organizadores publicaram um relatório com detalhes do mesmo [\[16\]](#page-244-1). Com base nesse relatório e observando as figuras [1.2](#page-26-0) e  $1.2^{7}$  $1.2^{7}$  $1.2^{7}$   $\text{^8}$ ), alguns dados se destacam: 12.725 estudantes se registraram no curso, 156.000 exibições de vídeo foram realizadas, sendo o vídeo introdutório do curso responsável por 8.000 dessas exibições. Mais de 800 estudantes distintos realizaram alguma postagem no fórum, com mais de 550 mensagens já na primeira semana. 3.658 estudantes realizaram pelo menos uma das provas, sendo que 3.200 deles realizaram a prova da primeira semana do curso. Aproximadamente 700 estudantes conseguiram nota máxima nas avaliações da primeira semana.

<span id="page-25-2"></span><span id="page-25-1"></span><sup>5</sup>Disponível em: <http://www.coursera.org>

<span id="page-25-3"></span><sup>6</sup>Bioeletricidade: Uma Abordagem Quantitativa.

 $7$ Tradução das variáveis do gráfico (Eixo Y) da figura [1.2:](#page-25-0) estudantes registrados, que assistiram pelo menos a um vídeo, realizaram pelo menos uma prova durante o curso, pontuação superior a zero em ambas as provas da primeira semana, pontuação superior a zero em qualquer das provas da quarta semana, tentou realizar o exame final, recebeu o certificado, recebeu o certificado com distinção. (Eixo X): número de estudantes.

<span id="page-25-4"></span><sup>8</sup>Tradução das variáveis do gráfico (Eixo Y) da figura [1.2:](#page-26-0) total de visualizações. (Eixo X): introdução semana X e revisão semana x.

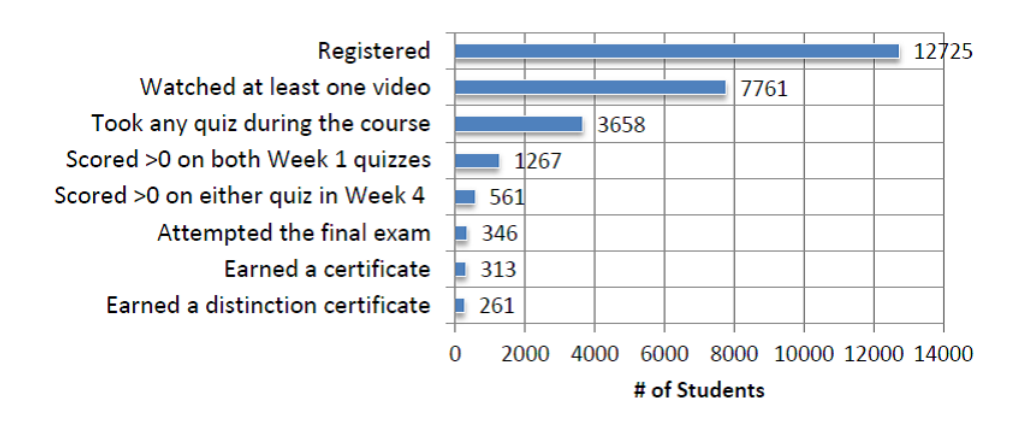

<span id="page-26-0"></span>Figura 1.2: Número de estudantes por metas do sistema. Fonte: Bioelectricity: A Quantitative Approach (Duke University's First MOOC)

O curso foi oferecido de forma gratuita e os dados nos mostram uma quantidade muito grande de estudantes registrados, bem como um grande número de interações com os recursos educacionais disponíveis, e com outros estudantes através de ferramentas como fórum de discussões. Entretanto, percebemos que apesar da grande quantidade de interações (por exemplo: 15.600 visualizações das vídeo-aulas) poucos estudantes, de fato, progrediram no curso: apenas 3.658 estudantes, ou seja, 23,45% fizeram pelo menos uma das atividades avaliativas, conforme pode ser visto na figura [1.2.](#page-25-0) Frisa-se ainda que apenas 6,28% dos estudantes realizaram alguma postagem nos fóruns.

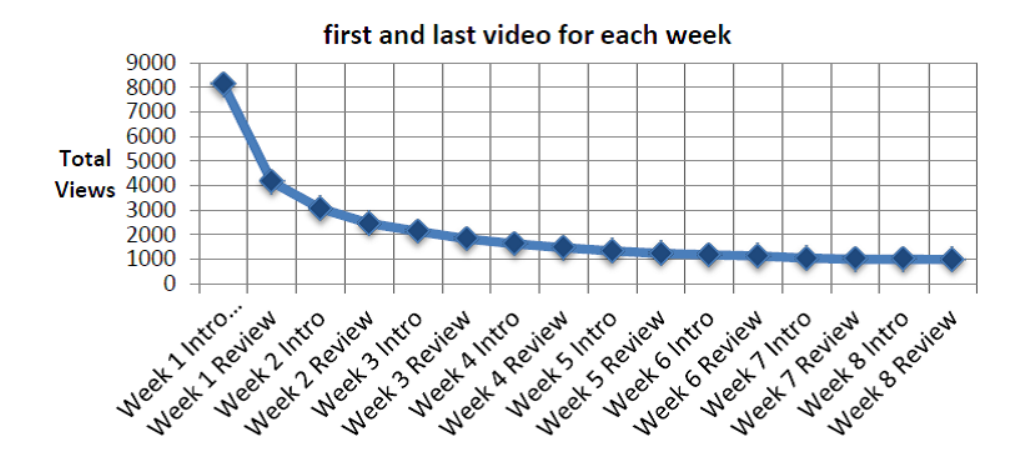

Figura 1.3: Quantidade de exibições do primeiro e ultimo vídeos para cada semana do curso. Fonte: Bioelectricity: A Quantitative Approach (Duke University's First MOOC)

<span id="page-26-1"></span>Uma questão que atrai bastante atenção é o número de desistentes (vide imagem [1.2\)](#page-25-0).

Esse não é um caso isolado, um estudo realizado pela pesquisadora Katy Jordan<sup>[9](#page-27-1)</sup> mostra que embora milhares de participantes se matriculem em cursos oferecidos por diversas plataformas MOOCs (Coursera, EDX, Udemy, etc.), um percentual pequeno conclui esses cursos. A figura [1.4](#page-27-0) mostra a taxa de conclusões de diversos cursos (MOOCs) em relação à quantidade de matrículas realizadas e à forma como os estudantes foram avaliados (autoavaliação e avaliação por pares, autoavaliação apenas, avaliação por pares apenas, e método de avaliação desconhecido). Para cursos na modalidade MOOC, pesquisadores calculam uma taxa de desistência de, em média, 85% [\[99,](#page-252-3) [115\]](#page-254-0).

<span id="page-27-0"></span>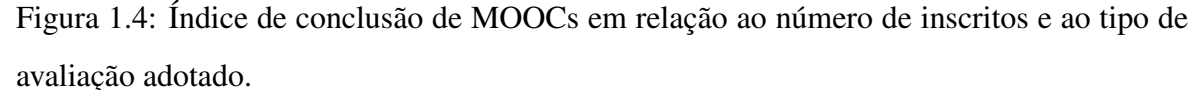

COMPLETION RATES (%) AND ASSESSMENT TYPE . NUMBER COMPLETED AND ASSESSMENT TYPE . COMPLETION RATES AND COURSE LENGTH . BROWSE AND COMPARE ALL DATA

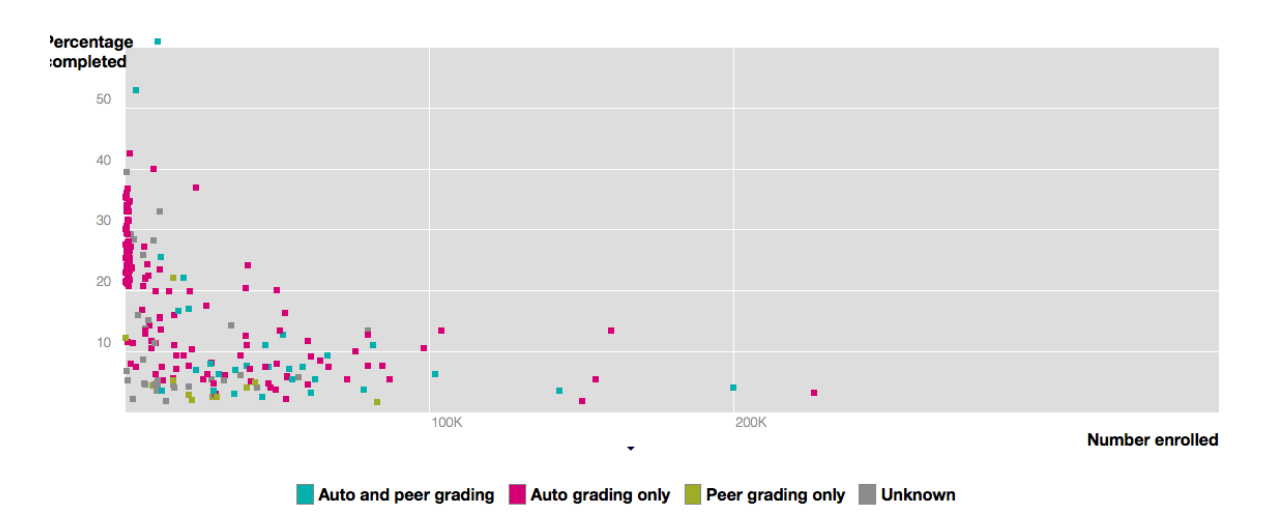

Fonte: http://www.katyjordan.com/MOOCproject.html

Pesquisas feitas com estudantes desistentes ou que falharam em concluir MOOCs [\[99,](#page-252-3) [115\]](#page-254-0), apontam como motivos: (1) o estudante não tinha o interesse de concluir o curso, (2) o estudante não tinha tempo para estudar; (3) o estudante não tinha o conhecimento básico/mínimo necessário; (4) falta de suporte dos instrutores. Percebemos, contudo, que uma parte desses estudantes não obteve êxito em decorrência da falta de suporte (ou atribuem a isso sua falta de sucesso). Sendo assim, no contexto desta tese, abordaremos o problema da falta de suporte dos instrutores (professores e tutores).

Em MOOCs, para prover esse suporte, os professores e tutores precisam analisar os

<span id="page-27-1"></span> $9$ disponível em: <http://www.katyjordan.com/MOOCproject.html> Acessado em: 18/10/2016

dados decorrentes das interações dos estudantes. Tais ambientes são capazes de apoiar o acesso de vários usuários simultaneamente [\[50,](#page-247-5) [131,](#page-255-0) [138\]](#page-256-0) e promover interações do tipo: interações entre usuários e ambiente, interações entre usuários e conteúdo e interações entre usuários e outros usuários [\[108,](#page-253-1) [110,](#page-253-2) [112,](#page-253-3) [133\]](#page-255-1), gerando e armazenando dados educacionais em quantidade e diversidade [\[11,](#page-244-0) [56,](#page-248-0) [131\]](#page-255-0).

Percebemos, mais recentemente, um aumento considerável no interesse por esses dados como recursos para aprimorar o ensino e a aprendizagem [\[11,](#page-244-0) [17,](#page-244-2) [86,](#page-251-0) [136\]](#page-256-2). Um estudo feito pela *Bill & Melinda Gates Foundation* denominado *Teachers Know Best: What Educators Want from Digital Instructional Tools*<sup>[10](#page-28-0)</sup>, afirma que os dados estão no "coração dos diálogos" existentes entre professores e estudantes". Essa afirmação visa transmitir que é através dos dados que os professores podem compreender o que está ocorrendo com seus estudantes.

Sendo assim, esses dados podem ser processados em busca de perfis e informações relevantes para o processo de ensino e aprendizagem [\[13,](#page-244-3) [112,](#page-253-3) [130\]](#page-255-2) e de são úteis para informar a tomada de decisões pedagógicas [\[17,](#page-244-2) [86,](#page-251-0) [87,](#page-251-1) [103,](#page-252-4) [136,](#page-256-2) [151\]](#page-257-1). Contudo, pesquisadores argumentam que professores e tutores não recebem apoio tecnológico apropriado que os possibilitem lidar com esses dados [\[104,](#page-253-4) [121,](#page-254-1) [136\]](#page-256-2), e isso faz surgir barreiras contra a integração da tecnologia e a prática instrucional [\[85\]](#page-251-2), desconforto e dificuldades no uso da tecnologia para promover uma aprendizagem significativa e engajadora [\[51\]](#page-248-1). Essas dificuldades residem na falta de conhecimento tecnológico avançado onde, para conseguir esse conhecimento, professores precisariam realizar investimentos consideráveis de tempo, esforço e comprometimento, na busca de um grupo específico de habilidades [\[36\]](#page-246-4). Esses fatos apontam para a necessidade de se oferecer direção e apoio aos professores nesse campo tecnológico [\[104,](#page-253-4) [111,](#page-253-5) [121,](#page-254-1) [136\]](#page-256-2).

Retomando o caso do curso de bioeletricidade do Coursera, notamos que os dados foram utilizados, apenas, após o final do curso, o que não permitiu que os professores e/ou tutores descobrissem e dimensionassem o problema em tempo de realização do curso. Isso impossibilitou a reação, ou seja, não possibilitou que decisões (pedagógicas) fossem tomadas em tempo hábil, limitando a atividade dos professores e tutores, uma vez que a base de sua atuação profissional é a tomada de decisões durante o processo de aprendizagem, conforme

<span id="page-28-0"></span><sup>&</sup>lt;sup>10</sup>Em português: Os professores sabem melhor: o que educadores querem das ferramentas de instrução digital

destacam [\[23,](#page-245-1) [24,](#page-245-2) [75\]](#page-250-1). Isso, também, pode ser evidenciado na seguinte citação:

"Professores precisam ser capazes de não apenas resgatar o conhecimento que obtiveram durante sua preparação acadêmica/profissional, mas discernir qual estratégia pedagógica, dentre aquelas existentes, é a mais apropriada para as necessidades particulares de seus aprendizes." [\[101\]](#page-252-5)

Assim, fica latente a impossibilidade dos MOOCs de: (1) reagir automaticamente e resolver situações de ordem pedagógica; (2) auxiliar professores e tutores a lidar com tais situações.

Alguns autores [\[11,](#page-244-0) [32,](#page-246-0) [131\]](#page-255-0) recomendam uma abordagem promissora onde "a inteligência da máquina e a inteligência humana devem se complementar." [\[32\]](#page-246-0). Esta afirmação está em consonância com a proposta desta tese, pois acreditamos na complementariedade das inteligências de máquina (artificial) e humana [\[11,](#page-244-0) [118\]](#page-254-2).

Nesse contexto, percebemos os professores como "tomadores de decisões pedagógicas", que precisam ser realizadas frequentemente, impactando a experiência de aprendizagem de seus grupos de estudantes [\[136\]](#page-256-2). Todavia, a tomada de decisões pedagógicas é um processo que envolve várias etapas, com níveis de complexidade distintos [\[135\]](#page-256-3). Segundo [\[23\]](#page-245-1), uma decisão (pedagógica) apropriada requer: (1) conhecer a situação (detectar e compreender uma situação pedagógica); (2) identificar o resultado desejado (planejar a decisão pedagógica, para abordar a situação pedagógica detectada, com base no desempenho esperado para o estudantes); (3) determinar as opções para se atingir tais resultados (planejar a decisão pedagógica com base nos recursos de aprendizagem $^{11}$  $^{11}$  $^{11}$  disponíveis); e (4) selecionar as opções mais apropriadas para o propósito pretendido (tomar a decisão e avaliar sua eficácia).

Considerando o que foi mencionado, identificamos o seguinte problema de negócio (*Business Problem*): como apoiar a tomada de decisões pedagógicas de professores e tutores de MOOCs? Como problema técnico (*Technical Problem*): como podemos guiar professores e tutores na utilização das tecnologias digitais da informação e comunicação para a tomada

<span id="page-29-0"></span><sup>11</sup>De acordo com a Fundação William and Flora Hewlett [\[58\]](#page-248-2), Recursos Educacionais são recursos destinados ao ensino e à aprendizagem, incluindo cursos completos, material didático, módulos, livros texto, vídeos, provas, software educacional e qualquer outra ferramenta ou técnica utilizada para apoiar o acesso ao conhecimento.

de decisões pedagógicas, informadas por dados educacionais, em tempo de curso?

### <span id="page-30-0"></span>1.3 Solução

Com base nesses fatos, notamos que: (1) o professor possui a incumbência de gerar impacto positivo na experiência de aprendizagem de seus grupos de estudantes [\[23,](#page-245-1) [101,](#page-252-5) [136\]](#page-256-2) (2) a tomada de decisões pedagógicas é um processo complexo [\[23,](#page-245-1) [135\]](#page-256-3); (3) a efetividade dessas decisões está associada ao uso de informações relevantes; (4) essas informações são geradas a partir de dados educacionais [\[11,](#page-244-0) [39,](#page-246-5) [131,](#page-255-0) [132\]](#page-255-3); (5) os MOOCs geram esses dados em abundância [\[11,](#page-244-0) [131\]](#page-255-0). Notamos, então, a impossibilidade de professores e tutores de MO-OCs processarem a considerável quantidade de dados educacionais de forma manual. Essa impossibilidade pode gerar prejuízos para estudantes em dificuldade, ou impedir que boas práticas sejam detectadas e replicadas para a melhoria da experiência de ensino e aprendizagem. Tampouco é apropriado delegar tais decisões, unicamente, a *softwares* e/ou aplicações educacionais [\[11,](#page-244-0) [32,](#page-246-0) [131\]](#page-255-0).

Dessa forma, fica explícita a necessidade de auxiliar professores e tutores a usar a tecnologia para a tomada de decisões pedagógicas. Esse auxílio deve proporcionar, aos professores e tutores, a possibilidade do uso de tecnologias que permitam processar os dados educacionais em busca de situações pedagógicas relevantes ocorrendo com seus grupos, compreender as características dessas situações pedagógicas, tomar uma decisão para abordar tais situações, avaliar a eficácia da decisão e repetir esse processo sempre que o resultado da avaliação não for satisfatório, ou quando uma nova situação pedagógica for detectada [\[17,](#page-244-2) [103,](#page-252-4) [111,](#page-253-5) [131,](#page-255-0) [136\]](#page-256-2).

Além disso, esse auxílio deve permitir que os professores e tutores ajudem seus estudantes em tempo de curso, ou seja, as decisões são criadas e direcionadas aos estudantes alvo durante a ocorrência do curso, dando aos estudantes tempo para seguir as recomendações das decisões e, que além disso, permita o uso tanto para os usuários iniciantes como para os mais avançados, conforme os desafios identificados por [\[140\]](#page-256-4).

• "No curto prazo, alavancar as técnicas de mineração de dados educacionais para descobrir comportamentos prevalentes dos alunos, bem como equívocos, a partir de conjuntos de dados, poderia aprimorar ainda mais suas ferramentas de autoria e identificar partes de currículos que exigem suporte adicional."

• "Trabalhos futuros devem se esforçar para incorporar imediatamente décadas de conhecimento de engenharia de software na concepção e implementação de interfaces para usuários novatos e peritos, simplificando a criação de conhecimento complexo.

Por fim, é preciso organizar e encapsular essas definições, feitas pelos professores e tutores, em um artefato computacional que possa ser reutilizado e compartilhado [\[118,](#page-254-2) [120\]](#page-254-3).

Tais direcionamentos nos levaram às seguintes questões: (1) Como professores e tutores, do MOOC estudado, poderiam detectar situações com relevância pedagógica em seus cursos? (2) Como ajudá-los a compreender as características dessas situações? (3) Como eles poderiam utilizar essas informações para tomar decisões que auxiliem suas turmas? (4) Como o professor ou tutor poderia avaliar se tomou uma boa decisão? (5) Como o professor ou tutor poderia realizar isso em tempo de curso? (6) Como combinar as inteligências humana e de máquina? (7) Como prover esse apoio aos professores sem demandar dos mesmos conhecimentos tecnológicos avançados? (8) Como organizar e agrupar essas definições, permitindo sua reutilização e compartilhamento?

### <span id="page-31-0"></span>1.4 Objetivos

Neste contexto, temos como objetivo geral o desenvolvimento de uma solução tecnológica que, de forma sistemática, apoie professores ou tutores, de ambientes massivos de aprendizagem, a identificar situações de interesse pedagógico ocorrendo com seus estudantes e definir como abordar tais situações ocorrendo com seus (grupos de) estudantes.

Dessa forma, temos os seguintes objetivos de pesquisa:

- OP1: Conceber um processo que, de forma sistemática, oriente a tomada de decisões pedagógicas;
- OP2: Criar uma solução de autoria baseada no processo, para a construção de decisões pedagógicas informadas, em tempo de curso, para ambientes massivos de aprendizagem;
- OP3: Possibilitar a autoria de decisões pedagógicas em diferentes níveis de granularidade sem afetar a percepção dos usuários em relação à autoria;
- OP4: Definir metáforas visuais que permitam que professores e tutores utilizem técnicas de processamento e análise de dados educacionais, de modo transparente, para informá-los sobre situações pedagógicas relevantes ocorrendo, em tempo de curso.

### <span id="page-32-0"></span>1.5 Escopo do Trabalho

O escopo desta pesquisa visa alcançar os objetivos de pesquisa definidos na seção anterior (seção [1.4\)](#page-31-0). Estão no escopo do nosso trabalho:

- Apoiar a tomada de decisões pedagógicas dos professores e tutores de Ambientes Online de Aprendizagem;
- Tornar essa tomada de decisões informada por dados educacionais;
- Possibilitar que tais decisões ocorram em tempo de curso;
- Criar uma solução que permita a colaboração da inteligência humana e a inteligência artificial;
- Aplicar tecnologias, de forma transparente para professores e tutores, que possam solucionar o problema identificado.

#### Entretanto, afirmamos estar fora do escopo desta tese:

- Focar, diretamente, nos estudantes e gestores de ambientes online de aprendizagem;
- Considerar outros tipos de ambientes educacionais além dos destinados a MOOCs;
- Considerar os MOOCs que sejam consideravelmente diferentes daquele utilizado na nossa pesquisa;
- Criar uma solução para MOOCs em geral;
- Criar uma solução automática para a tomada de decisões pedagógicas;
- Criar uma solução para que professores e tutores processem, livremente, dados educacionais;
- Criar recursos de aprendizagem, cursos (completos ou módulos), disciplinas ou ambientes de aprendizagem;
- Resolver todos os desafios referentes aos MOOCs:
- Resolver todos os desafios referentes a uma abordagem em tempo de curso;
- Avaliar e aplicar as melhores tecnologias e algoritmos.

### <span id="page-33-0"></span>1.6 Contribuição e Originalidade

A presente tese contribui para a área da informática na educação com foco na autoria para o apoio à tomada de decisões pedagógicas, informadas por dados, para professores e tutores de ambientes online de aprendizagem.

A originalidade da tese foi avaliada através da revisão sistemática da literatura (vide capítulo [4\)](#page-133-0) em busca de outras soluções de autoria com os elementos presentes em nossa proposta, a saber:

- Solução de autoria voltada ao professor/tutor;
- Apoio à tomada de decisões pedagógicas;
- Promoção da autoria em tempo de curso;
- Promoção da autoria informada por dados educacionais;
- O objeto da autoria destinado a grupos determinados de estudantes.

A referida revisão da literatura não nos retornou outra solução de autoria com as características da nossa proposta.

#### <span id="page-34-0"></span>1.6.1 Questões de Pesquisa

Para orientar nosso trabalho, dentro do contexto dos problemas definidos acima, criamos as seguintes questões de pesquisa:

- QP1: O processo criado orienta a tomada de decisões pedagógicas de professores e tutores?
- QP2: A solução de autoria criada apoia a tomada de decisões pedagógicas?
- QP3: A solução de autoria permite que decisões pedagógicas sejam tomadas em diferentes níveis de granularidade sem afetar a qualidade da autoria?
- QP4: As metáforas visuais criadas apoiam a tomada de decisões pedagógicas?

### <span id="page-34-1"></span>1.7 Metodologia

Para avaliar nossa proposta e responder às questões de pesquisa desta tese, foi necessária a realizações de 2 experimentos seguindo o método hipotético dedutivo. No primeiro experimento avaliamos a efetividade do processo criado. Para isso, comparamos os resultados de recomendações pedagógicas geradas, automaticamente, pelo ambiente de aprendizagem estudado, com recomendações pedagógicas geradas seguindo, manualmente, o processo criado como parte da proposta desta tese. O objetivo foi o de aumentar as interações dos estudantes com os recursos educacionais disponíveis (vídeos, questões etc.).

No segundo experimento, solicitamos que os participantes interagirem com as interfaces da solução de autoria proposta e realizarem algumas tarefas. Além disso, avaliamos a percepção de professores e tutores em relação a: (1) percepção de utilidade; (2) Percepção de facilidade de uso; (3) atitude em relação à utilização; (4) Intenção de uso; (5) Estética; (6) Precisão nas respostas das tarefas; (8) Percepção da metáfora do semáforo; (9) Percepção dos termos que categorizam o aprendizado.

### <span id="page-35-0"></span>1.8 Resultados

Os resultados do primeiro experimento mostram que os estudantes que receberam as missões personalizadas tiveram um acréscimo superior a 10% nas interações que realizavam com os recursos de aprendizagem, bem como melhora nos aspectos recomendados. Tais resultados sugerem que o processo criado orienta a tomada de decisões pedagógicas, o que atenderia a primeira questão de pesquisa desta tese.

Os resultados do segundo experimento mostraram que o processo proposto foi (1) capaz de apoiar a tomada de decisões pedagógicas; (2) a solução permitiu a tomada de decisões pedagógicas com diferentes níveis de granularidade, sem perda na qualidade da autoria; (3) as metáforas visuais criadas apoiaram a tomada de decisões pedagógicas.

### <span id="page-35-1"></span>1.9 Organização do Trabalho

O trabalho está organizado da seguinte forma: no capítulo [2](#page-36-0) é apresentada a fundamentação teórica, contendo mais informações sobre os principais temas pesquisados para o desenvolvimento desta tese. No capítulo [3,](#page-54-0) é descrita a proposta, fornecendo detalhes teóricos e técnicos a respeito da mesma. O capítulo [4,](#page-133-0) lista e compara os trabalhos relacionados à tese, levando em consideração trabalhos com processos relacionados, bem como soluções de autoria relacionadas. No capítulo [5,](#page-159-0) é descrito o design do primeiro experimento realizado para atender o primeiro objetivo de pesquisa da tese; No capítulo [6,](#page-174-0) é descrito o design do segundo experimento realizado para atender os demais objetivos de pesquisa da tese. Em seguida, no capítulo [7,](#page-190-0) são relatados os resultados dos experimentos com a posterior discussão dos mesmos no contexto dos objetivos e questões de pesquisa da tese. Por fim, no capítulo [8,](#page-233-0) são apresentadas as conclusões, limitações e os trabalhos e desdobramentos futuros desta pesquisa.
# Capítulo 2

# Fundamentação Teórica

"Um cômodo sem livros é como um corpo sem uma alma."

Marcus Tullius Cicero

Neste capítulo, apresentamos os principais assuntos e conceitos estudados para o desenvolvimento desta tese.

# 2.1 Cursos Online Abertos e Massivos (MOOCs)

O termo "MOOC" (Massive Open Online Course<sup>[1](#page-36-0)</sup>) foi criado por David Cormier em 2008, para descrever o curso *Connectivism and Connected Knowledge*<sup>[2](#page-36-1)</sup>, oferecido pela universidade de Manitoba (Canadá) e ministrado pelos professores George Siemens e Stephen Downes [\[73\]](#page-250-0).

Percebemos que não há um consenso em relação à definição do que é um MOOC [\[37,](#page-246-0) [38,](#page-246-1) [73,](#page-250-0) [100,](#page-252-0) [150\]](#page-257-0). Sendo assim, é importante avaliarmos as considerações feitas pelos referidos pesquisados e chegarmos a uma definição clara e baseada na literatura especializada.

No relatório *MOOCs: Expectations and Reality* [\[73\]](#page-250-0), os MOOCs são definidos em ter-mos das palavras que constituem o acrônimo MOOC (Massive + Open + Online + Course<sup>[3](#page-36-2)</sup>). Além da definição, o relatório trata da estrutura dos MOOCs, e resultou de entrevistas com 83

<span id="page-36-1"></span><span id="page-36-0"></span><sup>1</sup>Cursos Online Abertos e Massivos

<span id="page-36-2"></span><sup>2</sup>Conectivismo e Conhecimento Conectado

 $3$ Massivo + Abertos + Online + Curso

administradores, professores, pesquisadores e outros *stakeholders*, de 62 instituições (universidades públicas e privadas, provedores de plataformas de ensino à distância, organizações de pesquisa, dentre outras), envolvidos na oferta, na pesquisa e no desenvolvimento de MO-OCs. Por se tratar de um estudo metodologicamente bem elaborado, entrevistando diversos pesquisadores e acadêmicos envolvidos com o tema, consideraremos as definições contidas no mesmo.

Apresentaremos nas próximas subseções, a compreensão dos entrevistados em relação às palavras que constituem o acrônimo MOOC, conforme [\[73\]](#page-250-0):

### <span id="page-37-0"></span>2.1.1 Massivo

Os entrevistados compreenderam o termo "Massivo" como a capacidade de o curso permitir a inscrição e participação de grandes quantidades de aprendizes, e a capacidade de obter vasta quantidade de dados decorrente do desempenho e das interações dos participantes.

Contudo, é crítico especificar o quanto pode ser considerado uma "grande quantidade", em relação aos participantes e, consequentemente, aos dados produzidos por estes. Alguns entrevistados mencionaram números entre poucas centenas, até centenas de milhares, contudo 500 e 1000 aprendizes foram os valores mencionados com maior frequência. Outros mencionaram que "Massivo" se refere a qualquer número de participantes que seja muito grande para ser acomodado em uma sala de aula tradicional. Já outros acreditam que o número mínimo de participantes seria 150 ou 300 aprendizes, pois com essa quantidade seria possível obter, a partir dos dados gerados por eles, sub-grupos de aprendizes com interesses similares (Robin Dunbar e George Siemens, respectivamente) [\[52,](#page-248-0) [71\]](#page-250-1).

Por fim, alguns entrevistados informaram que percebiam o termo como a capacidade (potencial) de o curso ser escalável a um baixo custo, mas que incorporasse tecnologia que o permitisse atender uma quantidade infinita de participantes.

## 2.1.2 Aberto

A interpretação mais comum para o termo "Aberto" foi a possibilidade de que qualquer pessoa, com uma conexão com a internet, possa participar. Outra interpretação comum é que o termo se refere à ausência de taxas, embora o entendimento de alguns é que os participantes poderiam optar por uma versão gratuita ou uma versão paga. O conteúdo de ambas seria o mesmo, mas a versão paga ofereceria certificados ou algum tipo de apoio extra que justificasse a cobrança.

Alguns entrevistados mencionaram interpretações diferentes para o termo, como:

- Acesso aberto: onde os participantes poderiam se inscrever a qualquer momento e acessar qualquer parte do curso, sem a necessidade de seguir a estrutura do curso.
- Conteúdo aberto: onde o conteúdo deveria permanecer sempre disponível e sob alguma licença aberta de uso.
- Plataforma de aprendizagem aberta: onde a plataforma deveria ser de código-fonte aberto.

### 2.1.3 Online

Em relação ao termo "Online" houve pouca discordância. Praticamente todos os entrevistados entenderam que os MOOCs devem ser disponibilizados através da internet e acessíveis por meio de diversos dispositivos (mobilidade).

## 2.1.4 Curso

Em relação ao termo "Curso", apesar de algumas poucas discordâncias<sup>[4](#page-38-0)</sup>, muitos participantes afirmaram que para ser considerado um curso, um MOOC deve possuir limites de tempo bem definidos em relação a seu início e fim; deve prover um conjunto coerente de recursos; e seguir uma sequência de atividades elaboradas por um instrutor, com o propósito de atingir determinados objetivos e metas de aprendizagem.

## 2.1.5 O que é um MOOC, então?

No escopo desta tese, um MOOC é um curso com início e fim bem definidos; que oferece um conjunto básico e coerente de recursos (de aprendizagem), seguindo uma sequência de

<span id="page-38-0"></span><sup>4</sup> alguns participantes argumentaram que definir limites de tempo e duração de um curso, pode ser frustrante para alguns aprendizes.

atividades elaboradas por um instrutor para se atingir determinados objetivos e metas de aprendizagem. Tal curso é oferecido de forma Online para todos os interessados que possuam uma conexão apropriada com a Internet; por meio de uma plataforma de aprendizagem, com ou sem a cobrança de taxas e, preferivelmente, disponível para mais de um tipo de dispositivo. A plataforma deve estar preparada para suportar um número de participantes maior do que aquele que é normalmente acomodado em uma sala de aula tradicional (no mínimo 150 a 300 aprendizes).

Enfatizamos que embora o termo "massivo" traga a ideia de uma vasta quantidade de estudantes interagindo com o ambiente de aprendizagem online, esse nem sempre é o caso, conforme definição de [\[73\]](#page-250-0) na subseção [2.1.1.](#page-37-0) Alguns MOOCs, embora possuam a capacidade para tanto, podem funcionar em uma escala relativamente pequena. Por exemplo, algumas universidades oferecem através de MOOCs versões abertas de cursos que ocorrem, simultaneamente, em seu campus<sup>[5](#page-39-0)</sup> [\[50,](#page-247-0) [73\]](#page-250-0).

# 2.2 Colaboração das Inteligências Humana e de Máquina

Essa proposta de colaboração de inteligências humana e de máquina, também conhecida como "Amplificação da Inteligência" (AI)[6](#page-39-1) discutida em [\[11\]](#page-244-0) não é uma ideia nova. AI foi mencionado pela primeira vez por William Ross Ashby em 1956 [\[7\]](#page-243-0). Nesse artigo, o autor afirma que o poder inteligente é equivalente ao poder da seleção apropriada e conclui que aumentar o poder de seleção melhora a inteligência para a solução de problemas. J.C.R. Licklider, em 1960 [\[95\]](#page-252-1), apresenta a ideia da simbiose entre homem e computador, argumentando que as decisões devem ser tomadas sob a cooperação de seres humanos e máquinas, onde a cada uma das entidades da simbiose (humano e computador) é atribuída a tarefa na qual possui capacidade de resolução superior à outra entidade. Outro contribuidor para o surgimento da AI[7](#page-39-2) foi Douglas Engelbart, que define o objetivo da amplificação da inteligência como o de aumentar o intelecto dos humanos organizando suas capacidades intelectuais em níveis mais elevados de estruturação sinérgica [\[53\]](#page-248-1).

Percebemos nas definições desses 3 pesquisadores, que a inteligência humana tem papel

<span id="page-39-1"></span><span id="page-39-0"></span><sup>5</sup>Disponível em: <https://goo.gl/kBdYph>

<span id="page-39-2"></span><sup>6</sup>Termo original em Inglês: Intelligence Amplification

<sup>7</sup>Artigo introdutório sobre o tema pode ser encontrado em: <https://goo.gl/zOQGv7>

fundamental na resolução de problemas. De acordo com [\[98\]](#page-252-2) isso se deve ao fato de os seres humanos serem flexíveis e capazes de aplicar abordagens não-lineares para identificar questões, hipóteses iterativas, descobrir novos padrões além da criatividade, que são muito difíceis de replicar. Licklider [\[95\]](#page-252-1) afirma que os seres humanos são superiores no estabelecimento de metas, na formulação de hipóteses, na determinação de critérios, na realização de avaliações e ao lidar com incertezas. Por outro lado, os computadores superam os humanos em: lidar com questões em grande escala, computação e volume. Dessa forma, Licklider sugere que os computadores façam o trabalho necessário para preparar os seres humanos para que tomem uma decisão.

Uma das características da AI é amplificar a inteligência dos seres humanos em lidar com questões complexas, onde a tecnologia trata daquilo que pode ser codificado e executado de forma autônoma, permitindo que os seres humanos se concentrem em um contexto mais amplo. Ao invés de substituir os humanos, os computadores trabalhariam colaborativamente para amplificar a inteligência humana na tomada de decisões efetivas [\[32\]](#page-246-2) [\[98\]](#page-252-2).

A Inteligência Artificial busca gerar desde o zero um novo tipo de inteligência, ou seja, a inteligência de máquina<sup>[8](#page-40-0)</sup>. Em contraste, na Amplificação da Inteligência a inteligência está nos humanos<sup>[9](#page-40-1)</sup> e não nas ferramentas usadas por eles [\[11\]](#page-244-0). A ideia é que as pessoas desenvolvam ferramentas e essas ferramentas sejam refinadas e usadas por indivíduos inteligentes com base na prática [\[11\]](#page-244-0).

De acordo com uma palestra (TED Talk) de Shyam Sankar em 2012<sup>[10](#page-40-2)</sup>, as áreas de aplicação potencial de AI serão extensivas com aplicações de análise de de dados. A comunidade médica pode identificar a estrutura do vírus com a ajuda do computador e diagnosticar câncer, acessando o maior número possível de registros médicos. A comunidade de inteligência pode inspecionar chamadas, textos e e-mails globais para identificar possíveis terroristas ou decisões de risco de crédito. O departamento de polícia pode integrar e analisar dados de vários locais, estados e fontes federais para conduzir o analista do crime, resolvendo o crime em tempo real. Os agricultores podem usar os dados coletados por seus equipamentos instalados no próprio plantio, para aumentar o rendimento dos cultivos. A detecção de riscos e fraudes, a manutenção preventiva, a tomada de decisões de negócio, a produtividade na

<span id="page-40-1"></span><span id="page-40-0"></span><sup>8</sup>Artigo disponível em: <https://goo.gl/HTvslq>

<span id="page-40-2"></span><sup>9</sup>Onde tem estado há milhares de anos, evoluindo e maturando a cada desafio vencido pelos seres humanos. <sup>10</sup>Disponível em: <https://goo.gl/k4Y2Vt>

cadeia de suprimentos, dentre outras áreas, são candidatos viáveis para a aplicação de AI [\[98\]](#page-252-2).

Trazendo essa abordagem para o contexto desta tese, vislumbramos AI apoiando professores e tutores no processo de ensino e em suas atividades diárias, mais especificamente, na tomada de decisões pedagógicas [\[23\]](#page-245-0). Apesar de sabermos, intuitivamente e empiricamente, que decisões pedagógicas apropriadas promovem progresso na aprendizagem dos estudantes [\[104,](#page-253-0) [136\]](#page-256-0), nem sempre é fácil, por diversos fatores, tomar uma decisão acertada [\[98\]](#page-252-2). Assim, utilizaremos a AI apoiar os professores e tutores na tomada de decisões pedagógicas.

# 2.3 Ciência dos Dados Educacionais (CDE)

No contexto desta tese, as técnicas da Ciência dos Dados Educacionais são utilizadas como ferramentas tecnológicas com o propósito de auxiliar professores e tutores a lidar com os dados educacionais oriundos de MOOCs. Nas subseções seguintes, apresentaremos as áreas da EDC (mineração de dados educacionais, análise da aprendizagem e visualização de dados) cujas técnicas foram utilizadas nesta tese. Gostaríamos de frisar que as técnicas serão discutidas com mais detalhes no capítulo da proposta. Ressaltamos, também, que as áreas e as técnicas aplicadas são possíveis ferramentas para resolver os problemas propostos.

A ciência dos dados é uma área interdisciplinar que trata de processo e sistemas para extrair conhecimento ou informações relevantes de dados em vários formatos, estruturado ou não [\[49\]](#page-247-1).

A Ciência dos Dados Educacionais (CDE - *Educational Data Science*), por sua vez, é definida por [\[131\]](#page-255-0) como a aplicação da ciência dos dados na área da educação, mais especificamente aos dados educacionais. A CDE utiliza técnicas da ciência da computação como: (1) estatística computacional; (2) mineração de dados; (3) aprendizagem de máquina; (4) processamento de linguagem natural; e (5) interação humano-computador.

De forma direta, Romero e Ventura [\[131\]](#page-255-0) afirmam que o objetivo da CDE é resolver problemas educacionais, utilizando dados coletados de ambientes ou cenários educacionais. Os autores afirmam, ainda, que a CDE é vista como a junção de quatro comunidades a saber:

• Análise da Aprendizagem (AA)/Mineração de Dados Educacionais (MDE): avaliam as atividades relacionadas à aprendizagem, para revelar que métodos de ensino e intervenções acadêmicas possuem maior capacidade de aprimorar a aprendizagem em um determinado assunto, para um determinado conjunto de aprendizes.

- Análise da Aprendizagem/Personlização (AA/P) e Sistemas de Recomendação Educacionais (SRE): avaliam o aprendiz com o intuito de explorar como a diferença entre eles afeta a persistência dos mesmos, e como o sucesso acadêmico, em geral, pode ser melhorado com o uso de adaptação, personalização e técnicas de recomendação.
- Análise Acadêmica/Institucional (AA/I): também conhecida como *Pesquisa Institucional*, tem seu foco voltado à instituição, ao invés dos processos de aprendizagem ou dos detalhes de como a aprendizagem ocorre.
- Aprimoramento Sistêmico/Instrucional (AS/I): área também conhecida como Tomada de Decisões Baseadas em Dados (TDBD), que utiliza dados de diversas fontes para avaliar os métodos de ensino.

### 2.3.1 Mineração de Dados Educacionais (MDE)

Nesta tese, as técnicas de MDE foram utilizados para analisar os dados educacionais para extrair informações sobre situações com relevância pedagógica (por exemplo: prever estudantes com risco de evasão, prever estudantes com risco de desempenho inadequado etc.). Nesta subseção, trataremos sobre a MDE e sobre as técnicas utilizadas no contexto desta tese.

Com o aumento da oferta de cursos a distância mediados por ambientes com suporte computacional, pesquisadores passaram a adaptar métodos provenientes da mineração de dados, aplicando-os aos dados oriundos desses ambientes educacionais<sup>[11](#page-42-0) [12](#page-42-1)</sup>, dando origem à uma nova área de pesquisa, a Mineração de Dados Educacionais (MDE)<sup>[13](#page-42-2)</sup> [\[14\]](#page-244-1).

A MDE utiliza conceitos e técnicas da mineração de dados tradicional com o objetivo de aprimorar os processos de ensino e da aprendizagem, bem como a gestão desses processos, com base em dados educacionais oriundos de sistemas tutores inteligentes, sistemas

<span id="page-42-1"></span><span id="page-42-0"></span><sup>&</sup>lt;sup>11</sup>Em Inglês: Where did you apply Analytics/Data Mining in 2012?

<span id="page-42-2"></span><sup>12</sup>Realizada pelo site KDNuggets entre 26112012 a 11122012.

<sup>13</sup>Em Inglês: Educational Data Mining (EDM)

educacionais clássicos baseados em computação, dados administrativos da própria escola, testes padronizados, dentre outros [\[10,](#page-244-2) [130,](#page-255-1) [153\]](#page-257-1).

De acordo com [\[132\]](#page-255-2), a MDE vem sendo utilizada para a obtenção de diversos objetivos educacionais, como: (1) Comunicação com stakeholders<sup>[14](#page-43-0)</sup> ; (2) realização de melhorias e manutenções em cursos; (3) geração de recomendações; (4) previsão de resultados de atividades/provas ou de avaliações de aprendizado; (5) criação de modelos de estudantes; e (6) analise da estrutura de domínios educacionais.

No contexto desta tese, nos interessam três classes de algoritmos: modelos lineares, regras de associação e árvores de decisão. Apresentaremos as principais características dessas classes de algoritmos nas subseções a seguir.

### 2.3.2 Modelos Lineares

Os modelos lineares descrevem uma variável de resposta contínua como uma função de uma ou mais variáveis preditoras. Eles podem ajudá-lo a entender e prever o comportamento de sistemas complexos ou analisar dados experimentais. Os modelos lineares são métodos que funcionam mais naturalmente com atributos numéricos [\[153\]](#page-257-1).

#### Simple Logistic

Na estatística, a regressão logística (logit) é um modelo de regressão onde a variável dependente é categórica. O modelo logístico binário é usado para estimar a probabilidade de uma resposta binária com base em uma ou mais variáveis preditoras (ou independentes) (características). Permite dizer que a presença de um fator de risco aumenta a probabilidade de determinado resultado por uma porcentagem específica. Os casos em que a variável dependente tem mais de duas categorias de resultados podem ser analisados em regressão logística multinomial ou, se as múltiplas categorias são ordenadas, na regressão logística ordinal.

O algoritmo Simple Logistic (Weka) é usado para a construção de modelos de regressão logística linear.

<span id="page-43-0"></span><sup>14</sup>Stakeholders, nesse contexto, são as pessoas diretamente interessadas no ambiente educacional e no desempenho dos estudantes.

### 2.3.3 Regras de Associação

A aprendizagem de regras de associação é um método de aprendizado de máquina baseado em regras para descobrir relações interessantes entre variáveis em grandes conjuntos de dados. Pretende-se identificar regras fortes, ou seja, aquelas que se repetem ou levam a resultados de interesse, usando algumas medidas de interesse [\[1,](#page-243-1) [2\]](#page-243-2), normalmente, não considerando a ordem dos itens dentro da transação ou entre transações. O objetivo inicial dos pesquisadores foi descobrir regularidades entre produtos em dados de transações comerciais, buscando identificar a probabilidade condicional de um cliente comprar um determinado item, dado que já comprou outros itens. As regras de associação são empregadas hoje em muitas áreas de aplicação, incluindo mineração de uso da Web, detecção de intrusão etc.

#### JRIP

JRip (RIPPER) é considerado um dos algoritmos básicos e mais populares da ferramenta Weka [\[125\]](#page-255-3). Esta classe implementa um modelo de regra proposicional de Repetição de Poda Incremental (*Repeated Incremetal Prunning - RIP*) para produzir redução de erros<sup>[15](#page-44-0)</sup>, conforme proposto por William W. Cohen [\[35\]](#page-246-3).

Basicamente, o algoritmo é constituído por 2 estágios: construção e otimização. No primeiro estágio, as classes são examinadas e o algoritmo cria regras de tamanho crescente, de forma ávida, tentando cada valor possível de cada atributo e seleciona a condição com maior ganho de informação. Em seguida, é feita a poda incremental das sequências finais. No segundo estágio, são geradas regras variantes com base nas regras iniciais. Em seguida, essas regras são comparadas e as de menor qualidade são excluídas.

## 2.3.4 Árvores de Decisão

Segundo [\[141\]](#page-256-1), a indução de árvores de decisão é uma das mais simples e bem sucedidas técnicas de aprendizagem de máquina. A árvore de decisão representa uma função que recebe um vetor de valores de atributos como entrada e retorna uma "decisão". A técnica pode produzir um modelo com regras que sejam legíveis e interpretáveis por humanos sem

<span id="page-44-0"></span><sup>15</sup>Mais informações em: [http://weka.sourceforge.net/doc.dev/weka/classifiers/](http://weka.sourceforge.net/doc.dev/weka/classifiers/rules/JRip.html) [rules/JRip.html](http://weka.sourceforge.net/doc.dev/weka/classifiers/rules/JRip.html)

cálculos complicados e pode ser usada para variáveis contínuas e categóricas. Esta técnica é adequada para prever resultados categóricos e é apropriado para descoberta de conhecimento exploratório, com muitas pesquisas utilizando técnicas de árvore de decisão. Alguns dos classificadores de árvore de decisão são C4.5, C5.0, J4.8, NBTree, SimpleCart, REPTree etc.) [\[141,](#page-256-1) [153\]](#page-257-1).

#### J48

Dentro as implementações de classificadores de árvore de decisão, temos o J48 que, segundo a documentação da ferramenta de mineração de dados Weka, o algoritmo *J48* é uma implementação em linguagem Java do algoritmo C4.5 um algoritmo de aprendizagem de máquina supervisionado, que atua como classificador baseado em árvores de decisão [\[124\]](#page-254-0). O resultado da mineração pode ser transformado em uma representação visual hierárquica, semelhante a uma árvore.

### 2.3.5 Análise da Aprendizagem (AA)

Nesta tese, as técnicas de AA foram utilizados para analisar os dados dos estudantes com o intuito de compreender e aprimorar a aprendizagem dos mesmos (por exemplo: as características das interações dos estudantes com os recursos de aprendizagem, os padrões de resolução de questões dos estudantes etc.). Nesta subseção, trataremos sobre a AA e sobre as técnicas utilizadas no contexto desta tese.

A Análise da Aprendizagem é uma área de pesquisa recente, cujo objetivo é aprimorar o ensino e a aprendizagem através da análise focada nos dados demográficos e educacionais (desempenho, interações etc.) dos estudantes [\[91\]](#page-251-0). A Análise da Aprendizagem busca alavancar os dados, para prover vislumbres do que está ocorrendo em um ambiente educacional, com o propósito de avaliar aspectos cruciais do processo de aprendizagem e da prática pedagógica [\[139\]](#page-256-2).

O relatório do Departamento de Educação dos Estados Unidos de 2012 [\[17\]](#page-244-3), afirma que a área de análise de dados tem sua utilidade em tentar promover a compreensão completa de sistemas de ensino e aprendizagem, apoiando o suporte à tomada de decisão humana.

A palavra análise, que dá nome à área, se refere de forma geral ao conjunto de técnicas

e algoritmos que têm sido usados, com sucesso, em outros domínios. Quando aplicados à aprendizagem, existem algumas características que precisam ser ajustadas para esse novo domínio. Nesse intuito, [\[26\]](#page-245-1) definiu análise, no contexto da educação, como um processo iterativo contendo 5 passos: (1) capturar os dados educacionais; (2) reportar os achados da aplicação de técnicas de análise de dados (visão geral dos dados); (3) prever situações de interesse educacional; (4) agir de forma a apoiar a tomada de decisão; e (5) refinar e melhorar o processo.

Apesar de sua semelhança com a área de Mineração de Dados Educacionais (EDM), pesquisadores das respectivas áreas afirmam que elas são distintas, embora relacionadas. A diferença se dá no foco do uso dos dados: de acordo com [\[9\]](#page-244-4), a EDM utiliza os dados para entender como e quando ocorreu o processo de aprendizagem, neste caso o foco é no processo. Já a LA utiliza os dados para explorar como as interações dos aprendizes com a tecnologia afetaram o aprendizado. Neste caso o foco é no estudante.

## 2.4 Visualização de Dados (VD)

Nesta tese, as técnicas de VD foram utilizados para criar artefatos que denominamos "Metáforas Visuais", que são representações visuais dos resultados da aplicação das técnicas de mineração de dados educacionais e análise da aprendizagem (por exemplo: criamos uma visualização chamada "pesos ordenados" cujo objetivo é etc.). Usamos a VD, ainda, para lidar com grandes quantidades de estudantes, agrupando-os de acordo com suas condições de aprendizagem (por exemplo: as características das interações dos estudantes com os recursos de aprendizagem, os padrões de resolução de questões dos estudantes etc.). Nesta subseção, trataremos sobre a VD e sobre as técnicas utilizadas no contexto desta tese.

Com o barateamento das tecnologias para armazenar e transmitir dados, bem como a informatização de diversos processos, substituindo o papel por documentos digitais, e com a constante necessidade de se armazenar, manipular e apresentar esses dados e informações, tem-se consumido, armazenado e propagado dados das diversas áreas do conhecimento. Aquilo que há alguns anos seria eliminado por falta de espaço físico em discos rígidos, ou pelo alto custo de outros meios digitais de armazenamento<sup>[16](#page-46-0)</sup>, hoje é armazenado para uso

<span id="page-46-0"></span><sup>16</sup>Seja em relação ao custo de tempo para realizar a transferência dos dados para esses meios de armazena-

futuro [\[48\]](#page-247-2).

Entretanto, simplesmente apresentar informações encontradas nos dados, na forma de planilhas ou tabelas e gráficos estáticos, está se tornando uma prática pouco recomendada. Neste sentido, [\[4\]](#page-243-3) recomenda que se crie "a história dos seus dados", com a finalidade de ajudar as pessoas a visualizar os dados e seu significado, agregando valor aos mesmos.

Contudo, aplicar a visualização de dados não é uma tarefa simples, pois demanda conhecimento sólido em áreas distintas como a ciência cognitiva, estatística, design gráfico, cartografia e ciência da computação [\[83\]](#page-251-1). De acordo com o autor, VD possui características de arte e ciência. Encontrar o equilíbrio entre essas perspectivas, é o que determina o sucesso em se aplicar VD.

Sendo assim, a visualização de dados pode ser definida como o estudo da forma de representar os dados através da utilização de uma abordagem artística e interativa, em detrimento às abordagens mais tradicionais, transformando dados em informação significativa e útil [\[4\]](#page-243-3). O objetivo da visualização de dados é comunicar informação, de modo claro e eficiente do ponto de vista dos usuários, ajudando-os a analisar e a raciocinar sobre os dados e as evidencias presentes nele [\[59\]](#page-248-2).

De forma simples, o objetivo em se utilizar DataViz é garantir que uma mensagem seja transmitida de forma mais efetiva e eficiente, atendendo às necessidades do receptor. Isso envolve codificar a mensagem de uma forma que explore ativamente como o receptor vai interpreta-la (decodificar), explorando sua capacidade de percepção visual [\[83\]](#page-251-1).

Segundo [\[83\]](#page-251-1), para clarificar os elementos chave da definição e do processo de codificação, transmissão, recepção e decodificação, temos o seguinte:

- Representar os dados é a forma que você decida para representar os dados através da escolha de formas físicas. Se é através de uma linha, uma barra, um círculo, ou em qualquer outra variável visual, você está tomando os dados como matéria-prima e criando uma representação para melhor retratar seus atributos.
- Apresentar os dados vai além da representação de dados. Ela se preocupa como integrar a representação de seus dados na comunicação geral do seu trabalho, incluindo a

mento, ou ao custo de aquisição dos mesmos ou, ainda, ao custo de arquiva-los ou armazena-los apropriadamente

escolha de cores, anotações e recursos interativos.

- Explorar nossas capacidades de percepção visual se refere à compreensão científica de como nossos olhos e cérebros processam informações mais eficazmente. Trata-se de aproveitar nossas capacidades com o raciocínio espacial, reconhecimento de padrões e raciocínio amplo.
- Amplificar a cognição envolve maximizar o quão efetivamente e eficazmente somos capazes de processar a informação em pensamentos, ideias e conhecimento.

Em última análise, o objetivo da visualização de dados deve ser fazer um leitor ou usuário sentir que está melhor informado sobre um assunto.

### 2.4.1 RAG Colors

No contexto desta tese, utilizaremos uma técnica denominada *RAG Colors*. De acordo com [\[4\]](#page-243-3), alguns esquemas de cores na área da visualização de dados são ditos "sagrados", pois são utilizados apenas para propósitos específicos. O esquema de cores denominado RAG (*red, amber, green*<sup>[17](#page-48-0)</sup>, conforme os semáforos, tem o objetivo de alertar os usuários e possuem significados específicos na área da DataViz:

- Vermelho: indica que algo está errado, inapropriado ou abaixo do esperado;
- Amarelo/Âmbar: indica que algo necessita de atenção, cuidado e acompanhamento/ monitoramento;
- Verde: indica que algo está correto ou conforme o esperado.

<span id="page-48-0"></span><sup>17</sup>Vermelho, amarelo/âmbar e verde

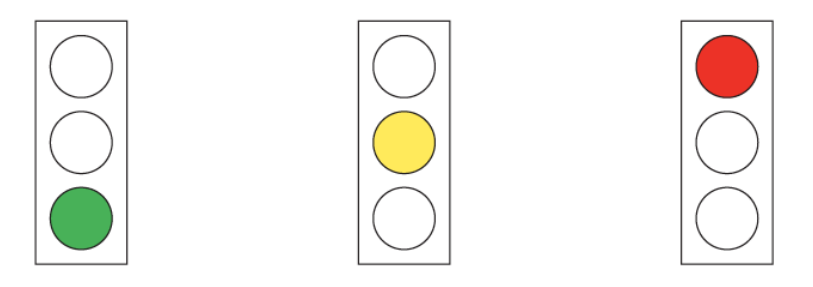

Figura 2.1: Metáfora do Semáforo: a cor verde representa que algo está correto ou apropriado; a cor amarela representa que algo requer cautela ou atenção; a cor vermelha representa que algo está incorreto ou inapropriado.

Fonte: Data visualization: a successful design process [\[83\]](#page-251-1).

# 2.5 Sistemas de Recomendação

No contexto desta tese, utilizaremos técnicas de sistemas de recomendação para escolher os recursos educacionais que constituirão as decisões pedagógicas (recomendação baseada em conteúdo), bem como selecionar recursos que já tenham impactado positivamente na aprendizagem de outros (grupos de) estudantes (recomendação baseada em filtro colaborativo). No decorrer dessa seção, discorreremos sobre essas técnicas.

Sistemas de recomendação podem ser definidos como:

Ferramentas de software e técnicas cujo objetivo é prover sugestões de itens a serem utilizados por um usuário. As sugestões providas focam em ajudar os usuários em diversos processos de tomada de decisão" [\[128\]](#page-255-4).

Tradicionalmente as pessoas solicitam recomendações sobre os mais diversos assuntos, de diversas áreas, usando várias estratégias para consegui-las: através de conversas informais, consultas com pessoas de confiança, consultas com especialistas, pesquisas na internet, através de métodos oriundos da teoria da decisão (modo bastante formal), seguindo os próprios "instintos" ou, simplesmente, fazendo o que a maioria das pessoas está fazendo [\[77\]](#page-250-2).

O processo de busca por bons conselhos e recomendações é um processo bastante custoso, em termos financeiros e de tempo, e nem sempre é possível medir sua qualidade. Por esse motivo, de acordo com [\[77,](#page-250-2) [128\]](#page-255-4), no início dos anos 90, surgiram os primeiros sistemas cuja natureza era a de agregar as opiniões de milhões de pessoas online com o objetivo de ajudá-los a encontrar e recomendar conteúdo útil e interessante. Tais sistemas encontraram aceitação e evoluíram em técnica e passaram a contemplar diversas áreas.

Contudo, para que se consigam recomendações de qualidade é preciso escolher a técnica apropriada dada o contexto e a finalidade de utilização do sistema.

No contexto desta tese, utilizaremos as recomendações baseadas em filtros colaborativos e as recomendações baseadas em conteúdo, que definiremos a seguir de acordo com [\[128\]](#page-255-4). Existem outras técnicas abordadas na área de sistemas de recomendação, mas estão fora do escopo desta tese:

- 1. Recomendações baseadas em filtros colaborativos: os sistemas de recomendação desse tipo levam em consideração as similaridades nos interesses dos usuários, ou seja, se usuários apresentaram o mesmo interesse no passado, é possível que isso se repita no futuro. Por exemplo, esses sistemas nos recomendaria itens que um usuário, com interesses semelhantes aos nossos, já interagiu, já avaliou ou já recomendou para outros usuários.
- 2. Recomendações baseadas em conteúdo: sistemas de recomendação desse tipo utilizam as informações sobre os itens de recomendação (descrições, categorias, características etc.), para propor novas recomendações, podendo organizar os itens recomendados de acordo com a importância de cada uma dessas informações. Por exemplo, estudantes de um curso online de Português, com dificuldade no assunto "Pronomes", receberão recomendações de vídeos, textos, exercícios, dentre outros recursos educacionais (RE), sobre esse assunto.

## 2.6 Tomada de Decisões Baseadas em Dados (TBDM)

Inicialmente, convém mencionar que alguns autores percebem a área da tomada de decisões baseadas em dados de duas formas: (1) denominada *data-driven*, onde as decisões são tomadas, em sua maioria, de forma automática com base, exclusivamente, nos dados [\[102,](#page-252-3) [104,](#page-253-0) [105,](#page-253-1) [139\]](#page-256-2); (2) denominada *data-informed*, onde as decisões são tomadas, em sua maioria, por um agente humano que consulta informações extraídas dos dados [\[63,](#page-249-0) [89,](#page-251-2) [106,](#page-253-2) [136\]](#page-256-0).

No contexto desta tese, utilizaremos a tomada de decisões informada por dados, pois buscamos envolver professores e tutores no processo de tomada de decisões pedagógicas.

Todos os dias professores tomam decisões que impactam a aprendizagem de seus estudantes [\[63,](#page-249-0) [86,](#page-251-3) [89,](#page-251-2) [136\]](#page-256-0). No contexto educacional, as decisões envolvem os estudantes, o design instrucional, o design da aprendizagem e a própria escola.

Com a busca por mais qualidade para a educação, surge a necessidade de se melhorar a experiência de ensino e aprendizagem. Com isso, notamos uma crescente ênfase na demanda por decisões melhor informadas, ou seja, baseadas em evidências, as quais podem ser providas por dados oriundos do contexto educacional [\[17,](#page-244-3) [86,](#page-251-3) [136\]](#page-256-0).

A tomada de decisões baseada em dados (*Data-Based Decision-Making DBDM*), então, busca nos dados<sup>[18](#page-51-0)</sup> as evidências para aprimorar o processo decisório [\[17,](#page-244-3) [136\]](#page-256-0). Pode ainda ser definida como o uso de técnicas de análise de dados para melhorar o processo de tomada de decisões, aumentando as chances de sucesso da abordagem [\[102,](#page-252-3) [106\]](#page-253-2).

A educação é uma das áreas que se beneficiam com a DBDM. Evidencias mostram que o uso de dados pode aprimorar o aprendizado dos estudantes, bem como suas conquistas acadêmicas [\[26,](#page-245-1) [88,](#page-251-4) [94\]](#page-252-4).

Segundo [\[136\]](#page-256-0) é importante abordar os dados de forma abrangente, considerando as informações coletadas e organizadas para representar algum aspecto do ambiente de aprendizagem. Isso pode incluir informações sobre o desempenho dos estudantes em uma prova, observações sobre os métodos de ensino, pesquisas de opinião e satisfação, e informações diretamente relacionadas à aprendizagem e ao ensino, sejam elas de natureza quantitativa ou qualitativa.

<span id="page-51-0"></span><sup>&</sup>lt;sup>18</sup>Dados de entrada (dados demográficos sobre professores, pais, estudantes etc.); dados de saída ou de resultados (dados sobre as conquistas, avaliações e bem-estar dos estudantes); Dados de processo (dados sobre a instituição, a instrução, avaliações e gerenciamento); Dados de contexto (dados sobre o ambiente educacional como um todo: satisfação dos usuários, clima, estrutura física, cultura etc.).

# 2.7 Ferramentas de Autoria (FA)

Segundo definição da W3C<sup>[19](#page-52-0)</sup>, uma Ferramenta de Autoria pode ser definida como "qualquer aplicação, baseada ou não na web, que pode ser utilizada por autores (sozinhos ou de forma colaborativa), com a finalidade de criar ou modificar conteúdo web, para uso de outras pessoas (outros autores ou usuários finais)". Uma outra definição é a de [\[81\]](#page-250-3), que afirma que uma Ferramenta de Autoria "é um programa que auxilia autores utilizando aplicações de hipertexto ou multimídia, e permite a criação de uma aplicação final através da simples junção de objetos, tais quais, um parágrafo de texto, uma ilustração ou uma música. Através da definição do relacionamento dos objetos entre si, e sequenciando-os em uma ordem apropriada, autores são capazes de produzir aplicações gráficas úteis e atrativas". Ainda, segundo [\[82\]](#page-251-5) uma Ferramenta de Autoria "é uma ferramenta para facilitar a criação de um curso e-learning apropriado".

Com base nessas definições, percebemos que o objetivo das ferramentas de autoria é ajudar o autor e que o objeto da autoria é a criação de conteúdo ou de uma aplicação final, provendo poder de criação desses recursos através de apoio tecnológico, tornando os autores independentes de conhecimento avançado sobre as técnicas envolvidas.

Consultando trabalhos da área [\[3,](#page-243-4) [25,](#page-245-2) [60,](#page-248-3) [92,](#page-252-5) [140,](#page-256-3) [148\]](#page-257-2), dentre outros, identificamos algumas características associadas às ferramentas de autoria: (1) Simplicidade; (2) Isenção de conhecimento avançados sobre as técnicas utilizadas; (3) Facilidade de uso da ferramenta em si; (4) Reuso de conteúdo previamente criado. Identificamos, também, algumas limitações: (1) Escopo restrito ao que foi implementado; (2) Dependência de programadores e profissionais que detenham conhecimento sobre as técnicas utilizadas para sua criação e atualização; (3) Não são facilmente estendidas, modificadas ou atualizadas; (4) Limitam o processo criativo do autor.

Associando tais característica aos problemas onde os professores e tutores precisam de apoio tecnológico para realizar suas atividades profissionais, sem o ônus de terem que dedicar diversas horas em treinamentos [\[85,](#page-251-6) [111,](#page-253-3) [131\]](#page-255-0), acreditamos que as ferramentas de autoria atendem bem a essa demanda.

Adaptamos, então, as definições citadas para qualificar adequadamente a solução de au-

<span id="page-52-0"></span><sup>19</sup>Disponível em: <http://www.w3.org/standards/agents/authoring>

toria que propomos. Dessa forma, definimos a solução de autoria desta tese como: uma aplicação, baseada ou não na web, destinada a guiar e orientar professores e tutores a tomar decisões pedagógicas informadas por dados em tempo de curso. A solução de autoria deve auxiliar professores e tutores a identificar e compreender questões de interesse pedagógico ocorrendo com seus estudantes, decidir como aborda-las utilizando os recursos disponíveis no ambiente de aprendizagem e, por fim, avaliar a decisão tomada foi efetiva. Essas definições, feitas pelos professores e tutores, constituem o que denominamos de cápsulas de decisão pedagógica e são o objeto da autoria proposta.

Delimitando nossa autoria, temos: autoria do domínio educacional, com os professores e tutores como "autores". A autoria atua no modelo pedagógico, através de um sistema *Machine and Human-based* (atuação colaborativa das inteligências artificial e humana). A autoria auxilia os autores através da: (1) identificação de situações pedagógicas ocorrendo com seus estudantes; (2) visualização dos eventos associados a essas situações com o propósito de compreende-las; (3) apoio à tomada de decisão pedagógica, auxiliando os autores na escolha de como abordar as situações identificadas; e (4) monitoramento e avaliação do sucesso das decisões tomadas. Para isso, utilizamos, dentre outras tecnologias, a mineração de dados educacionais, a análise da aprendizagem e a visualização de dados; realizando a autoria durante o período do curso. O objeto da autoria são artefatos denominados "Cápsulas de Decisão Pedagógica" (detalhados na Subseção [3.3.1\)](#page-73-0) que visam encapsular as definições realizadas por professores e tutores, seguindo um processo definido.

# Capítulo 3

# Proposta

"Seja a mudança que você deseja ver no mundo."

Mahatma Gandhi

Neste capítulo, apresentamos nossa proposta de solução para os problemas descritos na Seção [1.2.](#page-25-0) Inicialmente, apresentaremos as definições e conceitos importantes para a compreensão da proposta, em seguida apresentaremos o Processo de Tomada de Decisões Pedagógicas que guia a autoria do artefato computacional proposto (as Cápsulas de Decisão Pedagógica), através de uma solução de autoria. Tal solução emprega visualizações de dados (que denominamos Metáforas Visuais) para permitir que professores e tutores consigam extrair informações do processamento e da análise dos dados educacionais. Essas informações, juntamente com a solução de autoria, devem auxilia-los na tomada de decisões pedagógicas, em tempo de curso.

# 3.1 Definições e Conceitos Importantes

Inicialmente, apresentamos algumas definições e conceitos para a apropriada compreensão da proposta desta tese.

### <span id="page-55-2"></span>3.1.1 Eventos Pedagógicos

Denominamos Eventos Pedagógicos, as atividades, realizações, conquistas ou estados de natureza pedagógica, com limite temporal definido (devemos ser capazes de identificar quando tal evento inicia e quando termina), ocorrendo em um ambiente de aprendizagem. Tais eventos possuem relação direta com a experiência de aprendizagem dos estudantes. Por exemplo: assistir um vídeo, resolver um problema, ler um texto, fazer um novo colega (online), ganhar um troféu (gamificação) etc.

Uma *Atividade Pedagógica* (Atividades Pedagógicas ou Atividades de Aprendizagem) são atividades (recursos de aprendizagem) projetadas ou implementadas pelo professor para promover a aprendizagem<sup>[1](#page-55-0)</sup>. Já um evento pedagógico pode ser: (1) acessar uma determinada atividade pedagógica (atividade); (2) realizar a atividade (realização); (3) acertar a atividade (conquista) e, nesse caso, a atividade poderá ser considerada como concluída de forma correta (estado). Outros exemplos: assistir um determinado vídeo (disponível no ambiente de aprendizagem), é um evento pedagógico; não assistir o mesmo vídeo, é um outro evento pedagógico; assistir o referido vídeo de forma espontânea ou não assistir um determinado vídeo após solicitação explícita, ambas ocorrências, são eventos pedagógicos.

## <span id="page-55-1"></span>3.1.2 Cenário Pedagógico

Segundo [\[31\]](#page-246-4), o planejamento baseado em cenários é o método para examinar forças que impõem mudanças em um determinado contexto e antecipar possíveis soluções para problemas em potencial. Sendo mais específico, o planejamento baseado em cenários visa criar múltiplas estórias que cobrem ocorrências futuras plausíveis (no curto e no longo prazo), organizadas de acordo com as suas probabilidade de ocorrência e, também, de acordo com o impacto que tal estória pode causar caso se materialize. Definidas as estórias, o próximo passo é descrever o que deve ser feito, ou seja, como se preparar caso elas ocorram [\[19,](#page-245-3) [31,](#page-246-4) [137\]](#page-256-4).

Por exemplo: em um ambiente de negócios, se cria a estória da perda da capacidade de interagir com um fornecedor de uma matéria-prima. Tal estória foi classificada como tendo baixa probabilidade de ocorrer, com base no fato de que o fornecedor ser uma empresa,

<span id="page-55-0"></span><sup>1</sup>Disponível em <https://goo.gl/5JWgHG>

aparentemente, sólida. Contudo, caso tal evento ocorra, resultaria em alto impacto para o negócio, por se tratar do único fornecedor da matéria-prima em questão, que é crítica para o progresso da empresa. Identificado esse problema, o negócio resolve se resguardar contra a ocorrência de tal estória, criando uma rede com diversos fornecedores para as suas matériasprimas mais importantes.

Esse conceito é utilizado no meio corporativo/empresarial, mas foi inspirado em treinamentos militares onde diversas situações distintas, mas plausíveis, de combate são simuladas com o objetivo de preparar os soldados para reagir de forma natural caso alguma(s) delas ocorresse [\[19,](#page-245-3) [31\]](#page-246-4). Por exemplo: em um exercício militar, um pelotão simula um combate na chuva, em um terreno escorregadio e com o inimigo em terreno mais alto.

No âmbito educacional, um cenário pedagógico (segundo o Edutech Wiki<sup>[2](#page-56-0)</sup>) é uma instanciação de um modelo de design instrucional para um determinado assunto e um dado tipo de situação. O modelo de design instrucional define o que os estudantes e outros atores, como o professor, devem e/ou podem fazer com um determinado conjunto de recursos e ferramentas.

Notamos alguns elementos comuns nessas definições: a existência de eventos plausíveis e possíveis de ocorrer (perda de um fornecedor, combate na chuva etc.), em um determinado ambiente (negócio, campo de combate etc.) e que podem levar a uma determinada circunstância (perda do poder de produção, morte dos soldados etc.) caso não haja preparo para reagir a tal evento.

Sendo assim, Cenário Pedagógico, no contexto desta tese, é uma série de Eventos Pedagógicos relacionados que ocorrem em um ambiente de aprendizagem e que levam a uma Situação Pedagógica. Por exemplo: um estudante, de um ambiente online de aprendizagem, passa a maior parte de seu tempo de acesso fazendo amigos e compartilhando seu progresso nas redes sociais, negligenciando outros tipos de interações [série de eventos pedagógicos relacionados] que o levam a um desempenho baixo na primeira avaliação [situação pedagógica].

Na Figura [3.1.2](#page-55-1) ilustramos o conceito. Vemos diversos cenários pedagógicos (A, B, C, D, G), constituídos por um ou vários eventos pedagógicos (círculos cinza ou branco), que levam a uma situação pedagógica (E). Podemos imaginar, extrapolando o que está visível nessa Figura, que há um cenário pedagógico (F) desconhecido, que também leva à situação

<span id="page-56-0"></span><sup>2</sup>Disponível em: <https://goo.gl/79fhyt>

pedagógica (E), mas que não identificado, ainda.

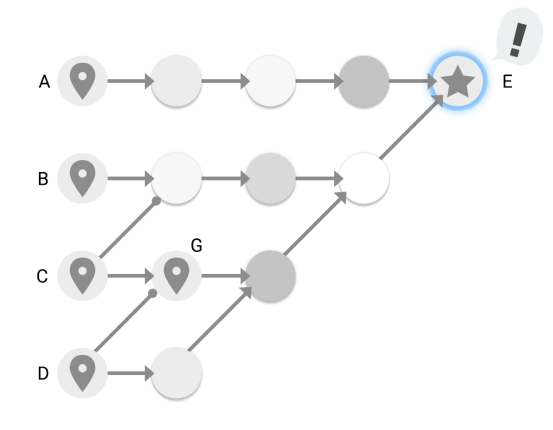

Figura 3.1: Cenários pedagógicos levando a uma situação pedagógica Fonte: adaptado de <https://goo.gl/yPZSCg>

Na Figura [3.1.2,](#page-55-1) modelamos o relacionamento entre Cenário Pedagógico, Eventos Pedagógicos e Situações Pedagógicas.

### <span id="page-57-0"></span>3.1.3 Situação Pedagógica

De acordo com [\[147\]](#page-257-3), uma situação pedagógica é a posição, condição ou circunstância que um indivíduo ocupa e que demanda uma ação ou posição pedagógica ou educacional.

Situações Pedagógicas, no contexto desta tese e em concordância com a definição de [\[147\]](#page-257-3), são ocorrências de média granularidade, dentro de um ambiente de aprendizagem, que caracterizam um aspecto ou parte da aprendizagem dos estudantes. As situações pedagógicas resultam de um, ou de um conjunto de, evento(s) pedagógico(s). Por exemplo: desempenho (baixo/médio/alto) em uma prova, desempenho (baixo/médio/alto) em um determinado assunto, nível de interação (baixo/médio/alto) com os recursos de aprendizagem, número de interações significativas (baixo/médio/alto) durante os acessos ao ambiente de aprendizagem, nível de participação (baixo/médio/alto) em atividades colaborativas etc.

### 3.1.4 Perfis de Interação

De acordo com [\[21,](#page-245-4) [22\]](#page-245-5), de uma forma genérica, o modelo do usuário (que pode ser um estudante) é construído pelo sistema (que pode ser um sistema educacional) e é constituído de modelos das metas, preferências e conhecimentos de cada usuário individual. Tais sistemas, usam esse modelo em toda a interação com o usuário para se adaptar às necessidades desse usuário.

Segundo [\[154\]](#page-257-4), o modelo do estudante é uma representação qualitativa de seu conhecimento cognitivo e afetivo. Seu objetivo é fornecer conhecimento que é usado para determinar as condições para ajustar o *feedback* para o estudante. Ele fornece dados para outros módulos, particularmente algum módulo responsável pelo ensino.

O Perfil de Interação se baseia na modelagem do usuário (estudante), mas com a finalidade de mapear a forma como o estudante interage com os recursos disponíveis em um ambiente de aprendizagem.

No contexto desta tese, o Perfil de Interação é o conjunto de características, extraídas a partir dos dados educacionais gerados por um ambiente de aprendizagem, que modela a totalidade ou aspectos das interações dos estudantes (ou grupos de estudantes) com os recursos disponíveis em tal ambiente, durante um determinado período.

É importante mencionar que o perfil de interação tem natureza dinâmica, o que significa que pode variar com o tempo, a quantidade, qualidade e diversidade de interações entre o estudante e o ambiente de aprendizagem. Por exemplo, no artigo [\[120\]](#page-254-1), identificamos 4 tipos de interação dos estudante (individual, colaborativo, social e gamificado) e mapeamos o percentual de interações de cada estudante com cada um desses tipos, gerando seus respectivos perfis de interação. Tal perfil nos permitiu identificar as interações mais e menos frequentes por parte dos estudantes (individualmente, por turmas, por disciplinas etc.) e agir de forma personalizada.

### <span id="page-58-0"></span>3.1.5 Decisão Pedagógica

De acordo com [\[155\]](#page-257-5), a tomada de decisões pedagógicas é um processo complexo que envolve decisões intuitivas, analíticas e deliberativas, porém constitui a essência da prática profissional dos professores. Os autores se referem ao processo como "pensar e raciocinar, para embasar e justificar a escolha entre alternativas pedagógicas disponíveis". Com isso, espera-se que tais decisões promovam uma aprendizagem efetiva e significativa para os estudantes. Além disso, o processo de avaliação dos estudantes durante a instrução é, também, um aspecto essencial na tomada de decisão.

Decisão Pedagógica, no contexto desta tese, se refere às ações de caráter pedagógico, definidas pelos professores e tutores, para abordar uma determinada situação pedagógica.

Por exemplo: ao avaliar o desempenho de uma turma, o professor/tutor percebe que os estudantes com melhor desempenho assistem mais vídeos. Uma possível decisão, é recomendar para os estudantes com desempenho mais baixo que assistam mais vídeos sobre os assuntos que estão com dificuldade.

### <span id="page-59-1"></span>3.1.6 Recomendação Pedagógica

Recomendação Pedagógica, no contexto desta tese, constitui o conteúdo e a forma de "entregar" aos estudantes as decisões pedagógicas tomadas pelos professores, pelos tutores ou geradas automaticamente pelo sistema. Essas decisões pedagógicas visam melhorar a experiência de aprendizagem do estudante. Uma recomendação pode ser constituída de uma ou mais tarefas.

Cada recomendação pedagógica deve conter, idealmente, instruções sobre: (1) o que deve ser feito; (2) O motivo de se solicitar que algo seja realizado; (3) quem deve realizar tal tarefa; (4) quantas tarefas devem ser realizadas; (5) como deve ser feita (seguindo alguma abordagem pedagógica? ordenar as tarefas?); e (6) Até quando deve ser concluída. Tais instruções são inspiradas pelo modelo 5W2H [\[27,](#page-245-6) [97\]](#page-252-6)

## <span id="page-59-0"></span>3.1.7 Abordagem Pedagógica

Conforme mencionamos no conceito anterior (Recomendação Pedagógica), é preciso informar como uma recomendação deve ser realizada. Isso envolve ordenar as tarefas que constituem a recomendação pedagógica e definir a abordagem pedagógica, ou seja, como cada tarefa pode/deve ser feita. Por exemplo: de forma individual, com outros colegas por meio de um fórum, concorrendo a um prêmio virtual, solicitando apoio motivacional da rede social do estudante (*likes* dos amigos do *Facebook* etc.).

Dessa forma, denominamos Abordagem Pedagógica, a maneira como uma recomendação pedagógica deve ser feita. As possibilidades dependerão das capacidades do ambiente de aprendizagem, ou seja, a abordagem pedagógica está relacionada aos possíveis perfis de interação que podem ser encontrados em um determinado ambiente.

Por exemplo: podemos solicitar que um estudante (ou grupo) realize uma determinada recomendação de forma (1) individual: onde o estudante deve, por si só, buscar os meios para realizar as tarefas recomendadas; (2) colaborativa: onde grupos de estudantes devem se ajudar para realizar as tarefas recomendadas; (3) gamificada: onde a realização das tarefas será premiada (pontos, troféus, XP etc.); e (4) social: onde o estudante pode realizar a recomendação em um ambiente comum a outros estudantes com o mesmo objetivo (um fórum, por exemplo), onde é esperado que as interações "sociais" (online) possam influenciar na aprendizagem desses estudantes [\[149\]](#page-257-6).

### <span id="page-60-1"></span>3.1.8 Tática Pedagógica

A tática pedagógica envolve a escolha e sequenciamento de zero, uma ou várias tarefas pedagógicas, a escolha da abordagem de realização dessas tarefas e do grupo de estudantes que irá receber as recomendações contendo essas tarefas.

Por exemplo: é possível estabelecer uma dinâmica de pré/pós teste para avaliar a eficácia de uma determinada tarefa. Para um determinado assunto, a recomendação solicita que os estudantes alvo realizem um simulado, realizem tarefas de aprendizado (ler texto, assistir vídeos, responder questões etc.) e, por fim, realizar outro simulado.

### <span id="page-60-0"></span>3.1.9 Hipótese Pedagógica

Denominamos Hipótese Pedagógica a intuição dos professores/tutores a respeito de qual(is) eventos pedagógicos são responsáveis por uma determinada situação pedagógica. Tal intuição nasce da investigação dos dados educacionais relacionados à situação pedagógica em questão, e deve, posteriormente, ser aceita ou rejeitada. Para tanto, o professor/tutor deve influenciar (de forma controlada) o ambiente de aprendizagem (através das decisões pedagógicas) e, com base nas respostas a essas influências, confirmar ou rejeitar suas hipóteses.

Por exemplo: para a situação pedagógica *desempenho baixo na primeira prova (disciplina: matemática)*, o professor percebe que muitos estudantes nesta situação assistiram todos os vídeos e resolveram todos os problemas propostos (investigação com base nos dados educacionais). A seguinte hipótese é formulada: os vídeos e problemas não estão apropriados. Para avaliar esta hipótese, o professor cria novos problemas e texto auxiliar, e solicita que alguns estudantes com desempenho baixo (grupo 1) interajam com esses recursos e, em seguida, realizem um simulado. Para outro grupo de estudantes (grupo 2), ele solicita apenas que realizem o simulado. O professor/tutor acredita que sua hipótese será válida se o grupo 1 obtiver resultado melhor que os do grupo 2.

Cabe ressaltar que os critérios de confirmação ou rejeição de uma hipótese, são definidos pelo próprio professor/tutor. Este conceito é baseado no método hipotético dedutivo (Figura [3.1.9\)](#page-60-0) e nos trabalhos de Karl Popper [\[122,](#page-254-2) [123\]](#page-254-3)

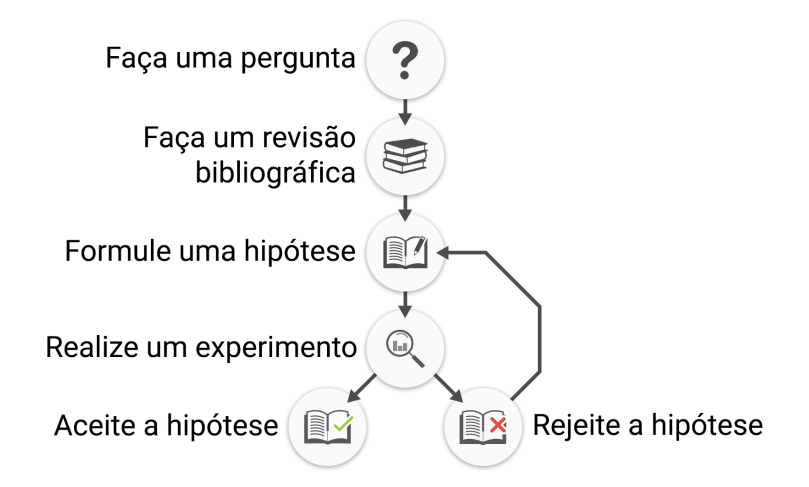

### **MÉTODO CIENTÍFICO**

Figura 3.2: Esquema de como se dá o método hipotético dedutivo. Fonte: Adaptado de <https://goo.gl/9F4NfJ>

Nas próximas seções, esses conceitos serão utilizados no contexto da proposta desta tese.

# <span id="page-61-0"></span>3.2 Processo de Tomada de Decisões Pedagógicas (PTDP)

Para orientar as ações de professores e tutores, foi necessário definir e aprimorar um processo que os auxiliassem na tomada de decisões pedagógicas. Para tanto, criamos e desenvolvemos o Processo de Tomada de Decisão Pedagógica - PTDP [\[118,](#page-254-4) [119,](#page-254-5) [120\]](#page-254-1), ilustrado na Figura [3.2.](#page-61-0) Seu objetivo é ajudar professores e tutores na tomada de decisões baseada em dados, combinando e coordenando os esforços da inteligência humana (colaboradores

pedagógicos<sup>[3](#page-62-0)</sup> e colaboradores tecnológicos<sup>[4](#page-62-1)</sup>), com a inteligência computacional (análise de dados, mineração de dados educacionais, análise da aprendizagem), abordagem defendida por [\[11,](#page-244-0) [32,](#page-246-2) [131\]](#page-255-0).

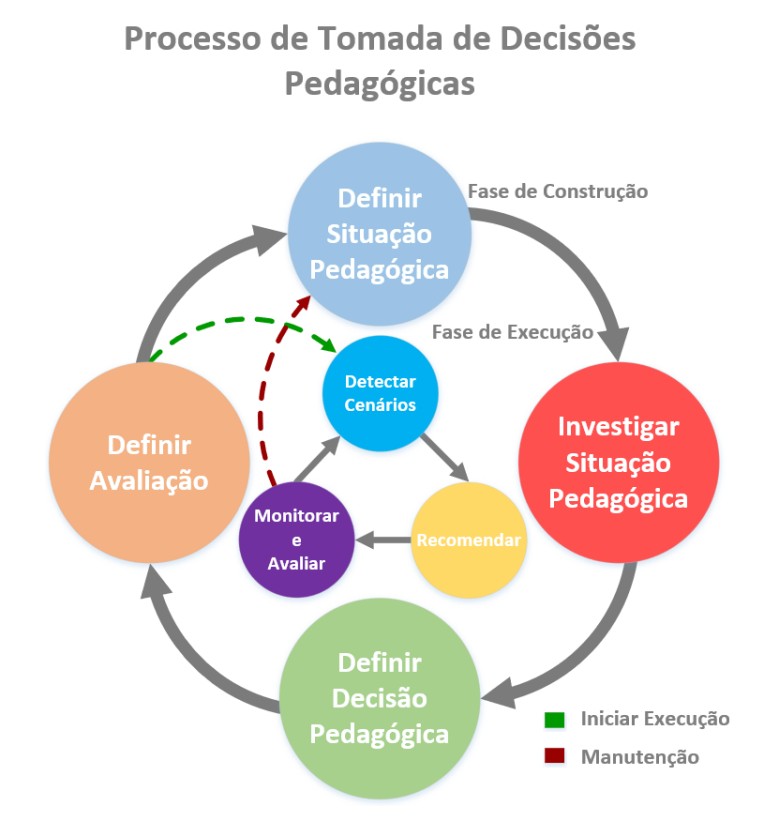

Figura 3.3: O Processo de Tomada de Decisões Pedagógicas. Fonte: imagem criada pelo autor.

O PTDP é um processo cíclico e constituído por duas fases: a fase de construção e a fase de execução. Na fase de construção ocorre a interação colaborativa das inteligências humana e computacional, para criar os artefatos computacionais denominados Cápsula de Decisão Pedagógica, que detalharemos na Seção [3.3.1.](#page-73-0) Esses artefatos são criados com base nas decisões dos professores e tutores, sobre que situação pedagógica desejam verificar a ocorrência em um ambiente de aprendizagem, que decisões tomar para abordar tal situação e como desejam avaliar se as decisões tomadas foram eficazes. O propósito é obter o melhor de cada inteligência (humana e computacional) envolvida, ou seja, da inteligência humana é solicitada a capacidade de tomada de decisões, mas para isso a inteligência computacional

<span id="page-62-1"></span><span id="page-62-0"></span><sup>3</sup>Pedagogos, professores, tutores etc.

<sup>4</sup>Analistas, engenheiros de dados, desenvolvedores etc.

processa os dados educacionais, extraindo deles informação para apoiar essas decisões. Nas subseções seguintes, descreveremos sucintamente as fases e etapas do processo.

### 3.2.1 Fase de Construção: Definir Situação Pedagógica

Apesar dos ambientes online de aprendizagem poderem armazenar uma grande quantidade de dados, nem todos esses dados são úteis ou interessantes para determinados contextos. Sendo assim, inicialmente, é preciso ponderar qual situação pedagógica (conceito definido na Subseção [3.1.3\)](#page-57-0) se deseja buscar nos dados educacionais.

Para realizar essa tarefa, é preciso definir: (1) o propósito da análise (ação pedagógica); (2) as turmas que serão selecionadas; (3) os recursos educacionais que serão analisados; (4) a métrica que será utilizada; (5) o período que será considerado e (6) como os resultados devem ser classificados.

Por exemplo: um professor leciona a mesma disciplina (matemática) para duas turmas, uma delas está com desempenho adequado, mas a outra não. Esse professor deseja entender o que está ocorrendo e decide (1) comparar as turmas; (2) A e B; (3) com relação à quantidade de vídeos assistidos e à resolução de questões; (4) com foco no número de interações dessas turmas com os recursos escolhidos; (5) nos últimos 30 dias.

Continuando o exemplo anterior: durante o período definido (30 dias) e levando em consideração a métrica escolhida (número de interações com os recursos), o professor define que (6) para a quantidade de vídeos assistidos, o professor define que os estudantes que assistiram menos que 20% dos vídeos disponíveis estão em condição inadequada, aqueles que assistiram entre 20% e 60% dos vídeos disponíveis estão em condição insuficiente e aqueles que assistiram mais que 60% dos vídeos disponíveis estão em condição adequada. O mesmo procedimento foi repetido para a resolução de questões, com os seguintes valores: condição inadequada (menos que 30% das questões disponíveis), condição insuficiente (entre que 30% e 70%) e condição adequada (mais que 70%).

Com isso, será possível classificar os estudantes em 3 categorias:

- Condição Inadequada: quando a métrica considerada possui valor bem abaixo de um limite esperado;
- Condição Insuficiente: quando a métrica considerada possui valor um pouco abaixo

de um limite esperado;

• Condição Adequada: quando a métrica considerada possui valor igual ou acima de um limite esperado;

Essas categorias (condições) representam a situação pedagógica de um estudante (ou grupo de estudantes) em relação à métrica escolhida (interações com os recursos escolhidos: vídeos e questões). Essa é uma forma de agrupá-los para tornar possível investigar a sequência de eventos pedagógicos (conceito definido na Subseção [3.1.1\)](#page-55-2) e encontrar aqueles que explicam a presença dos estudantes em determinada condição. Denominamos cenário pedagógico a associação entre eventos pedagógicos e condição. Esse conceito foi definido na Subseção [3.1.2\)](#page-55-1).

### 3.2.2 Fase de Construção: Investigar Cenário Pedagógico

A etapa anterior (Definir Situação Pedagógica), resulta em três situações pedagógicas (condição inadequada, condição insuficiente e condição adequada) para uma determinada métrica (no exemplo dado: o número de interações com os recursos educacionais escolhidos).

Nesta etapa, é preciso definir como tais dados devem ser pré-processados, processados e pós-processados, em busca de padrões e tendências importantes. Para tanto, utilizamos técnicas de análise de dados, mineração de dados educacionais, análise da aprendizagem e visualização de dados para produzir informações que auxiliem os usuários a compreender a relação entre os eventos pedagógicos que levaram o estudante às situações pedagógicas definidas na etapa anterior, ou seja, investigar os possíveis cenários pedagógicos.

O pré-processamento visa tratar os dados, removendo deles valores extremos (outliers), anômalos (valores preenchidos incorretamente), vazios e/ou nulos. É possível, ainda, aplicar transformações aos dados (a discretização de uma série contínua de valores, por exemplo) de forma a torná-los mais apropriados para o processamento [\[153\]](#page-257-1).

O processamento visa aplicar técnicas de análise de dados, mineração de dados educacionais [\[131,](#page-255-0) [132\]](#page-255-2) e análise da aprendizagem [\[91\]](#page-251-0) para obter, a partir dos dados educacionais, informações relevantes para apoiar a tomada de decisões dos usuários.

O pós-processamento visa apresentar as informações descobertas de forma acessível. Para tanto, técnicas de visualização de dados são utilizadas [\[4,](#page-243-3) [143\]](#page-256-5), cujo principal objetivo é o de reduzir a carga cognitiva para a compreensão da informação resultante do processamento.

As informações resultantes desta etapa devem apoiar os usuários na formulação de hipóteses pedagógicas (conceito definido na Subseção [3.1.9\)](#page-60-0), apresentando possíveis cenários pedagógicos, com base nos dados educacionais, no contexto da situação pedagógica definida na etapa anterior.

Continuando o exemplo: o usuário desconsidera os dados dos estudantes que ainda não acessaram o ambiente de aprendizagem, os dados daqueles que acessaram, mas não realizaram nenhuma interação (nenhum vídeo assistido e/ou nenhuma questão respondida) e os *outliers* (pré-processamento). Em seguida avalia o impacto das interações na condição do estudante. Por fim, define que o resultado deve ser apresentado de forma gráfica. O usuário percebe que estudantes nas condições inadequada e insuficiente, acessam frequentemente, assistem pouco vídeos, resolvem muitas questões, mas possuem uma alta taxa de erros. Esses resultados levam o usuário a formular a seguinte hipótese: assistir poucos vídeos ou estudar pouco está causando a alta taxa de erros na resolução de questões.

Na próxima etapa será possível influenciar, de forma controlada, o ambiente de aprendizagem, através das decisões pedagógicas, e avaliar se os resultados suportam as hipóteses pedagógicas formuladas, tornando bem sucedida a decisão tomada pelo professor/tutor.

## 3.2.3 Fase de Construção: Tomar Decisão Pedagógica

A etapa anterior (Investigar Cenário Pedagógico) resulta em padrões e tendências relevantes para a tomada de decisão do usuário, com o intuito de apoiar o entendimento do cenário pedagógico e formular as hipóteses pedagógicas.

Nesta etapa, é preciso decidir o que fazer para lidar com as situações definidas, com base nas hipóteses formuladas pelos usuários. Uma decisão pedagógica (conceito definido na Subseção [3.1.5\)](#page-58-0) pode variar desde fazer nada até a recomendação e sequenciamento de diversas tarefas.

Essas tarefas utilizam os recursos educacionais disponíveis no ambiente de aprendizagem ou recursos externos, para os quais o usuário deve se responsabilizar por sua validade e pelo acesso. O usuário pode, ainda, criar ou atualizar recursos educacionais, mas isso dependerá do seu nível de acesso e conhecimento em relação ao ambiente de aprendizagem.

As tarefas são realizadas conforme uma abordagem pedagógica (conceito definido na Subseção [3.1.7\)](#page-59-0), devem seguir uma tática pedagógica (conceito definido na Subseção [3.1.8\)](#page-60-1) e são agrupadas em recomendações pedagógicas (conceito definido na Subseção [3.1.6\)](#page-59-1), as quais são enviadas para os estudantes alvo.

Idealmente, deve ser possível definir as seguintes características de uma tarefa:

- Ação: uma ação que pode ser realizada com um recurso educacional.
- Quantidade: a quantidade de vezes que a interação com o recurso deve ser repetida.
- Modificador(es): característica(s) e/ou propriedade(s) do recurso escolhido.
- Recurso: qual o tipo de recurso educacional.
- Assunto (Currículo): qual o assunto ao qual o recurso está associado.
- Disciplina (Domínio): qual a disciplina à qual o recurso está associado.
- Prazo: o prazo para realização da tarefa.
- Abordagem: a abordagem pedagógica que a tarefa deve ser realizada. Trataremos com mais detalhes sobre a abordagem pedagógica na Subseção [3.3.1.](#page-78-0)

Contudo, o grau de personalização das tarefas vai depender do quanto a plataforma de aprendizagem utilizada controla as características dos recursos educacionais disponibilizados (vídeos, questões com características próprias). Os vídeos possuem uma determinada duração e abordam um ou mais assuntos; as questões possuem tipos (múltipla escolha, verdadeiro ou falso, dissertativas), possuem uma dificuldade (fácil, moderada, difícil) etc.

Continuando o exemplo: o usuário cria duas tarefas (tabela [3.1\)](#page-67-0) que serão, ambas, recomendadas para os estudantes nas condições inadequada e insuficiente. O objetivo é avaliar se sua hipótese (assistir poucos vídeos está causando a alta taxa de erros na resolução de questões) está correta.

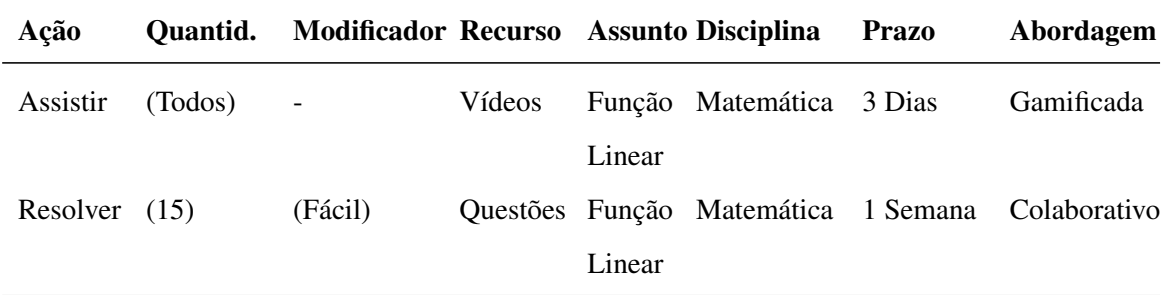

<span id="page-67-0"></span>Tabela 3.1: Exemplos de decisões para uma determinada situação pedagógica.

Fonte: tabela criada pelo autor.

Nesta etapa é possível influenciar, de forma controlada, o ambiente de aprendizagem através das decisões pedagógicas. Não fazer nada, adicionar ou remover recursos de aprendizagem são, também, decisões pedagógicas válidas, onde não há a recomendação de tarefas para os estudantes.

Na próxima etapa será possível definir os critérios para avaliar o sucesso das decisões pedagógicas tomadas nesta etapa.

### 3.2.4 Fase de Construção: Definir Avaliação

A etapa anterior (Tomar Decisão Pedagógica) resulta nas recomendações pedagógicas (um conjunto de tarefas que devem ser feitas seguindo uma ordem e de acordo com uma abordagem). Tais recomendações são possíveis decisões pedagógicas que podem, ou não, surtir o efeito esperado, dada a hipótese pedagógica formulada pelo usuário.

Nesta etapa, é preciso definir os critérios para avaliar a decisão pedagógica, em relação a sua aderência (percentual dos estudantes que seguiram a recomendação feita) e o impacto na aprendizagem (percentual de melhora promovida pela recomendação). É preciso definir as metas que se espera que a decisão pedagógica deva alcançar, ou seja, os critérios de aceitação das hipóteses pedagógicas para uma determinada situação pedagógica.

Para essa avaliação, é importante que as hipóteses e os critérios sejam bem formulados (simples e sem ambiguidades). Contudo, se os critérios não forem realistas, não importará o quão bem formulados estejam.

Na análise, os dados precisam ser selecionados de forma apropriada, e neles serão utilizados testes estatísticos para avaliar se tanto a aderência quanto o impacto na aprendizagem ocorreram em decorrência das interações normais dos estudantes com o ambiente, ao acaso ou por conta das recomendações pedagógicas dos usuários. A comparação se dará utilizando os dados de antes e após a realização da recomendação.

Por exemplo: o usuário define como critérios de sucesso que: (1) pelo menos 30% dos estudantes em condição inadequada devem melhorar (impacto positivo significativo na aprendizagem); (2) pelo menos 50% dos estudantes em condição insuficiente devem, simplesmente, seguir a recomendação; e (3) que pelo menos 20% dos estudantes devem apresentar melhora (nas interações com os recursos do ambiente de aprendizagem). Para os 2 primeiros critérios, a estatística descritiva mostrará se o sucesso foi alcançado. Em relação ao critério número 3, será preciso aplicar um teste estatístico para comparar as interações antes e após a recomendação e avaliar se a melhora é estatisticamente significativa.

Sendo confirmada a hipótese, ou seja, se os resultados após a recomendação pedagógica forem iguais ou melhores aos critérios definidos, a decisão pedagógica criada passará a ser recomendada, automaticamente, sempre que o sistema encontrar algum estudante (ou grupo de estudantes) na mesma situação pedagógica. Caso contrário, as decisões e critérios precisam ser revistos e passar por nova avaliação.

As definições são utilizadas, também, para monitorar e avaliar o desempenho das decisões pedagógicas na fase de execução. Caso uma decisão não atinja o objetivo pretendido, ou se seu desempenho sofrer degenerações significativas com o tempo, será necessário que a mesma seja revisada e atualizada. Esses fatores podem ocorrer por diversos motivos. Por exemplo: os critérios definidos eram muito fáceis de serem atingidos e isso criou a falsa ideia de que a hipótese pedagógica estava confirmada; ou a situação pedagógica era muito particular e não tornou a repetir com outros estudantes; etc.

### 3.2.5 Fase de Execução: Detectar Cenários

Na fase de execução, o sistema "executa", automaticamente, as definições feitas pelo usuário na fase de construção.

Nesta etapa, os dados educacionais armazenados pelo ambiente de aprendizagem serão varridos em busca dos cenários pedagógicos conforme definidos na etapa *Definir Situação* *Pedagógica*. Isso pode ocorrer para mais de um cenário pedagógico ao mesmo tempo, e no caso de uma detecção, desencadeará as próximas etapas da fase de execução.

Para isso é preciso consultar as definições feitas pelo usuário e criar rotinas de busca por essas definições no repositório de dados educacionais. Programação baseada em eventos ou programação baseada em multithreads são técnicas válidas para implementar esta parte da solução [\[54,](#page-248-4) [67,](#page-249-1) [84\]](#page-251-7).

Continuando o exemplo, temos que as definições do usuário, criadas na etapa 1: (1) comparar as turmas, (2) A e B (3) com relação ao número de acessos ao sistema e à resolução de questões, (4) com foco no número de interações dessas turmas com os recursos escolhidos, (5) nos últimos 30 dias. Nesse caso, o sistema deve buscar, enquanto o curso estiver ativo, dados de 30 dias anteriores sobre o número de acessos e de questões resolvidas pelos estudantes das turmas A e B. Além disso, os dados são agrupados de acordo com as definições do usuário para as condições: inadequado, insuficiente e adequado.

Com isso, procura-se evitar que um mesmo cenário tenha que ser definido mais de uma vez pelo mesmo usuário, e permite que o sistema esteja preparado para identificar e reagir a situações pedagógicas que já ocorreram anteriormente, sem que o usuário precise se envolver.

### 3.2.6 Fase de Execução: Recomendar

Após a busca nos dados educacionais é feita a busca pelas definições para esta etapa do processo, associadas ao cenário detectado.

Nesta etapa, uma vez detectado um cenário pedagógico, as decisões pedagógicas relativas ao mesmo são executadas, automaticamente, para os estudantes, ou grupos, alvo. Para tanto, é preciso preparar as recomendações, ou seja: (1) buscar e sequenciar os recursos educacionais selecionados; (2) organizar tais recursos de acordo com a tática pedagógica definida pelo usuário (identificar os estudantes alvo; agrupar esses estudantes de acordo com suas respectivas condições; sequenciar a realização das tarefas e associar as respectivas abordagens).

Técnicas de sistemas de recomendação [\[77,](#page-250-2) [128\]](#page-255-4) por exemplo: recomendação baseada em conteúdo e filtro colaborativo, podem ser utilizadas para implementar esta parte da solução.

O uso da recomendação baseada em conteúdo se justifica pela associação entre os recursos educacionais disponíveis e a recomendação pedagógica. Tal tipo de recomendação é utilizada para associar os recursos educacionais disponíveis no ambiente educacional, com as definições de tarefas feitas pelo usuário.

As tarefas criadas no exemplo da etapa 1 (tabela [3.1\)](#page-67-0), envolvem assistir vídeos e a resolução de questões. No ambiente de aprendizagem existem diversos vídeos e questões disponíveis, inclusive com as mesmas características selecionadas pelo usuário. A implementação da recomendação baseada em conteúdo visa escolher, com algum grau de variabilidade, recursos apropriados para constituir as tarefas pedagógicas. Por exemplo, escolher dentre várias questões tratando sobre o assunto "conjuntos numéricos" o número de questões definido pelo professor/tutor de forma que os estudantes que receberem a mesma recomendação, não recebam as mesmas questões ou, ainda, se o mesmo estudante receber a mesma recomendação, que ela contenha outras questões.

O uso da recomendação baseada em filtro colaborativo se justifica pela associação entre a recomendação pedagógica e os usuários alvo e, também, para recomendar recursos de aprendizagem que tenham trazido benefícios a outros estudantes que vivenciaram e superaram uma determinada situação pedagógica. Tal técnica é utilizada para direcionar aos estudantes, em determinada condição, as recomendações já seguidas com sucesso por outros estudantes na mesma condição.

Conforme explicado até o momento, e dando continuidade ao exemplo que estamos construindo neste capítulo, uma recomendação pedagógica pode ser constituída de diversas tarefas pedagógicas, sendo que uma mesma tarefa pode ser criada com recursos educacionais diferentes, mas ainda obedecendo as definições do usuário. Essa diferença se dá pela existência de recursos educacionais com características semelhantes (por exemplo: abordam um mesmo assunto, possuem a mesma dificuldade, são do mesmo tipo etc.). O uso da técnica de recomendação por filtro colaborativo visa encaminhar aos estudantes recomendações que já foram criadas e que já trouxeram resultados positivos para outros estudantes em uma situação pedagógica semelhante. Com isso, se realiza o aproveitamento de recomendações já criadas. Outro fato é que, uma vez que a recomendação trouxe benefício à aprendizagem, é possível que a mesma recomendação traga o mesmo resultado. Para que essa informação seja aproveitada, é preciso armazenar os dados referentes às recomendações enviadas: cenário pedagógico associado, ação, quantidade de recursos, modificador(es) associados aos recursos, recurso recomendado, assunto (currículo), disciplina (domínio), prazo, abordagem, dados de interação dos estudantes com a recomendação e o impacto para os estudantes alvo.

É importante, também, impedir que uma mesma recomendação seja repetida diversas vezes, ou que uma recomendação que trouxe resultados negativos ou pouco acima do critério de sucesso, seja escolhida em detrimento a uma recomendação mais relevante. Com base nesses problemas, cada recomendação possui um critério denominado "relevância", o qual se refere ao quão apropriada uma recomendação é, para determinado assunto, disciplina, grupo de estudantes, e outras características relacionadas à recomendação. Esse critério é dinâmico, criado com base nos resultados do uso da recomendação para uma determinada situação.

 $\acute{E}$  possível, tendo como base a característica de serendipismo<sup>[5](#page-71-0)</sup> proposta pela literatura sobre sistemas de recomendação [\[62,](#page-249-2) [70,](#page-250-4) [77,](#page-250-2) [113,](#page-253-4) [128\]](#page-255-4), programar o sistema para que o mesmo realize recomendações aleatórias, com uma menor penalidade à relevância da mesma, no caso de a recomendação não ser apropriada. Isso pode trazer, conforme a proposta da serendipismo, boas recomendações não esperadas, que o sistema dificilmente faria de forma orgânica e evitar repetição contínua das recomendações com valores altos de relevância, bem como evitar o esquecimento daquelas cujo valor de relevância é intermediário.

Durante esta etapa, é preciso registrar as características das recomendações: qual cenário ela abordava? quais recursos ela continha? qual abordagem pedagógica ela utilizou? qual tipo de técnicas de recomendação ela empregou? para quais (grupos de) estudantes foi enviada? qual o prazo para a realização da recomendação? Dentre outras características. Isso é necessário, pois na etapa seguinte é preciso avaliar se (e quantos) estudantes seguiram as recomendações realizadas.

#### 3.2.7 Fase de Execução: Monitorar e Avaliar

Nesta etapa, é feito, automaticamente, o monitoramento da aderência dos estudantes à recomendação, ou seja, é verificado se as recomendações propostas foram realizadas. Em

<span id="page-71-0"></span><sup>5</sup>Segundo [\[62\]](#page-249-2), serendipismo se refere à novidade das recomendações e em até que ponto as recomendações podem surpreender os usuários. O objetivo é que o sistema pareça mais "vivo", fazendo recomendações não triviais e surpreendentes.
seguida, é feita a avaliação do impacto da decisão pedagógica no desempenho dos estudantes. Denominaremos essas métricas como: aderência à recomendação e impacto/relevância da recomendação, respectivamente. Essas métricas consideram a relação entre uma recomendação e o cenário pedagógico para o qual a recomendação foi feita.

A aderência é medida como o percentual dos estudantes que realizaram uma recomendação recebida. Realizar de forma incompleta gera, apenas, um valor fracionário para a realização da recomendação. Por exemplo: um estudante que realizar 85% de uma recomendação, contribui com 0.85 para a contagem de estudantes que aderiram à mesma. O impacto é medido isolando o aspecto do estudante no qual a recomendação atua, comparando seu desempenho antes e após a realização da recomendação.

Por exemplo: uma recomendação foi enviada para 100 estudantes, foi realizada por 38 deles (aderência = 38%) e trouxe benefícios, estatisticamente significativos, para 72% dos estudantes que aderiram à mesma (impacto/relevância = 72%). Percebemos que poucos estudantes seguiram a recomendação, mas que ela foi efetiva para aqueles que aderiram a ela. Essa relação entre as métricas indica que a recomendação é boa, mas precisa ser apresentada de uma forma com maior apelo para o estudante.

Se a aderência e o impacto atingirem as metas definidas pelo usuário na fase de construção, a recomendação será considerada apropriada e, para cada vez que isso ocorrer, receberá um incremento em sua relevância. Caso contrário, sua relevância será decrementada até que atinja um determinado limiar. Após esse limiar, a recomendação não será mais feita, e será marcada para revisão e atualização. Técnicas de aprendizado de máquina (aprendizado por reforço) [\[134\]](#page-255-0) são apropriadas para abordar essa parte da solução.

# 3.3 Modelagem Conceitual de uma Decisão Pedagógica

Conforme apresentado na introdução, nossa proposta é auxiliar professores e tutores de ambientes online de aprendizagem (AOA) a tomar decisões pedagógicas baseadas em dados. Esse auxílio segue o Processo de Tomada de Decisões Pedagógicas (PTDP), com o auxílio de uma solução autoria, e seu resultado será encapsulado em artefatos computacionais que denominamos *Cápsulas de Decisão Pedagógica*. Dentro de uma cápsula estarão as definições feitas por um professor/tutor para cada etapa do processo (da fase de construção). Um dos objetivos é que essas definições guiem o sistema durante a fase de execução, ou seja, essas definições deixarão o sistema alerta para possíveis cenários pedagógicos de interesse, o que recomendar em caso de detecção desses cenários e como monitorar e avaliar o impacto das recomendações para os estudantes.

Nesta Seção, detalharemos o modelo conceitual das Cápsulas de Decisão Pedagógica. Para auxiliar nesta conceitualização, criamos a seguinte metáfora: imaginamos que uma situação pedagógica seja um estado fisiológico do corpo humano e que as cápsulas de decisão pedagógica sejam uma mistura de substâncias (fármacos) que devem agir, especificamente, em tal estado fisiológico.

## <span id="page-73-0"></span>3.3.1 A Cápsula de Decisão Pedagógica

Nesta Subseção, definiremos o que é uma cápsula de decisão pedagógica, descreveremos o passo a passo de sua criação através de uma metáfora e de um exemplo real.

Inicialmente, definimos uma cápsula de decisão pedagógica como um artefato computacional que "empacota" as decisões tomadas por professores e tutores sobre: (1) as características da situação pedagógica que a cápsula vai abordar; (2) aquilo que deve ser feito caso a situação seja encontrada; e (3) a forma de avaliar se a decisão tomada obteve êxito (total ou parcial), seguindo o PTDP. Essas cápsulas serão executadas, durante a execução de um curso (na fase de execução do PTDP), em busca dos cenários pedagógicos para as quais foram definidas e, em caso de detecção, indicarão ao sistema como proceder seguindo as definições do professor/tutor que a criou.

Exemplificando com uma metáfora (a da preparação de um remédio "empacotado" em uma cápsula, teríamos a seguinte situação: inicialmente, essas cápsulas se apresentam vazias, possuindo uma estrutura e forma definidas, mas sem conteúdo (Figura [3.3.1\)](#page-73-0).

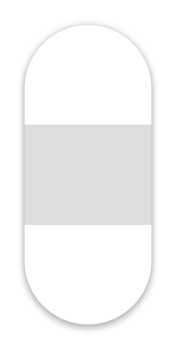

Figura 3.4: Cápsula de decisão pedagógica vazia. Fonte: figura criada pelo autor.

## <span id="page-74-0"></span>O Cenário Pedagógico

A primeira "substância" que precisamos adicionar a essa cápsula, é a Situação Pedagógica *<S>* para a qual a cápsula será utilizada. De acordo com a nossa metáfora, a situação pedagógica é o estado fisiológico sobre o qual agirá a cápsula. A situação pedagógica é a posição, condição ou circunstância que um indivíduo ocupa, e que demanda uma ação ou posição pedagógica/educacional [\[147\]](#page-257-0). Professores/tutores são, no âmbito acadêmico, os responsáveis por realizar tal ação. Essa ação, conforme trataremos mais adiante, é o que denominamos de Decisão Pedagógica, ou seja, aquilo que deve ser feito para uma determinada Situação Pedagógica.

Contudo, apenas indicar a situação pedagógica não traz informações que ajudem a aborda-la. Por exemplo, o desempenho inadequado em uma prova pode ocorrer por uma combinação de diversos eventos. Sendo assim, é importante que se conheça quais Eventos Pedagógicos estão associados à Situação Pedagógica, agregando informação para tomada de decisão pedagógica. Pretende-se estabelecer, dessa forma, uma relação de causa e efeito entre um ou vários Eventos Pedagógicos e uma Situação Pedagógica.

Temos, então, um (conjunto de) evento(s) pedagógico(s) que leva(m) a uma situação pedagógica. Chamaremos a associação entre essas entidades: Situação Pedagógica *<S>* e Eventos Pedagógicos *<E>*) de Cenário(s) Pedagógico(s) *<C>*: *C = <S, E>*, ilustrada na Figura [3.3.1.](#page-74-0) Sendo assim, é mais apropriado que essa primeira "substância" seja um Cenário Pedagógico de interesse, em decorrência de sua maior capacidade informativa.

É importante mencionar que conjuntos diferentes de eventos pedagógicos, levando a uma mesma situação pedagógica, caracterizam cenários pedagógicos diferentes. Isso é relevante, pois pode permitir que um cenário utilizado em um ambiente de aprendizagem seja adaptado para uso em outro ambiente diferente. É possível, também, criar diversas formas de se detectar e agir a uma situação pedagógica, dependendo da disponibilidade dos dados educacionais necessários e dos recursos educacionais disponíveis.

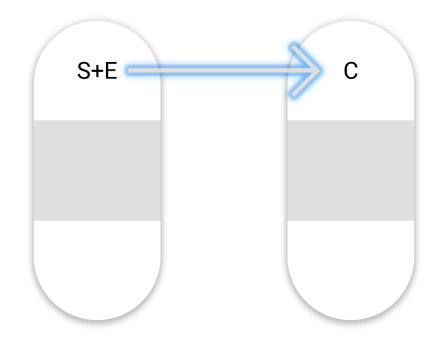

Figura 3.5: Cápsula de Decisão Pedagógica - Cenário Pedagógico. Fonte: figura criada pelo autor.

Por exemplo, seguindo o PTDP, um professor/tutor define os seguintes critérios para a busca por situações pedagógicas nos dados educacionais (mais detalhes, consultar: Subseção [3.2.1\)](#page-63-0):

- avaliar (AÇÃO) uma de suas turmas (OBJETO), em relação às interações (MÉTRICA) com todos os tipos de recursos educacionais disponíveis (RECURSOS), nos últimos 30 dias (PERÍODO).
- comparar (AÇÃO) duas turmas (OBJETO), em relação ao desempenho (MÉTRICA) na resolução de questões (RECURSOS), nos últimos 15 dias (PERÍODO).

Sumarizamos na tabela [3.2](#page-76-0) os exemplos citados acima.

<span id="page-76-0"></span>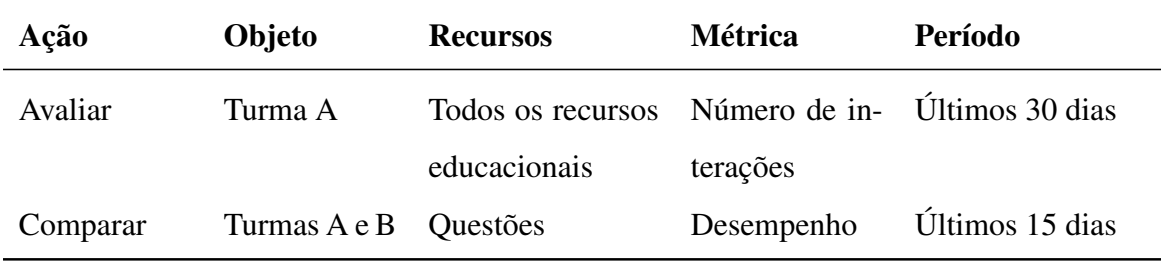

Tabela 3.2: Definição de um cenário pedagógico.

Fonte: tabela criada pelo autor.

Cada um dos parâmetros definidos na Tabela [3.2](#page-76-0) contribui na busca no repositório de dados educacionais objetivo da busca. O professor/tutor, nesses exemplos, está realizando um processo exploratório (apesar de não saber exatamente o que irá descobrir), em busca de situações pedagógicas (boas ou ruins) e dos eventos pedagógicos a elas relacionados, em relação às interações de seus estudantes (exemplo 1) e o desempenho na resolução de problemas (exemplo 2).

Tabela 3.3: Definição das características das condições dos estudantes.

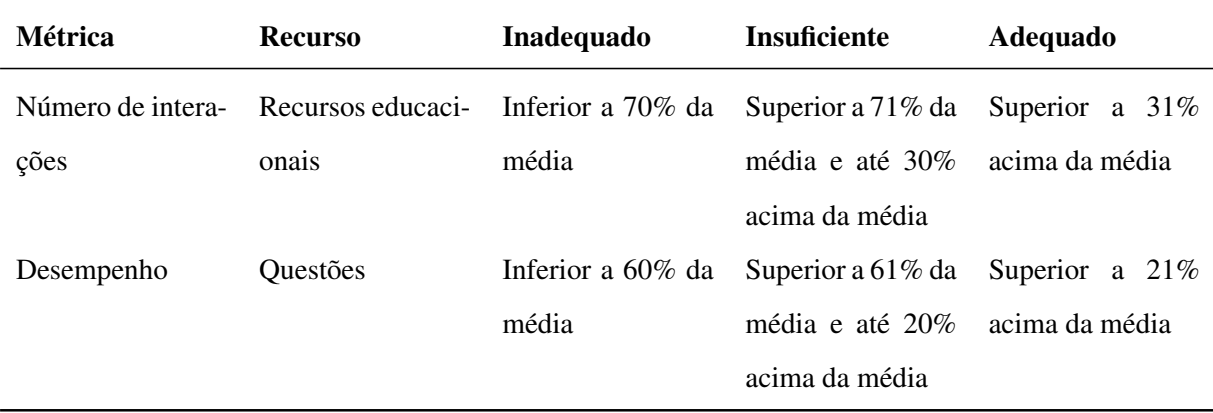

Fonte: tabela criada pelo autor.

Com isso, está concluída a primeira etapa do processo e está definida a primeira substância da cápsula de decisão pedagógica.

#### Investigando o Cenário Pedagógico

Para a segunda etapa do processo, é preciso definir a forma como os dados serão préprocessados, processados e pós-processados, em busca de padrões e tendências relevantes, através do uso de técnicas de mineração de dados educacionais e/ou de análise da aprendizagem, tarefas já realizada com sucesso por outros pesquisadores [\[14,](#page-244-0) [47,](#page-247-0) [91,](#page-251-0) [132,](#page-255-1) [139\]](#page-256-0).

Além disso, os resultados devem ser apresentados de forma apropriada aos professores/ tutores, através de técnicas como a visualização de dados [\[29,](#page-246-0) [143\]](#page-256-1).

Por exemplo, um professor/tutor define que deseja (1) remover, dos dados selecionados, aqueles dos estudantes sem interações com o ambiente de aprendizagem (dados nulos/vazios), e aqueles dos estudantes com pouquíssimas interações; (2) processar os dados resultantes em busca do impacto de cada recurso educacional para a condição do estudante; e (3) exibir os resultados em uma imagem.

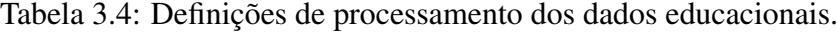

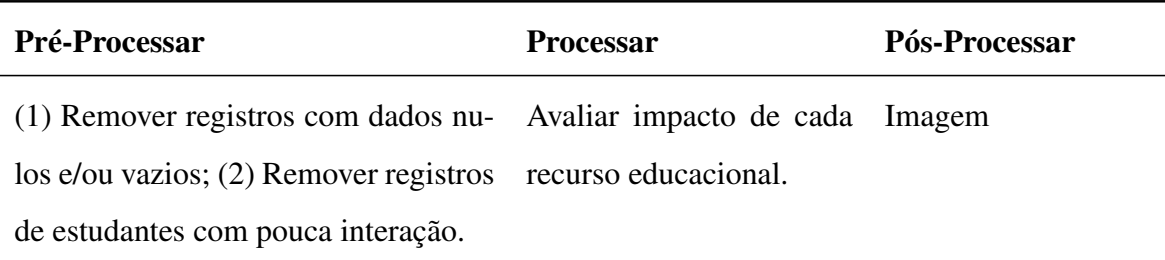

Fonte: figura criada pelo autor.

O objetivo é investigar nos dados educacionais, como se dá a relação entre uma determinada situação pedagógica e os eventos pedagógicos associados a ela. Essa investigação guiará as ações posteriores, ou seja, a tomada de decisões pedagógicas, lembrando que a "não ação" é uma possível decisão.

As definições desta etapa não precisam ser registradas na cápsula de decisão pedagógica, uma vez que se prestam apenas para informar as decisões pedagógicas dos professores/tutores. Sendo assim, nenhuma "substância" é gerada.

#### A Decisão Pedagógica

A segunda "substância" é a Decisão Pedagógica *<D>* para o cenário pedagógico *<C>* definido e investigado. A decisão pedagógica envolve a criação de uma Tática Pedagógica *<TTC>* para abordar o referido cenário pedagógico: *D = <C, TTC>*.

A tática pedagógica, por sua vez, envolve a criação de tarefas ou atividades pedagógicas *<T>* que os usuários, ou grupo de usuários, *<U>* devem realizar, seguindo uma determinada Abordagem Pedagógica *<AP>*, ou seja, *TTC = <T, U, AP>*.

<span id="page-78-0"></span>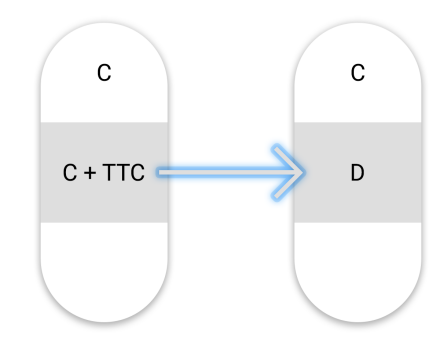

Figura 3.6: Cápsula de Decisão Pedagógica - Decisão Pedagógica. Fonte: figura criada pelo autor.

As Abordagens Pedagógicas são as possíveis formas de se realizar uma tarefa. Em um artigo intitulado *What do students do on-line? Modeling students' interactions to improve their learning experience*, nós apresentamos como modelar e analisar as interações dos estudantes em um ambiente de aprendizagem on-line gamificado, com o objetivo de auxiliar professores e tutores na tomada de decisões. O trabalho seguiu, manualmente, o Processo de Tomada de Decisões Pedagógicas (PTDP) para identificar as propriedades pertinentes a cada recurso educacional, categorizar os recursos educacionais disponíveis, coletar dados das interações dos estudantes com esses recursos e, por fim, mapear como cada estudante interage com esses recursos. Tais informações foram usadas para personalizar tarefas, as quais foram recomendadas para um grupo de estudantes (grupo A), enquanto um outro grupo (grupo B) recebeu recomendações não personalizadas.

Após 60 dias, novos dados de ambos os grupos foram coletados, resultando em um aumento estatisticamente significativo das interações do grupo A (que recebeu as recomendações personalizadas e possuía um número de interações inferior ao do grupo B). Tal resultado sugere que o PTDP impacta, positivamente, a tomada de decisões pedagógicas.

Sumarizando os resultados da referida pesquisa: identificamos 4 perfis de interação entre estudantes e o ambiente online de aprendizagem (citados abaixo) e a melhora, estatisticamente relevante, das interações do grupo de estudantes que recebeu as personalizadas seguindo o PTDP [\[119\]](#page-254-0).

- Perfil Colaborativo: refere-se aos estudantes cujas interações são focadas em auxiliar outros estudantes, bem como melhorar o ambiente de aprendizagem;
- Perfil Gamificação: refere-se aos estudantes cujas interações são focadas em conseguir elementos de gamificação, tais como: pontos, troféus, subir na classificação dos melhores";
- Perfil Individual/Pedagógico: refere-se aos estudantes cujas interações são focadas em expandir e testar seus conhecimentos através dos recursos educacionais (assistindo video aulas, resolvendo questões, fazendo provas simuladas etc.);
- Perfil Social: refere-se aos estudantes cujas interações são focadas em atividades sociais online, como: fazer amigos, chat, compartilhar progresso nas redes sociais etc.

A imagem [3.3.1](#page-78-0) contém dois gráficos (em teia de aranha) de classificação dos perfis dos estudantes. Temos 2 modelos (reais) de estudantes com perfis distintos. Um deles tem perfil predominantemente Individual/Gamificado, enquanto o outro estudante possui perfil predominantemente Colaborativo/Social. Conforme é possível perceber, o modelo de cada estudante é uma combinação (percentual) dos 4 perfis de interação identificados.

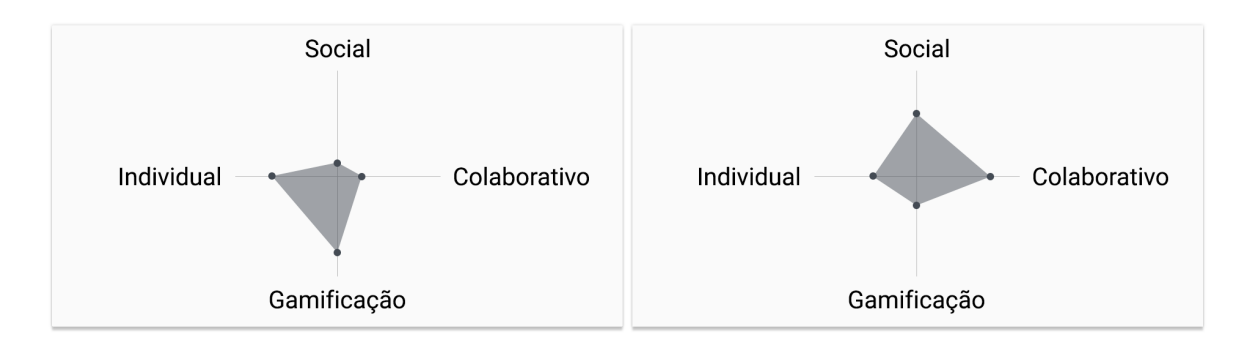

Figura 3.7: Abordagens Pedagógicas - Gráfico com modelo de estudante. Fonte: figura criada pelo autor.

Uma outra questão é que os perfis de interação podem variar entre diferentes ambientes de aprendizagem, pois dependem das capacidades e dos recursos oferecidos pelo ambiente. Por exemplo, o perfil Gamificação não existe no ambiente Coursera<sup>[6](#page-80-0)</sup>, mas está presente no ambiente Khan Academy<sup>[7](#page-80-1)</sup>.

## <span id="page-80-2"></span>O Feedback

Por fim, a terceira "substância" é o Feedback *<F>*, que consiste em um grupo de Resultados *<R>* associados a uma determinada Decisão Pedagógica: *F = <D, R>*. Conforme mencionamos na Seção [3.2.4,](#page-67-0) os resultados esperados são a aderência à decisão pedagógica e o efeito/impacto dessas decisões nos usuários alvo.

Após avaliar se os resultados foram iguais ou superiores aos critérios definidos, a cápsula de decisão é rotulada como "Eficaz" e poderá ser compartilhada ou recomendada para outros professores/tutores, cujos estudantes estão vivenciando a mesma situação pedagógica (Figura [3.3.1\)](#page-80-2).

<span id="page-80-1"></span><span id="page-80-0"></span><sup>6</sup>Disponível em: <www.coursera.org>

<sup>7</sup>Disponível em: <www.khanacademy.org>

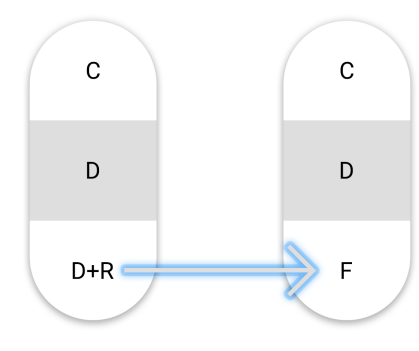

Figura 3.8: Cápsula de Decisão Pedagógica - Feedback. Fonte: figura criada pelo autor.

Os professores e tutores são, então, responsáveis pela definição e construção: (1) dos cenários pedagógicos *<C>*, (2) da decisão pedagógica *<D>* e (3) do feedback *<F>* das Cápsulas de Decisão Pedagógica, que atuarão na manutenção do curso/disciplina durante sua realização.

Entretanto, solicitar que a construção das cápsulas de decisão pedagógica seja feita, manualmente, em um ambiente massivo de aprendizagem é uma tarefa que envolveria altíssimo custo de tempo e trabalho, sendo sua execução suscetível a erros [\[119,](#page-254-0) [120\]](#page-254-1). Além disso, tal solicitação iria de encontro às orientações que tratam do apoio ao professor na tomada de decisões informadas (baseadas em dados) [\[17,](#page-244-1) [102,](#page-252-0) [106\]](#page-253-0).

Sendo assim, a proposta desta tese é a criação de uma solução de autoria, cuja finalidade é a de envolver e auxiliar professores e tutores no processo de tomada de decisões pedagógicas informadas por dados, visando abordar as recomendações de pesquisadores [\[17,](#page-244-1) [106,](#page-253-0) [140\]](#page-256-2) e de fundações nacionais e internacionais voltadas para a educação, [\[57,](#page-248-0) [93\]](#page-252-1). A autoria resultará na criação dos artefatos computacionais que denominamos *Cápsulas de Decisão Pedagógica*.

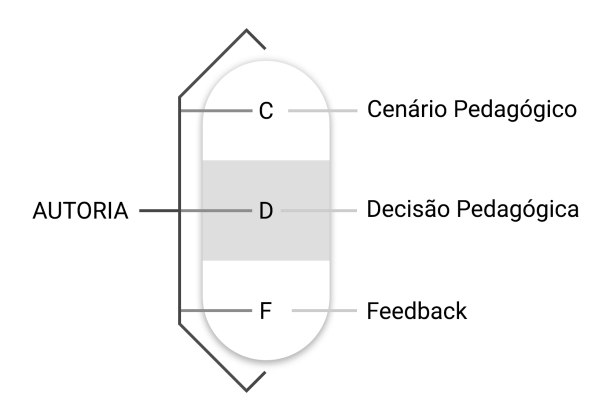

Figura 3.9: Características de uma Ferramenta de Autoria. Fonte: Figura criada pelo autor.

Compartimentando as decisões pedagógicas criadas por professores e tutores nas *Cápsulas de Decisão Pedagógica*, pretendemos possibilitar: (1) a recomendação e o compartilhamento de tais artefatos computacionais entre os usuários do sistema, permitindo que decisões bem sucedidas tomadas no passado possam ajudar outros professores/tutores; (2) a avaliação de efetividade de diversas decisões pedagógicas para um mesmo cenário pedagógico; (3) a diversificação de decisões, uma vez que diferentes decisões pedagógicas podem ser tomadas para um mesmo cenário pedagógico.

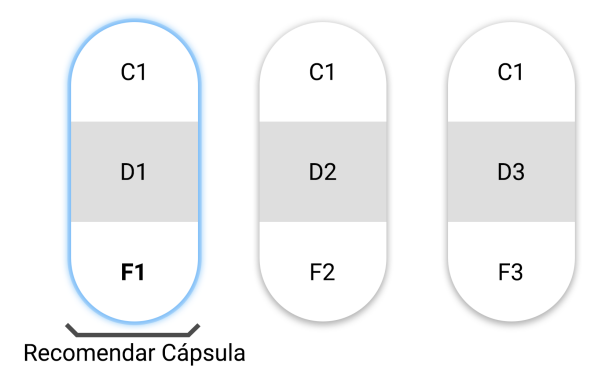

Figura 3.10: Características de uma Ferramenta de Autoria. Fonte: Figura criada pelo autor.

Sumarizando, é preciso definir e construir: (1) os cenários pedagógicos *<C>*, (2) a decisão pedagógica *<D>* e (3) o feedback *<F>* para as Cápsulas de Decisão Pedagógica. Essas cápsulas atuarão na manutenção da experiência de aprendizagem dos estudantes e, sendo avaliadas como eficazes, poderão ser compartilhadas com outros professores.

## 3.3.2 A Autoria de uma Cápsula de Decisão Pedagógica

Nesta subseção, descreveremos como ocorre a criação de uma Cápsula de Tomada de Decisão Pedagógica (o objeto da autoria da solução proposta) no contexto: Prever Estudantes em Risco de Evasão

## Definir a Situação Pedagógica

O objetivo é calcular, para cada estudante, o risco do mesmo evadir. Para isso, criamos um modelo que avalia o número, a quantidade de interações e a duração dos acessos de cada estudante. Se esses valores estão estão diminuindo com o progresso do curso, consideramos um indicativo de risco e o valor da chance de evasão é calculado e classificado de acordo com a definição do professor/tutor, conforme detalharemos no exemplo a seguir:

Inicialmente, o professor/tutor deve escolher a turma que deseja avaliar. Em seguida, deve escolher o período de interesse (a coleta dos dados ocorrerá com base neste período, o qual não pode ser inferior a 15 dias em decorrência da precisão do modelo de previsão). Com base nas definições do professor/tutor, os dados serão selecionados.

Os dados são coletados pelo sistema, seguindo as especificações do professor e, posteriormente, o professor define como deseja filtrar/tratar os dados (remover vazios? remover *outliers*? etc.) e classifica os dados, definindo o que considera ser uma condição inadequada, insuficiente e adequada (em termos de percentual de deterioração nos acessos)

Em seguida, o modelo de previsão de desistentes é aplicado nos dados, gerando o percentual de chance de desistência de cada estudante e o colocando em uma determinada condição (classe).

Por fim, os professores/tutores escolhem como desejam visualizar os resultados e estes são apresentados com base nas 3 possíveis condições, representadas através das *RAG Colors* (inadequada: vermelho; insuficiente: amarelo e adequado: verde).

Definiremos valores para deixar este exemplo mais concreto. Sendo assim, até o momento temos a cápsula com as seguintes definições:

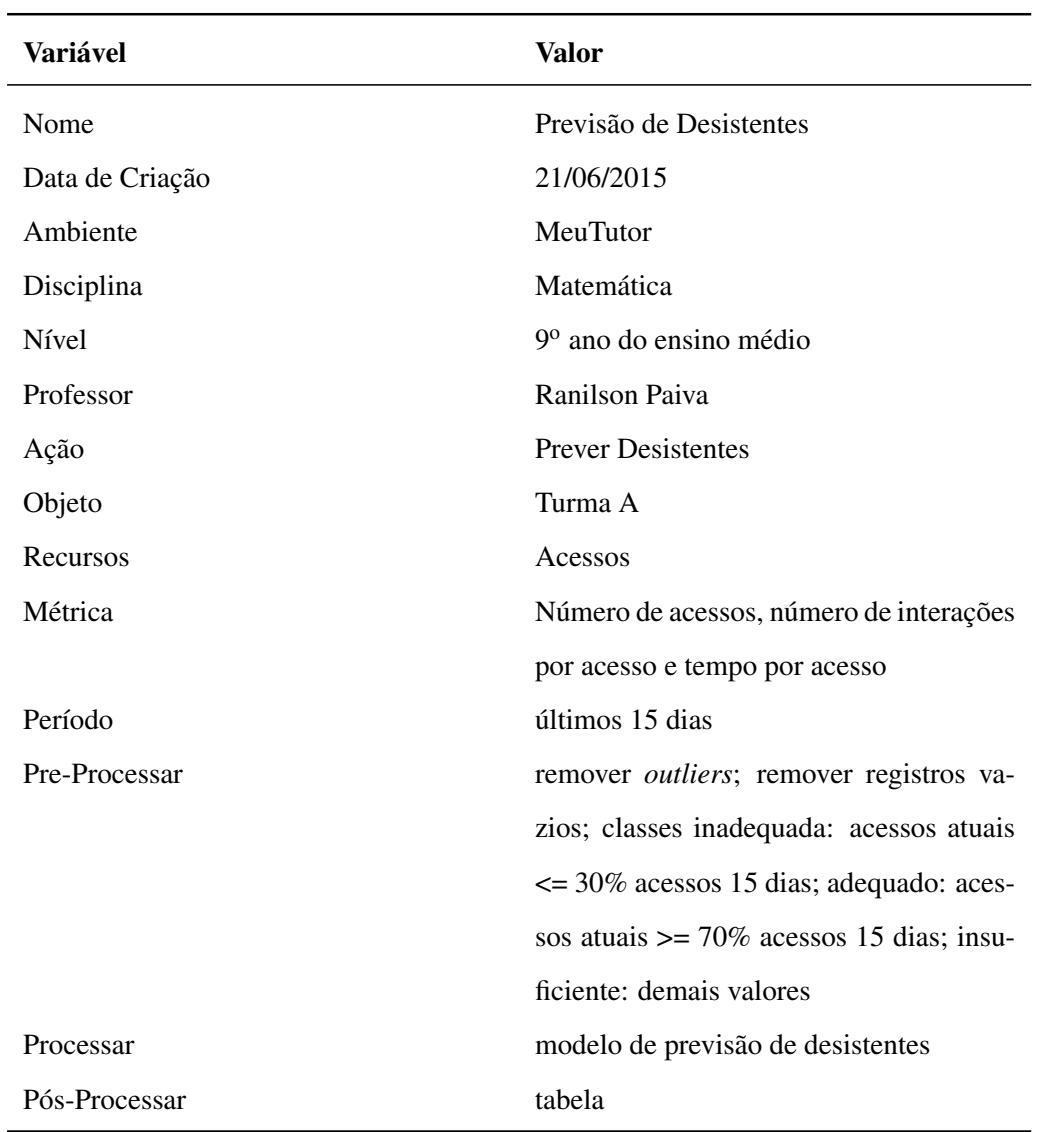

Tabela 3.5: Definição de uma cápsula de decisão pedagógica (parte 1).

Fonte: tabela criada pelo autor.

## Definir as Decisões Pedagógicas

Nesta etapa, o professor define que decisão(ões) deseja tomar para cada uma das 3 classes. É importante frisar que é possível não tomar decisão alguma. Sendo assim, as seguintes definições devem ser adicionadas a cápsula que estamos criando neste exemplo:

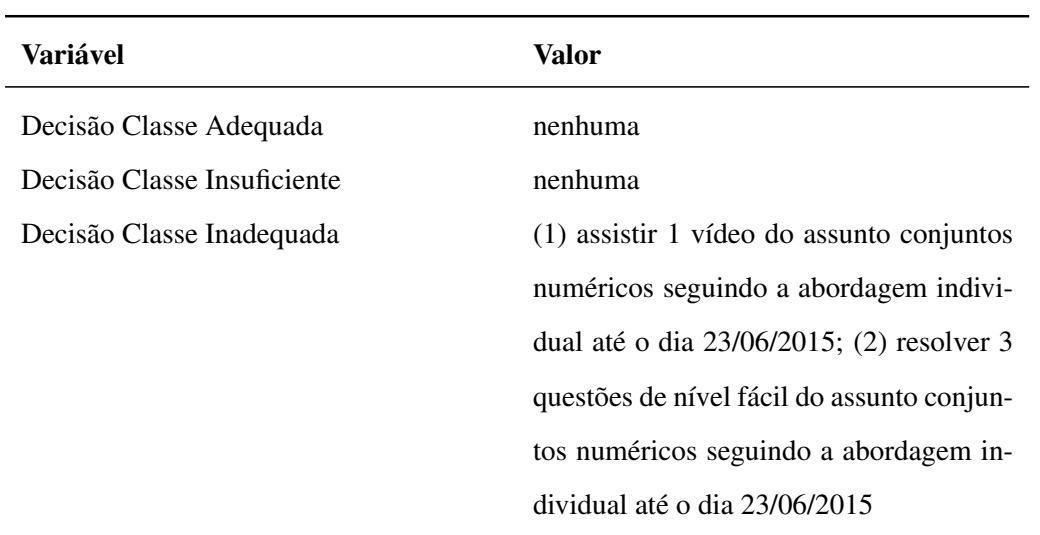

Tabela 3.6: Definição de uma cápsula de decisão pedagógica (parte 2).

Fonte: tabela criada pelo autor.

O exemplo mostra que o professor não definiu decisões para as classes adequada e insuficiente, mas para a classe inadequada ele decidiu que os estudantes devem assistir um vídeos e responder 3 questões, como uma forma de estimular as interações de tais estudantes.

## Definir o *Feedback*

Finalmente, o professor/tutor define quais os critérios para que a decisão seja considerada bem sucedida. Dois critérios precisam ser definidos para cada *feedback*: o percetual de melhoria (o quanto cada estudante melhorou) e a taxa de aderência (quantos estudantes seguiram as recomendações). Sendo assim, as seguintes definições devem ser adicionadas a cápsula que estamos criando neste exemplo:

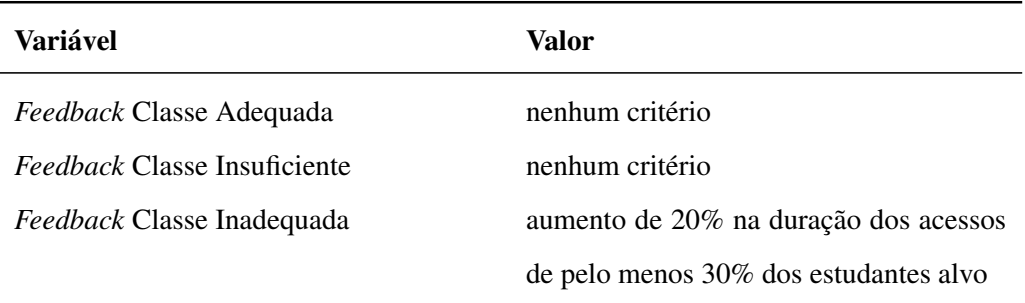

Tabela 3.7: Definição de uma cápsula de decisão pedagógica (parte 3).

Fonte: tabela criada pelo autor.

A cápsula de decisão pedagógica resultante, contém é a soma dessas definições.

# <span id="page-86-1"></span>3.4 O T-Partner

A implementação manual do processo, para a criação das cápsulas de decisão pedagógica é um trabalho difícil e sujeito a falhas. É necessária, então, criar uma solução tecnológica de apoio. Esse suporte é provido pela solução de autoria proposta, o T-Partner<sup>[8](#page-86-0)</sup> que é uma solução de autoria das Cápsulas de Decisão Pedagógica, seguindo o PTDP.

O T-Partner precisará ser integrado ao ambiente de aprendizagem de forma a garantir acesso aos dados sobre: os estudantes, os recursos educacionais disponíveis, as abordagens pedagógicas oferecidas, demais dados educacionais decorrentes das interações (usuáriousuário, usuário-conteúdo e usuário-ambiente), conforme ilustrado na Figura [3.4.](#page-86-1)

<span id="page-86-0"></span><sup>8</sup>Forma abreviada de Teachers' Partner (parceiro dos professores)

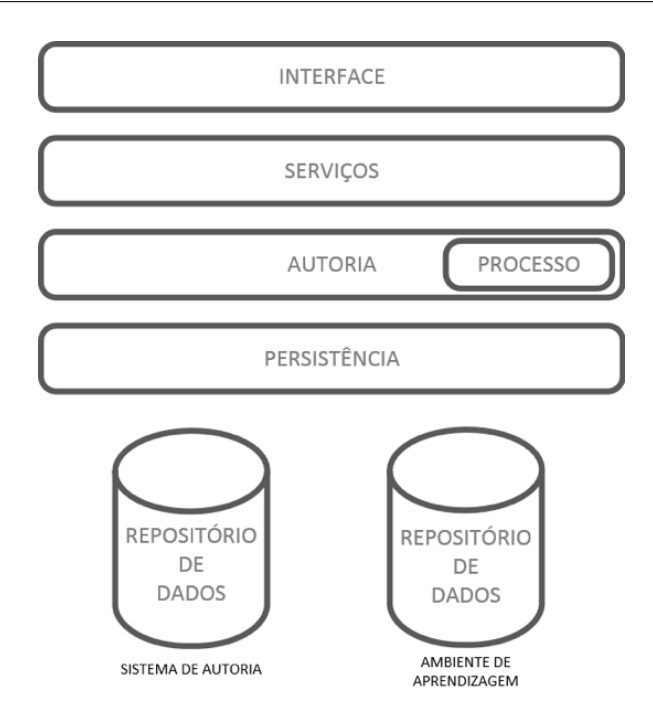

<span id="page-87-0"></span>Figura 3.11: Arquitetura em camadas da solução de autoria de decisões pedagógicas. Fonte: figura criada pelo autor.

O T-Partner implementará o Processo de Tomada de Decisão Pedagógica - PTDP (descrito na Seção [3.2\)](#page-61-0), para ajudar os professores/tutores a autorar as cápsulas de decisão pedagógica que, quando avaliadas como efetivas, serão executadas automaticamente.

Na Figura [3.4](#page-87-0) representamos uma visão geral do funcionamento do T-Partner em relação ao ambiente ao qual está integrado. Inicialmente, os estudantes (1) interagem com o ambiente de aprendizagem. (2) Tais interações geram dados educacionais que são armazenados. (3) Esses dados são obtidos e processados pelo T-Partner para (4) informar professores/tutores sobre situações de interesse pedagógico. (5) Com base nessas informações, os professores e tutores criam decisões pedagógicas, que (6) utilizarão os recursos educacionais e (7) a interface do ambiente de aprendizagem para (8) serem enviadas para os estudantes alvo.

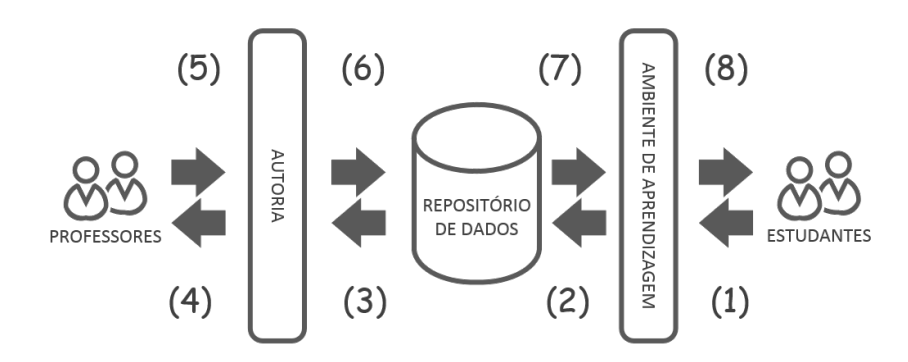

Figura 3.12: Visão geral do comportamento do sistema planejado. Fonte: figura criada pelo autor.

Essas ações podem ser repetidas, enquanto o curso estiver ocorrendo, ou enquanto houverem situações pedagógicas relevantes que demandem uma decisão pedagógica.

Antes de seguirmos com esta Seção, é importante mencionar que o T-Partner será implementado em duas versões, denominadas: *Light Weight* e *Heavy Weight*, que serão descritas com mais detalhes ainda neste capítulo. Essas duas implementações visam atender nosso objetivo de pesquisa 3 (OP3, descrito na Introdução, Seção [1.4\)](#page-31-0) e responder à nossa questão de pesquisa QP5: Como avaliar se as metáforas visuais criadas apoiam a tomada de decisões pedagógicas?

- 1. Versão *Light Weight*: versão com menor número de funcionalidades e com menor nível de complexidade de uso, porém mais limitada. Essa versão é destinada a usuários com pouca experiência com computadores e para a criação de cápsulas de decisão pedagógica com conteúdo simples. Pode ser utilizada, também, como versão de entrada para os usuários iniciantes.
- 2. Versão *Heavy Weight*: versão com maior número de funcionalidades e com maior nível de complexidade. Contudo, esta versão permite maior detalhamento das cápsulas de decisão pedagógica, o que é apropriado caso o usuário deseje ter mais controle e necessidades mais detalhadas e específicas para o uso do sistema.

# 3.4.1 Modelagem

A modelagem do T-Partner foi criada utilizando a linguagem de especificação de software UML (*Unified Modeling Language*), a qual é caracterizada por uma linguagem visual representada através de diagramas. O sistema T-Partner está especificado por meio dos diagramas: (*i*) casos de uso, representando os requisitos; (*ii*) atividades, representando o relacionamento entre os casos de uso; e (*iii*) componentes, representando a arquitetura do sistema.

## <span id="page-89-0"></span>**Requisitos**

As especificações de requisitos estão categorizadas de acordo com as versões (*Light Weight* e *Heavy Weight*) do sistema, dessa forma, temos duas versões de diagramas de casos de uso. Em linhas gerais, temos dois atores participantes do sistema, os quais estão contidos nos diagramas: o professor e o próprio sistema. O professor é capaz de (*i*) Definir cenário pedagógico, (*ii*) Investigar cenário pedagógico, (*iii*) Definir decisões pedagógicas e (*iv*) Definir avaliações de sucesso. Estas funcionalidades são referentes às etapas do processo de tomada de decisão pedagógica (PTDP).

O sistema é capaz de executar atividades automáticas com a finalidade de automatizar partes do processo de tomada de decisão. Ele utiliza parâmetros providos pelo professor para realizar buscas no sistema vinculado afim de adquirir dados suficientes para executar a mineração de dados. A partir do resultado da mineração, juntamente com os parâmetros providos pelo professor, o sistema é capaz de criar os cenários pedagógicos. Com isso é possível gerar as visualizações necessárias para que o professor decida quais recomendações são necessárias para seus estudantes.

É atribuição do sistema executar todas as ações relacionadas às cápsulas e decisões pedagógicas. O sistema encapsula as decisões pedagógicas do professor, recomenda tais decisões aos estudantes e realiza o monitoramento e avaliação das mesmas.

Ao comparar as versões do sistema, podemos notar que há uma carga maior de decisões para o professor que utilizar a versão *Heavy weight*. Tal comparação pode ser vista através das Figuras [3.4.1](#page-89-0) e [3.4.1,](#page-90-0) onde os casos de uso com tonalidade mais escura indicam as decisões a mais que devem ser tomadas pelos professores/tutores.

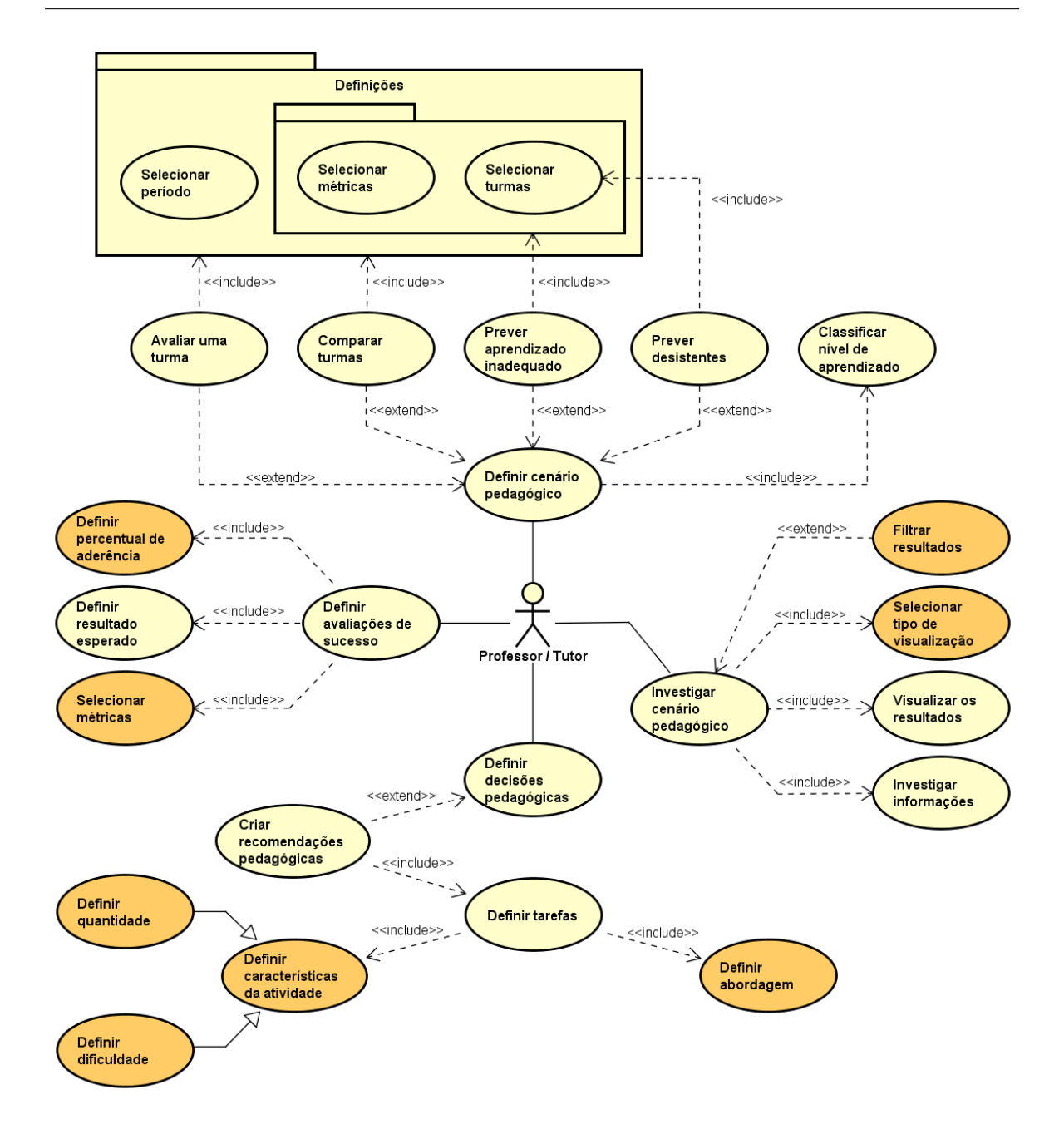

<span id="page-90-0"></span>Figura 3.13: Casos de uso do professor - Versão Heavy Weight Fonte: figura criada pelo autor.

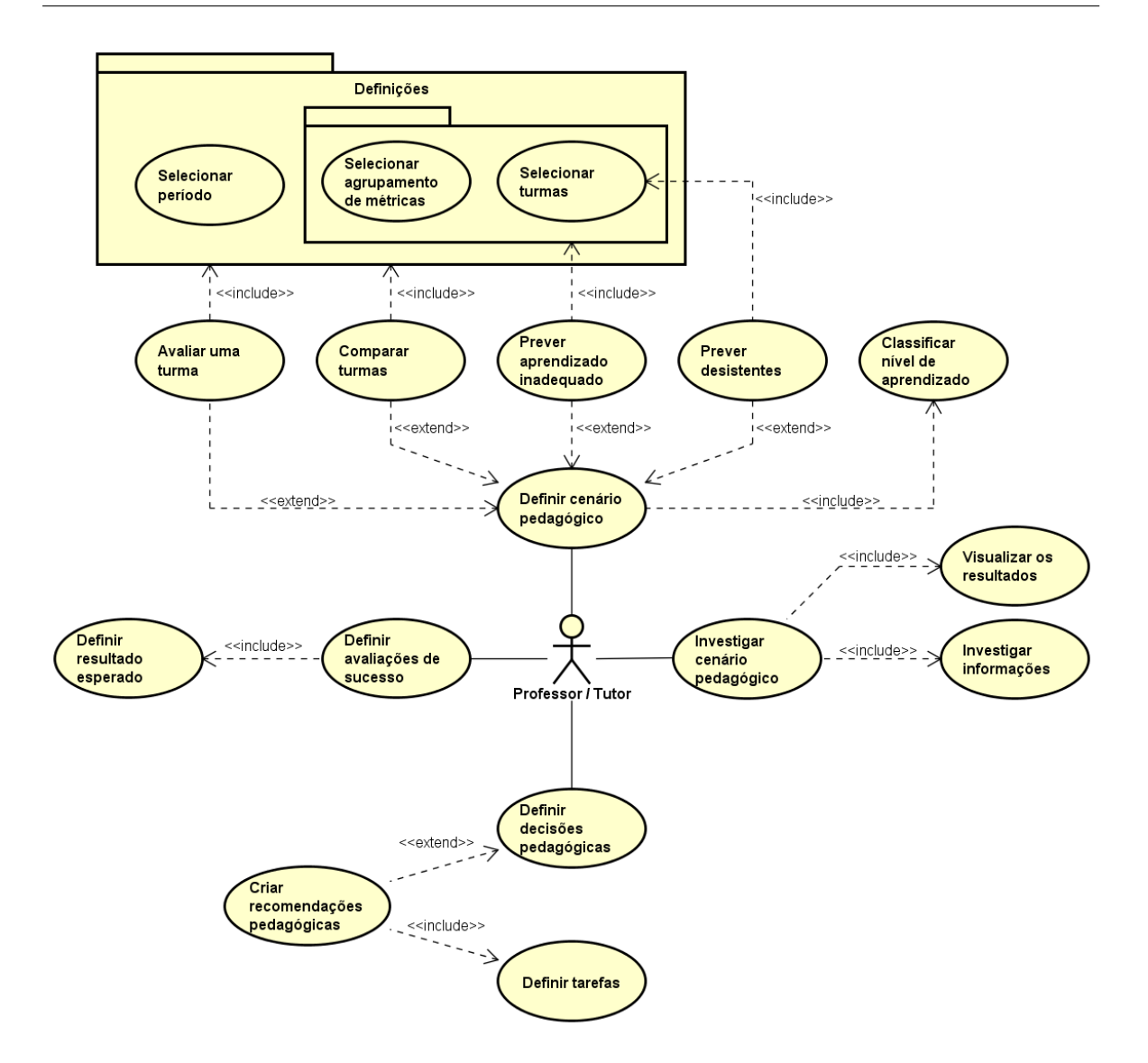

<span id="page-91-0"></span>Figura 3.14: Casos de uso do professor - Versão Light Weight Fonte: figura criada pelo autor.

Na versão light weight, o T-Partner realiza, automaticamente, parte das atribuições do professor (Figuras [3.4.1](#page-91-0) e [3.4.1\)](#page-92-0). Por exemplo, na criação das recomendações pedagógicas (versão light weight) o T-Partner definirá, automaticamente, a abordagem pedagógica com base no perfil de interação dos estudantes, ou seja, cada estudante realizará as tarefas recomendadas, de acordo seus respectivos perfis de interação.

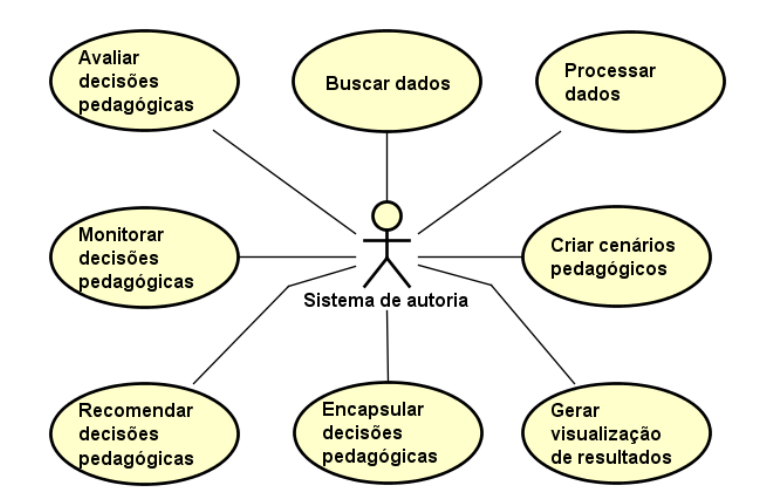

<span id="page-92-0"></span>Figura 3.15: Casos de uso do sistema - Versão Heavy Weight Fonte: figura criada pelo autor.

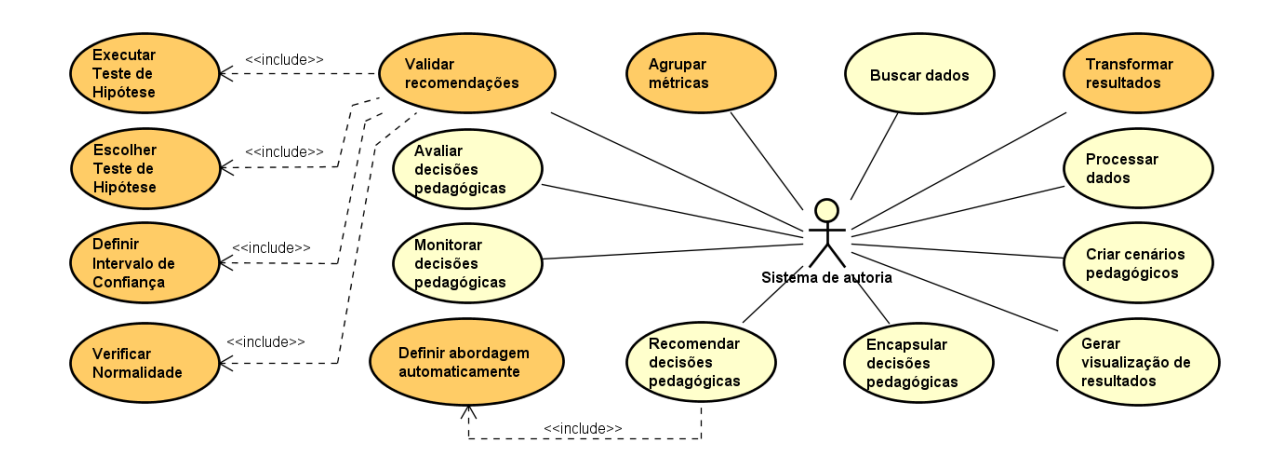

Figura 3.16: Casos de uso do sistema - Versão Light Weight Fonte: figura criada pelo autor.

## <span id="page-92-1"></span>Etapas do processo

Na versão *Heavy Weight*, ao definir um cenário pedagógico, inicialmente, o professor/tutor escolhe a ação pedagógica que será executada, selecionando as turmas que irá avaliar. De acordo com a ação pedagógica selecionada, caso a ação seja prever as desistências, o professor irá classificar os níveis de aprendizagem para cada métrica. Se a ação escolhida for prever aprendizado inadequado, o professor seleciona as métricas antes de classificar os níveis de aprendizagem para cada métrica. Caso outra ação seja selecionada, o professor seleciona o período, para só então selecionar as métricas e classificar os níveis de aprendizado para cada métrica. Todas estas ações são feitas pelo professor.

O sistema, por sua vez, após a classificação dos níveis de aprendizado para cada métrica (feitas pelo professor), busca os dados requisitados pelo professor. Na sequência processa os dados resultantes e finaliza criando os cenários pedagógicos. Tal processo está representado pelo diagrama de atividades na Figura [3.4.1.](#page-92-1)

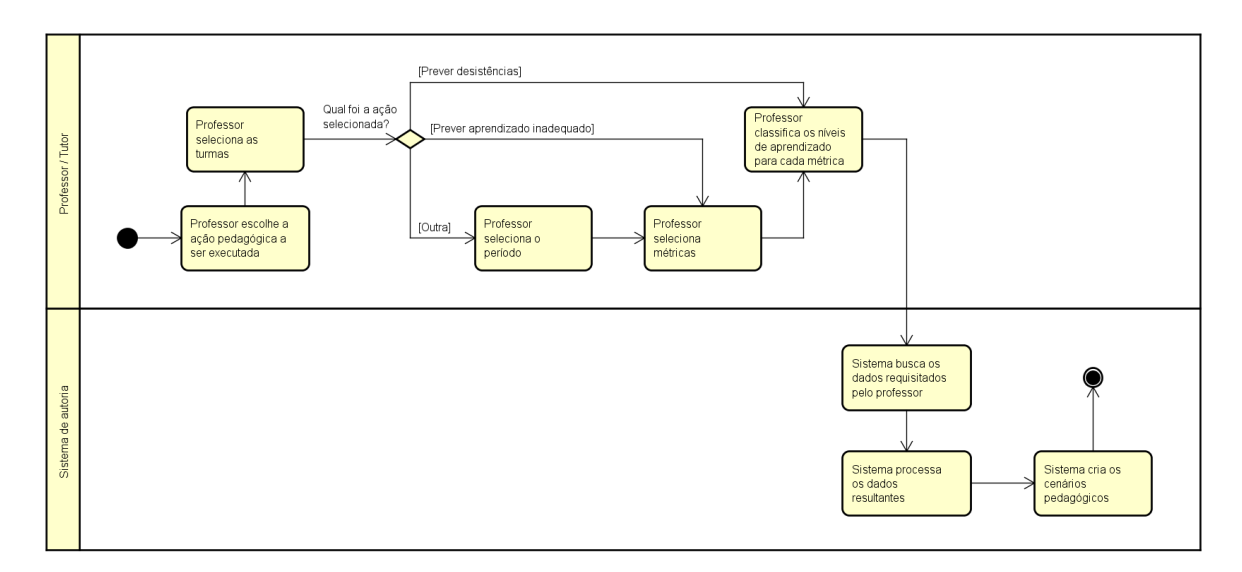

# <span id="page-93-0"></span>Figura 3.17: Etapa 1 - Versão Heavy Weight Fonte: figura criada pelo autor.

Na versão *Light Weight*, o sistema executa uma atividade antes do processo que é o agrupamento das métricas existentes no sistema vinculado. Desta forma, o professor/tutor, após selecionar as turmas que irá avaliar, não seleciona as métricas individualmente, e sim o agrupamento de métricas, conforme podemos ver na Figura [3.4.1.](#page-93-0) Com isso é finalizada a etapa 1.

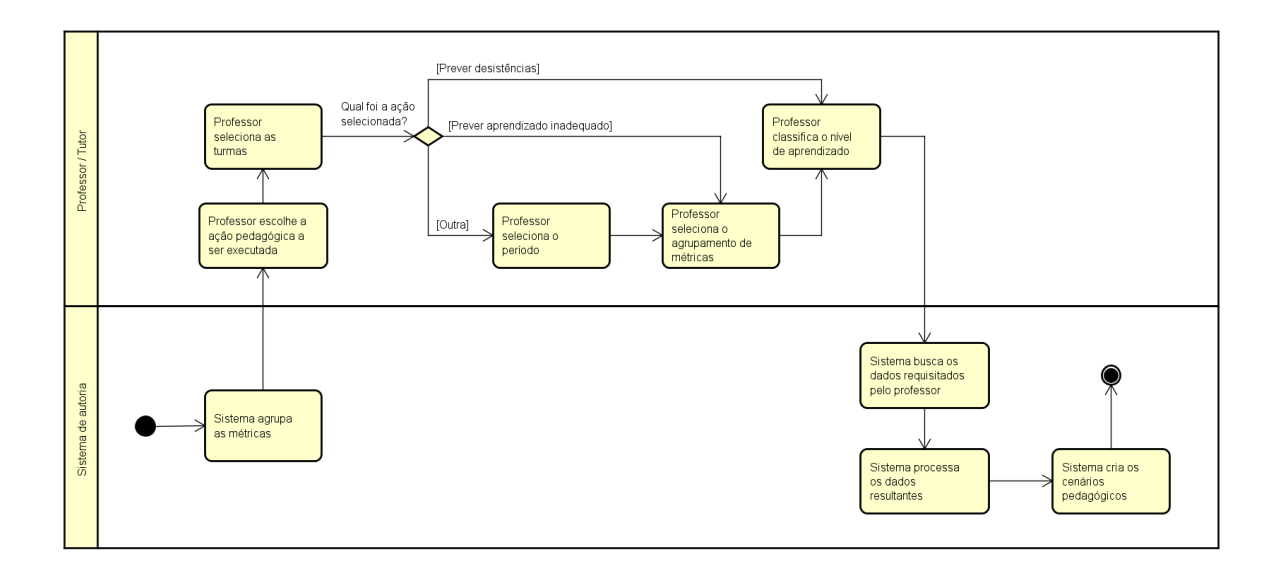

<span id="page-94-0"></span>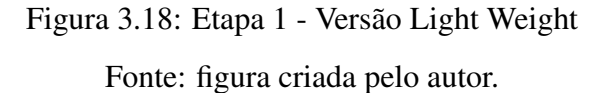

Na etapa 2, versão *Heavy Weight*, inicia com o professor/tutor selecionando os filtros que ele deseja aplicar nos dados do cenário pedagógico, bem como o tipo de visualização de dados desejado. Visto isso, o sistema processa os cenários pedagógicos utilizando algoritmos de mineração de dados e gera a visualização do resultado deste processamento. Após a geração da visualização feita pelo sistema, o professor visualiza os resultados e investiga as informações sobre o cenário (Figura [3.4.1\)](#page-94-0).

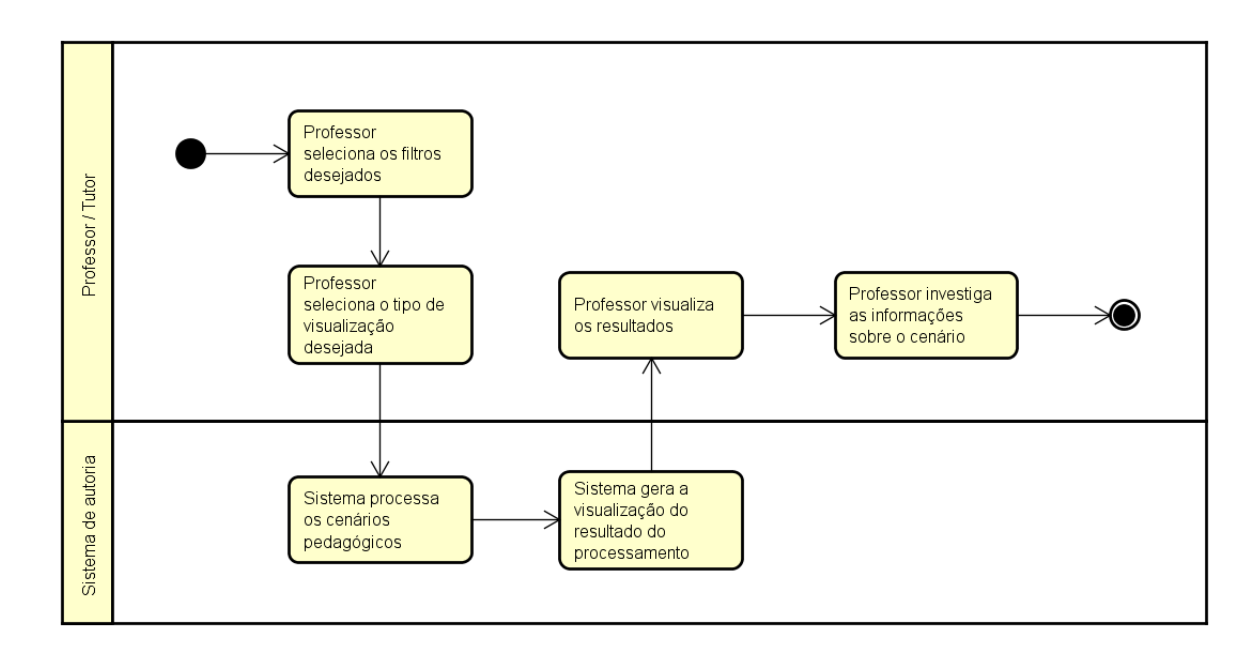

# <span id="page-95-0"></span>Figura 3.19: Etapa 2 - Versão Heavy Weight Fonte: figura criada pelo autor.

Na versão *Light Weight*, não é necessário que o professor selecione filtros de dados bem como o tipo de visualização, pois o sistema realiza estas atividades automaticamente. Além disso, o sistema realiza as transformações necessárias nos dados para obter um melhor resultado no processamento dos cenários pedagógicos (Figura [3.4.1\)](#page-95-0).

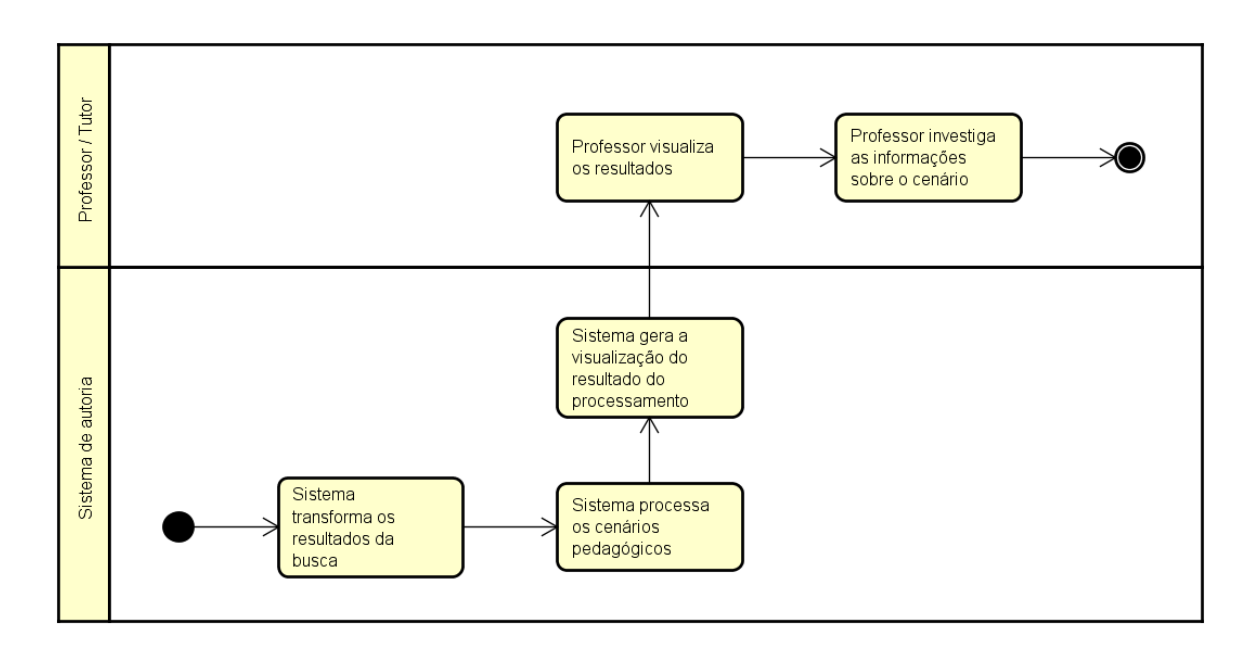

# <span id="page-96-0"></span>Figura 3.20: Etapa 2 - Versão Light Weight Fonte: figura criada pelo autor.

Na etapa 3, o professor/tutor pode definir tarefas para os grupos de estudantes associados ao nível de aprendizagem (inadequado, insuficiente ou adequado). Para cada nível de aprendizado o professor pode definir quantas tarefas ele achar necessário para que seus estudantes subam de nível ou permaneçam nele (no caso do nível adequado). Uma tarefa contém uma atividade, onde, na versão *Heavy Weight*, é necessário que o professor defina suas características, bem como a abordagem da tarefa, na qual ela será aplicada (Figura [3.4.1\)](#page-96-0).

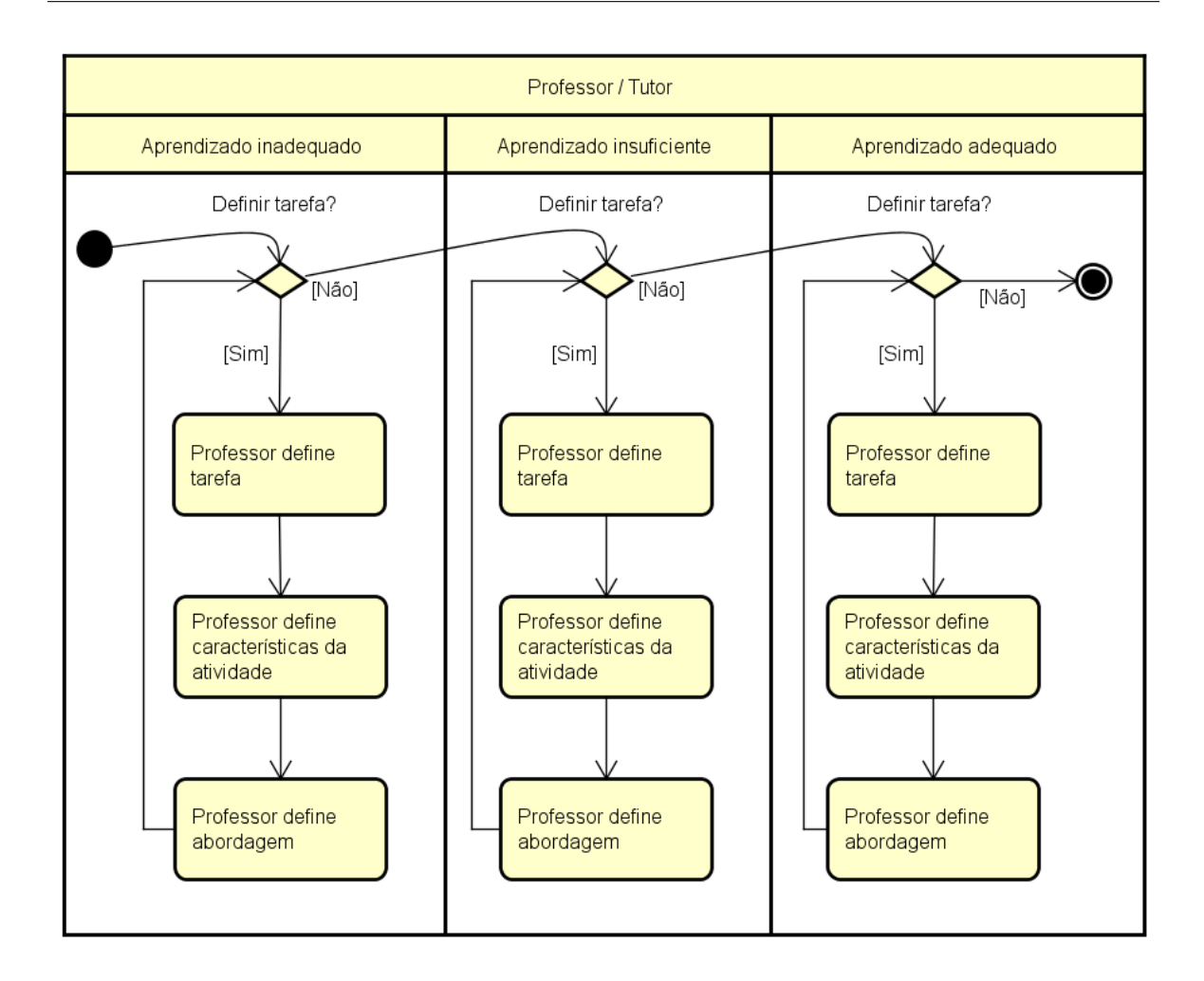

<span id="page-97-0"></span>Figura 3.21: Etapa 3 - Versão Heavy Weight Fonte: figura criada pelo autor.

Na versão *Light Weight* não é necessário que o professor defina as características da atividade, pois grupos de atividades estarão pré-definidos e o sistema definirá as características e a abordagem automaticamente em um momento posterior (Figura [3.4.1\)](#page-97-0).

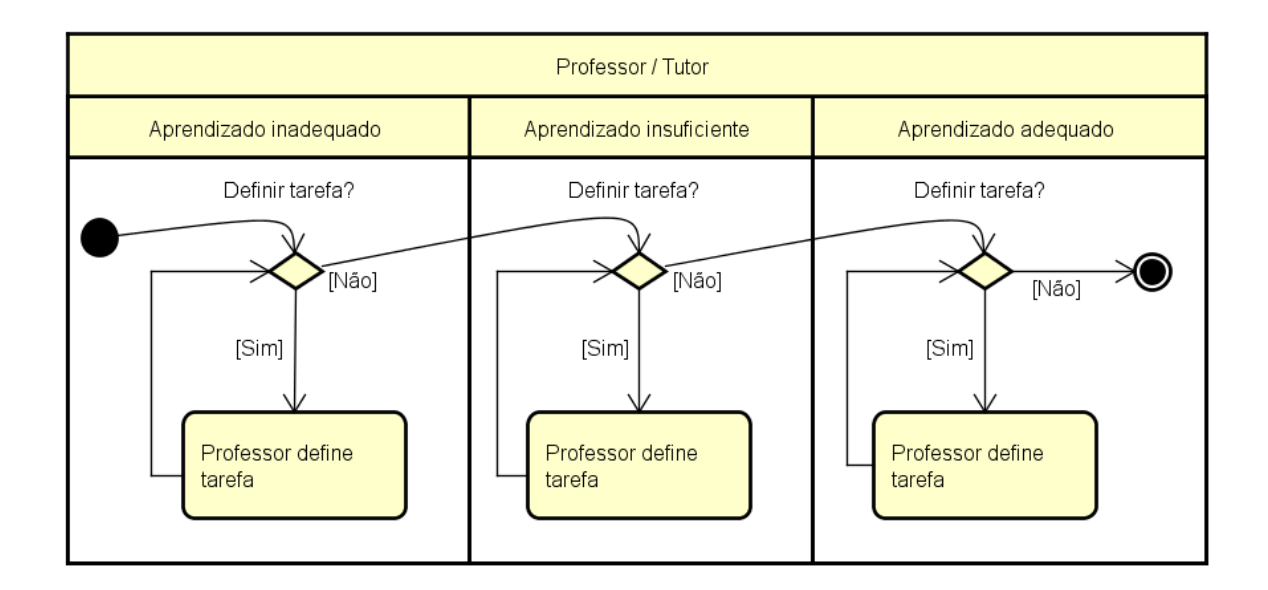

<span id="page-98-0"></span>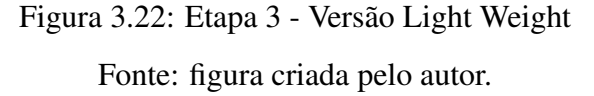

Na etapa 4, primeiramente, se o professor definiu tarefas para o aprendizado inadequado, o mesmo irá definir a porcentagem de aderência, o resultado esperado e selecionar as métricas desejadas do nível de aprendizado inadequado. Estas etapas iniciais são as mesmas para os níveis insuficiente e adequado. O professor pode escolher não definir tarefas para um determinado nível de aprendizado e seguir para a definição do próximo nível, ou ainda não definir tarefas para nenhum dos níveis.

Após as definições feitas pelo professor/tutor, o sistema encapsula a decisão pedagógica. Caso o professor não tenha definido nenhuma tarefa, o sistema finaliza a etapa sem realizar nenhuma recomendação. Caso o professor tenha definido alguma tarefa, o sistema recomenda a decisão pedagógica aos estudantes (Figura [3.4.1\)](#page-98-0). Na versão *Heavy Weight* a etapa 4 finaliza após a atividade de recomendação.

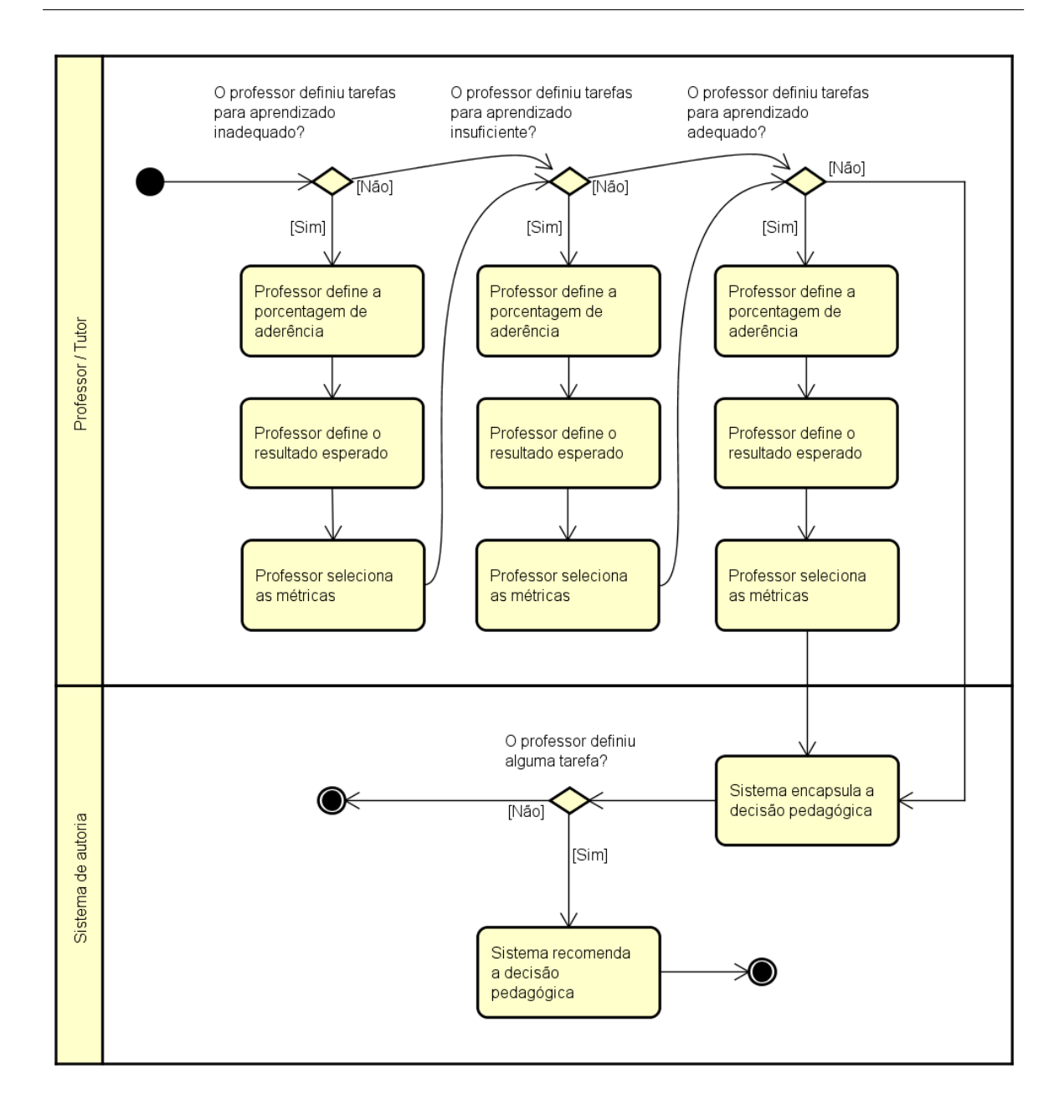

<span id="page-99-0"></span>Figura 3.23: Etapa 4 - Versão Heavy Weight Fonte: figura criada pelo autor.

Na versão *Light Weight*, antes que o sistema recomende a decisão pedagógica aos estudantes, ele executa um processo de detecção de abordagem para cada nível de aprendizado, paralelamente. Este processo é necessário nesta versão, pois na etapa 3, ao definir as tarefas das recomendações, não é necessário que o professor defina a abordagem para a realização da tarefa (Figura [3.4.1\)](#page-99-0).

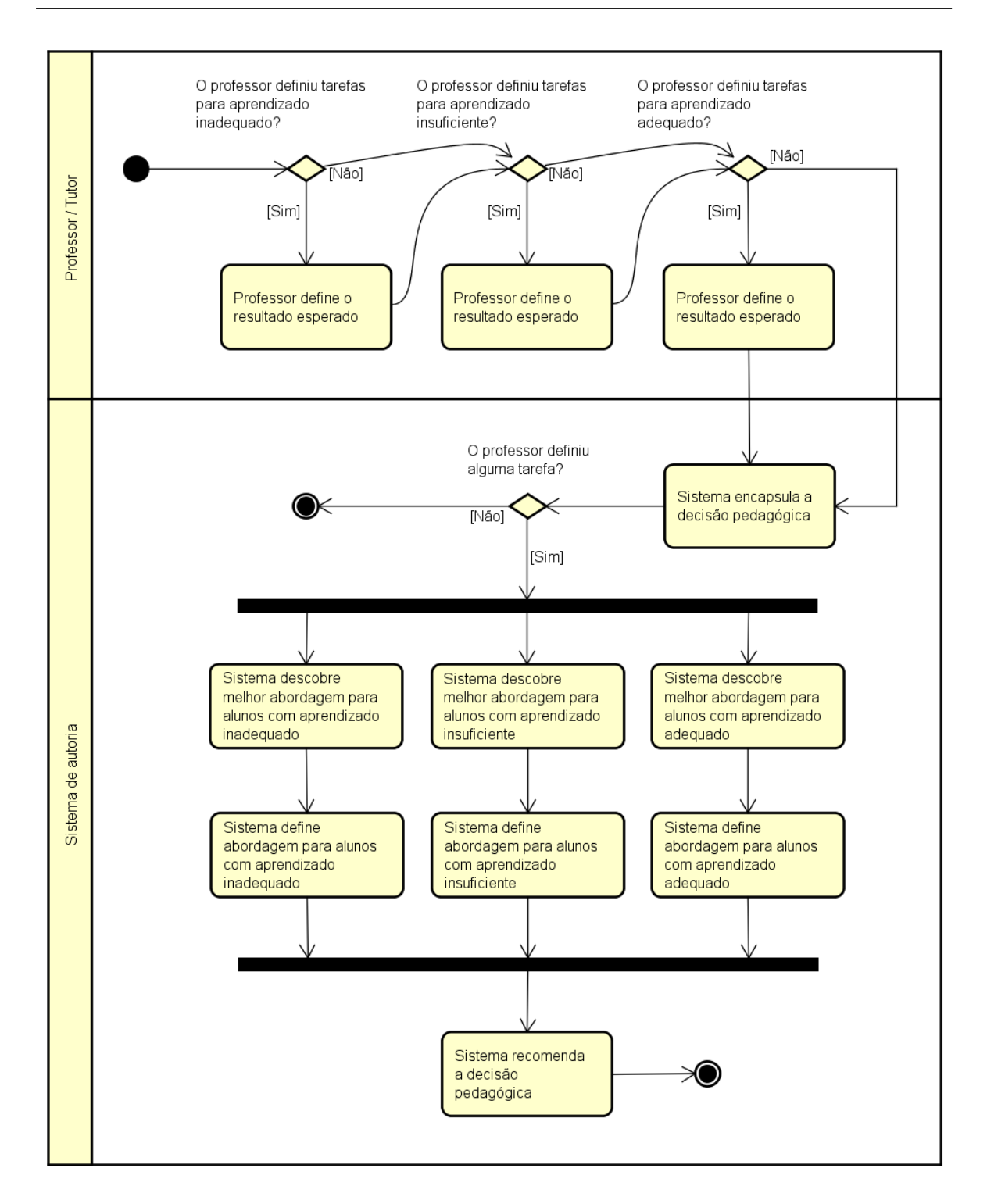

# Figura 3.24: Etapa 4 - Versão Light Weight Fonte: figura criada pelo autor.

Nesta etapa, é feita a avaliação de sucesso das recomendações criadas. Basicamente, é

necessário verificar se uma quantidade significativa de estudantes seguiu as recomendações e se, para estes estudantes, as seguir as recomendações trouxe benefícios para os estudantes em relação à situação pedagógica para a qual as recomendações foram autoradas.

Para validar as recomendações serão realizados testes estatísticos de hipótese. Inicialmente, são definidos intervalos de confiança $^9$  $^9$  (IC) com valores de 80%, 90%, 95% e 99%. O objetivo é avaliar a eficácia das decisões pedagógicas, com diferentes níveis de rigor estatístico.

Em seguida, verificamos a normalidade $10$  dos dados dos estudantes antes e após a interação com a recomendação pedagógica. O propósito é identificar o teste apropriado para a análise inferencial. A verificação da normalidade utiliza o teste de *Shapiro-Wilk*. Se os dados forem oriundos de uma população normal, será utilizado o *t-test*. Caso os dados sejam oriundos de uma populção não normal, será utilizado *Wilcoxon signed-rank test*. Ambos testes para a análise de amostras relacionadas (pareadas). Inicia-se a análise com o intervalo de confiança mais rigoroso e, caso a hipótese seja rejeitada, o intervalo de confiança é ajustado para um valor inferior.

## <span id="page-101-5"></span>Diagrama de Componentes

Com o objetivo de apresentar a organização estrutural da solução de autoria, foi adotado o paradigma de componentes [\[28\]](#page-245-0), pois além de fornecer a estrutura geral do sistema, ele descreve o comportamento de um serviço, bem como suas interfaces providas e requeridas.

Para um desenvolvimento orientado a objetos, que tenha a qualidade do software como uma métrica essencial e uma distribuição de responsabilidades entre os objetos, o sistema faz uso do padrão de software  $GRASP<sup>11</sup>[90]$  $GRASP<sup>11</sup>[90]$  $GRASP<sup>11</sup>[90]$  $GRASP<sup>11</sup>[90]$ .

<span id="page-101-0"></span>A escolha dos padrões aprensentados em GRASP visou Alta Coesão<sup>[12](#page-101-3)</sup>, Controlador<sup>[13](#page-101-4)</sup>,

<sup>&</sup>lt;sup>9</sup>Intervalo de Confiança - IC [\[74\]](#page-250-0) é um valor estimado em que a média de um parâmetro pertencente a uma amostra tem determinada probabilidade de ocorrer. O valor padrão definido para um intervalo de confiança é 95%, contudo, com a definição de níveis de confiança, é possível observar o comportamento da amostra em diferentes intervalos

<span id="page-101-1"></span><sup>&</sup>lt;sup>10</sup>Um teste de normalidade é usado para determinar se os dados da amostra foram extraídos de uma população normalmente distribuída (dentro de alguma tolerância) [\[64\]](#page-249-0).

<span id="page-101-3"></span><span id="page-101-2"></span><sup>11</sup>do Inglês: General Responsibility Assignment Software Patterns

<span id="page-101-4"></span><sup>12</sup>do inglês: High Coesion

<sup>13</sup>do inglês: Controller

Criador<sup>[14](#page-102-0)</sup> e Baixo acoplamento<sup>[15](#page-102-1)</sup>. O Padrão Alta Coesão foi utilizado para prover uma manutenção mais simples. Em outras palavras, delegar funcionalidades com poucas responsabilidades para os objetos. Controlador foi utilizado para ter um componente responsável por executar e conhecer tarefas que possam ser solicitadas por outros componentes. O Baixo acoplamento proporciona uma arquitetura mais flexível, provendo facilidade na montagem [\[127\]](#page-255-2) e novas implementações e atribuições de características distintas aumentando a reutilização. E, por fim, o Criador, responsável por determinar as responsabilidades de criação dos objetos sem aumentar o acoplamento dos componentes.

A arquitetura baseada em componentes faz uso do desenvolvimento centrado em kernel e satélites. Basicamente, como pode ser vista na Figura [3.4.1,](#page-101-5) encontra-se o modelo arquitetural kernel que exibe as funcionalidades obrigatórias para o sistema funcionar. Nela existem 5 camadas: (i) - Camada de Aplicação, que contém a interface de interação com os serviços; (ii) - Camada de Serviços, possuem os serviços que são providos pelo sistema; (iii) - Sistema, onde se encontram os principais componentes do sistema, inclusive o kernel; (iv) - Negócio, controla e faz o intermédio entre a camada de sistema e persistência e, por fim, (v) - Persistência, camada onde se encontra o bando de dados.

A Figura [3.4.1](#page-103-0) exibe os satélites, componentes que possuem diferentes implementações, e poderão ser alterados sem a necessidade de parar o sistema por completo. Como pode ser observado na parte esquerda da Figura, há uso de um padrão denominado *Pipes and Filters* [\[107\]](#page-253-1), utilizado para reduzir a complexidade da mineração de dados para apenas um único componente. O Processo foi quebrado em três componentes que poderão ser implementados de acordo com a API utilizada para a mineração.

# 3.4.2 Ações Pedagógica

Inicialmente, o T-Partner será capaz de abordar 4 ações pedagógicas: (1) avaliar o aprendizado dos estudantes de uma determinada turma; (2) prever estudantes com aprendizado inadequado; (3) prever desistentes e (4) comparar turmas (vide Figuras [3.5.2,](#page-117-0) [3.5.3,](#page-125-0) [3.5.2](#page-118-0) e [3.5.3\)](#page-126-0). Detalharemos a seguir como funcionará cada uma dessas ações.

<span id="page-102-1"></span><span id="page-102-0"></span><sup>14</sup>do inglês: Creator

<sup>15</sup>do inglês: Low Coupling

# Figura 3.25: Diagrama de Componentes - Arquitetura Kernel. Figura 3.25: Diagrama de Componentes - Arquitetura Kernel.

<span id="page-103-0"></span>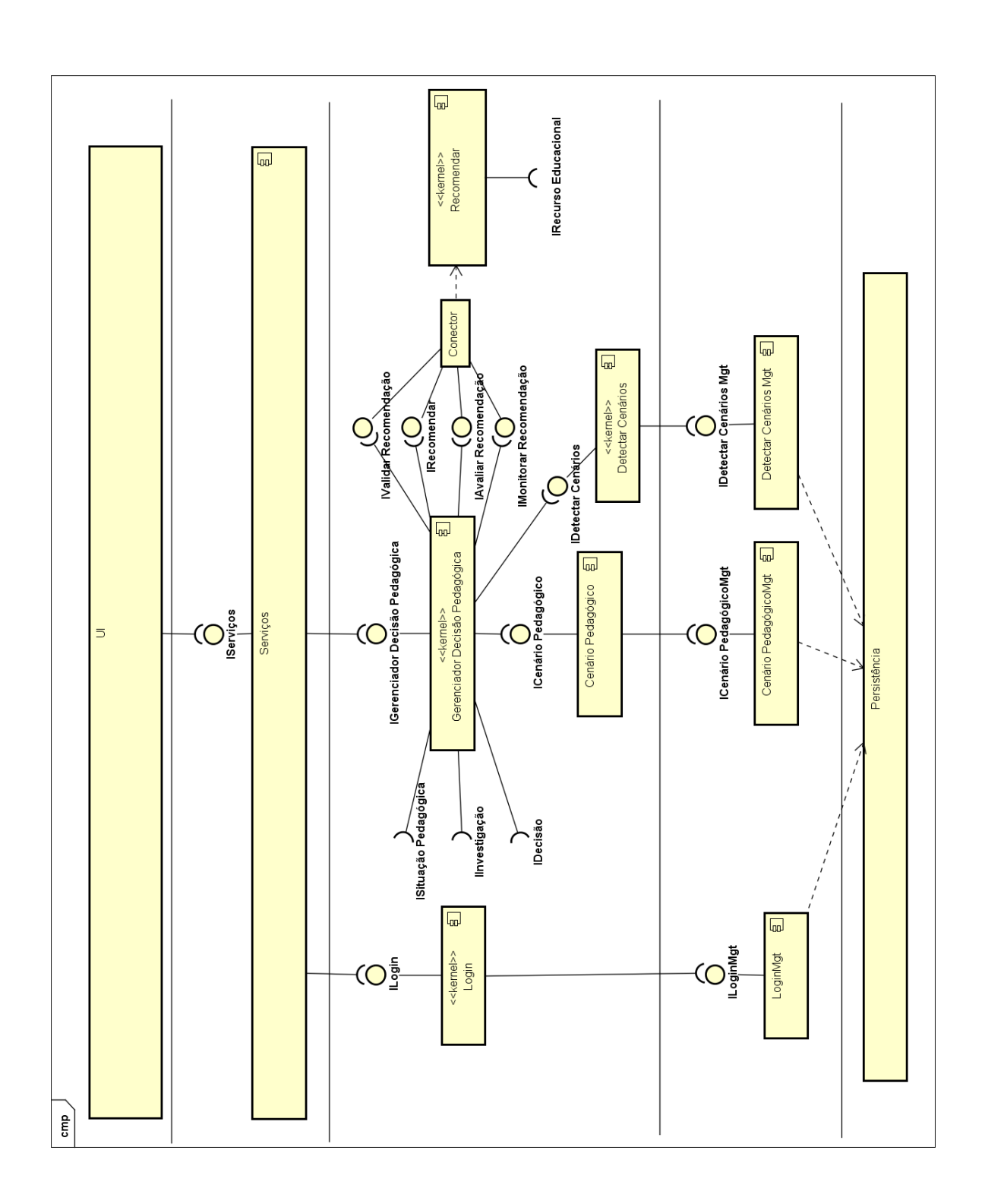

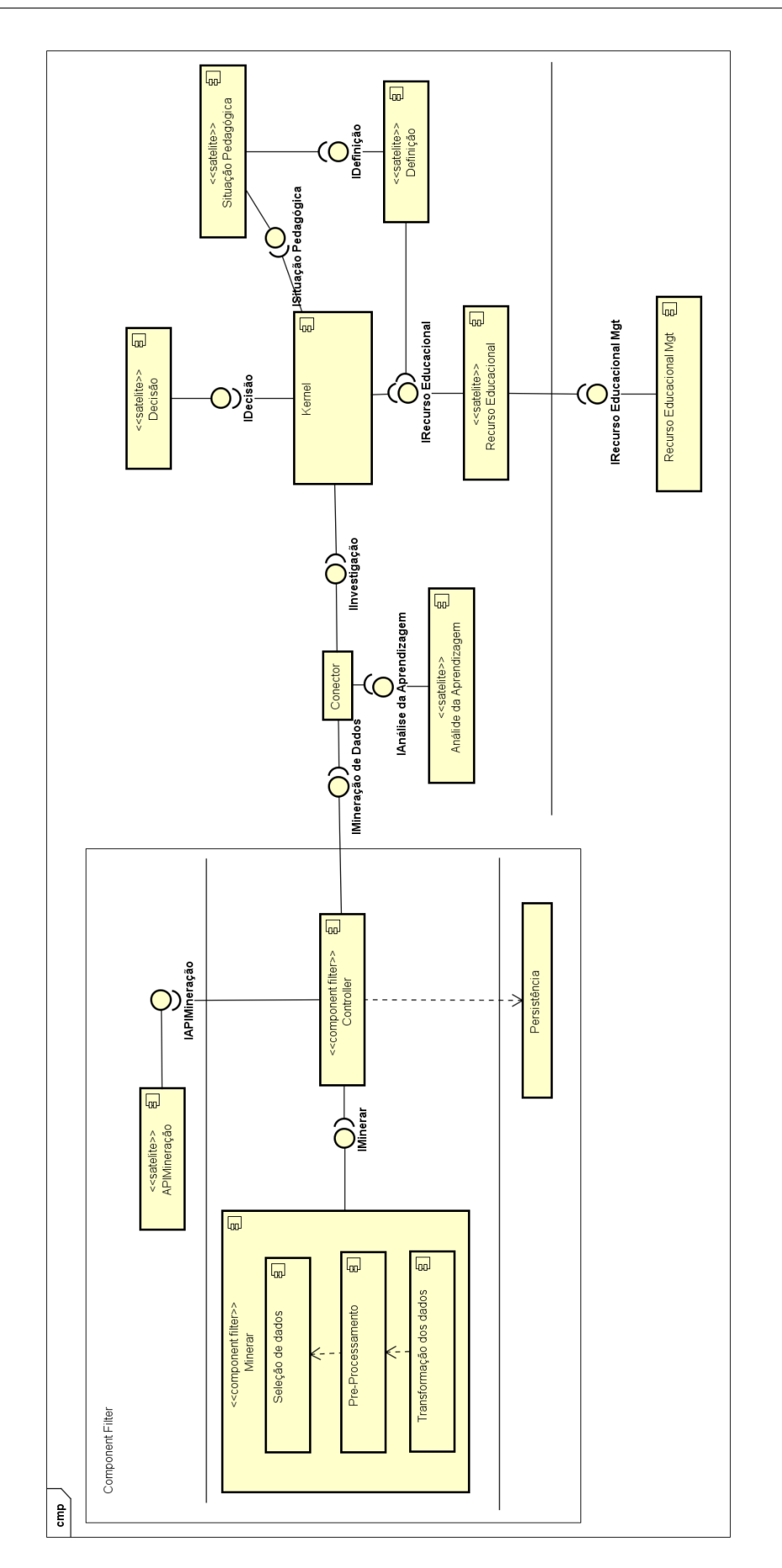

Figura 3.26: Diagrama de Componentes - Arquitetura Satélites. Figura 3.26: Diagrama de Componentes - Arquitetura Satélites. Fonte: figura criada pelo autor.Fonte: figura criada pelo autor.

#### Avaliar o Aprendizado dos Estudantes

O objetivo desta ação é avaliar a influência de uma determinada métrica ou de recursos de aprendizagem específicos no aprendizado dos estudantes. Para tanto, os professores/tutores devem especificar a turma, a métrica e o período cujos dados serão coletados (vide Figuras [3.5.2](#page-117-0) e [3.5.3\)](#page-125-0). Em seguida, o professor/tutor deverá "etiquetar" as interações dos estudantes em relação à métrica ou recursos escolhidos (vide Figuras [3.5.2](#page-118-0) e [3.5.3\)](#page-126-0), definindo os percentuais que classificam as interações em: adequada, insuficiente e inadequada. Os valores são obtidos das interações mínimas e máximas do grupo escolhido, considerando o período definido pelo professor/tutor. Por exemplo: o número mínimo e máximo de "acessos ao sistema", na turma A durante os 15 últimos dias. Com esses valores, é criada a barra de percentuais.

#### Prever Aprendizado Inadequado

O objetivo desta ação é identificar estudantes cujas interações os estão levando a um nível inadequado de aprendizado. Para tanto, os professores/tutores devem especificar uma turma. Em seguida, o sistema vai avaliar as interações dos estudantes e comparar com modelos preditores criados com base em ofertas anteriores do curso. Os modelos [\[14,](#page-244-0) [132\]](#page-255-1) foram criados analisando dados contendo a condição de diversos estudantes (classe) e suas interações com os recursos de aprendizagem. Sendo assim, estudantes que tenham um padrão de interação semelhante ao(s) padrão(ões) de interação associado(s) à condição inadequada, serão classificados como tal, ajudando professores/tutores a agir para evitar que seus estudantes tenham a aprendizagem prejudicada.

## Prever Desistentes

O objetivo desta ação é identificar possíveis desistentes. Para tanto, os professores/tutores devem especificar uma turma. Em seguida, o sistema vai avaliar a evolução das interações dos estudantes, buscando nos dados educacionais estudantes cujo número e a duração dos acessos está diminuindo com o progresso do curso. O modelo de previsão vai avaliar a série histórica dos acessos (quantidade e duração do acesso) e classificar os estudantes quanto ao risco de desistência.

#### Comparar Turmas

O objetivo desta ação é comparar 2 grupos em relação a uma ou mais métricas definidas pelo professor/tutor. Para tanto, os professores/tutores devem especificar as 2 turmas e as métricas que desejam comparar. O propósito é sumarizar os dados referentes às métricas escolhidas e criar visualizações, lado a lado ou sobrepostas, de forma a facilitar a identificação das diferenças entre as turmas. Em uma versão futura do sistema, pretendemos disponibilizar a possibilidade de se comprar mais de 2 turmas.

## 3.4.3 Filtragem dos Dados

Após escolher a ação pedagógica, os professores/tutores podem definir como desejam filtrar os dados (caso estejam utilizando a versão *heavy weight*) e como desejam visualizar os resultados. Para a versão *light weight* são eliminados os registros com dados inconsistentes. As possibilidade de filtragem de dados são:

- 1. Pouca Interação: se esta opção for escolhida, os registros dos estudantes (5%) com menor número de interações com os recursos escolhidos, são eliminados do conjunto de dados a ser analisado.
- 2. Muita Interação: se esta opção for escolhida, os registros dos estudantes (5%) com maior número de interações com os recursos escolhidos, são eliminados do conjunto de dados a ser analisado.
- 3. Interações extremas: se esta opção for escolhida, os *outliers* são eliminados, seguindo as seguintes formulas:  $Outliers_{inferences} = Q1 - 1, 5 * IQR$  e  $Outliers_{superiores} =$  $Q3 + 1, 5 * IQR.$
- 4. Poucos Acessos: caso as interações com os acessos ao sistema tenham sido escolhidas, esta opção elimina os registros dos estudantes (5%) com menor número de acessos ao sistema.
- 5. Muitos Acessos: caso as interações com os acessos ao sistema tenham sido escolhidas, esta opção elimina os registros dos estudantes (5%) com maior número de acessos ao sistema.
- 6. Dados Inconsistentes: se esta opção for escolhida, os registros com dados inconsistentes são eliminados. Dados inconsistentes se referem a valores incorretos ou inesperados para uma determinada variável. Por exemplo:
- 7. Burlando o Sistema: se esta opção for escolhida, os registros com atividades que sejam identificadas como visando burlar o sistema, são eliminados. Consideramos como uma tentativa de burlar o sistema (*gaming the system*), tentar responder 3 ou mais questões em tempo abaixo do mínimo [\[12\]](#page-244-2).
- 8. Condição Inadequada: se esta opção for escolhida, os registros cujos resultados pertencem à classe "inadequada" são eliminados.
- 9. Condição Insuficiente: se esta opção for escolhida, os registros cujos resultados pertencem à classe "insuficiente" são eliminados.
- 10. Condição Adequada: se esta opção for escolhida, os registros cujos resultados pertencem à classe "adequada" são eliminados.

## 3.4.4 Metáforas Visuais

Nesta subseção serão apresentados os princípios, conceitos e detalhes da criação das metáforas visuais utilizadas na solução de autoria proposta.

# 3.4.5 Metáfora do Semáforo

Uma das características dos MOOCs é a capacidade de suportar grandes quantidades de aprendizes interagindo, simultaneamente, com o ambiente de aprendizagem. Sendo assim, não é viável que professores e tutores de MOOCs tenham que lidar com cada um de seus estudantes, individualmente.

Assim, pensamos em agrupar os estudantes em três classes, com base na métrica escolhida pelo professor/tutor na definição da situação pedagógica (conforme descrito na Subseção [3.2.1\)](#page-63-0). Essas classes são: condição inadequada, condição insuficiente e condição adequada, as quais serão sempre representadas pelas cores vermelho, amarelo (ou âmbar) e verde, respectivamente.
Essas classes são dinâmicas e relativas a uma determinada métrica, ou seja, os estudantes podem mudar de classe com o tempo; e podem, ainda, estar em classes diferentes para métricas diferentes. É tarefa do professor/tutor ajudar os estudantes a se manter em condição adequada, a melhorar ou se recuperar.

A escolha dessas cores encontra fundamento em uma técnica da Visualização de Dados (DataViz) denominada *RAG Colors*, conforme definida na subseção [2.4.1](#page-48-0)

Os objetivos para o uso desse esquema de cores, no contexto desta tese, são: (1) que os professores e tutores identifiquem, rapidamente, cada uma dessas classes; (2) que visualizem como estão seus estudantes em relação à métrica escolhida; e (3) que saibam qual tipo de ação devem tomar para abordar cada classe; sem que para isso precisem interagir com cada um dos estudantes. A visualização dos dados deve transmitir esses objetivos, carregando os seguintes significados para cada classe:

- Condição Inadequada (vermelho): os estudantes nesta classe precisam de atenção urgente/imediata [\[4\]](#page-243-0) e ações bem elaboradas, pois estão em condição inadequada em relação à métrica escolhida. Se nada for feito, rapidamente, há uma grande chance de tais estudantes falharem ou se sentirem abandonados e desistirem do curso (*dropouts*) [\[115\]](#page-254-0).
- Condição Insuficiente (amarelo/âmbar): os estudantes nesta classe precisam de atenção e acompanhamento/monitoramento [\[4\]](#page-243-0), pois estão em um intervalo que tem interface com a condição inadequada e com a condição adequada.
- Condição Adequada (verde): os estudantes nesta classe precisam de incentivos e/ou desafios para que mantenham em condição adequada. É possível, ainda, observar as interações de estudantes nesta classe e replicá-las para os demais estudantes, uma vez que foram efetivas para a métrica escolhida.

## 3.4.6 Visualização dos Dados Minerados

Para as opções: modo texto, tabela (dados brutos), histograma e gráficos de pizza, envolve o uso de análise estatística. Para a visualização em gráfico de bolha, utilizamos o algoritmo SimpleLogistic (regressão linear calculada para cada classe). Para o percurso de aprendizado, o algoritmo J48 (árvore de decisão). Por fim, para a visualização de agrupamentos, os algoritmos K-Means ou K-Nearest Neighbors.

Nas próximas subseções, explicaremos como foi feita a criação das 4 visualizações utilizadas no T-Partner com o objetivo de permitir a interpretação dos resultados da análise dos dados, da análise da aprendizagem e da mineração dos dados educacionais.

#### Visualização - Histograma Segmentado

Para a criação desta visualização foram calculadas as médias das interações com cada um dos recurso considerados (a saber: questões resolvidas, número de erros, número de acertos, acessos ao sistemas, vídeos assistidos, pontos, troféus e nível), para cada condição de aprendizado (inadequada, insuficiente e adequada). Em seguida, foi criado um histograma, o qual teve o design melhorado e suas partes separadas e reposicionadas para facilitar a visualização das informações e permitir comparações.

Para complementar, as barras das diferentes condições de aprendizado foram coloridas de acordo com a metáfora do semáforo (Vide: subseção [3.4.5\)](#page-107-0), onde a condição inadequada recebeu a cor vermelha (perigo), a condição insuficiente recebeu a cor amarela (alerta) e a condição adequada recebeu a cor verde (dentro do esperado).

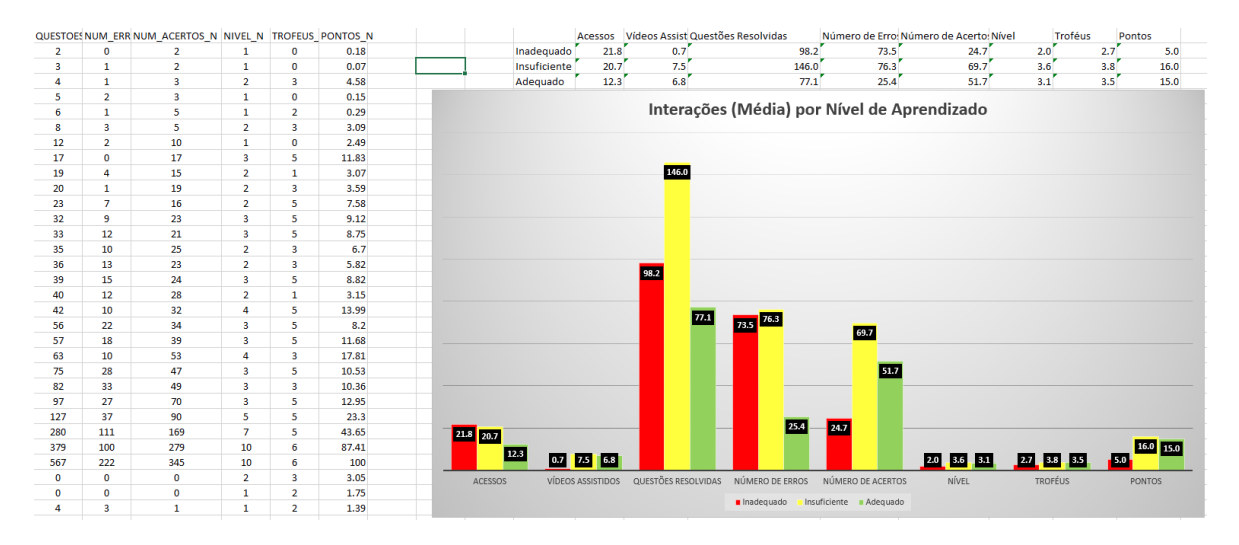

<span id="page-109-0"></span>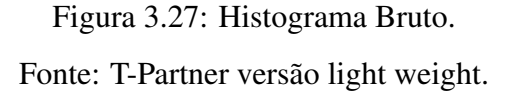

Por exemplo, no histograma da figura acima foi realizado o procedimento descrito acima.

#### O resultado está apresentado na figura [3.4.6.](#page-109-0)

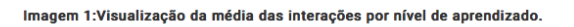

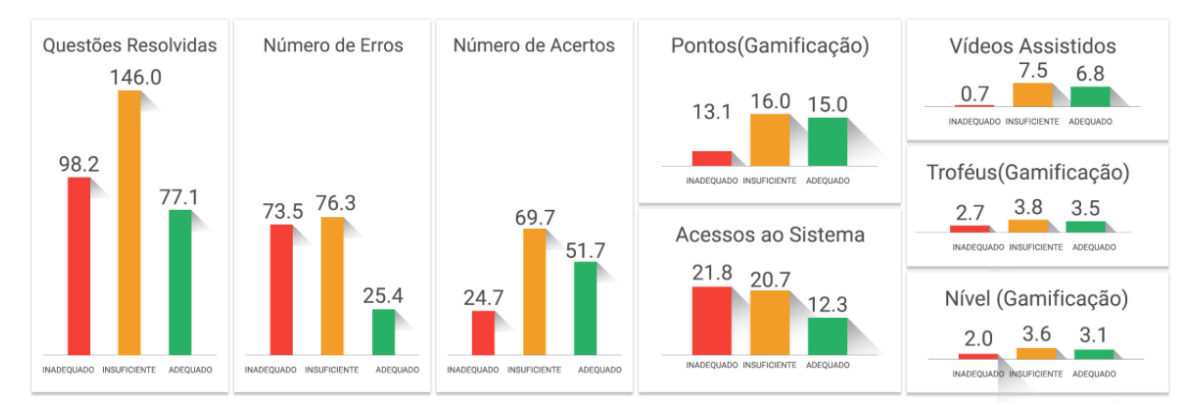

Figura 3.28: Histograma Segmentado. Fonte: figura criada pelo autor.

#### <span id="page-110-0"></span>Visualização - Pesos Ordenados

Para a criação desta visualização, os dados educacionais, contendo instâncias com as interações de cada estudante com cada um dos recursos considerados, foram minerados utilizando o algoritmo *SimpleLogistic*. A classe foi a condição de aprendizado dos estudantes.

O algoritmo *SimpleLogistic* é um clasificador, cujo objetivo é construir modelos de regressão linear [\[142\]](#page-256-0), conforme descrevemos na subseção [2.3.2](#page-43-0) e o resultado da mineração é potencialmente informativo para o professor/tutor e está apresentado na figura [3.4.6.](#page-110-0)

SimpleLogistic:

```
Class 0 :
0.09 +[ACESSOS N] * 0.03 +
[VIDEOS N] * -0.13 +
[QUESTOES_RESOLVIDAS_N] * 0.39 +
[NUM ACERTOS N] * -0.71 +
[TROFEUS_N] * 0.03 +
[PONTOS N] * -0.14Class 1 :
0.84 +[VIDEOS N] * 0.03 +
[QUESTOES_RESOLVIDAS_N] * 0.16 +
[NUM_ACERTOS_N] * -0.1 +
[NIVEL_N] \star -0.02 +
[TROFEUS N] * 0
[PONTOS N] * -0.12Class 2 :
1.22 +[ACESSOS_N] * -0.05 +
[QUESTOES RESOLVIDAS N] * -0.29 +
[NUM ACERTOS N] * 0.17 +
[PONTOS_N] * 0.11
```
Figura 3.29: Resultado do Algoritmo SimpleLogistic. Fonte: imagem extraída do Weka.

Mesmo com potencial informativo para o professor/tutor, da forma como o resultado é retornado ao usuário da API Weka não é fácil de ser interpretado, especialmente para aqueles que não tenham familiaridade com as técnicas e com a ferramenta. Sendo assim, o resultado foi tratado e transformado em imagens de pesos (um para cada recurso considerado), ordenados do maior para o menor, com a ordem significando a influência de cada recurso na condição de aprendizado do estudante.

A transformação dos dados em visualização considerou os modificadores (pesos) para cada variável na regressão linear. A classe 0 corresponde à condição inadequada de aprendizado, sendo a condição que não queremos que os estudantes se concentrem. Dessa forma, valores negativos para os modificadores desta classe indicam uma relação inversa entre a variável (variável dependente) e a condição de aprendizado (variável independente).

Para o caso da figura [3.4.6,](#page-110-0) os pesos seriam ordenados da seguinte forma: 1<sup>o</sup> Acertar questões; 2º Assistir vídeos; 3º Pontos; 4º Nível; 5º Troféus; 6º Responder Questões. O objetivo em se ordenar as interações é mostrar quais interações produzem maior impacto em direcionar os estudantes para um desempenho apropriado. Com essa informação, pretendemos guiar as decisões dos professores. Esse é o mesmo objetivo das demais visualizações. A

visualização "Pesos Ordenados" pode ser vista na Figura [3.30](#page-112-0) e o pseudo-código se encontra nos apêndices [A.4.](#page-241-0)

<span id="page-112-0"></span>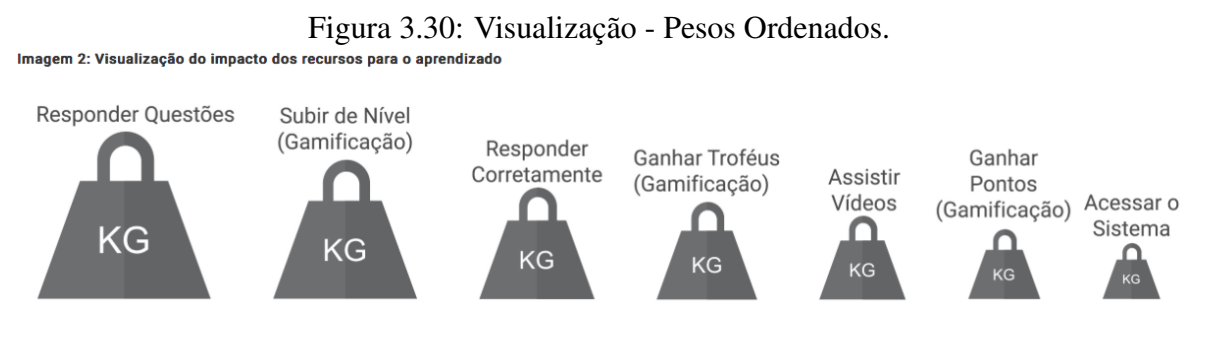

Fonte: figura criada pelo autor.

#### Visualização - Combinação de Interações

Para a criação desta visualização, os dados educacionais foram minerados utilizando o algoritmo *JRip* contendo instâncias com as interações de cada estudante com cada um dos recurso considerados, tendo como classe a condição de aprendizado.

O algoritmo *JRip* infere regras de associação [\[35\]](#page-246-0) com base em padrões frequentes e relevantes ocorrendo nos dados, conforme descrevemos na subseção [2.3.3.](#page-44-0) O resultado da mineração exibe algumas combinações de interações levando a uma determinada condição de aprendizado. Com isso, é possível identificar sequências de interações que potencializam ou que prejudicam a aprendizagem. O resultado é potencialmente informativo para o professor/tutor e está exibido na figura [3.31.](#page-113-0)

```
Figura 3.31: Inferência de regras de associação.
```

```
JRIP rules:
(NUM_ACERTOS_N <= 0.29) and (PONTOS_N >= 1.39) => CLASSE_NUM=1 (3.0/0.0)
(VIDEOS N <= 0) and (QUESTOES RESOLVIDAS N >= 35.8) => CLASSE NUM=1 (2.0/0.0)
(NUM ERROS N <= 5.52) and (PONTOS N >= 5.82) => CLASSE NUM=3 (10.0/0.0)
(NUM ERROS N <= 1.23) and (NUM ACERTOS N >= 0.87) => CLASSE NUM=3 (7.0/0.0)
(NUM ERROS N <= 11.35) and (NUM ACERTOS N >= 13.62) => CLASSE NUM=3 (4.0/0.0)
(PONTOS N >= 43.65) and (VIDEOS N >= 87.5) => CLASSE NUM=3 (2.0/0.0)
(NUM ERROS N <= 6.75) and (QUESTOES RESOLVIDAS N >= 7.05) => CLASSE NUM=3 (2.0/0.0)
(QUESTOES RESOLVIDAS N <= 0.53) and (VIDEOS N >= 5) => CLASSE NUM=3 (2.0/0.0)
 \Rightarrow CLASSE NUM=2 (60.0/2.0)
Number of Rules : 9
Time taken to build model: 0 seconds
--- Evaluation on test split ---
Time taken to test model on training split: 0 seconds
--- Summary ---
Correctly Classified Instances 17<br>Incorrectly Classified Instances 14
                                                       54.8387 %
                                                       45.1613 %
                                       0.1573
Kappa statistic
                                       0.3069
Mean absolute error
Root mean squared error
                                       0.5436
                                      82.7404 %
Relative absolute error
Root relative squared error
                                    117.0863 %
                                       31Total Number of Instances
--- Detailed Accuracy By Class --
                 TP Rate FP Rate Precision Recall F-Measure MCC ROC Area PRC Area Class
                 0,000 \qquad 0,034 \qquad 0,000 \qquad 0,000 \qquad 0,000 \qquad -0,048 \qquad 0,328 \qquad 0,052 \qquad 1
```
Fonte: imagem extraída do Weka.

A mesma situação ocorreu para o resultado do *SimpleLogistic*, ou seja, resultado de difícil interpretação. Dessa forma, geramos uma visualização avaliando a associação de recursos que, mais frequentemente, leva a um aprendizado inadequado e a associação de recursos que, mais frequentemente, leva a um aprendizado adequado. O nome do recurso (texto) foi substituído por um ícone que o represente. O resultado pode ser visto na figura [3.32](#page-114-0) e o pseudo-código se encontra nos apêndices [A.2.](#page-240-0)

<span id="page-114-0"></span>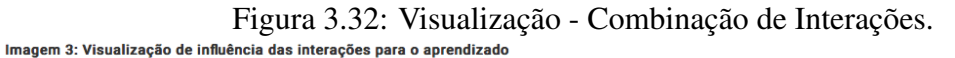

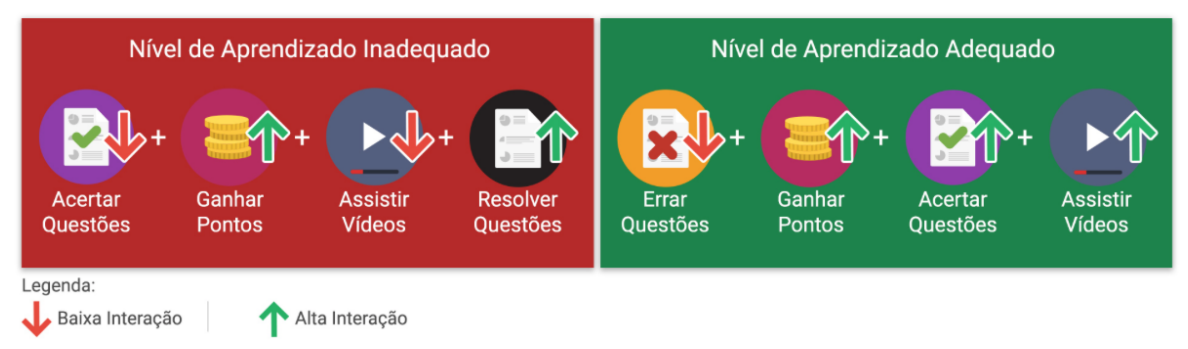

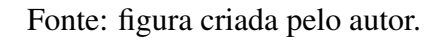

## <span id="page-114-1"></span>Visualização - Percurso Cognitivo

Para a criação desta visualização, os dados educacionais foram minerados utilizando o algoritmo *J48*, que descrevemos na subseção [2.3.4,](#page-45-0) contendo instâncias com as interações de cada estudante com cada um dos recurso considerados, tendo como classe a condição de aprendizado, conforme exibido na figura [3.4.6.](#page-114-1)

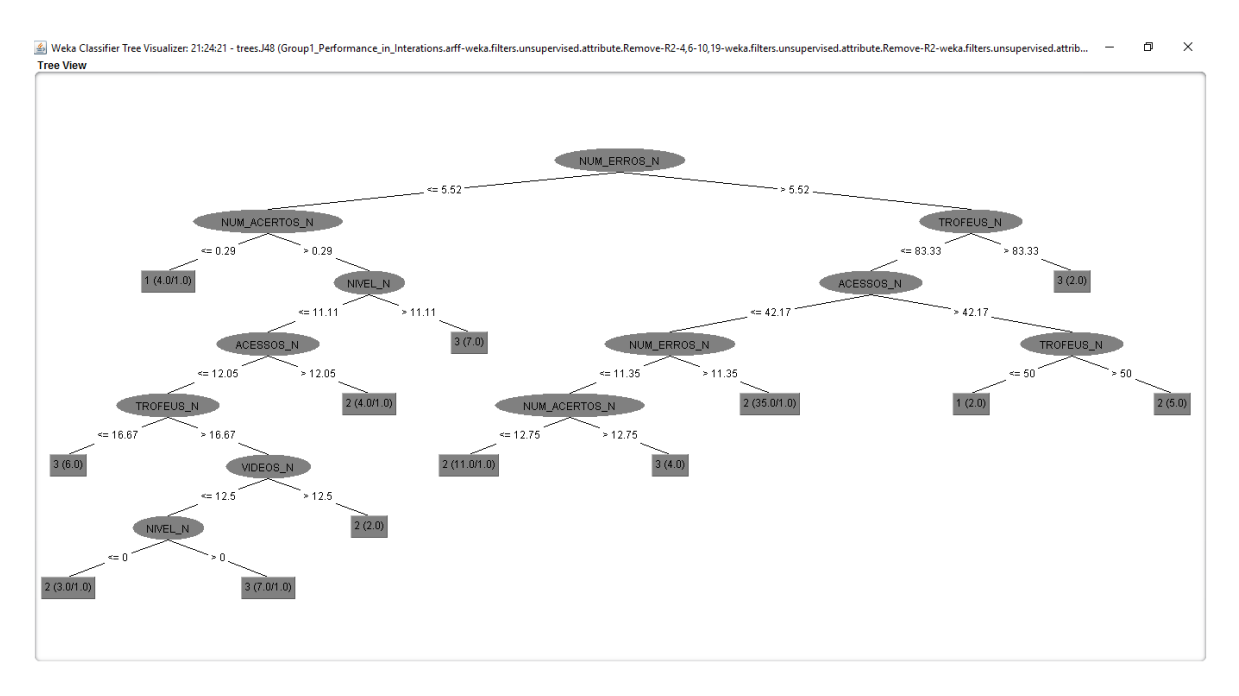

<span id="page-114-2"></span>Figura 3.33: Árvore de decisão gerada pelo algoritmo J48. Fonte: figura gerada e extraída do Weka.

Contudo, a árvore de decisão gerada pode não ser tão simples de se interpretar. Sendo assim transformamos a árvore de decisão no percurso cognitivo, onde o nó raiz foi substituído por uma imagem que indicasse o local de partida e os nós folha, o local de chegada. Os ramos foram representados por uma estrada asfaltada (para transmitir a ideia de caminho/percurso) e os nós intermediárias foram representados por ícones dos recursos. O resultado da árvore acima, pode ser visto na figura [3.4.6](#page-114-2) e o pseudo-código se encontra nos apêndices [A.1.](#page-239-0)

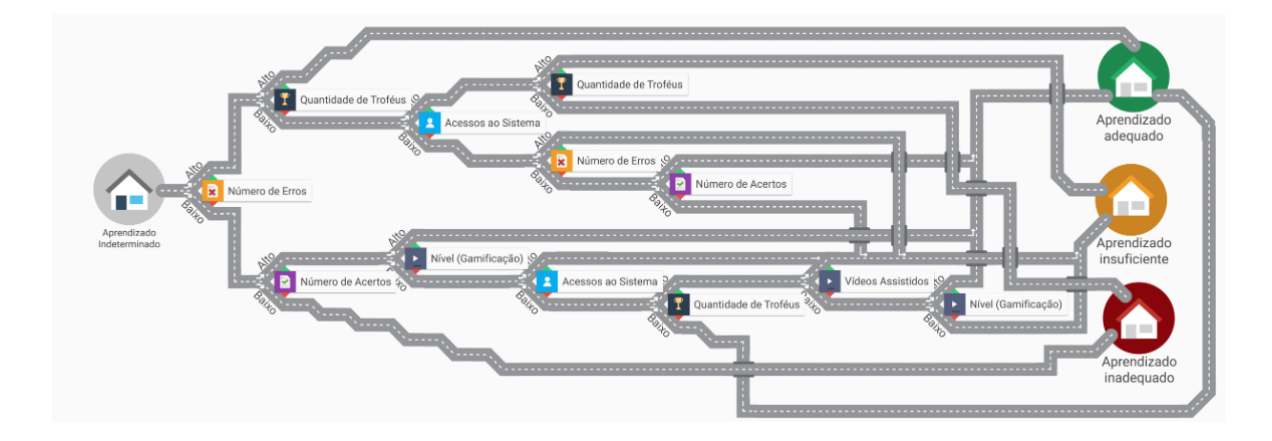

Figura 3.34: Visualização - Percurso Cognitivo. Fonte: figura criada pelo autor.

# 3.5 As Interfaces do T-Partner

Nesta Subseção, serão apresentadas as interfaces de autoria da cápsula de decisão pedagógica, através do T-Partner (em suas versões *Light Weight* e *Heavy Weight*) [16](#page-115-0) .

## <span id="page-115-1"></span>3.5.1 T-Partner - Login e escolha da granularidade da autoria

Ambas as versões iniciam com o acesso ao sistema por meio de uma tela de login, exibida na figura [3.5.1.](#page-115-1)

<span id="page-115-0"></span><sup>16</sup>Utilizamos dados educacionais reais de uma plataforma online de aprendizagem denominada MeuTutor

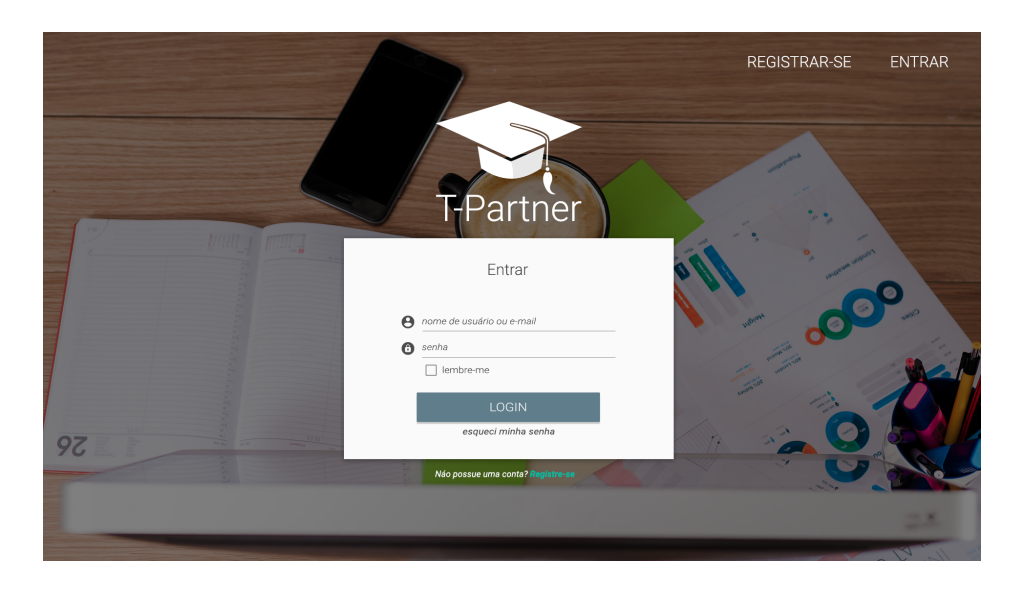

Figura 3.35: T-Partner - Tela de Login. Fonte: figura criada pelo autor.

Em seguida, o usuário deve selecionar que nível de granularidade da autoria com o qual deseja interagir. A interface de escolha da versão está exibida na figura [3.5.1:](#page-116-0)

<span id="page-116-0"></span>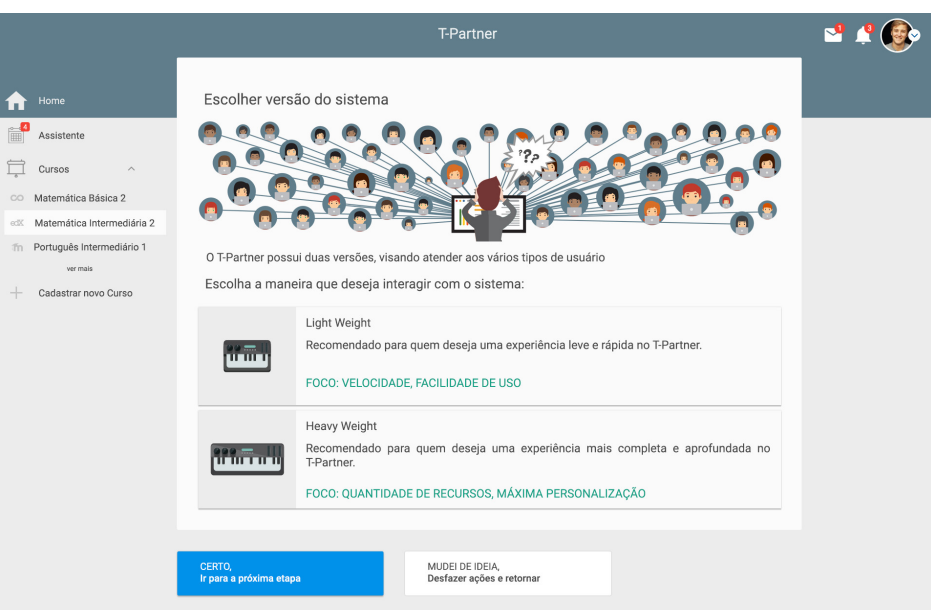

Figura 3.36: T-Partner - Tela de Escolha da Versão do T-Partner. Fonte: figura criada pelo autor.

## 3.5.2 Versão Light Weight

Nas subseções a seguir, serão abordadas as interfaces da versão Light Weight.

#### <span id="page-117-0"></span>Versão Light Weight - Definir Cenário Pedagógico (Etapa 1)

Nesta etapa, devemos definir que dados desejamos buscar no repositório de dados educacionais do ambiente de aprendizagem. Para auxiliar nessa tarefa, deve-se definir: (1) o que deve ser buscado nos dados educacionais? (2) quais recursos educacionais (disponíveis no ambiente de aprendizagem) devem ser analisados? (3) qual métrica deve ser utilizada para a análise? (4) qual período deve ser considerado?

A Figura [3.5.2,](#page-117-0) mostra a primeira parte da definição do cenário pedagógico através do sistema (T-Partner). Nesta etapa, o T-Partner será informado sobre quais dados educacionais deve consultar.

Exemplificando esta etapa, temos um professor/tutor interessado em avaliar uma de suas turmas, em relação às interações de seus estudantes com os recursos educacionais oferecidos pelo ambiente de aprendizagem, durante os últimos 15 dias, conforme demonstrado na Figura [3.5.2.](#page-117-0)

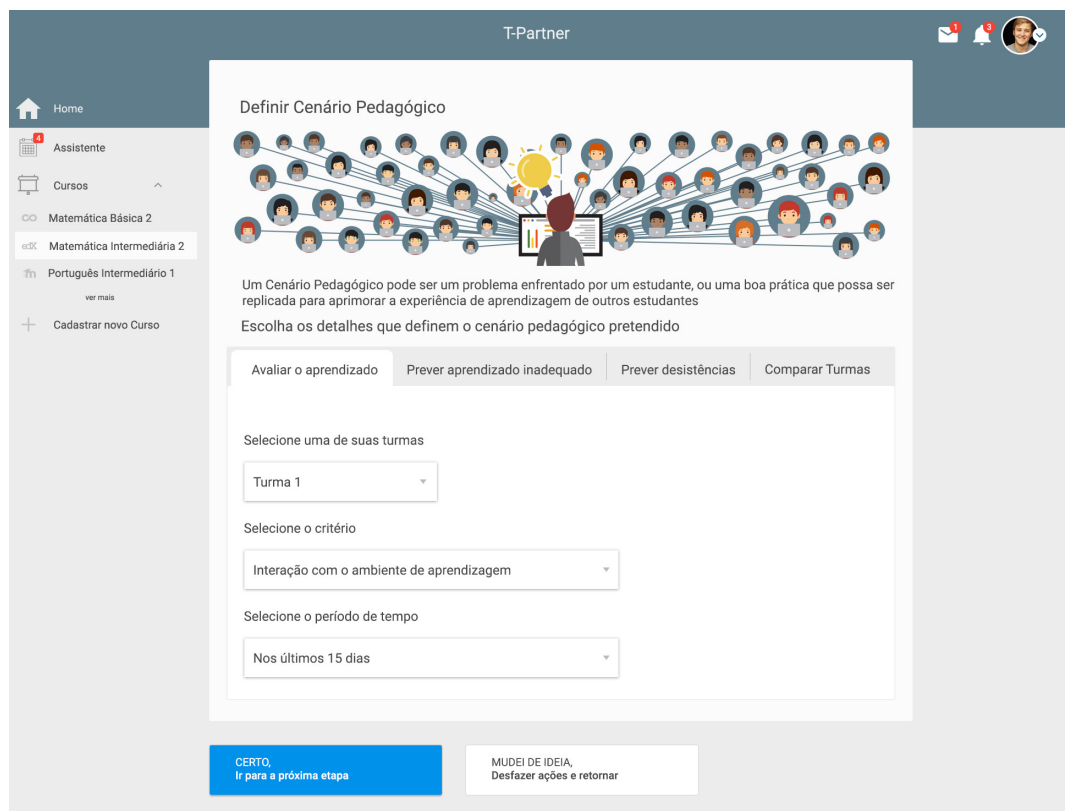

Figura 3.37: T-Partner - Etapa 1: Definição do Cenário Pedagógico. Fonte: T-Partner versão light weight.

Até o momento da escrita desta tese, já trabalhamos com 4 ações pedagógicas (descritas a seguir). A escolha de uma determinada ação, altera os dados que precisam ser definidos e algumas opções dos passos seguintes os algoritmos que serão usados e visualizações.

- Avaliar o desempenho de uma turma: avaliar que fatores estão contribuindo para a condição dos estudantes, em relação a uma determinada métrica.
- Comparar turmas: mesmo tendo o mesmo professor, ministrando a mesma disciplina, turmas podem apresentar desempenhos ou comportamentos diferentes. O objetivo deste cenário é comparar turmas, com relação a uma determinada métrica, para descobrir que fatores estão promovendo essa diferença. Esta ação pedagógica corresponde à avaliação do desempenho (ação anterior), mas realizada para duas (ou mais) turmas, destacando as diferenças.
- Prever desistentes: estudantes desistem de cursos online por diversas razões. Contudo, segundo [\[115\]](#page-254-0), a falta de assistência/ajuda por parte dos professores/tutores, é

um forte motivo para a desistência. Sendo assim, acreditamos ser importante alertar professores/tutores sobre possíveis desistentes, deixando-os cientes sobre o problema e com quem esse problema está ocorrendo. Isso apoiará sua tomada de decisão [\[99,](#page-252-0) [115\]](#page-254-0).

• Prever desempenho inadequado: da mesma forma como estudantes que reclamam da falta de assistência/ajuda dos professores/tutores desistem dos cursos, aqueles com baixo desempenho são potenciais desistentes ou irão falhar no curso (fator desmotivante [\[99,](#page-252-0) [115\]](#page-254-0)). É possível que alguns estudantes estejam além da capacidade de ajuda dos professores e tutores (não possuem os pre-requisitos mínimos para o curso; não possuem real interesse em concluir o curso etc.), todavia para outros isso pode ser um fator decisivo para seu sucesso no curso ou, ainda, sua permanência no mesmo. Sendo assim, acreditamos que deixar professores/tutores cientes do fato, e de quais estudantes estão vivenciando tal situação, apoiará a decisão dos mesmos sobre como proceder.

As pesquisas consultadas para embasar as quatro ações pedagógicas acima, tanto para as ações de avaliação ([\[15,](#page-244-0) [69,](#page-249-0) [112,](#page-253-0) [129\]](#page-255-0)), como para as ações de previsão ([\[47,](#page-247-0) [99,](#page-252-0) [115,](#page-254-0) [116,](#page-254-1) [126\]](#page-255-1)), realizam diferentes propostas de que dados devem ser coletados. Por exemplo, [\[126\]](#page-255-1) utilizaram dados socioeconômicos, [\[116\]](#page-254-1) realizaram um questionário com os estudantes, e [\[47\]](#page-247-0) coletaram dados das interações dos estudantes com os recursos do ambiente de aprendizagem. Já os trabalhos que avaliam o desempenho dos estudantes, consideraram variáveis mais relacionadas com a frequência, proficiência e resultados/desempenho dos estudantes ([\[15,](#page-244-0) [69,](#page-249-0) [112,](#page-253-0) [129\]](#page-255-0)).

De forma resumida, tais pesquisas avaliaram o ganho de informação das variáveis escolhidas inicialmente, criaram um "ranking" das variáveis mais significativas e em seguida aplicaram um, ou vários, algoritmos de mineração de dados/aprendizagem de máquina.

No que se refere aos algoritmos utilizados, as referidas pesquisas variaram entre algoritmos supervisionados (Multilayer perceptron, Naive Bayes, Árvores de Decisão, Support Vector Machine, SimpleLogistic e Regras de associação) e algoritmos não-supervisionados (K-means). As diferenças são justificadas pelos diferentes objetivos em cada pesquisa, mas alguns autores alertam que não há uma "melhor forma" de se realizar tais avaliações para todos os contextos [\[69\]](#page-249-0).

Definimos, para a versão light weight a variável Interações com o Ambiente de Aprendizagem, que contabiliza as interações dos estudantes com os recursos disponíveis no ambiente de aprendizagem utilizado. No caso desta tese, a plataforma utilizada disponibiliza: vídeos, elementos de gamificação, redações, questões, simulados, documentos, atividades sociais (fazer amigos, compartilhar avanços nas redes sociais, visitar perfil etc.) e atividades colaborativas (avaliar um vídeo, reportar um problema em uma questão etc.). O acesso à plataforma (login) é considerado um recurso e compõe essa variável.

A outras variáveis são a resolução de questões e a resolução de provas, que definimos como o número de acertos dividido pelo número de questões respondidas, para ambas as variáveis.

Ainda nesta etapa, é preciso definir os limites, classificando os estudantes em 3 categorias: aqueles em uma condição inadequada (representados pela RAG Color vermelha), aqueles em uma condição insuficiente (representados pela RAG Color amarelo/âmbar) e aqueles em uma condição adequada (representados pela RAG Color verde) para a métrica escolhida, conforme demonstrado na Figura [3.5.2\)](#page-117-0).

Como exemplo, o professor/tutor classifica os estudantes da seguinte forma: (1) estudantes em condição inadequada: possuem desempenho abaixo de 30% do valor total da métrica escolhida (interações com os recursos educacionais); (2) estudantes em condição adequada: possuem desempenho acima de 59% do valor total da métrica escolhida. Não é necessário definir os valores para a condição insuficiente, pois é o valor restante, ou seja, entre 30% e 59%.

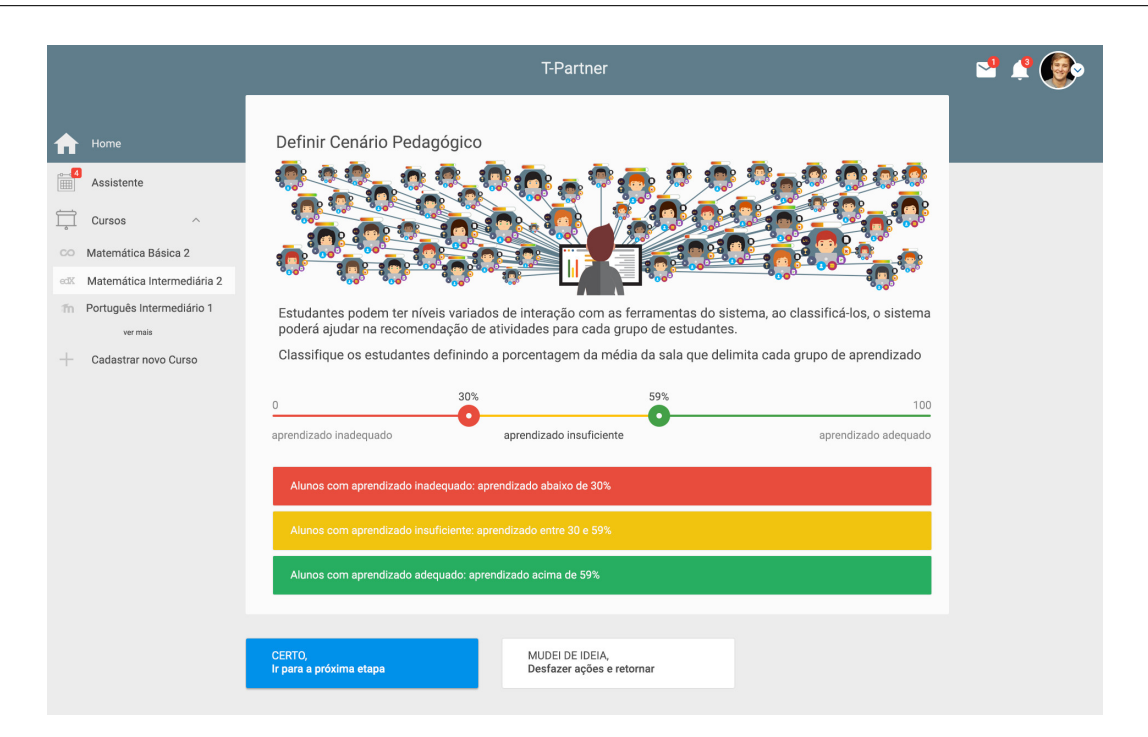

Figura 3.38: T-Partner - Etapa 1: Definição do Cenário Pedagógico.

<span id="page-121-1"></span>Fonte: T-Partner versão light weight.

## <span id="page-121-0"></span>Versão Light Weight - Investigar Cenário Pedagógico (Etapa 2)

O resultado (dados reais) da classificação dos estudantes de acordo com as condições está representado na Figura [3.5.2,](#page-121-0) representando o percentual de estudantes para cada classe referente às condições de aprendizado.

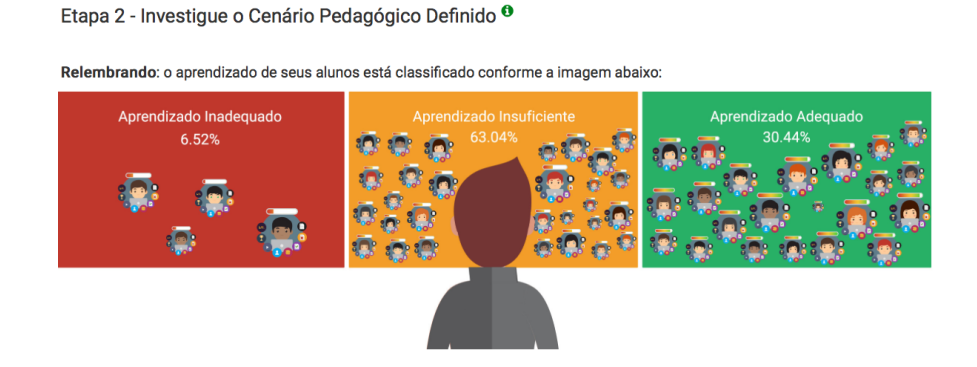

Figura 3.39: T-Partner - Etapa 2: Investigar Situação Pedagógica. Fonte: T-Partner versão light weight.

Na versão light weight, para a etapa 2, o sistema já pré-processa, processa e pós-processa os dados, ou seja, a depender do tipo de dados são escolhidas as forma de trata-los, mineralos e exibir os resultados em gráficos e/ou tabelas. O pré-processamento consiste, basicamente, na aplicação de uma técnica de imputação [\[6\]](#page-243-1) para os valores ausentes, a remoção dos *outliers* e dos registros dos estudantes com quantidade ínfima de acessos e/ou interações. O processamento envolve o uso de análise estatística e dos algoritmos JRIP (regras de associação baseadas em árvores de decisão), J48 (árvore de decisão) e SimpleLogistic (regressão linear calculada para cada classe), conforme as pesquisas consultadas (citadas acima). O pós-processamento envolve a criação de visualizações, baseadas nas *RAG Colors*, com os resultados da aplicação dos algoritmos, as quais denominamos: "histograma segmentado" (resultado da análise estatística), os "pesos ordenados" (resultado do algoritmo SimpleLogistic) e a "Combinação de Interações" (resultado do algoritmo JRIP), conforme exibido na figura [3.5.2.](#page-121-1)

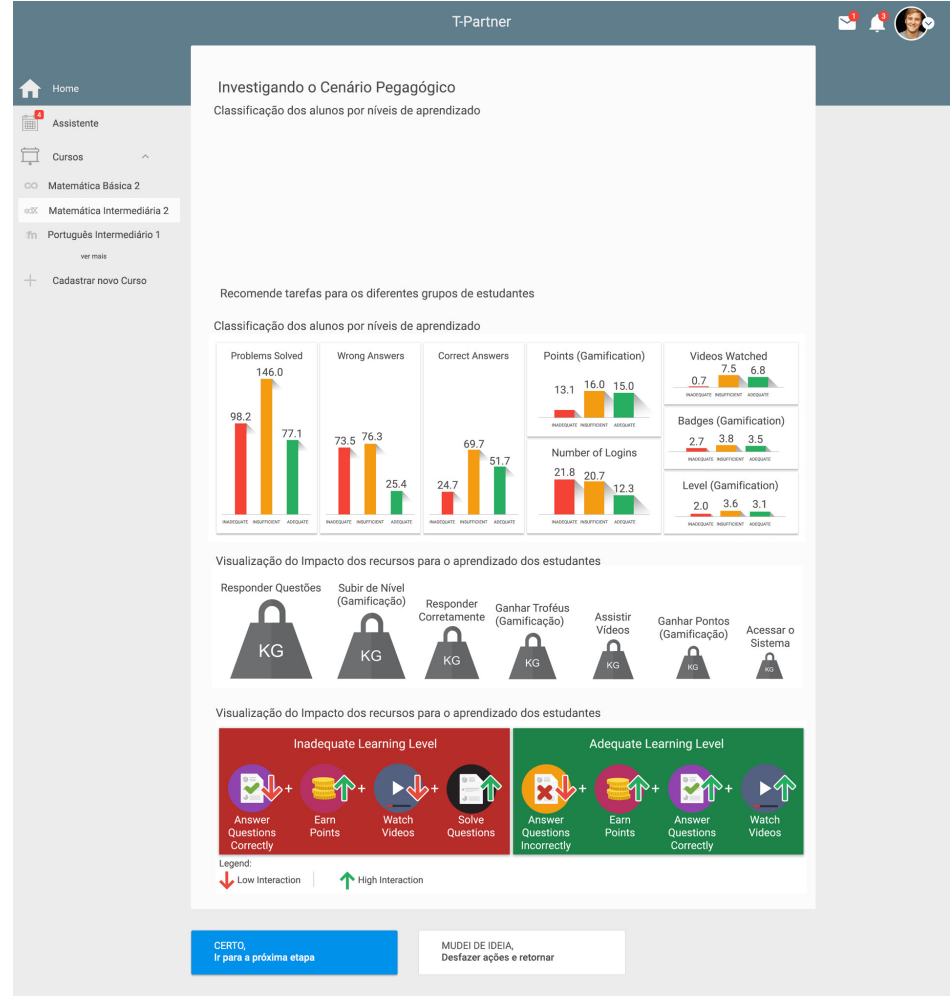

Figura 3.40: T-Partner - Etapa 2: Investigar Situação Pedagógica. Fonte: T-Partner versão light weight.

#### Versão Light Weight - Definir Decisão Pedagógica (Etapa 3)

Para permitir a análise das interações com mais detalhes, o sistema exibe a condição em que se encontram os estudantes de cada classe em relação a um determinado recurso educacional (dados reais). Essas informações devem guiar a tomada de decisão dos professores/tutores, cujas tarefas serão definidas para cada classe, conforme exibido na Figura abaixo.

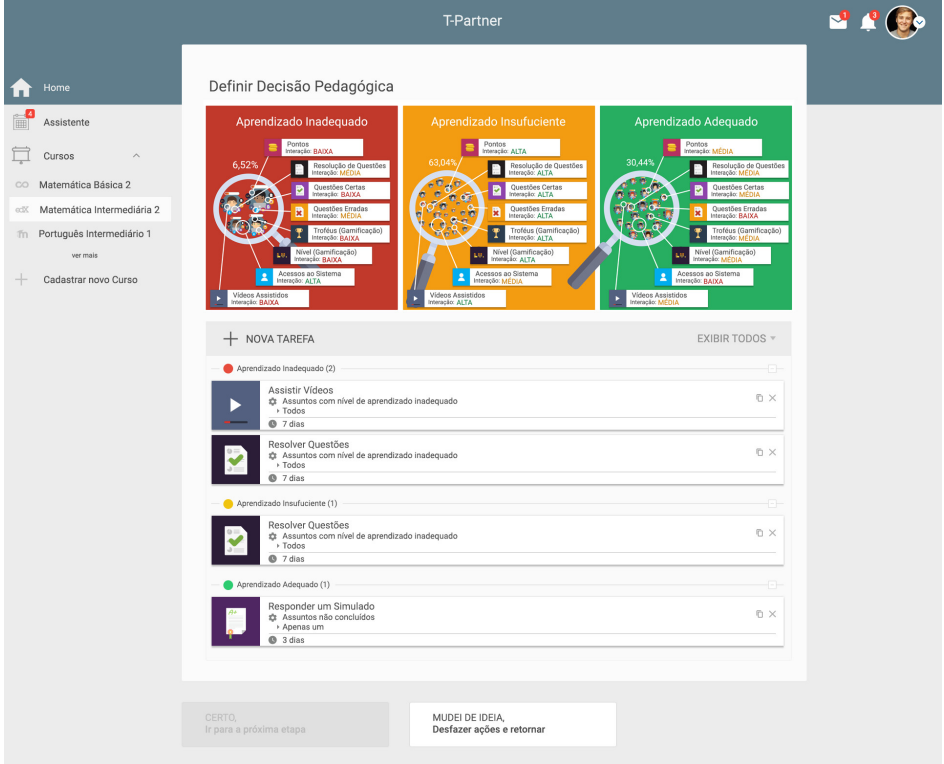

Figura 3.41: T-Partner - Etapa 3: Definir Decisão Pedagógica. Fonte: T-Partner versão light weight.

Na versão *light weight*, não é solicitada a abordagem, isso será inferido com base no modelo dos estudantes alvo (Figura [3.3.1\)](#page-78-0) e recomendará as atividades seguindo a abordagem mais apropriada para cada um deles, de acordo com que foi exposto na Subseção [3.1.4,](#page-57-0) e com base em [\[119,](#page-254-2) [120\]](#page-254-3).

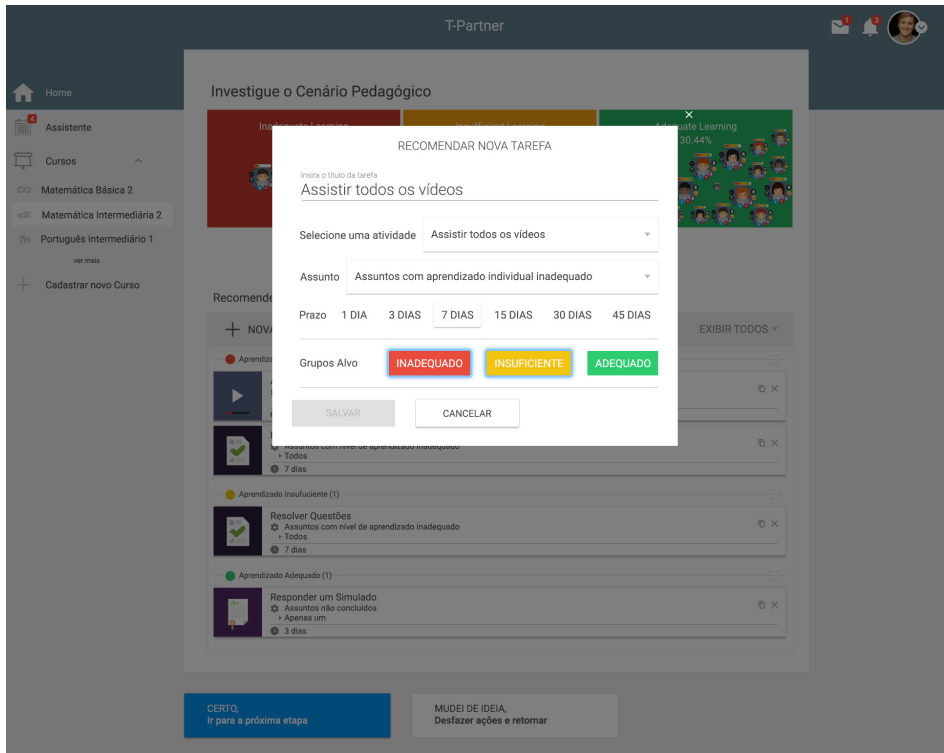

Figura 3.42: T-Partner - Etapa 3: Definir Decisão Pedagógica. Fonte: T-Partner versão light weight.

#### <span id="page-124-0"></span>Versão Light Weight - Definir Critérios de Sucesso da Decisão Pedagógica (Etapa 4)

Nesta etapa, os professores/tutores definem os critérios para avaliar se a decisão foi eficaz. Na versão versão *light weight* os professores/tutores podem definir se desejam avaliar: (1) se uma quantidade, estatisticamente significativa, dos estudantes alvo melhoraram; (2) se uma quantidade, estatisticamente significativa, dos estudantes alvo avançaram para uma condição melhor (de inadequado para insuficiente ou de insuficiente para adequado); (3) se uma quantidade, estatisticamente significativa, dos estudantes alvo seguiu as recomendações, conforme Figura [3.5.2.](#page-124-0)

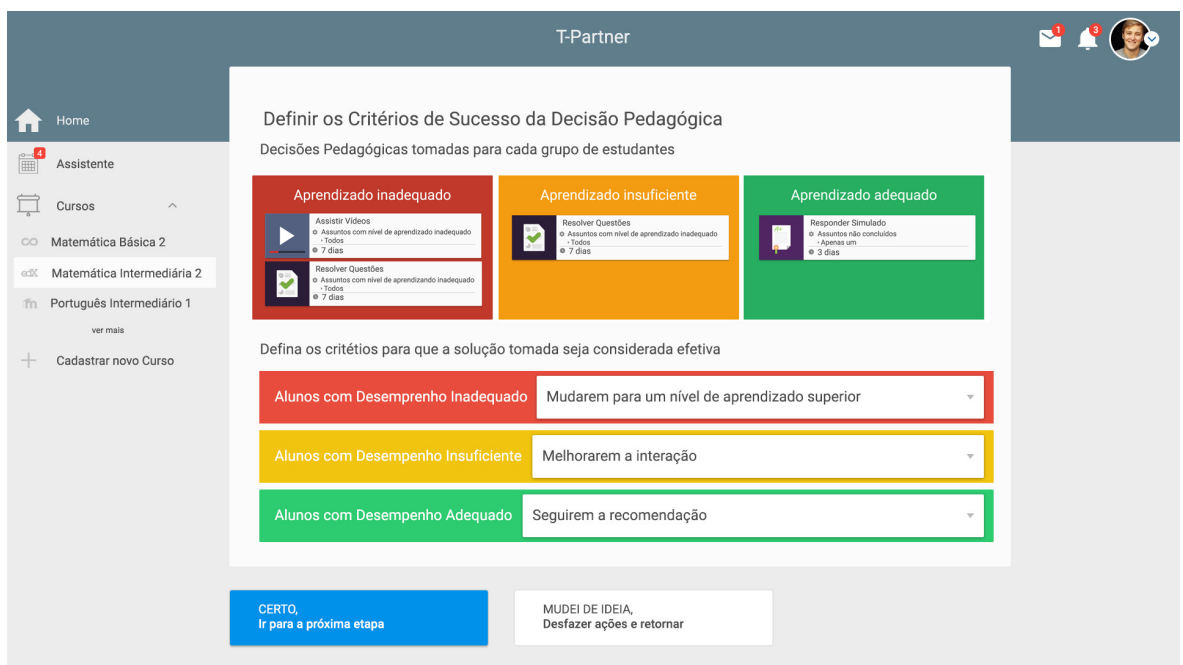

Figura 3.43: T-Partner - Etapa 4: Definir Critérios de Avaliação. Fonte: T-Partner versão light weight.

Para avaliar a eficácia da decisão pedagógica, ou seja, para aceitar a hipótese pedagógica, analisaremos os resultados utilizando testes estatísticos.

## 3.5.3 Versão Heavy Weight

Nas subseções a seguir, serão abordadas as interfaces da versão Heavy Weight.

## <span id="page-125-0"></span>Versão Heavy Weight - Definir Cenário Pedagógico (Etapa 1)

Diferentemente da versão *light weight*, o professor/tutor pode escolher um ou vários recursos que deseja analisar (Figura [3.5.3\)](#page-125-0).

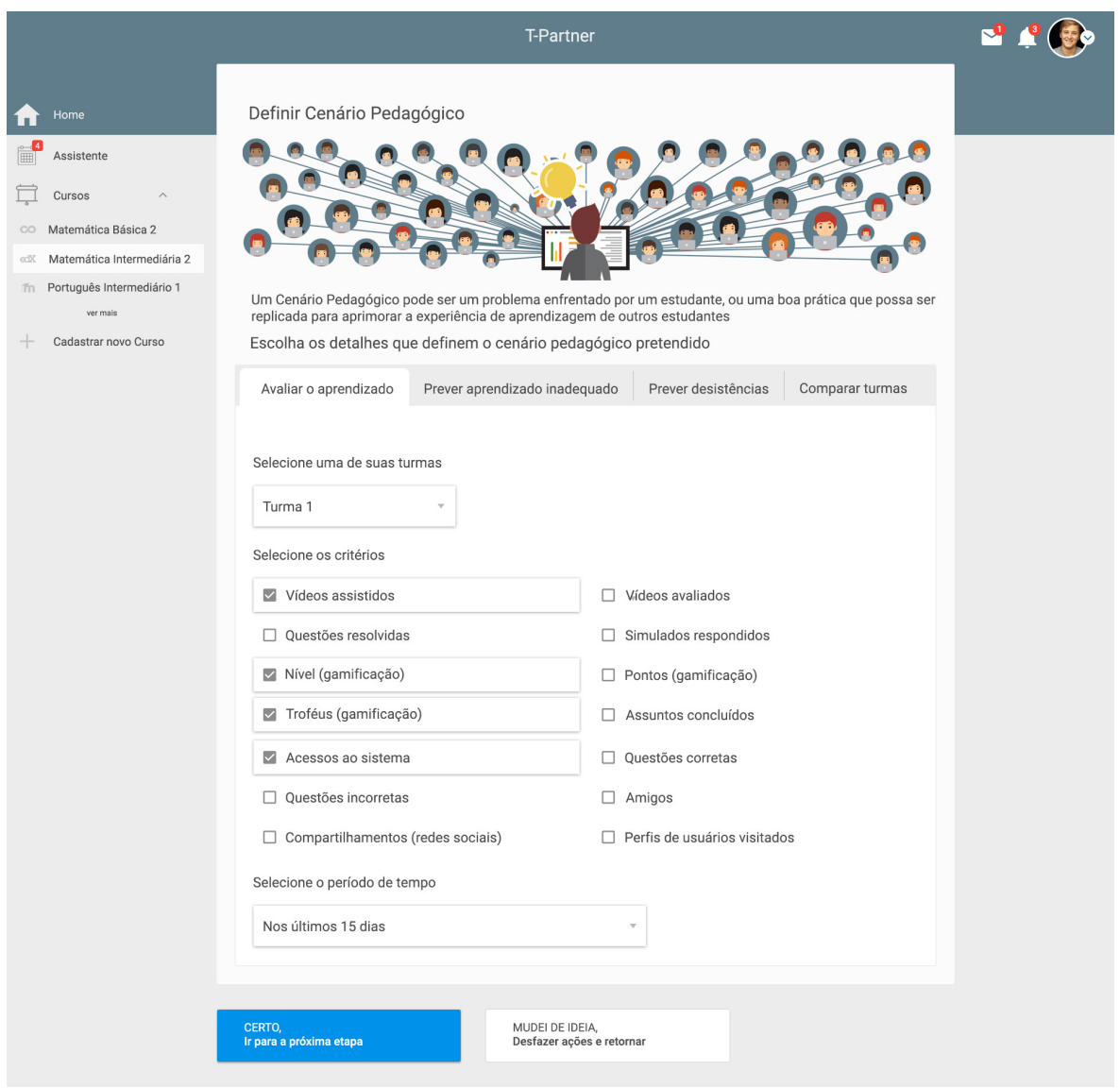

<span id="page-126-0"></span>Figura 3.44: T-Partner - Etapa 1: Definição do Cenário Pedagógico. Fonte: T-Partner versão heavy weight.

Em seguida, ainda nesta etapa, os professores/tutores classificam os estudantes em 3 categorias: condição inadequada (representados pela RAG Color vermelha), condição insuficiente (representados pela RAG Color amarelo/âmbar) e condição adequada (representados pela RAG Color verde). Contudo, precisam repetir a classificação para cada recurso escolhido, conforme demonstrado na figura [3.5.3.](#page-126-0)

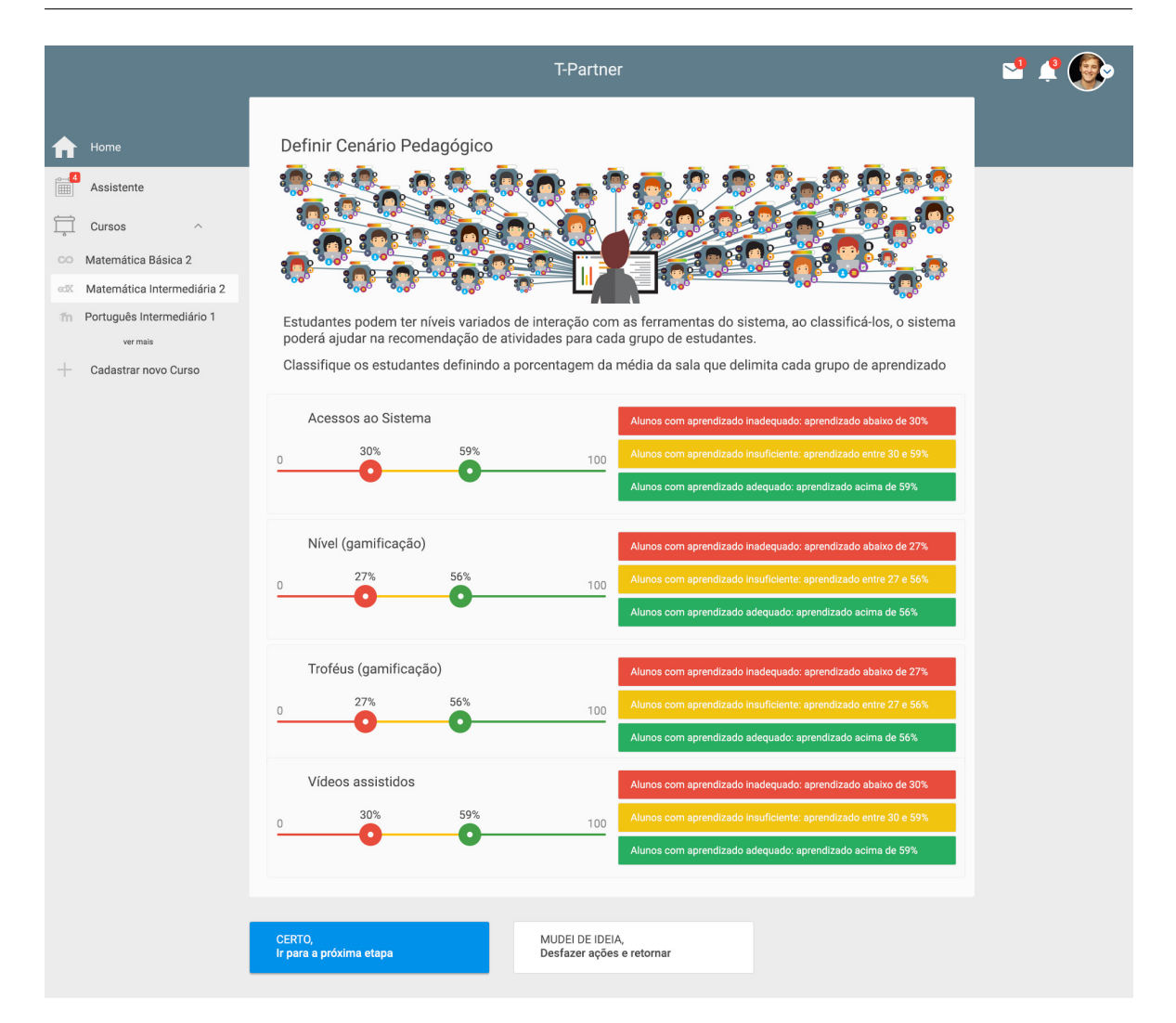

Figura 3.45: T-Partner - Etapa 1: Definição do Cenário Pedagógico. Fonte: T-Partner versão heavy weight.

## <span id="page-127-0"></span>Versão Heavy Weight - Investigar Cenário Pedagógico (Etapa 2)

O resultado da classificação dos estudantes está representado na figura [3.5.3.](#page-127-0)

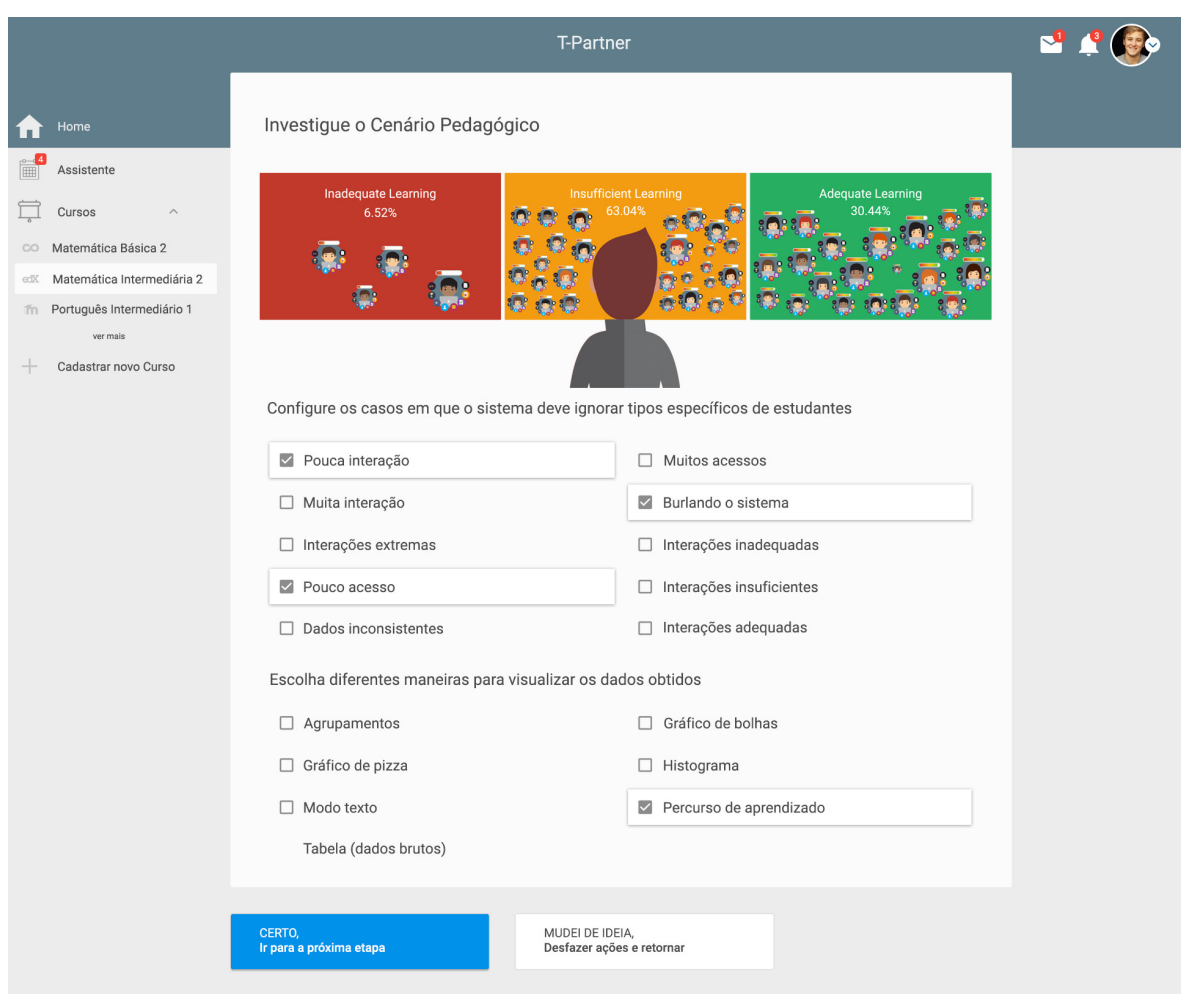

Figura 3.46: T-Partner - Etapa 2: Investigar Situação Pedagógica. Fonte: T-Partner versão heavy weight.

Na versão heavy weight, para a etapa 2, o sistema solicita definições de como deve préprocessar, processar e pós-processar os dados, ocultando algumas opções a depender do tipo de dado em análise. O pré-processamento consiste nas opções exibidas na Figura [3.5.3.](#page-127-0) O processamento é definido com base na escolha de como os resultados devem ser visualizados. O pós-processamento envolve a criação de visualizações, baseadas nas RAG Colors, com os resultados da aplicação dos algoritmos, as quais denominamos: "histograma segmentado" (resultado da análise estatística), os "pesos ordenados" (resultado do algoritmo SimpleLogistic) e a "Combinação de Interações" (resultado do algoritmo JRIP). O resultado desta etapa é apresentado para auxiliar o professor/tutor na tomada de decisões.

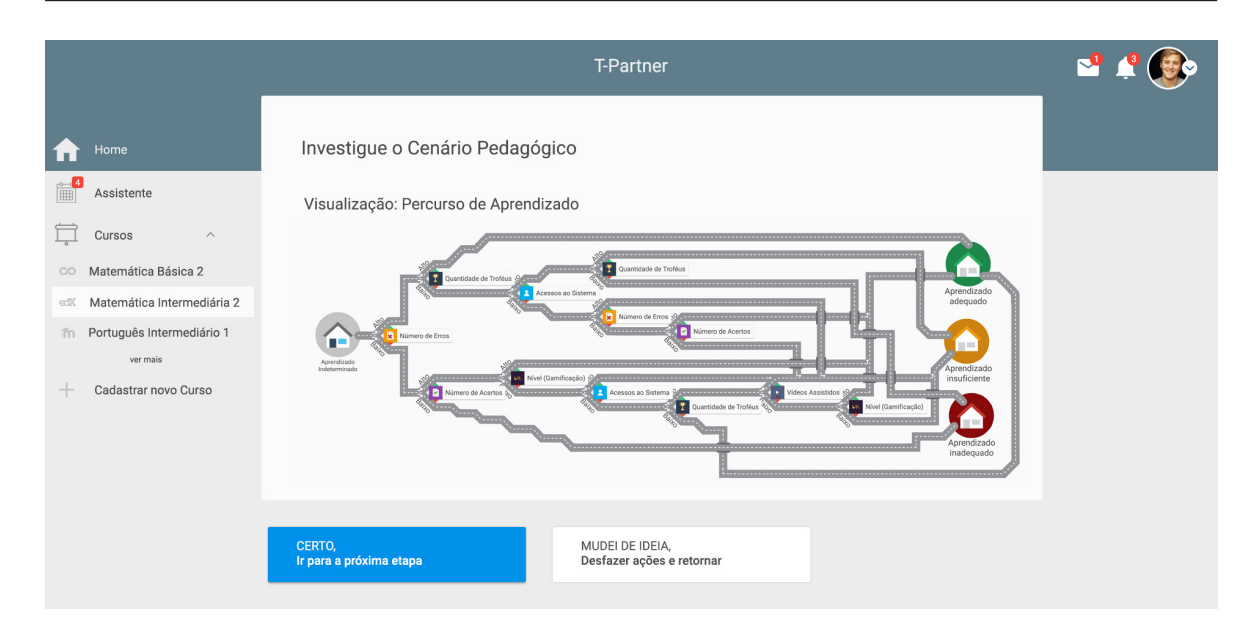

Figura 3.47: T-Partner - Etapa 2: Investigar Situação Pedagógica. Fonte: T-Partner versão heavy weight.

### <span id="page-129-0"></span>Versão Heavy Weight - Definir Decisão Pedagógica (Etapa 3)

Assim como na versão *light weight*, o sistema exibe a condição em que se encontram os estudantes de cada classe em relação as recursos educacionais escolhidos, conforme exibido na Figura [3.5.3.](#page-129-0)

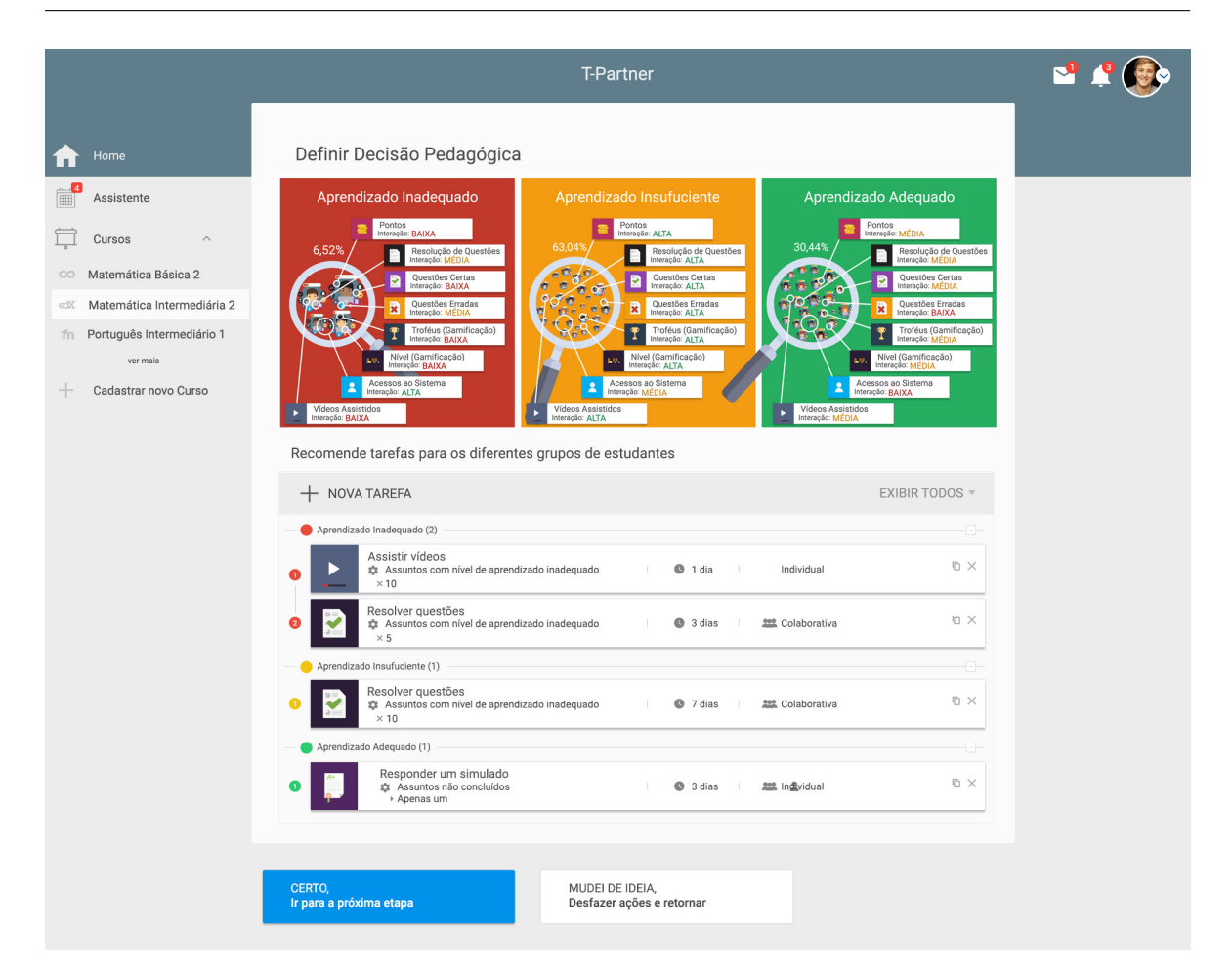

<span id="page-130-0"></span>Figura 3.48: T-Partner - Etapa 3: Definir Decisão Pedagógica. Fonte: T-Partner versão heavy weight.

Essas informações devem guiar a tomada de decisão dos professores/tutores, cujas tarefas serão definidas para cada classe (Figura [3.5.3\)](#page-130-0).

Na versão *heavy weight*, a definição das tarefas deve conter dados como a quantidade e um qualificador do recurso educacional escolhido (dificuldade das questões, por exemplo), bem como a abordagem na qual os estudantes devem realizar a tarefa.

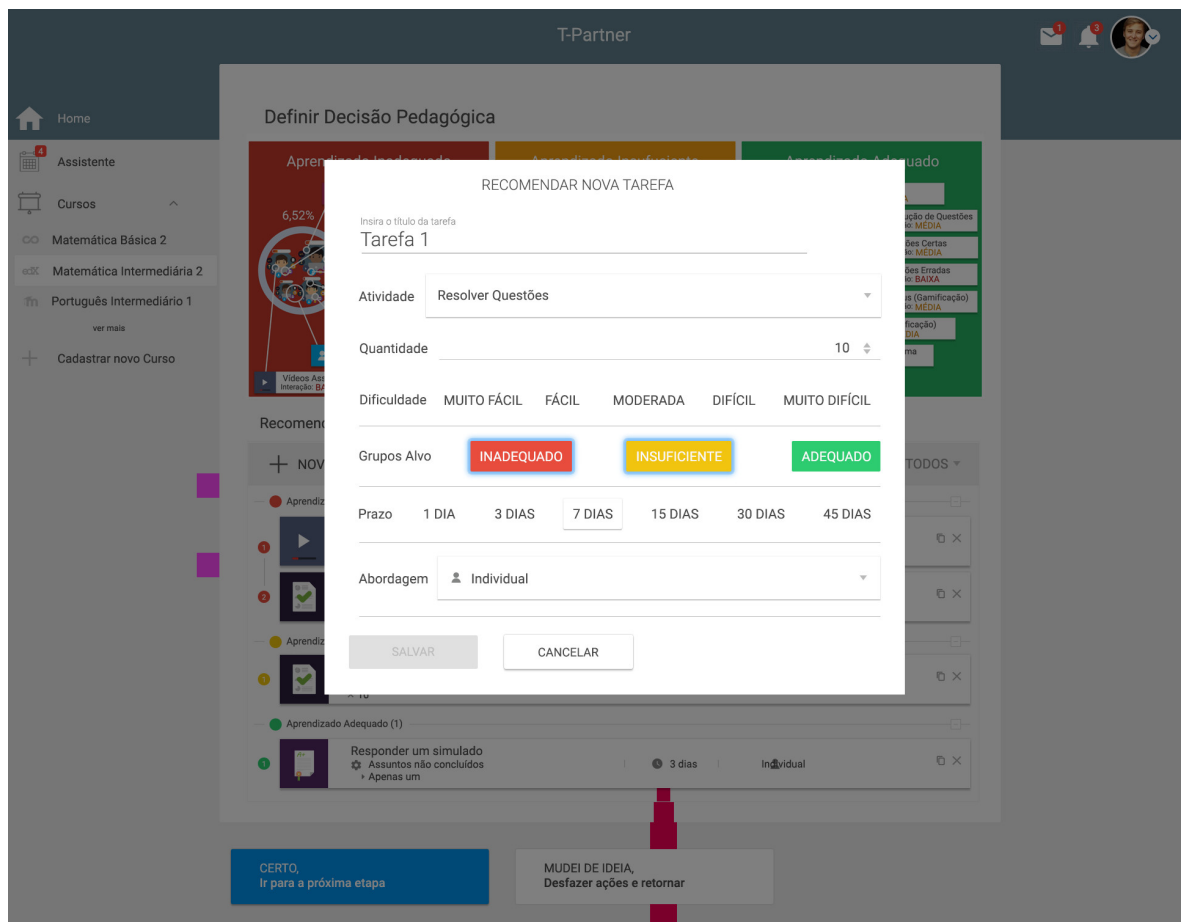

Figura 3.49: T-Partner - Etapa 3: Definir Decisão Pedagógica. Fonte: T-Partner versão heavy weight.

#### <span id="page-131-0"></span>Versão Heavy Weight - Definir Critérios de Sucesso da Decisão Pedagógica (Etapa 4)

Nesta etapa, os professores/tutores definem o valor mínimo de aderência esperada para as recomendações, bem como os critérios para avaliar se a decisão foi eficaz. Na versão versão *heavy weight*, os professores/tutores podem combinar até dois critérios com um conector "E" ou "OU" lógico, conforme a figura [3.5.3.](#page-131-0)

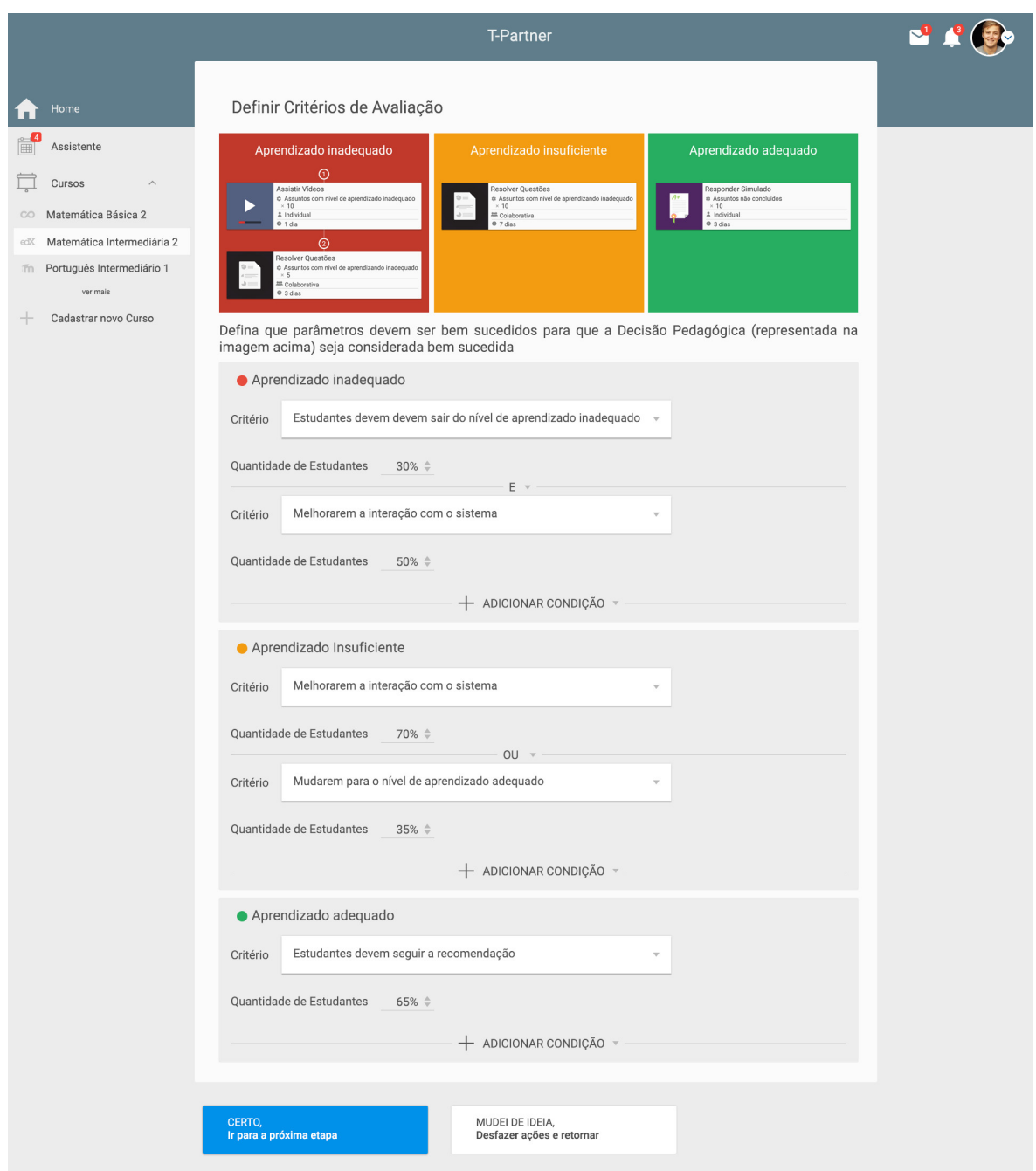

Figura 3.50: T-Partner - Etapa 4: Definir Critérios de Avaliação. Fonte: T-Partner versão heavy weight.

# Capítulo 4

# Trabalhos Relacionados

"Os semelhantes se unem voluntariamente com semelhantes."

Marcus Tullius Cicero

Neste capítulo, apresentamos trabalhos relacionados à nossa proposta. Convém relembrarmos as características da solução proposta nesta tese, com o intuito de justificar nossas escolhas na busca por relacionados.

Nossa proposta é de uma solução de autoria para ser utilizada por professores e tutores, com o objetivo de apoia-los no processamento e interpretação de dados educacionais, em busca de situações de interesse pedagógico ocorrendo com seus estudantes. Em seguida, a solução apoia os professores e tutores a decidir como abordar as situações encontradas, usando os recursos disponíveis no ambiente de aprendizagem. Por fim, a solução auxilia professores e tutores a definir os critérios de sucesso da decisão tomada.

Dessa forma, na solução proposta nesta tese: (1) a autoria apoia o trabalho do professor e/ou tutor; (2) a autoria apoia a tomada de decisões pedagógicas; (3) a autoria ocorre em tempo de curso; (4) a criação do objeto da autoria é apoiada por dados; (5) o objeto da autoria visa atuar em grupos específicos de estudantes.

Feita essa delimitação do escopo da autoria, realizamos uma revisão sistemática da literatura em busca de trabalhos relacionados. Os detalhes dessa revisão da literatura estão na seção a seguir.

# 4.1 Revisão Sistemática da Literatura

Para avaliar o estado da arte na área das ferramentas de autoria, no contexto da autoria proposta nesta tese, realizamos uma revisão sistemática da literatura (RSL) conforme metodologia proposta por [\[79\]](#page-250-0). Nosso objetivo foi buscar trabalhos relacionados, considerando as características da solução de autoria proposta. Para tanto, definimos um protocolo para justificar, de forma explícita, as decisões usadas para selecionar, extrair dados e compilar informações sobre artigos, permitindo que o leitor possa verificar o processo de revisão (ou até reproduzi-lo), bem como avaliar o potencial de viés [\[61\]](#page-249-1).

As perguntas abaixo orientaram a busca por ferramentas de autoria relacionadas e foram usadas mais adiante pare criar uma tabela comparativa:

- Q1. A ferramenta de autoria tratada no artigo é voltada ao professor/tutor?
	- A ferramenta de autoria foram criadas para apoiar o trabalho do professor/tutor.
	- O que buscamos são soluções de autoria que empoderem o trabalho do professor/tutor, facilitando sua atuação.
- Q2. A ferramenta de autoria apoiam a tomada de decisões pedagógicas?
	- A tomada de decisões pedagógicas é a definição do professor/tutor sobre como abordar uma determinada situação pedagógica. O professor/tutor define um conjunto de tarefas, direcionando-as para os estudantes alvo, informando-os como fazer e até quando terminar.
	- O que buscamos são soluções de autoria que permitam que os professores/tutores tenham condições de definir o que deve ser feito para abordar uma determinada situação ocorrendo com seus estudantes.
- Q3. A ferramenta de autoria promove a autoria em tempo de curso?
	- Na autoria em tempo de curso o objeto da autoria deve ser criado, direcionado aos estudantes alvo durante a ocorrência do curso, sendo possível sua utilização/ consumo em tempo hábil.
- O que buscamos são soluções de autoria que promovam, facilitem ou até demandem, que os objetos da autoria sejam criados para atuar, especificamente, em tempo de curso.
- Q4. A ferramenta de autoria promove a autoria apoiada por dados?
	- Os dados educacionais dos estudantes são utilizados para extrair informações que apoiem a tomada de decisão dos professores/autores.
	- O que buscamos são soluções de autoria que apresentem esses dados aos professores/tutores de forma que permita a eles extrair informações pedagógicas úteis, guiando o processo de autoria.
- Q5. O objeto da autoria atua em grupos determinados de estudantes?
	- O objeto de autoria, ou seja, o produto criado pela ferramenta, é capaz de atuar em grupos específicos de estudantes (autoria direcionada).
	- O que buscamos são soluções de autoria que permitam que, dado que há uma situação pedagógica ocorrendo com um grupo de estudantes, os professor/tutores possam ser capazes de direcionar seus esforços (o objeto da autoria) para esse grupo de estudantes em particular.

Definimos a seguinte *String* de busca. Dividimos a *string* em partes para tornar sua explicação mais didática:

- (1) "authoring tool" OR "authoring system" OR "intelligent authoring"
- (2) "computers and education" OR "e-learning"
- (3) "educational environment" OR "educational system" OR "learning environment"
- (4) "learning management system"
- (5) "m-learning" OR "mobile learning"
- (6) "t-learning" OR "tv learning"
- (7) "online education" OR "online learning" OR "web-based education" OR "semantic web-based education" OR "semantic web and education"
- (8) "collaborative learning" OR "computer supported collaborative learning" OR "CSCL"
- (9) "intelligent tutoring system" OR "intelligent educational systems"
- (10) "MOOCS OR "massive open online courses"
- (11) "adaptive educational hypermedia systems"
- (12) "adaptive educational systems" OR "adaptive learning systems" OR "artificial intelligence in education"
- (13) "gamification"

Os termos acima foram organizados da seguinte forma para constituir a *string* completa: (1 AND (2 OR 3 OR 4 OR 5 OR 6 OR 7 OR 8 OR 9 OR 10 OR 11 OR 12 OR 13))

É possível perceber que a busca contemplou termos referentes às soluções de autoria (parte 1 da *string* de busca), bem como tipos de sistemas/ambientes educacionais (partes 2, 3, 4, 5, 6, 9 e 10 da *string* de busca), incluíndo MOOCs, e tecnologias de ensino (parte 11, 12 e 13 da *string* de busca), incluíndo o uso da inteligência artificial na educação.

Além da *string* de busca, foi necessário definir os critérios de inclusão (aqueles que quando observados no artigo, sinalizam que o mesmo deve ser aceito) e de exclusão (aqueles que quando observados no artigo, sinalizam que o mesmo deve ser rejeitado):

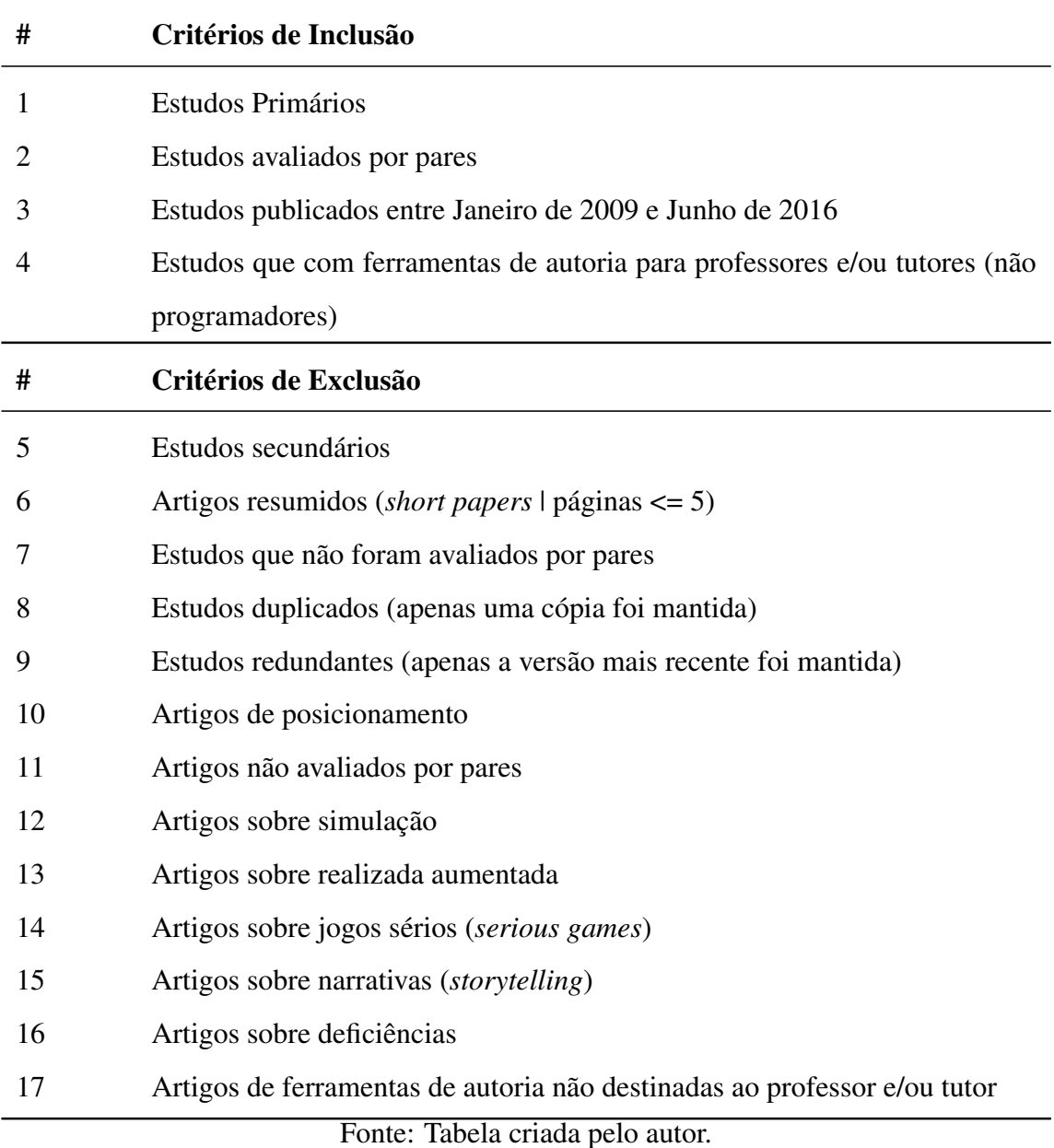

Tabela 4.1: Critérios de inclusão e exclusão da RSL.

Buscamos trabalhos completos, originais, que tratassem de autoria focada no professor e/ou tutor e que tenham sido avaliados antes da publicação e que tratassem. Contudo, durante a avaliação dos artigos, encontramos diversos trabalhos de ferramentas de autoria para: simulação de treinamentos, realidade aumentada, jogos sérios, narrativas e para criação de ambientes de aprendizagem que são utilizados por portadores de deficiência. Esses trabalhos tratam com autoria em contextos bastante específicos, cujo foco principal não é a educação.

## 4.1.1 Etapas da Revisão Sistemática da Literatura

Na primeira etapa, a *String* de busca foi utilizada, resultando em um total de 4.622 artigos. A seguir, apresentamos os respectivos valores para cada uma das bases de dados de trabalhos científicos consideradas:

- ScienceDirect<sup>[1](#page-138-0)</sup>: 200 artigos;
- ISI Web of Science<sup>[2](#page-138-1)</sup>: 120 artigos;
- Scopus<sup>[3](#page-138-2)</sup>: 1.669 artigos;
- SpringerLink<sup>[4](#page-138-3)</sup>: 953 artigos;
- ACM Digital Library<sup>[5](#page-138-4)</sup>: 241 artigos;
- IEEE Xplore<sup>[6](#page-138-5)</sup>: 1.114 artigos;
- Compendex<sup>[7](#page-138-6)</sup>: 325 artigos;

Na segunda etapa, as referências (títulos, palavras-chave e resumo) de todos os artigos retornados pela busca, foram adicionadas à um ferramenta de apoio à organização de revisões sistemáticas denominada StArt <sup>[8](#page-138-7)</sup>. Através da ferramenta, removemos os artigos duplicados, resultando em 3.611 artigos.

Na terceira etapa, nós revisamos o título, palavras-chave e local de publicação dos artigos, excluindo aqueles que não atenderam aos critérios de inclusão e exclusão. Em caso de dúvidas ou de falta de dados, os artigos foram mantidos para serem analisados na fase seguinte. Ao final desta etapa, restaram 1.423 artigos.

Na quarta etapa, nós revisamos o resumo dos artigos, excluindo aqueles que não atenderam aos critérios de inclusão e exclusão. Em caso de dúvidas ou de falta de dados, os artigos

<span id="page-138-1"></span><span id="page-138-0"></span><sup>1</sup><http://www.sciencedirect.com/>

<span id="page-138-7"></span><span id="page-138-6"></span><span id="page-138-5"></span><span id="page-138-4"></span><span id="page-138-3"></span><span id="page-138-2"></span><sup>2</sup><http://apps.webofknowledge.com> <sup>3</sup><http://www.scopus.com> <sup>4</sup><http://link.springer.com/> <sup>5</sup><http://dl.acm.org/> <sup>6</sup><http://ieeexplore.ieee.org> <sup>7</sup><http://www.engineeringvillage.com/> <sup>8</sup>Disponível em: [http://lapes.dc.ufscar.br/tools/start\\_tool](http://lapes.dc.ufscar.br/tools/start_tool)

foram mantidos para serem analisados na fase seguinte. Ao final desta etapa, restaram 763 artigos.

Na quinta etapa, nós revisamos o texto completo dos artigos, excluindo aqueles que não atenderam aos critérios de inclusão e exclusão. Ao final desta etapa, restaram 38 artigos.

## 4.1.2 Resultados

Os artigos restantes, após as 5 etapas listadas acima, estão relacionados nas tabelas [4.2,](#page-139-0) [4.3,](#page-140-0) [4.4](#page-141-0) e [4.5,](#page-142-0) contendo suas informações básicas (autores, título, ano) bem como um código que utilizaremos para nos referimos a estes artigos durante este capítulo.

<span id="page-139-0"></span>

|                 | Código Autores  | <b>Título</b>                                                  | Ano  |
|-----------------|-----------------|----------------------------------------------------------------|------|
| R <sub>01</sub> | Aleven et al.   | The Beginning of a Beautiful Friendship? Intelligent Tuto-     | 2015 |
|                 |                 | ring Systems and MOOCs                                         |      |
| R <sub>02</sub> | Arias et al.    | Facilitating the creation of K-12 interactive learning objects | 2012 |
|                 |                 | using a multi device web tool                                  |      |
| R <sub>03</sub> | Belcadhi et al. | An Instructional Design Approach for E-Active Courses          | 2013 |
|                 |                 | Fonte: Tabela criada pelo autor.                               |      |

Tabela 4.2: Trabalhos relacionados resultantes da RSL (parte 1).

<span id="page-140-0"></span>

|                 | Código Autores   | <b>Título</b>                                                 | Ano  |
|-----------------|------------------|---------------------------------------------------------------|------|
| R <sub>04</sub> | Bitonto et al.   | Using the SCORM Standard to Build Adaptive Content Pac-       | 2011 |
|                 |                  | kages in RELOAD                                               |      |
| R <sub>05</sub> | Blanco et al.    | A Framework for Simplifying Educator Tasks Related to the     | 2012 |
|                 |                  | Integration of Games in the Learning Flow                     |      |
| R <sub>06</sub> | Cabada et al.    | EDUCA: A web 2.0 authoring tool for developing adaptive       | 2012 |
|                 |                  | and intelligent tutoring systems using a Kohonen network      |      |
| R07             | Chen et al.      | An E-Class Teaching Management System (ECTMS): Stra-          | 2010 |
|                 |                  | tegy and Application                                          |      |
| <b>R08</b>      | Chou et al.      | Complementary machine intelligence and human intelligence     | 2011 |
|                 |                  | in virtual teaching assistant for tutoring program tracing    |      |
| R <sub>09</sub> | Emin et al.      | ScenEdit: an intention-oriented authoring environment to de-  | 2010 |
|                 |                  | sign learning scenarios                                       |      |
| R10             | Fox et al.       | A Tool to Generate Computer Assisted Instruction Systems      | 2011 |
|                 |                  | Through Hierarchical Classification                           |      |
| R11             | Gordillo et al.  | Enhancing web-based learning resources with quizzes th-       | 2014 |
|                 |                  | rough an Authoring Tool and an Audience Response System       |      |
| R12             | Guin et al.      | From a Customizable ITS to an Adaptive ITS                    | 2013 |
| R13             | Hayashi et al.   | Articulation of Scenario Construction of Lessons based on     | 2011 |
|                 |                  | <b>Ontological Engineering</b>                                |      |
| R14             | Heffernan et al. | The ASSISTments Ecosystem: Building a Platform that           | 2014 |
|                 |                  | Brings Scientists and Teachers Together for Minimally Inva-   |      |
|                 |                  | sive Research on Human Learning and Teaching                  |      |
| R15             | Imane et al.     | An authoring tool for designing learning scenarios adapted to | 2013 |
|                 |                  | teachers                                                      |      |
| R16             | Isotani et al.   | The foundations of a theory-aware authoring tool for CSCL     | 2015 |
|                 |                  | design                                                        |      |
| R17             | Jong et al.      | Using scenarios to design complex technology-enhanced le-     | 2012 |
|                 |                  | arning environments                                           |      |
| R <sub>18</sub> | Karetsos et al.  | A Tool to Support Authoring of Learning Designs in the Field  | 2010 |
|                 |                  | of Sustainable Energy Education                               |      |
|                 |                  | Fonte: Tabela criada pelo autor.                              |      |

Tabela 4.3: Trabalhos relacionados resultantes da RSL (parte 2).

<span id="page-141-0"></span>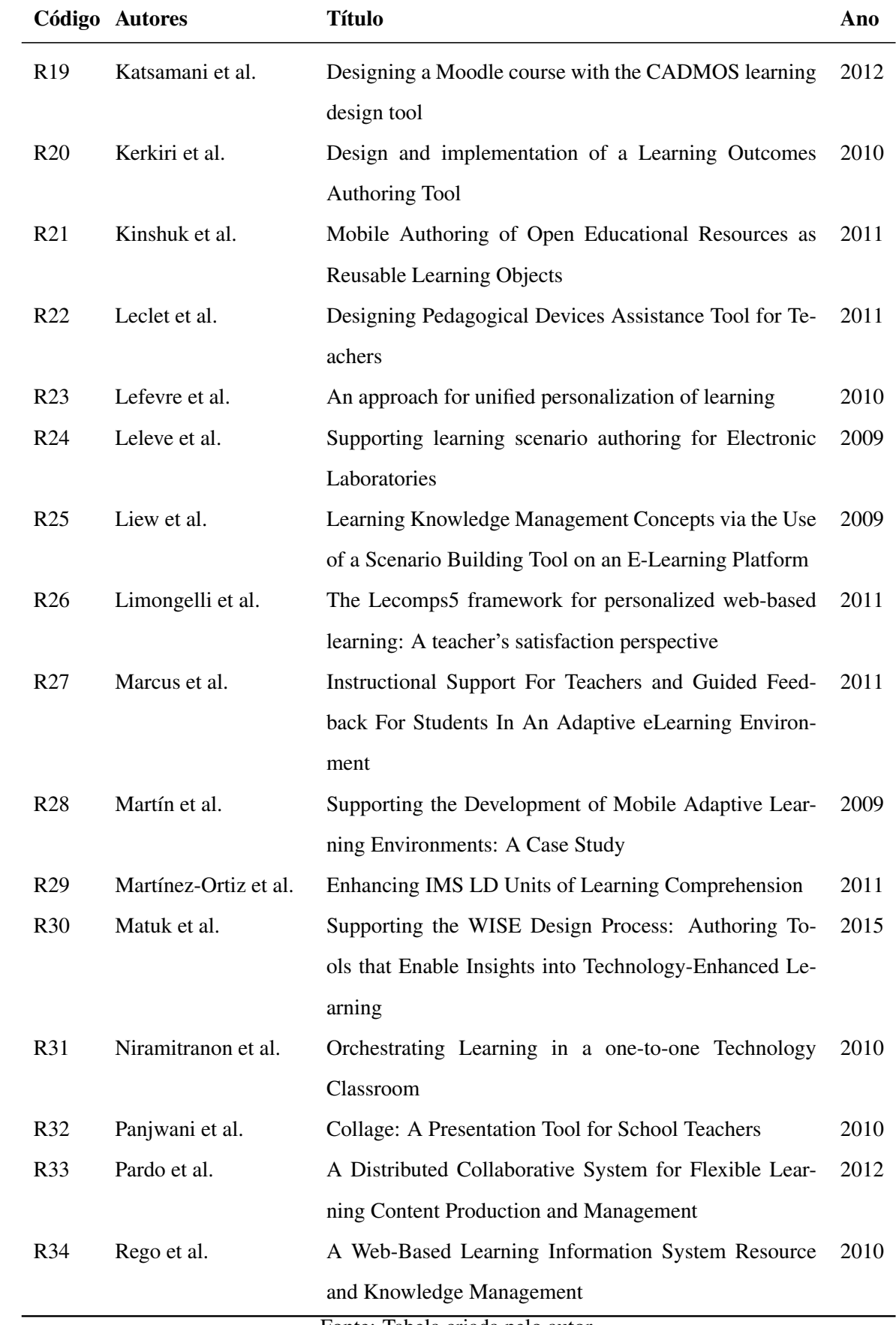

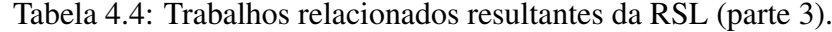

Fonte: Tabela criada pelo autor.

<span id="page-142-0"></span>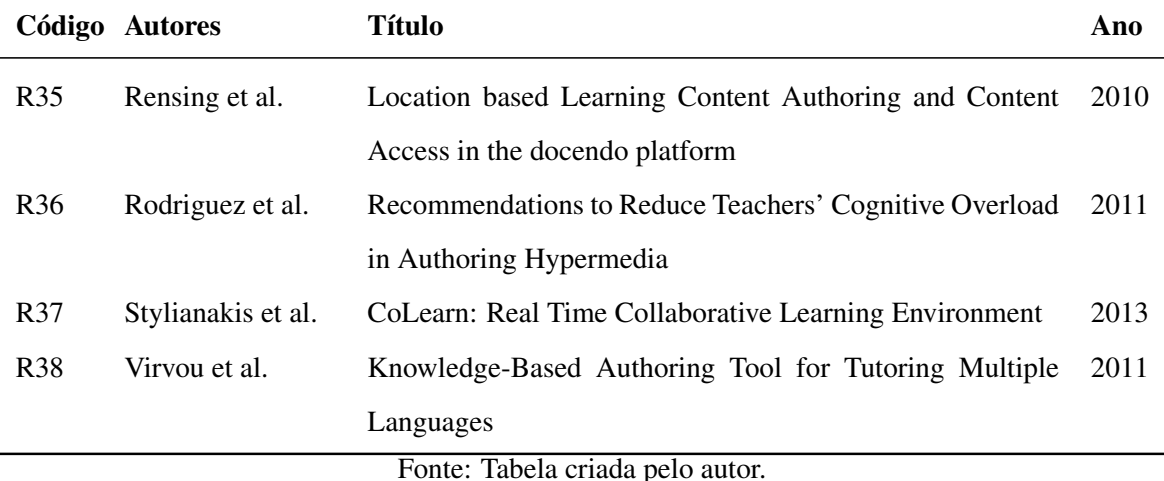

Tabela 4.5: Trabalhos relacionados resultantes da RSL (parte 4).

Para cada trabalhos resultantes verificamos as 5 questões que nortearam esta RSL (já detalhadas no início desta seção):

- Q1. A ferramenta de autoria tratada no artigo é voltada ao professor/tutor?
- Q2. A ferramenta de autoria apoiam a tomada de decisões pedagógicas?
- Q3. A ferramenta de autoria promove a autoria em tempo de curso?
- Q4. A ferramenta de autoria promove a autoria apoiada por dados?
- Q5. O objeto da autoria atua em grupos determinados de estudantes?

É importante relembrar que o nosso interesse com essas perguntas é saber se as soluções de autoria estudadas são focadas na amplificação da inteligência humana com inteligência artificial ou de máquina.

As seguinte tabelas (Tabelas [4.6](#page-143-0) e [4.7\)](#page-144-0) identificam, dentre os trabalhos relacionados, aqueles com maior semelhança com a nossa solução (T-Partner).

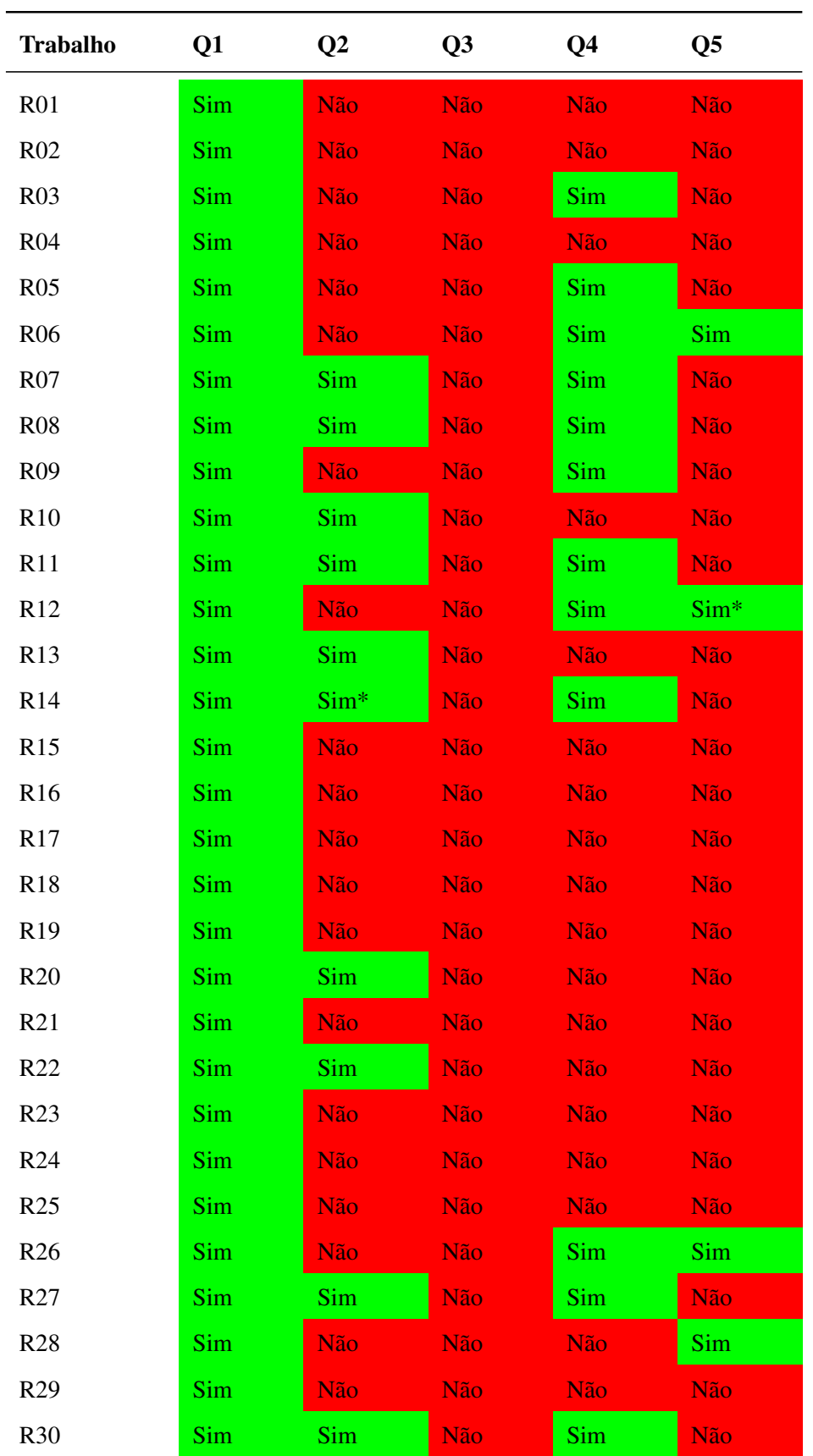

<span id="page-143-0"></span>Tabela 4.6: Respostas às questões de pesquisa da RSL para os artigos relacionados (parte 1).

\* = De forma limitada.

Fonte: Tabela criada pelo autor.
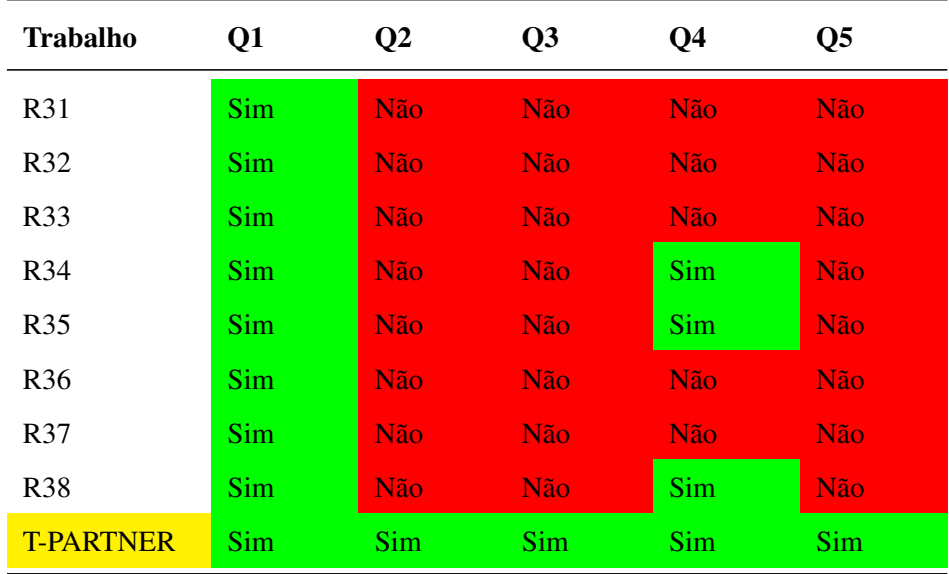

Tabela 4.7: Respostas às questões de pesquisa da RSL para os artigos relacionados (parte 2).

 $* =$  De forma limitada.

Fonte: Tabela criada pelo autor.

## 4.2 Avaliação das Soluções de Autoria Relacionadas

Nesta seção, discorreremos brevemente sobre os trabalhos com maior semelhança com a nossa proposta (R06, R07, R08, R11, R12, R14, R26 e R30), focando na solução de autoria presente em cada um deles.

#### <span id="page-144-3"></span>4.2.1 EDUCA 2.0

O trabalho relacionado R06 [\[25\]](#page-245-0) trata da solução denominada *EDUCA 2.0* que é uma Ferramenta de Autoria para a criação de material de aprendizado adaptativo, que é disponibilizado aos estudantes através de dispositivos móveis [\[25\]](#page-245-0). A ferramenta foi desenvolvida através de um esforço colaborativo entre o *Instituto Tecnológico de Culiacán*[9](#page-144-0) , e o *Instituto Nacional de Astrofísica, Óptica y Electrónica (INAOE)*[10](#page-144-1), ambos no México.

EDUCA utiliza Mapas Auto Organizáveis<sup>[11](#page-144-2)</sup>, que consiste em uma técnica de classifica-

<span id="page-144-1"></span><span id="page-144-0"></span> $^9$ Instituto Tecnológico de Culiacán, disponível em: <code><http://itculiacan.edu.mx/></code>

<span id="page-144-2"></span><sup>10</sup>Instituto Nacional de Astrofísica, Ótica e Eletrônica, disponível em: <http://www.inaoep.mx/>

<sup>&</sup>lt;sup>11</sup>Em Inglês: Self-Organizing Maps (SOMs).

ção não supervisionada que utiliza Redes Neurais, para identificar o estilo de aprendizagem de cada estudante e, dessa forma, adaptar o conteúdo de acordo com essa informação. A ferramenta, ainda, faz uso de tecnologias web 2.0 para recomendar esses "recursos de aprendizagem", os quais são minerados da web.

O sistema é constituído, basicamente, de cinco componentes/módulos principais:

- Ferramenta de Autoria (*Authoring Tool*).
- Repositório de Recursos de Aprendizagem (*Learning Resources Repository*).
- Repositório dos Cursos (*Course Repository*).
- Engenho de Entrega Inteligente (*Intelligent Delivery Engine*).
- Engenho de Recomendação (*Recommendation Engine*).

Através da Ferramenta de Autoria, um tutor/instrutor cria o material, que será armazenado tanto no Repositório de Cursos, como no Repositório de Recursos de Aprendizagem. Tal material será posteriormente mantido e atualizado pela comunidade de usuários/aprendizes, para cada um dos cursos. Os cursos são capazes de realizar o reconhecimento dinâmico das características de aprendizado dos usuários e encaminhar para eles o conteúdo de aprendizagem mais apropriado para seu perfil, e o faz por meio do Engenho de Recomendação. Novos recursos de aprendizagem são minerados da web pelo uso de técnicas de mineração de texto, e serão utilizados em futuras recomendações. Por fim, esse conteúdo é disponibilizado para os dispositivos móveis dos estudantes/aprendizes, utilizando o Engenho de Entrega Inteligente. A arquitetura do sistema pode ser visualizada na Figura [4.2.1.](#page-144-3)

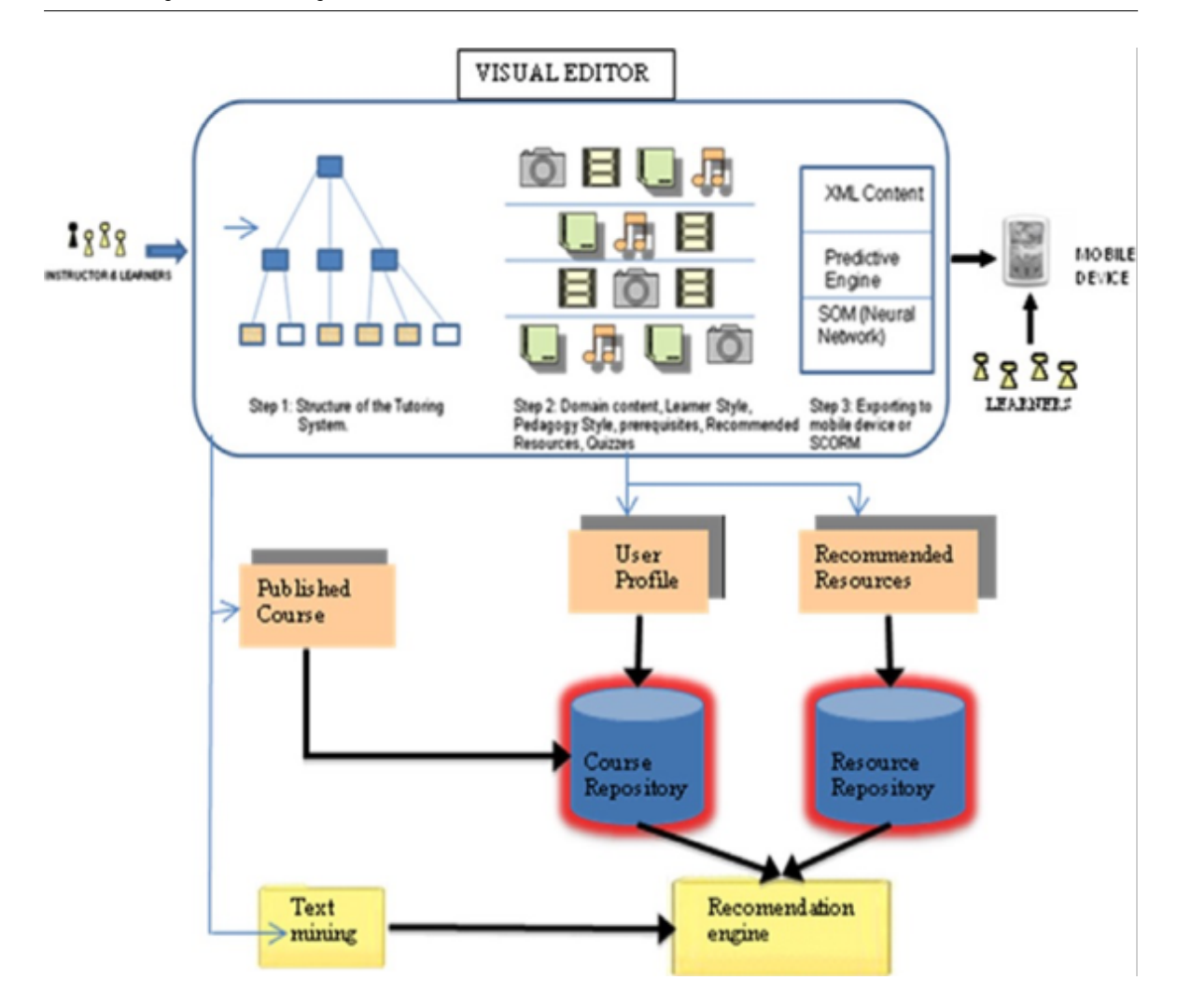

Figura 4.1: Arquitetura do EDUCA. Fonte: Figura retirada de [\[25\]](#page-245-0).

#### Crítica ao EDUCA

O EDUCA apresenta a capacidade de realizar recomendações personalizadas com base nas características de aprendizagem dos estudantes, ou seja, define para quais estudantes um material inserido no sistema por um professor é apropriado. Entretanto, tal decisão é tomada sem a participação do professor/tutor cuja atividade fica restrita a criar conteúdo e pode, com base em experiências já ocorridas, sugerir melhorias ao engenho de recomendação.

#### 4.2.2 E-Class Teaching Management System - ECTMS

O trabalho relacionado R07 [\[30\]](#page-246-0), trata da solução denominada *E-Class Teaching Management System (ECTMS)*, que é um sistema que suporta a sincronização de ensino em sala de aula e atividades de aprendizagem online. O sistema considera uma classe como uma sequência de eventos de ensino. Ao controlar o funcionamento dos eventos de ensino, o professor monitora e gerencia o processo de ensino.

O ECTMS consiste em quatro unidades como mostrado na Figura [4.2.2:](#page-147-0)

- 1. Unidade de Administração Educacional: completa as tarefas de administração geral da educação, tais como gestão de estudantes, gestão de currículos, e outras tarefas.
- 2. Unidade de gestão do sistema: é usado pelo pessoal de suporte do sistema para realizar o gerenciamento dos eventos de ensino, onde tais eventos podem ser adicionados ou excluídos do sistema.
- 3. Unidade de gerenciamento de conteúdo e design instrucional: os professores usam para realizar o projeto do esquema de ensino de aula e, também, é responsável pelo esquema de ensino e gerenciamento de conteúdo de ensino.
- <span id="page-147-0"></span>4. Unidade de realização de ensino: esta unidade consiste de dois módulos: (1) módulo de interpretação de aulas, que é responsável pela interpretação do esquema de ensino da aula e apresentação do conteúdo didático aos estudantes; (2) módulo do professor, que é responsável pelo controle do processo de ensino.

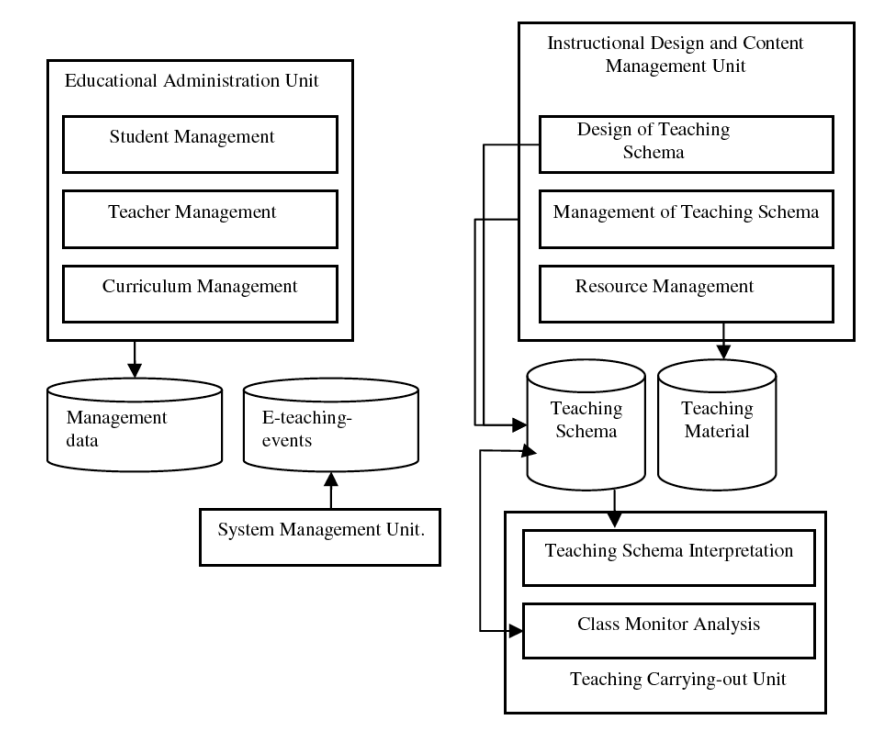

Figura 4.2: Estrutura do ECTMS. Fonte: Figura retirada de [\[30\]](#page-246-0).

#### Crítica ao ECTMS

De acordo com a nossa avaliação, o ECTMS é uma solução de autoria voltada ao professor (e tutor) com potencial para o apoio à tomada de decisão pedagógica, com base nos dados educacionais dos estudantes. Contudo, o ECTMS tem o objetivo de autorar e gerenciar esquemas de ensino, ou seja, a sequência de eventos que constituem uma aula, fato difere esta solução da nossa proposta. Além disso, não há apoio suficiente (em termos de informações) para os professores tomarem decisões pedagógicas em tempo de curso e de forma significativa. Tais decisões afetam o ambiente de aprendizagem como um todo e não grupos específicos de estudantes.

#### <span id="page-148-0"></span>4.2.3 ProTracer 2.0

O trabalho relacionado R08 [\[32\]](#page-246-1) trata da solução denominada *ProTracer 2.0* que é um sistema educacional (do tipo Sistema Tutor Inteligente) que promove o ensino de programação, utilizando o rastreamento das ações dos estudantes para identificar problemas e prover ajuda específica aos aprendizes. O sistema ainda é capaz de ajudar os professores a avaliar o progresso de seus estudantes. No estudo feito por Chou e colaboradores [\[32\]](#page-246-1), foi criado um sistema do tipo assistente virtual para o professor $^{12}$  $^{12}$  $^{12}$ , cujo objetivo é compartilhar as tarefas de tutoria do professor em ajudar os estudantes a praticar a programação. A ideia do sistema é que a responsabilidade e confiança na realização das tarefas não esteja unicamente nos professores humanos, nem dependa totalmente do ITS.

De acordo com os autores, o VTA está acoplado ao ProTracer 2.0, o qual realiza determinadas tarefas de tutoria, enquanto as demais tarefas são encaminhadas para o professor (humano). Sua arquitetura é apresentada na figura [4.2.3.](#page-148-0)

Os autores denominam essa abordagem como uma complementariedade entre inteligência de máquina e inteligência humana, propondo dois mecanismos para agir de acordo com essa abordagem: (1) a inteligência de máquina é aplicada (análise e comparação de respostas, estratégias de sugestão e geração de sugestões por modelos) para estender a inteligência humana (a solução do professor) para avaliar as respostas de seus estudantes e gerar dicas de indicação de erro; (2) a inteligência da máquina (registros de erros e sugestões de professores e busca do mesmo erro e dicas) para reutilizar a inteligência humana (dicas anteriores do professor sobre um determinado erro) no mesmo erro.

<span id="page-149-0"></span><sup>12</sup>Em Inglês: Virtual Teacher Assistant (VTA)

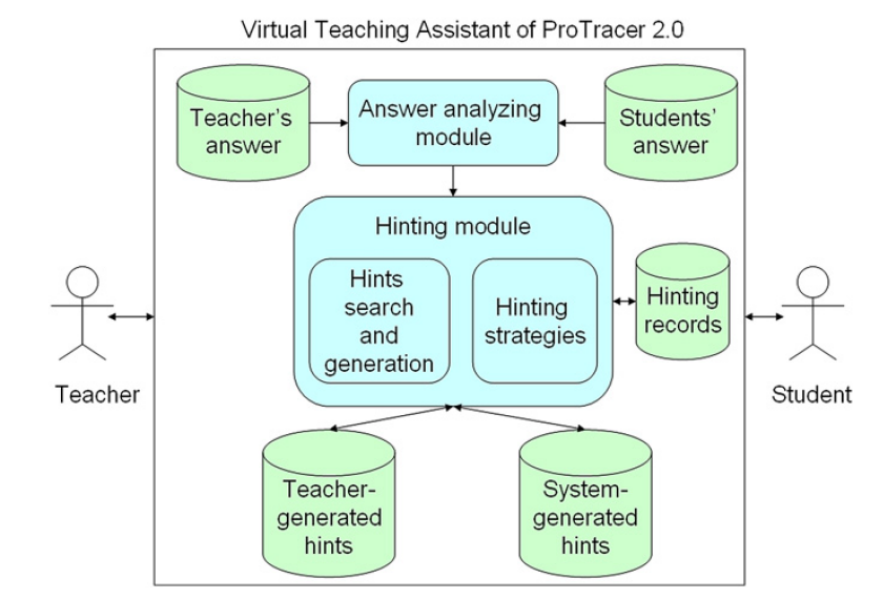

Figura 4.3: Arquitetura do VTA (Virtual Teaching Assistant), parte do ProTracer 2.0. Fonte: Figura retirada de [\[32\]](#page-246-1)

No artigo é apresentada uma avaliação dos mecanismos, e os resultados indicam que o sistema efetivamente ajudou a maioria (acima de 89 %) estudantes a encontrar e corrigir seus erros. Alguns poucos estudantes necessitaram de uma tutoria individual (um a um). Um outro resultado é que depois que o professor forneceu a resposta correta, o sistema gerou dicas que ajudaram os estudantes a corrigir acima da metade dos erros. Por fim, depois que um professor forneceu dicas específicas, o sistema foi capaz de reutilizar essas dicas, em média três vezes, durante o estudo.

Este estudo mostrou que VTA é uma abordagem viável para o domínio da tarefa de rastreamento de programas. No entanto, o rastreamento do programa só precisa de técnicas simples de inteligência artificial para aplicar dois mecanismos para implementar o VTA. Se VTA e os dois mecanismos são também viáveis no domínio tarefa complexa ainda requer mais investigações.

#### Crítica ao ProTracer 2.0

O sistema é utilizado em um domínio muito restrito. Aparentemente, a função do professor é agregar informações para o sistema até o ponto onde sua atuação não seja mais necessária. A atuação dos autores é limitada à criação de dicas, novas atividades e novas lições ao sistema,

algo que não explora a capacidade de tomada de decisão dos professores/tutores. Além disso, as decisões não visam resolver situações ocorrendo em tempo de curso.

#### 4.2.4 ViSH Editor Authoring Tool

O trabalho relacionado R11 [\[65\]](#page-249-0) trata da solução denominada *ViSH Editor Authoring Tool*, uma ferramenta de criação on-line de questionários reutilizáveis e um sistema de coleta de respostas da audiência (*Audience Response System* - ARS) baseado na web que permite aos professores lançar os questionários criados e obter *feedback* imediato da classe.

O ViSH Editor oferece objetos de aprendizagem a serem criados como apresentações de slides, nos quais os autores podem adicionar novos slides, mover ou remover os existentes. Cada slide é criado a partir de um modelo e dentro dele os autores podem criar e inserir diferentes tipos de conteúdo. A versão descrita no artigo permite criar cinco tipos de questionários:

- 1. Resposta curta: requer que o estudante forneça uma resposta curta a uma afirmação.
- 2. Múltipla Escolha: requer selecionar uma única escolha correta em uma lista.
- 3. Resposta Múltipla: requer selecionar todas as opções corretas de uma lista.
- 4. Verdadeiro / Falso: para cada uma das declarações de uma lista, é necessário selecionar se ela é verdadeira ou falsa.
- 5. Ordenação: requer organizar em seqüência uma lista de itens.

Os questionários são criados usando um editor de texto rico WYSIWYG. Além disso, vários tipos de recursos como imagens, áudios ou vídeos podem ser adicionados a eles. Os autores podem visualizar os questionários e toda a apresentação sob perspectiva do estudante a qualquer momento. Os estudantes, por sua vez, podem acessar o questionário através de qualquer dispositivo que execute um navegador HTML compatível com HTML5.

Além da possibilidade de especificar as respostas corretas, os autores podem definir algumas configurações para os questionários, como o número máximo de tentativas que um estudante deve responder, escolhas aleatórias, se o questionário exibir um botão para ser lançado usando o ARS, bem como informações nos metadados, seguindo o padrão IMS QTI. Além disso, eles podem ser embalados em pacotes SCORM.

#### Crítica ao ViSH Editor Authoring Tool

De acordo com a nossa avaliação, o *ViSH Editor Authoring Tool* é uma solução de autoria voltada ao professor (e tutor), onde as respostas obtidas através do ARS tem o potencial de apoiar a escolha de formas de melhorar objetos de aprendizagem (provas). Entretanto, as decisões resultam na melhoria ou criação de conteúdo, que não exige sua utilização em tempo de curso (sessão atual) e, ainda, são gerais e não direcionadas a grupos determinados de estudante (podem, novamente, atender as necessidades de alguns estudantes e não atender a de outros).

#### 4.2.5 Adapte

O trabalho relacionado R12 [\[66\]](#page-249-1) trata da solução denominada *Adapte* que é um sistema genérico que permite a definição de uma estratégia de personalização e sua aplicação a um STI externo denominado AMBRE-Add. Essas estratégias são expressas na forma de regras do tipo SE-ENTÃO.

Ao associar a ferramenta Adapte ao STI AMBRE-add, o usuário pode definir regras para tornar o AMBRE-add adaptativo. Para isso, foram necessários três passos: definir o processo de integração de perfis AMBRE-add no sistema, incluindo a ferramenta Adapte; Definir os conhecimentos que permitem ao Adapte conhecer e agir sobre o AMBRE-add; Definir uma estratégia de personalização que será proposta aos professores.

O par AMBRE-add/Adapte assim construído é agora um STI adaptativo, o que significa que é automaticamente adaptado a cada estudante. Além disso, essa capacidade é adaptável para cada professor. De fato, um professor pode usar a estratégia de personalização e contexto de uso padrão, ou alterar a estratégia de acordo com suas necessidades, ou redefinir sua própria estratégia de personalização seguindo o modelo proposto.

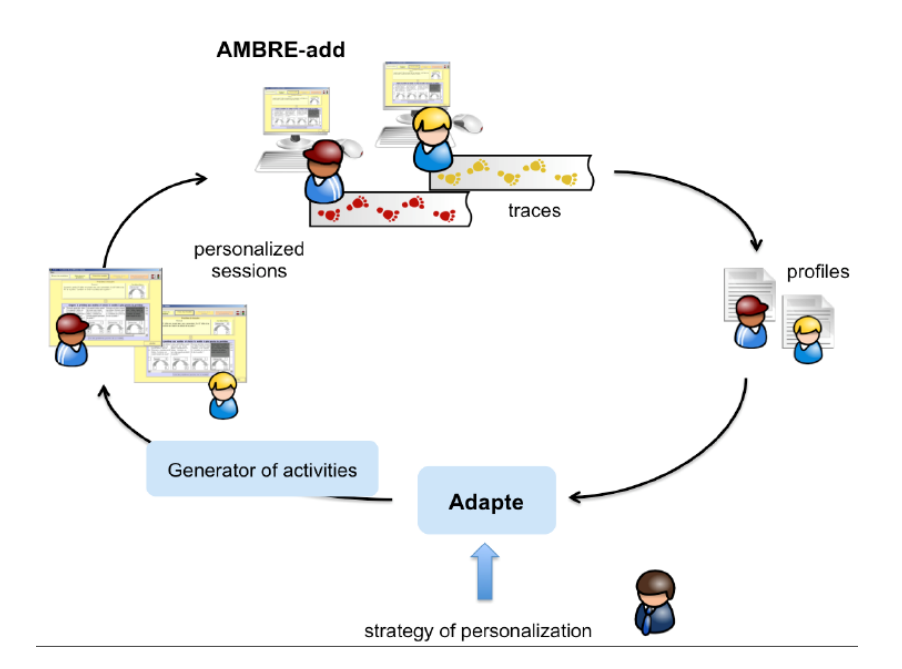

Figura 4.4: Estrutura do Adapte associado ao STI AMBRE-add Fonte: Figura retirada de [\[66\]](#page-249-1)

#### Crítica ao Adapte

De acordo com a nossa avaliação, não há um significativo apoio à tomada de decisão pedagógica dos professores. Basicamente, os professores visualizam os perfis dos estudantes e podem adaptar, criando regras do tipo SE-ENTÃO, a estratégia de personalização do STI AMBRE-add, que afetará o gerador de atividades. Sendo assim, a ação do professor é limitada e vai afetar, primariamente, o ambiente de aprendizagem que é o responsável por selecionar o alvo das atividades.

#### 4.2.6 ASSISTMENT

O trabalho relacionado R14 [\[68\]](#page-249-2) trata da solução denominada *ASSISTments* que é, conforme definem os autores [\[68\]](#page-249-2), uma plataforma que permite aos professores criar artefatos denominados *ASSISTments* (compostos de perguntas com respostas e sugestões associadas, soluções, vídeos na web, etc.) ou usar *ASSISTments* pré-construídos, agrupá-los em um conjunto de problemas e atribui-los a seus estudantes. O sistema dá feedback imediato aos estudantes enquanto eles estão estudando e fornece dados ao nível do estudante aos professores sobre qualquer tarefa. A plataforma permite que qualquer usuário, principalmente pesquisadores,

crie experimentos controlados e randomizados no conteúdo.

Os autores relatam as lições aprendidas com os vários anos de uso da plataforma. Segundo eles [\[68\]](#page-249-2), a primeira lição aprendida foi que é preciso construir uma plataforma para ciências da aprendizagem, não um produto concentrado em um tópico (matemática, por exemplo). A segunda lição aprendida, que torna este trabalho bastante relacionado à nossa tese, é expressa pelo mantra "Ponha o professor como responsável, não o computador." Isso significa construir um sistema flexível e prover aos professores uma ferramenta alinhada com a rotina da sala de aula.

O *ASSISTments* segue a abordagem que julgamos apropriada para os sistemas educacionais, onde a inteligência é provida pelos agentes humanos (professores e pesquisadores); é um sistema simples e feito com base nas necessidades e experiências dos professores, conforme desejamos que seja o sistema que propomos; permite que professores e pesquisadores realizem experimentos aleatórios controlados, que é uma característica muito desejável. É um sistema relacionado muito bom.

#### Crítica ao ASSISTMENTS

Conforme afirma [\[68\]](#page-249-2), *"Podemos chama-lo de um simples sistema de criação de questões."*. Essa ênfase na criação de questões e dicas de resolução, limita a tomada de decisão do professor através do sistema. Basicamente, o professor pode, apenas, criar questões e acompanhar o resultado dos estudantes às questões e, se julgar necessário, criar novas questões ou melhorar aquelas já criadas. Consideramos isso um aspecto muito restrito da tomada de decisão pedagógica.

O *ASSISTments* permite a avaliação das decisões, mas tal recurso é utilizado, mais comumente, por pesquisadores e não por professores/tutores. Além disso, não promove a tomada de decisão em tempo de curso e os objetos da autoria não possuem um alvo determinado.

#### 4.2.7 Lecomps5

O trabalho relacionado R26 [\[96\]](#page-252-0) trata da solução denominada *Lecomps5*. O objetivo é permitir que o professor defina o material de aprendizagem, especifique as características relativas à personalização e defina, dentro de alguns limites, as estratégias didáticas a serem aplicadas.

A fim de apoiar a gestão do material de aprendizagem e a construção automatizada de cursos personalizados, o sistema incorpora um planejador, baseado na Lógica Temporal Linear. A seleção do material de aprendizagem, seu sequenciamento e a entrega dos cursos é personalizada de acordo com os conhecimentos iniciais dos aprendizes, bem como seus estilos de aprendizagem. A proposta é que o professor possa se concentrar mais em suas tarefas didáticas e preferências do que na geração dos cursos.

O sistema *Lecomps5* prevê um sequenciamento realizado no início do curso e um sequenciamento adaptativo que acompanha o estudante durante seu progresso. Aos professores, é oferecida uma ferramenta para gerenciar materiais de aprendizagem: os professores podem marcar, através de *tags*, materiais de aprendizagem como pré-requisitos e conceitos a serem adquiridos através do estudo. Os professores podem usar ontologias predefinidas. Finalmente, os professores podem definir diferentes materiais de aprendizagem, cada um adequado para diferentes estilos de aprendizagem. A sequenciação do material se baseia nos estilos de aprendizagem e nas estratégias didáticas do professor.

#### Crítica ao Lecomps5

De acordo com a nossa avaliação, não há apoio à tomada de decisão pedagógica dos professores, mas sim o apoio à criação e sequenciamento de material de aprendizagem, reduzindo a sobrecarga dos professores nessas atividades. Além disso, os professores atuam muito discretamente nas tarefas de personalização do sistema. Até onde conseguimos analisar, a autoria não ocorre em tempo de curso. Mais uma vez, a atuação do professor/tutor é resumida à criação e organização de conteúdo, algo que não extrai da inteligência humana a sua devida capacidade.

#### 4.2.8 WISE

O trabalho relacionado R30 [\[140\]](#page-256-0) trata da solução denominada *WISE* (*Web-based Inquiry Science Environment*) que é uma plataforma curricular, gratuita e de código aberto, que oferece a seus usuários suporte ao design instrucional através do refinamento baseado em evidências, do material de aprendizagem. Os usuários são professores, tutores, especialistas em desenvolvimento de currículos, etc [\[140\]](#page-256-0).

A plataforma se baseia em 4 princípios: (1) prover ferramentas de design que sejam acessíveis aos usuários (com vários níveis de habilidade); (2) permitir que os usuários aprimorem as construções de outros usuários; (3) disponibilizar os dados dos estudantes, como evidência, para informar o refinamento iterativo; (4) permitir maneiras de os usuários se apropriarem do sistema para fazer avançar novas metas.

Ferramentas integradas possibilitam que os usuários autorem e customizem unidades, gerenciem o progresso dos estudantes e ofereçam *feedback* sobre o trabalho de seus estudantes. A plataforma disponibiliza 20 unidades (algumas em diversas línguas) que abordam conteúdo do ensino fundamental e médio, relacionados a ciências.

As unidades passaram por contínuos processo de refinamento, através de pesquisas baseadas em design, e guiadas por teorias cognitivas sobre como os estudantes aprendem. Objetivo do refinamento é fazer com que as unidades consigam engajar os estudantes em um ciclo de atividades que inclui: elicitar conhecimento existente, agregar novo conhecimento, capacitar os estudantes a distinguir e organizar tais conhecimentos e promover a reflexão de como integrar tais conhecimento de forma coerente.

#### Crítica ao WISE

Segundo [\[140\]](#page-256-0), o *WISE* provê evidências baseadas em dados para a customização de unidades, gerenciamento do progresso dos estudantes e *feedback* sobre o trabalho dos estudantes, o que caracterizaria um apoio à tomada de decisão pedagógica. Entretanto, entendemos que o apoio à tomada de decisão fornecida pelo *WISE* não visa resolver situações pedagógicas vivenciadas pelos estudantes, e sim a melhoria do ambiente e do conteúdo. Previsivelmente, isso influenciará no desempenho dos estudantes, mas acreditamos que essa ação não seja específica o suficiente e pode não gerar benefícios mais rápidos e diretos aos estudantes com uma determinada dificuldade.

Percebemos, também, o cenário onde o estudante interage de forma insatisfatória com o conteúdo, melhorias iterativas são proposta, mas só favorecerão outros estudantes que interagirem com o mesmo conteúdo (melhorado) em uma outra versão do curso. Isso beneficia os estudantes da segunda oferta/versão do curso, mas não atende àqueles da primeira oferta/versão.

## 4.2.9 Tabela Comparativa - Soluções de Autoria Relacionadas

Na tabela [4.8](#page-158-0) comparamos as soluções de autoria dos trabalhos relacionados com a que propomos nesta tese. A comparação foi feita com base nas 5 questões de pesquisa da RSL.

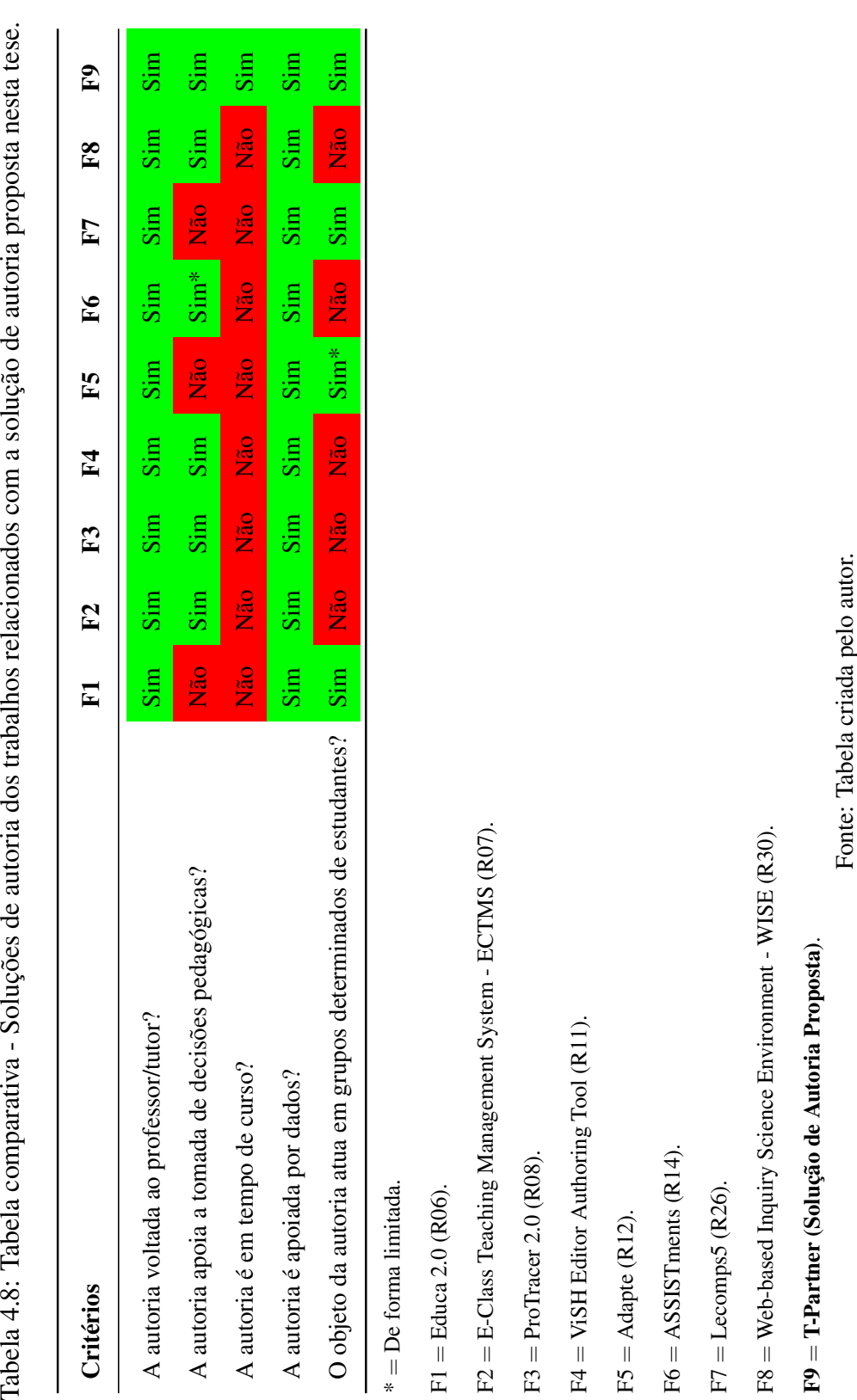

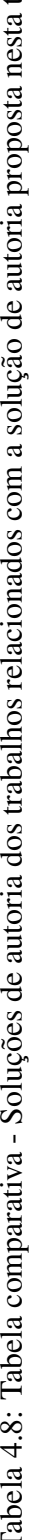

<span id="page-158-0"></span>

# Capítulo 5

# Design do Experimento 1

"Tudo deve ser feito o mais simples possível. Mas não mais simples que isso."

Albert Einstein

Para que fosse possível atingir os objetivos de pesquisa desta tese, foi necessário realizar 2 experimentos distintos. O primeiro teve como objetivo avaliar o processo criado (Processo de Tomada de Decisões Pedagógicas - PTDP). O segundo experimento teve como objetivo avaliar a solução de autoria proposta.

Por motivos didáticos, os designs dos experimentos serão descritos em capítulos distintos. Neste capítulo será apresentado o design do primeiro experimento.

# 5.1 Desenho Experimental

Nesta seção, trataremos sobre o *design* do experimento que denominamos: Avaliação do Processo de Tomada de Decisões Pedagógicas.

#### 5.1.1 Objetivos do Experimento

O objetivo geral desta tese é a proposta de uma solução de autoria que apoie professores e tutores, de ambientes online de aprendizagem, a criar (autorar) decisões pedagógicas para abordar situações pedagógicas ocorrendo com seus (grupos de) estudantes (Vide capítulo [3](#page-54-0)

para mais informações sobre a proposta). Um passo anterior a esse desenvolvimento é a criação de um processo que será implementado pela autoria, ou seja, a solução de autoria vai manter o autor (professor/tutor) coerente com as etapas do processo. Isso está relacionado com nosso primeiro objetivo de pesquisa descrito abaixo:

• OP1: Conceber um processo que, de forma sistemática, oriente a tomada de decisões pedagógicas;

Para avaliar se atingimos tal objetivo de pesquisa, foi realizada uma investigação de caráter experimental com o propósito de avaliar o *processo de tomada de decisões pedagógicas* que, neste experimento, se refere a encontrar uma forma efetiva de personalizar os elementos de gamificação denominados Missões, considerando as interações dos estudantes com o ambiente de aprendizagem utilizado (MeuTutor). Para tanto, comparamos os resultados, em termos de número de interações, das missões personalizadas seguindo o Processo de Tomada de Decisões Pedagógicas (Vide subseção [3.2\)](#page-61-0), com as missões geradas de forma automática pelo ambiente.

O experimento é do tipo comparativo com apenas um fator (a abordagem para a geração das recomendações), onde comparamos o número de interações de um mesmo grupo, em um período anterior com o período posterior ao envio das missões personalizadas segundo PTDP. A investigação reside na comparação de seus níveis (abordagem automática e abordagem seguindo o PTDP). Sendo assim, usaremos ferramentas estatísticas e metodologia compatíveis com um experimento de fator único (*single-factor analysis*) [1](#page-160-0) , onde os níveis são comparados considerando a métrica *número de interações* [\[80,](#page-250-0) [109,](#page-253-0) [152\]](#page-257-0).

#### 5.1.2 Fator, Níveis e Variáveis Resposta

Sendo assim, temos como fator do experimento o processo usado para a criação das mis- $s\tilde{o}es^2$  $s\tilde{o}es^2$ :

<span id="page-160-0"></span>Descrevemos os referidos fatores e seus níveis na tabela abaixo:

<sup>1</sup>Disponíveis em: <https://goo.gl/YiLxJp>, <https://goo.gl/AmeStM> e [https://goo.gl/](https://goo.gl/czsmpP) [czsmpP](https://goo.gl/czsmpP)

<span id="page-160-1"></span><sup>2</sup>Que, também, denominaremos de "recomendações pedagógicas", já que recomendam ações que os estudantes devem realizar para progredir no ambiente de aprendizagem.

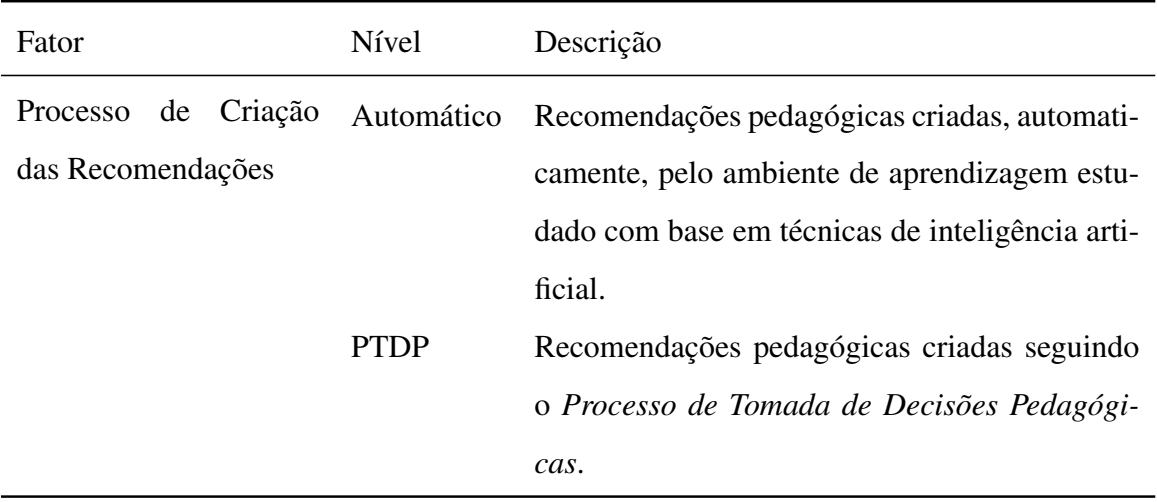

Tabela 5.1: Fator do experimento e seus níveis.

Fonte: tabela criada pelo autor.

Pretendemos avaliar o impacto dos diferentes níveis do fator no número de interações dos estudantes com determinados recursos de aprendizagem (variável resposta).

# <span id="page-161-0"></span>5.2 Materiais

Neste experimento, foram utilizados dados das interações de 72 estudantes de um ambiente online e gamificado de aprendizagem. Tal ambiente, na época do experimento, possuía mais de 30.000 estudantes inscritos. O experimento utilizou dados do módulo preparatório para o Exame Nacional do Ensino Médio (ENEM), o qual oferecia suporte personalizado para estudantes se preparando para realizar esse exame. A figura [5.2](#page-161-0) mostra tela inicial do MeuTutor-ENEM.

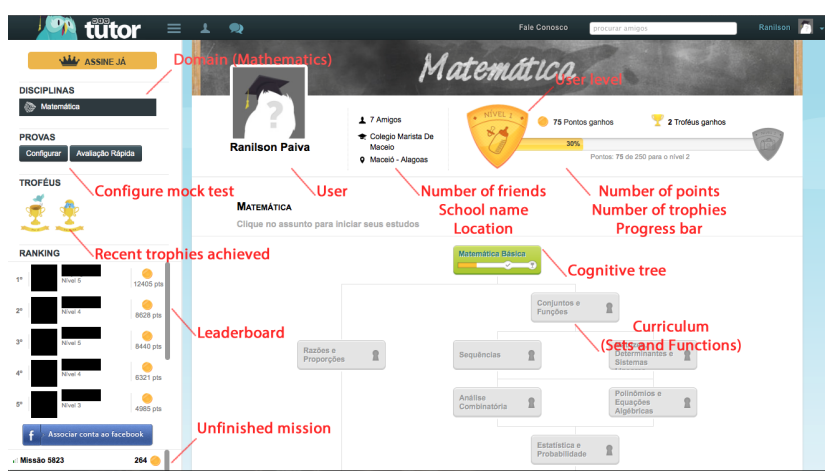

<span id="page-162-0"></span>Figura 5.1: MeuTutor-ENEM. Fonte: tabela criada pelo autor.

O MeuTutor-ENEM utiliza técnicas de inteligência artificial para identificar o "ritmo" dos estudantes, buscando formas de auxilia-los caso enfrentem dificuldades pedagógicas e, também, recomenda atividades para mante-los motivados. Por exemplo, um recurso de gamificação denominado "Missão". Essas missões são recomendadas considerando: (1) as disciplinas que os estudantes estão cursando; (2) O nível do estudante para essa disciplina; (3) Os assuntos ainda não concluídos completamente; (4) Se um pre-requisito já foi concluído; e (5) Se um recurso de aprendizagem já foi realizado. Por exemplo, uma missão pode solicitar que um estudante "Avalie 2 vídeo-aulas da disciplina matemática" e "Assista 3 vídeo-aulas da disciplina matemática", conforme exibido na Figura [5.2.](#page-162-0) Essa abordagem é genérica e não oferece missões que apelem para as necessidades dos estudantes.

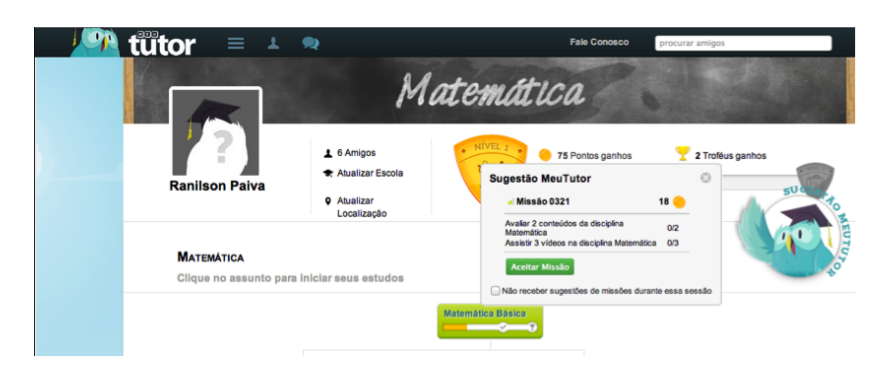

Figura 5.2: Exemplo de missão. Fonte: MeuTutor-ENEM.

Os dados foram obtidos das interações de estudantes que se mantiveram ativos no sistema por, aproximadamente, 6 meses e continham suas interações com o MeuTutor. Por exemplo: dados sobre os acessos ao sistema, sobre a resolução de questões, sobre os vídeos assistidos, sobre os vídeos avaliados, sobre os troféus ganhos etc. Para a análise estatística, utilizamos a linguagem  $R^3$  $R^3$ , através da IDE RStudio<sup>[4](#page-163-1)</sup>.

### 5.3 Participantes

Coletamos dados de 72 estudantes selecionados, aleatoriamente, do ambiente MeuTutor. Solicitamos que a amostra fosse composta por estudantes que estavam ativos há, no mínimo, 5 meses. Além disso, solicitamos que os dados viessem de estudantes matriculados nos cursos oferecidos gratuitamente e na versão mais recente do MeuTutor, a qual era capaz de coletar os dados que precisávamos para a nossa análise. Sendo assim, a escolha da amostra se tornou mais restrita e não foi possível considerar todos os 30.000 estudantes matriculados.

Devido às políticas de privacidade do ambiente de aprendizagem, os dados dos estudantes tiveram que ser anonimizados (todos os dados pessoais foram removidos ou) antes que pudessem ser usados. Contudo, segundo a equipe do MeuTutor, a amostra continha dados de estudantes do sexo masculino e feminino em quantidade aproximada e de diversos estados do Brasil. Todos os estudantes interagiram com ambiente por cerca de seis meses (de outubro de 2014 até março de 2015) quando os dados foram coletados pela primeira vez. Os dados foram de estudantes matriculados na disciplina matemática, que era ofertada de forma gratuita pelo ambiente.

## 5.4 Hipóteses

Considerando os objetivos do experimento, a seguinte questão de pesquisa foi criada, juntamente com suas respectivas hipóteses:

• QP1: O processo criado está orientando a tomada de decisões pedagógicas?

<span id="page-163-1"></span><span id="page-163-0"></span><sup>3</sup>Disponível em: <https://www.r-project.org/>

<sup>4</sup>Disponível em: <https://www.rstudio.com/>

- H1.<sup>0</sup> : As recomendações geradas seguindo o Processo de Tomada de Decisões Pedagógicas (PTDP) promoveram um número de interações igual ao das recomendações geradas de forma automática.
- $H_{1,1}$ : As recomendações geradas seguindo o Processo de Tomada de Decisões Pedagógicas (PTDP) promoveram um número de interações maior que o das recomendações geradas de forma automática.

A formalização das hipóteses está descrita na tabela abaixo:

Tabela 5.2: Hipóteses para as questões de pesquisa - Comparações entre as soluções de autoria

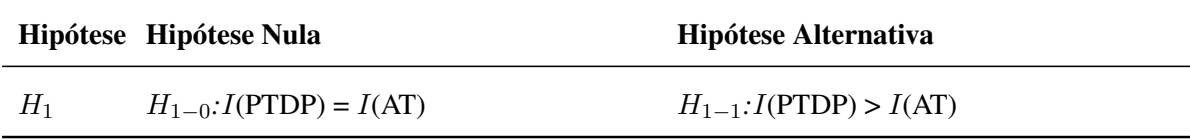

 $I =$ interação dos estudantes.

 $AT =$  recomendações geradas automaticamente.

PTDP = recomendações gerada seguindo o Processo de Tomada de Decisões Pedagógicas. Fonte: tabela criada pelo autor.

# 5.5 Procedimento

A execução do experimento envolveu os seguintes passos:

- Coletar os dados:
- Analisar as interações dos estudantes;
- Categorizar os recursos de aprendizagem do ambiente;
- Definir os perfis de interação possíveis no ambiente estudado;
- Definir os perfis de interação dos estudantes;
- Criar e enviar as missões (recomendações) personalizadas com base no perfil de interação dos estudantes;
- Analisar as interações dos estudantes com o ambiente de aprendizagem após o recebimento das recomendações personalizadas;
- Analisar as interações antes e após o recebimento das recomendações personalizadas;
- Analisar o impacto das novas recomendações para as interações.
- 1. Solicitação dos dados dos estudantes (72 estudantes);
- 2. Análise dos dados;
- 3. Criação das recomendações pedagógicas;
- 4. Envio das recomendações pedagógicas personalizadas (Grupo A: 36 estudantes);
- 5. Espera do prazo para interagir com as recomendações.
- 6. Nova coleta de dados (mesmos estudantes);
- 7. Análise estatística dos resultados.

O experimento foi realizado seguindo as etapas do PTDP. Dessa forma, organizaremos as subseções seguintes de acordo com as etapas do processo, mostrando a viabilidade de sua aplicação ainda que, para este experimento, sem o uso de uma tecnologia que o implemente.

### <span id="page-165-0"></span>5.5.1 Definir Situação Pedagógica

Inicialmente, solicitamos dados das interações de estudantes (72, conforme mencionado anteriormente), explicando os objetivos da pesquisa. De posse dos dados dos estudantes, buscamos por diferenças na forma como eles interagem com o ambiente de aprendizagem. Encontramos estudantes em um mesmo nível (situação pedagógica), mas que chegaram até este nível de diferentes formas (diferentes eventos pedagógicos). Como exibido na Figura [5.5.1,](#page-165-0) esses dois estudantes interagiram de forma diferente com recursos educacionais analisados, mas ainda assim possuem o mesmo nível. Por exemplo, enquanto o estudante 1 completou 13 missões, o estudante 2 não completou nenhuma.

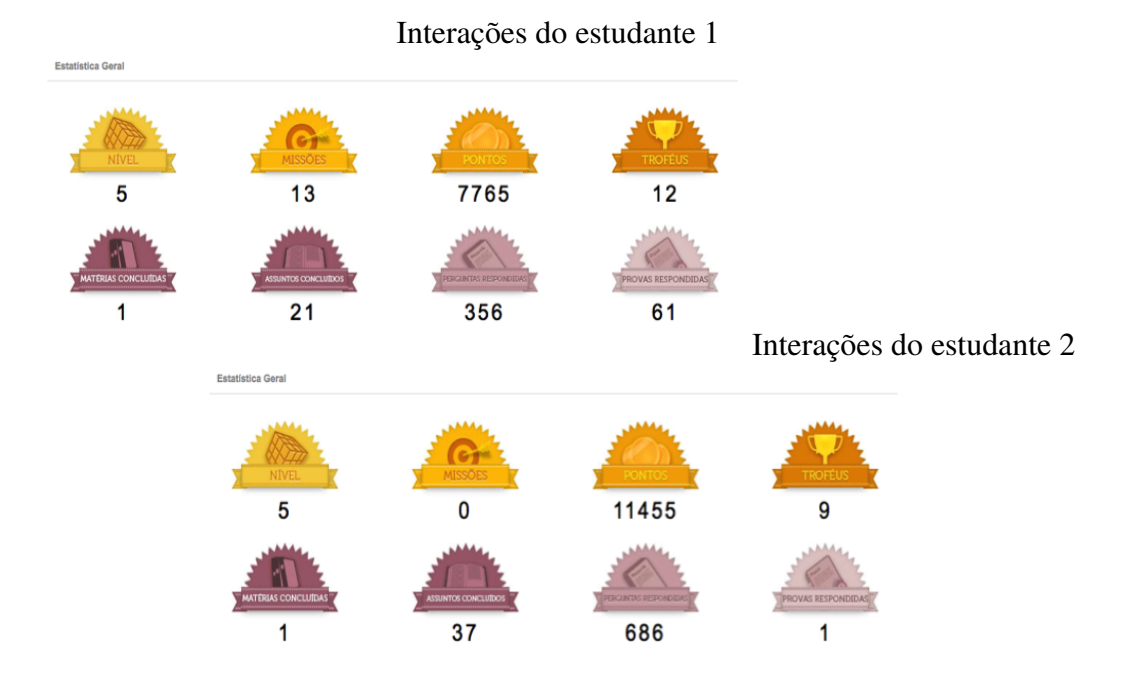

<span id="page-166-1"></span>Figura 5.3: Diferenças nas interações de 2 estudantes com o mesmo nível. Fonte: figura criada pelo autor.

Definimos que as interações de interesse, para este experimento, se referem à quantidade de vezes que os estudantes realizaram as seguintes atividades dentro do ambiente MeuTutor: (1) fazer amigos; (2) avaliar vídeos; (3) resolver problemas corretamente; e (4) resolver problemas incorretamente<sup>[5](#page-166-0)</sup>. Em seguida, os estudantes foram atribuídos, aleatoriamente, a dois grupos. Para cada grupo, somamos todas as interações de cada tipo e comparamos os dois grupos. A Figura [5.5.1](#page-166-1) mostra que o grupo A (esquerda) tinha uma quantidade menor de interações desejáveis (questões corretas, amigos e avaliações de vídeos) do que o grupo B (direita). Considerando a soma das interações dos grupos, o grupo A cometeu 248 erros a mais na resolução de questões que o grupo B; o grupos A acertou 2220 questões a menos que o grupo B; o grupo A avaliou 49 vídeos a menos que o grupo B; e o grupo A fez 35 amigos a menos que o grupo B.

<span id="page-166-0"></span><sup>5</sup>Resolvemos avaliar o número de erros na resolução de questões, pois é uma métrica que pode indicar que os estudantes continuam tentando tentando resolver questões, embora cometam erros.

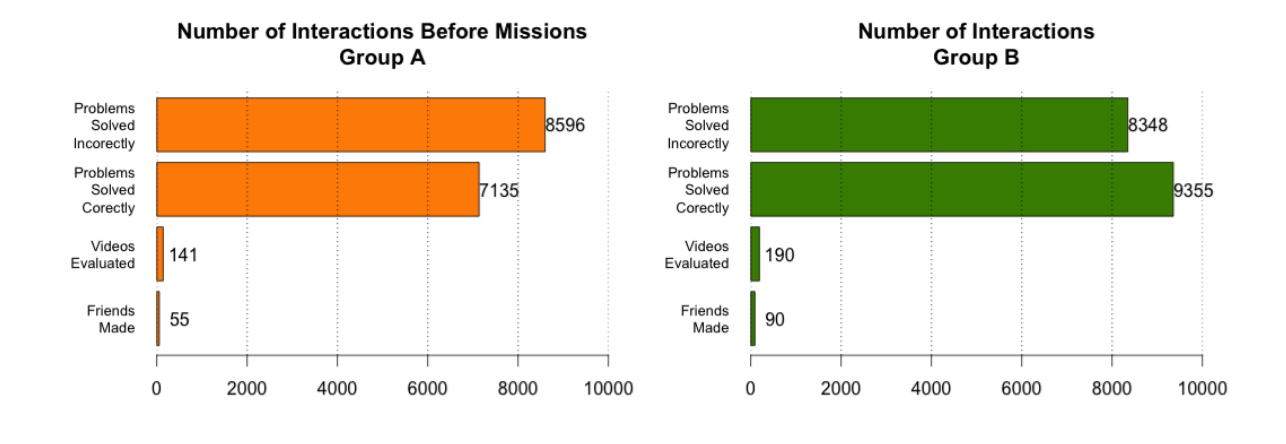

Figura 5.4: Quantidade de interações (6 meses de uso do ambiente). Fonte: figura criada pelo autor.

Com base nessa comparação, estabelecemos como objetivo: melhorar a interação do grupo A, proporcionando recomendações pedagógicas relevantes aos estudantes sob a forma de missões.

Mais especificamente, o objetivo era comparar a evolução do grupo que receberia missões personalizadas seguindo o PTDP (Processo de Tomada de Decisões Pedagógicas) e o outro que receberia as missões tradicionais do ambiente de aprendizagem. Entretanto, os dados do grupo B foram perdidos e os planos precisaram ser ajustados. Dessa forma, decidimos comparar o desempenho do grupo A antes e após receber as missões personalizadas.

Outro objetivo do experimento foi o de personalizar, encaminhar e obter os resultados das recomendações personalizadas durante a realização do curso, permitindo que as recomendações enviadas via missões pudessem gerar impacto no desempenho dos estudantes.

#### 5.5.2 Investigar Cenário Pedagógico

Nesta etapa, investigamos os recursos educacionais disponíveis no ambiente estudado, ge-rando 4 categorias<sup>[6](#page-167-0)</sup>: Recursos de aprendizagem colaborativos, recursos de gamificação, re-

<span id="page-167-0"></span><sup>6</sup>Os recursos educacionais disponíveis do MeuTutor permitiram a criação das 4 categorias mencionadas. Outros ambientes, com recursos educacionais diferentes, podem possibilitar a criação de mais ou menos categorias.

cursos de aprendizagem individual e recursos de socialização. Considerando essas categorias, definimos as 4 perfis de interação (Vide [3.1.4\)](#page-57-0) com o ambiente de aprendizagem: (1) *interações de aprendizagem colaborativa* são aquelas destinadas a auxiliar outros estudantes e melhorar o ambiente de aprendizagem (avaliar vídeos, comentar sobre os vídeos, identificar erros nas questões etc.). *Interações de gamificação* são aquelas destinadas a obter elementos de jogos (pontos, troféus, ranking etc.). *Interações de aprendizagem individual* são aquelas destinadas a expandir e testar o conhecimento dos estudantes (assistir a aulas de vídeo, responder exercícios, responder testes, progredir dentro de um domínio etc.). *Interações sociais* são aquelas destinadas a promover o engajamento em atividades sociais (conversas, compartilhamento de progresso nas redes sociais etc.).

Em seguida, detalhamos o objetivo das interações e quais dados devem ser utilizados para qualificar e quantificar os perfis de interações, a fim de construir um cenário pedagógico significativo e útil.

Na análise de dados, encontramos nos dados de um dos estudantes, valores muito superiores aos esperados para um período de 5 a 6 meses de interação. Consultando a equipe do MeuTutor, foi informada a possibilidade de ser uma conta de teste. Diante dessa suspeita, esse registro foi removido e os valores restantes, para cada perfil de interação, foram normalizados (escala de 0 a 100). Os resultados estão apresentados na Tabela [5.3.](#page-169-0)

<span id="page-169-0"></span>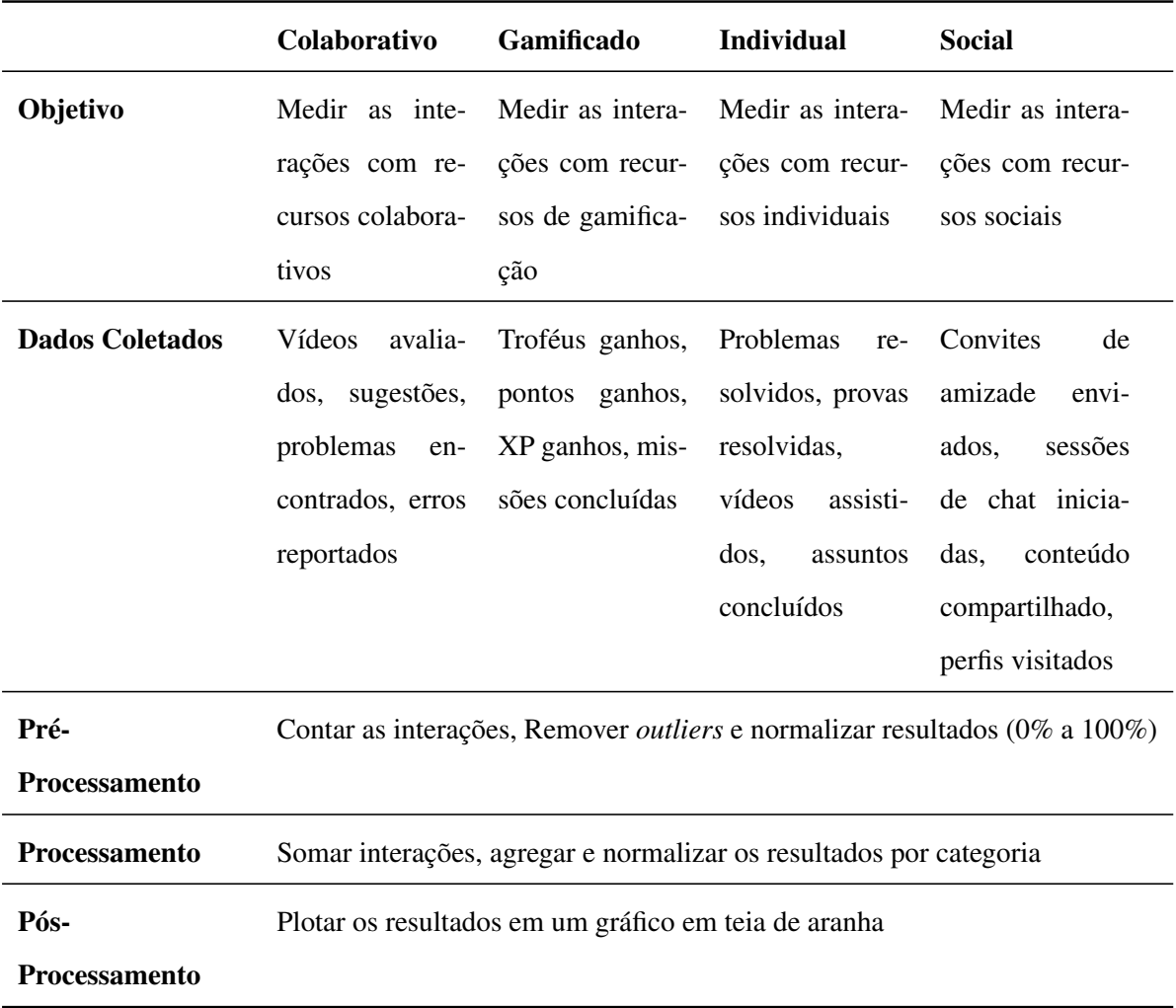

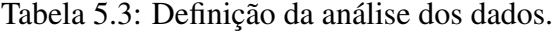

Fonte: tabela criada pelo autor.

Com os resultados, geramos um gráfico de teia de aranha (*spiderweb graph*) a fim de dar aos profissionais da educação uma representação visual das interações dos estudantes. Com base no gráfico gerado é possível identificar os perfis de interação mais fortes e os mais fracos para cada estudante (vide Figura [3.3.1\)](#page-78-0).

### 5.5.3 Definir Recomendações

Para o sistema, a capacidade de agrupar os estudantes de acordo com seus perfis de interação, pode ser usada como um critério de apoio à adaptação às características do estudante. Para os estudantes, tal capacidade pode ser utilizada para ajudar seu progresso, motivando-o com recomendações compatíveis com seus interesses ou pode ser utilizada para equilibrar suas interações dentro do ambiente de aprendizagem, diversificando sua experiência de aprendizagem. Contudo, o objetivo não é fazer com que o estudante tenha quantidades iguais de interações para todas as categorias, pois se isso ocorrer não será possível identificar os pontos fortes e fracos dos estudantes.

Para cada perfil de interação, foram criadas missões com o objetivo de fazer os estudantes interagirem mais com os recursos educacionais que eles não estavam interagindo o suficiente. Decidimos por tal abordagem, pois a tendência é de que os estudantes continuem interagindo com os recursos preferidos de seu perfil de interação. Além disso, fazer os estudantes interagirem com os recursos opostos às suas preferências, daria maior relevância aos resultados.

Considerando as limitações e permissões do ambiente estudado, foi possível personalizar as Missões, definindo um recurso de aprendizagem, a quantidade / número de repetições de execução deste recurso, o assunto, a disciplina e um prêmio (gamificação), conforme exibido na tabela [5.4.](#page-170-0)

<span id="page-170-0"></span>

|                | Colaborativo                            | Gamificação                     | <b>Individual</b>                                       | <b>Social</b>           |
|----------------|-----------------------------------------|---------------------------------|---------------------------------------------------------|-------------------------|
| <b>Missões</b> | Avaliar                                 | $(10)$ Conquiste $(10)$ Resolva | (10)                                                    | Faça $(10)$ (Ami-       |
|                |                                         |                                 | (Vídeos) sobre o (Troféus) em (1) (Questões) so-        | $g$ os), em $(1)$ (mês) |
|                | assunto (conjun-                        |                                 | $(m\hat{e}s)$ e ganhe bre o assunto e ganhe $(25)$ pon- |                         |
|                | tos) da disciplina                      | $(25)$ pontos.                  | (conjuntos)                                             | da tos.                 |
|                | (matemática), em<br>$(1)$ (mês) e ganhe |                                 | disciplina (mate-                                       |                         |
|                |                                         |                                 | mática), em $(1)$                                       |                         |
|                | $(25)$ pontos.                          |                                 | (mês) e ganhe                                           |                         |
|                |                                         |                                 | $(25)$ pontos.                                          |                         |

Tabela 5.4: Exemplos de missões para cada perfil de interação.

Fonte: tabela criada pelo autor.

As missões personalizadas foram enviadas para os estudantes do grupo A, de acordo com

seus respectivos perfis de interação mais fracos. O prazo para realização das recomendações foi de 30 dias corridos. Decorrido esse prazo, coletamos os dados dos mesmos estudantes para verificar se as recomendações (Missões) afetaram suas interações.

#### 5.5.4 Definir Critérios de Sucesso da Recomendação

Os estudantes interagiam com o ambiente diariamente, o que naturalmente aumentaria a quantidade de interações independente das recomendações personalizadas. Então foi definido como critério de sucesso da recomendação que, pelo menos, 70% dos estudantes seguissem a recomendação recebida (taxa de aderência à recomendação) e um aumento de, no mínimo, 10% em relação à média das interações dos últimos 6 meses de interações dos estudantes, após o período de 30 dias (prazo para a realização das recomendações), considerando as seguintes variáveis: (1) quantidade de amigos, (2) quantidade de vídeos avaliados e (3) problemas resolvidos corretamente; (4) a diferença entre o número de problemas resolvidos corretamente e o número de problemas resolvidos incorretamente.

#### 5.5.5 Análise estatística dos resultados

Após a nova coleta e tratamentos dos dados, realizamos a análise para um experimento do tipo fator único, de acordo com [\[76,](#page-250-1) [80,](#page-250-0) [109,](#page-253-0) [152\]](#page-257-0), que recomendam as seguintes etapas de análise estatística dos resultados:

- Análise descritiva geral dos dados
- Teste da natureza dos dados (paramétricos ou não paramétricos)
- Computação dos efeitos
- Estimação dos erros experimentais
- Análise
- Testes de diagnóstico visual (gráficos)
- Cálculo do intervalo de confiança para os efeitos

Os testes foram realizados utilizando a ferramenta  $\mathbb{R}^7$  $\mathbb{R}^7$ , e os testes de hipótese foram rea-

<span id="page-171-0"></span> $7$ Descrição disponível em: <https://www.r-project.org/about.html>

lizados com nível de confiança de 95%.

#### 5.5.6 Análise das Ameaças à Validade do Experimento

Nesta subseção, listaremos as possíveis ameaças à validade do experimentos, conforme a classificação proposta por [\[40\]](#page-247-0).

#### • Validade Interna

– Seleção: mesmo os participantes tendo sido selecionados aleatoriamente, há o risco dos participantes não serem representantes significativos da população de interesse para este experimento.

#### • Ameaças à Validade de Constructo

- Viés Mono-Operação: existe o risco de não ter sido possível capturar a riqueza do constructo através do design experimental com um fator apenas;
- Viés Mono-Método: existe o risco dos resultados não terem capturarado a riqueza do constructo, ou seja, o constructo pode não ter sido completamente explicado dado o nível de detalhes dos resultados;
- Ameaças sociais: como as recomendações personalizadas eram diferentes das missões que os estudantes estavam acostumados a receber, isso pode ter gerado estranheza e os participantes, na tentativa de adivinhar a hipótese, modificaram seu comportamento (positivamente ou negativamente), mas de qualquer forma diferente do comportamento normal.

#### • Ameaças à Validade Externa

- Seleção: pode impossibilitar a generalização dos efeitos identificados no experimento.
- Ambiente: o fato de termos utilizado dados e recursos pertencentes ao MeuTutor, pode limitar ou impossibilitar a generalização dos nossos resultados considerando outros ambientes de aprendizagem.
- Ameaças à Validade Conclusão

– Baixo poder estatístico: uma vez que a amostra pode ter sido pequena e isso afetaria as conclusões ou, ainda, a amostra pode não ter sido representativa da população.

# Capítulo 6

# Design do Experimento 2

"Um, lembre-se de olhar para as estrelas e não para baixo para os seus pés. Dois, nunca desista do trabalho. O trabalho dá significado e propósito e a vida é vazia sem ele. Três, se você tiver sorte o suficiente para encontrar o amor, lembre-se que ele está lá e não o jogue fora."

Stephen Hawking

Neste capítulo, apresentamos o design do segundo experimento, realizado para avaliar a solução de autoria proposta nesta tese.

### 6.1 Desenho Experimental

Nesta seção, trataremos sobre o *design* do experimento que denominamos: Avaliação da Solução para a Autoria de Decisões Pedagógicas.

### 6.1.1 Objetivos do Experimento

Este experimento visa atender os objetivos de pesquisa listados na seção [1.4](#page-31-0) os quais não foram atendidos no primeiro experimento, a saber:

- OP2: Criar uma solução de autoria baseada no processo, para a construção de decisões pedagógicas informadas, em tempo de curso, para ambientes massivos de aprendizagem;
- OP3: Possibilitar a autoria em diferentes níveis de granularidade;
- OP4: Definir metáforas visuais que permitam que professores e tutores utilizem técnicas de processamento e análise de dados educacionais, de modo transparente, para informá-los sobre situações pedagógicas relevantes ocorrendo, em tempo de curso.

Para avaliar se tais objetivos de pesquisa foram alcançados, realizamos uma segunda investigação experimental com o objetivo de avaliar a solução para a autoria de decisões pedagógicas proposta nesta tese.

Mais especificamente, o objetivo desta investigação é avaliar se as interfaces de autoria (versões *lightweight* e *heavyweight*) apoiaram a criação de uma cápsula de decisão pedagógica, implementando o PTDP e se os participantes tiveram uma percepção favorável ao uso das interfaces de autoria. Além disso, um outro objetivo foi o de avaliar se as metáforas visuais criadas ajudaram os participantes a interpretar a análise e mineração de dados).

Como objetivos específicos da investigação, temos:

- Avaliar se a solução de autoria permite a correta construção das cápsulas de decisão pedagógica informadas por dados educacionais, em tempo de curso;
- Avaliar se a solução de autoria permite a correta construção das cápsulas de decisão pedagógica informadas por dados educacionais, para diferentes níveis de granularidade da autoria;
- Avaliar se as metáforas visuais apoiaram a tomada de decisão;
- Avaliar a percepção dos usuários quanto às interfaces de autoria.

O experimento foi um questionário, com três versões (*lightweight*, *heavyweight* e versão manual ou *spreadsheet*) e, cada versão, contendo 4 etapas de autoria correspondentes às do PTDP (1: definir cenário pedagógico, 2: investigar cenário pedagógico, 3: tomar decisão pedagógica e 4: avaliar a decisão pedagógica), onde cada participante foi direcionado, aleatoriamente, para uma das versões. Em cada etapa da autoria o participante deveria realizar uma tarefa para construir uma parte da cápsula de decisão pedagógica. Após cada etapa, o usuário deveria responder um questionário, manifestando sua opinião sobre as seguintes métricas: (1) percepção de utilidade - PU; (2) percepção de facilidade de uso - PFU; (3) atitude em relação à utilização - ARU; (4) intenção de uso - IU; (5) estética - E; (6) acertos nas tarefas solicitadas - AT; (7) percepção sobre a Metáfora do Semáforo - MS; e (8) percepção sobre os termos que categorizam o aprendizado do estudante - TAE.

As versões *lightweight* e *heavyweight* são, de fato, versões com diferentes granularidades da autoria proposta, ou seja, essas versões exploram diferentes combinações de demanda entre a inteligência artificial e a inteligência humana. A versão manual (*spreadsheet*) é uma adaptação da autoria, seguindo o PTDP, mas bastante simplificada e utilizando um recurso familiar (planilhas eletrônicas). O objetivo foi avaliar se a percepção em relação às versões da autoria proposta (desconhecida) seria inferior à percepção da versão de controle (familiar).

#### 6.1.2 Fatores, Níveis e Métricas

<span id="page-176-0"></span>Descrevemos os referidos fatores e seus níveis na Tabela [6.1:](#page-176-0)

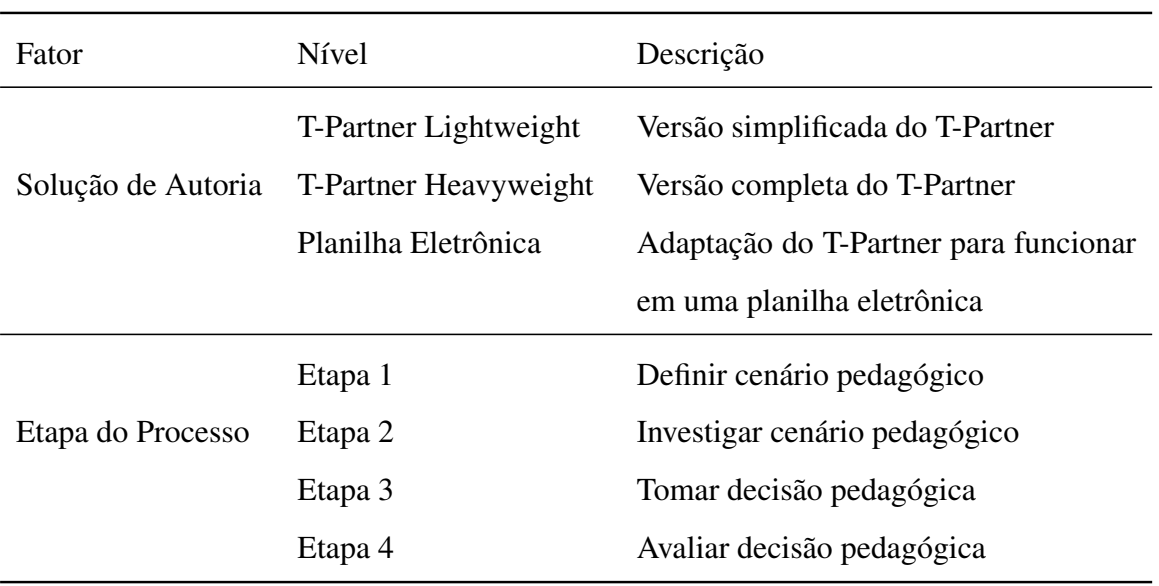

Tabela 6.1: Fator do experimento e seus níveis.

Fonte: tabela criada pelo autor.

Para avaliar a percepção dos participantes, para as 2 versões da solução de autoria e para

o método manual (grupo controle), após interagirem com as etapas de autoria, utilizamos as métricas de pesquisas sobre (modelos de) aceitação de tecnologia educacional [\[20,](#page-245-1) [34,](#page-246-2) [41,](#page-247-1) [72,](#page-250-2) [78,](#page-250-3) [117,](#page-254-0) [144,](#page-256-1) [145,](#page-257-1) [146\]](#page-257-2). Segundo os autores, os principais fatores que levam à boa percepção e aceitação de tecnologias educacionais são: (1) percepção de utilidade, (2) percepção de facilidade de uso, (3) norma subjetiva (influência de fatores externos), (4) condições que facilitam o uso, (5) atitude em relação à utilização, (6) intenção de uso e (7) expectativa de aumento na produtividade. Por fim, os resultados mostram que sistemas com (8) boa estética, tendem a atrair mais a atenção de usuário, o que leva a uma boa percepção/aceitação do mesmo.

Estava fora das possibilidades deste experimento medir a influência de fatores externos na percepção da solução de autoria, assim a variável norma subjetiva foi desconsiderada. Outras variáveis, condições que facilitam o uso e expectativa de aumento na produtividade, foram agregadas a outras variáveis em trabalhos mais recentes dos autores citados [\[144,](#page-256-1) [145\]](#page-257-1), a saber: percepção de facilidade de uso (PFU) e percepção de utilidade (PU), respectivamente. Sendo assim, a Tabela [6.2](#page-177-0) mostra as nossas métricas, suas respectivas abreviações e o tipo de dado dos valores que podem assumir:

<span id="page-177-0"></span>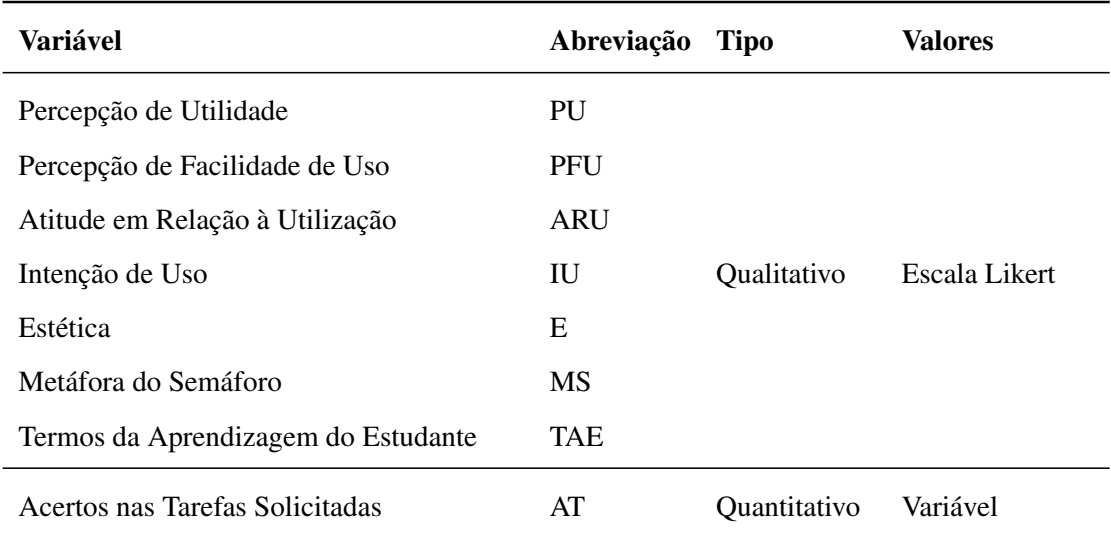

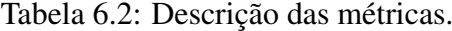

Fonte: tabela criada pelo autor.

As métricas são medidas através de afirmações sobre as telas do sistema, onde cada

variável está associada a uma ou mais dessas afirmações, conforme descrito na Tabela [6.3.](#page-178-0) Essas afirmações foram adaptadas dos trabalhos [\[144,](#page-256-1) [145,](#page-257-1) [146\]](#page-257-2).

<span id="page-178-0"></span>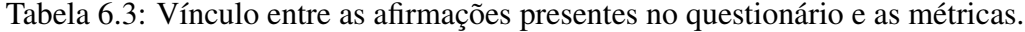

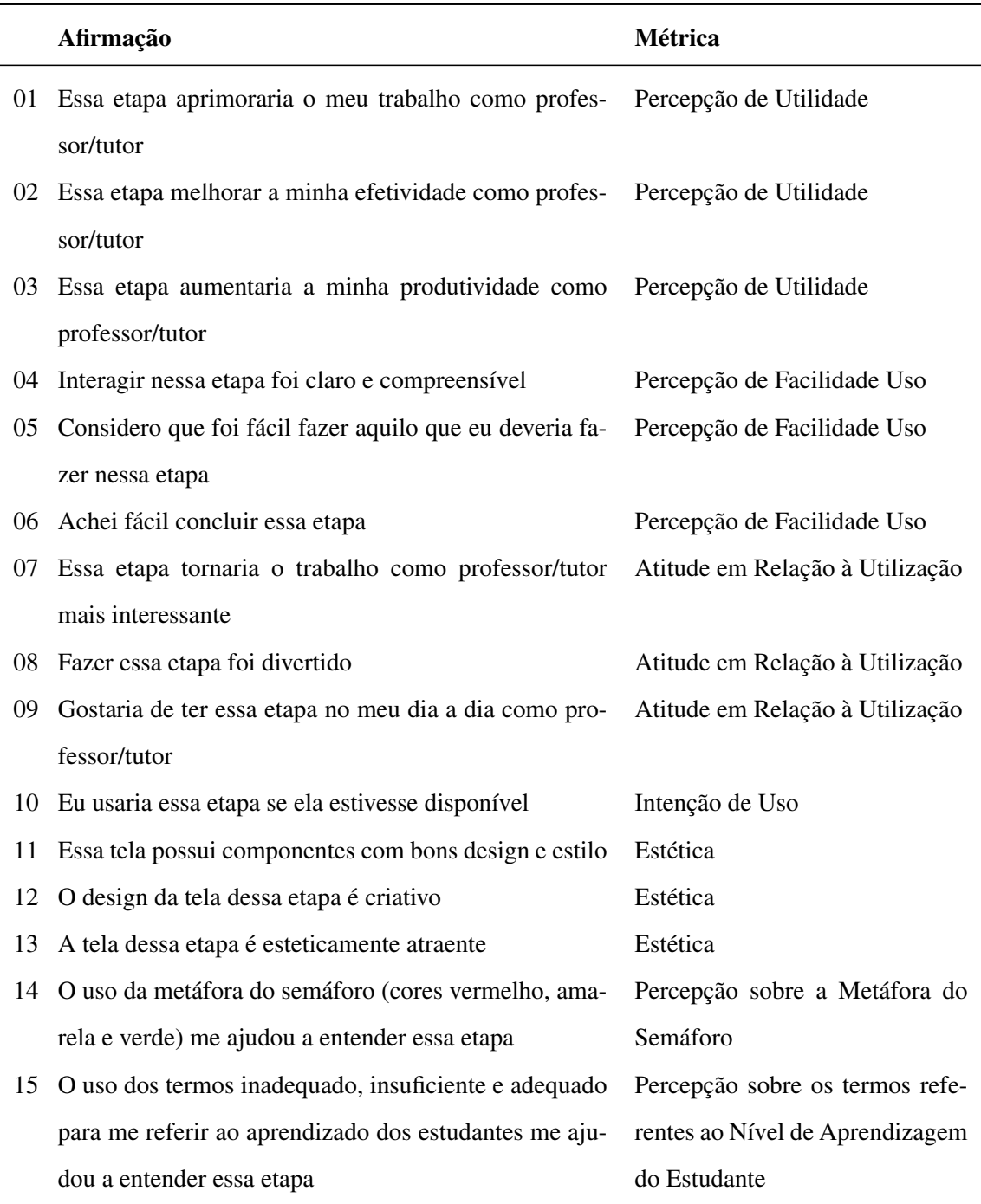

Fonte: Afirmações criadas com base no Modelo de Aceitação da Tecnologia [\[144,](#page-256-1) [145,](#page-257-1) [146\]](#page-257-2)

Com exceção das respostas às tarefas, todas as métricas assumem valores qualitativos pertencentes à seguinte escala *Likert*: (1) Discordo Fortemente; (2) Discordo; (3) Discordo Levemente; (4) Nem Concordo, nem Discordo; (5) Concordo Levemente; (6) Concordo; (7) Concordo Fortemente.

Em relação às tarefas solicitadas em cada etapa da autoria, solicitamos aos participantes que realizassem as ações necessárias para a construção de uma cápsula de decisão pedagógica. Sendo assim, tivemos as seguintes ações para cada uma das etapas da autoria

| <b>Versão</b> | <b>Etapa</b>   | <b>Tarefa</b>                                                            |  |  |
|---------------|----------------|--------------------------------------------------------------------------|--|--|
| Lightweight   | $1-1$          | Definir as características da situação pedagógica de interesse.          |  |  |
|               | $1-2$          | Definir os valores da métrica para caracterizar as condições: inade-     |  |  |
|               |                | quada, insuficiente e adequada.                                          |  |  |
|               | 2              | Investigar as características dos cenários pedagógicos encontrados.      |  |  |
|               | 3              | Definir recomendações pedagógicas, para abordar o cenário pedagó-        |  |  |
|               |                | gico encontrado e direcionar cada recomendação para um grupo de          |  |  |
|               |                | estudantes.                                                              |  |  |
|               | $\overline{4}$ | Definir os critérios de sucesso para as recomendações definidas.         |  |  |
| Heavyweight   | $1-1$          | Definir as características da situação pedagógica de interesse, seleci-  |  |  |
|               |                | onando cada variável de interesse.                                       |  |  |
|               | $1 - 2$        | Definir os valores, para cada variável escolhida na etapa anterior, para |  |  |
|               |                | caracterizar as condições: inadequada, insuficiente e adequada.          |  |  |
|               | $2 - 1$        | Definir os critérios de pre-processamento e pós-processamento dos        |  |  |
|               |                | dados.                                                                   |  |  |
|               | $2 - 2$        | Investigar as características dos cenários pedagógicos encontrados.      |  |  |
|               | 3              | Definir recomendações pedagógicas, para abordar o cenário pedagó-        |  |  |
|               |                | gico encontrado e direcionar cada recomendação para um grupo de          |  |  |
|               |                | estudantes.                                                              |  |  |
|               | 4              | Definir os critérios de sucesso para as recomendações definidas.         |  |  |

Tabela 6.4: Tarefas solicitada por etapa da autoria

Fonte: tabela criada pelo autor.
A tabela [6.5](#page-180-0) mostra os valores máximos (realizar corretamente todas as tarefas de uma determinada etapa) para as tarefas presentes em cada uma das etapas. É importante saber esses valores, pois nos resultados eles indicarão se os participantes realizaram de forma bemsucedida, para cada etapa, as ações para criar a cápsula de decisão. É importante informar que na primeira linha desta tabela, listamos as etapas presentes em cada versão da solução de autoria. A versão *Heavy Weight* possui as etapas 1-1, 1-2, 2-1, 2-2, 3 e 4. Já a versão *Light Weight* possui as etapas 1-1, 1-2, 2, 3 e 4. A diferença se deve ao fato de a versão *Heavy Weight* demandar uma quantidade maior de definições, por isso foi necessário subdividir a etapa 2 para não sobrecarregar o autor.

Tabela 6.5: Pontuação máxima para as tarefas por etapa

<span id="page-180-0"></span>

| Etapas:             | 1-1 | $1 - 2$ |                          | $2 - 1$ | $2 - 2$                  |    |    |
|---------------------|-----|---------|--------------------------|---------|--------------------------|----|----|
| <b>Heavy Weight</b> |     | $\circ$ | $\overline{\phantom{a}}$ | 4       |                          | 20 | 10 |
| <b>Light Weight</b> |     | ∠       | 30                       | -       | $\overline{\phantom{0}}$ |    | ́  |

Fonte: tabela criada pelo autor.

### 6.2 Materiais

O experimento ocorreu por meio de um sistema web<sup>[1](#page-180-1)</sup>, que permitiu a interação com as interfaces das soluções de autoria (T-Partner versões: *lightweight* e *heavyweight*) e a versão adaptada para planilha eletrônica denominada *spreadsheet*. No sistema existem 4 questionários (Tabela [6.3,](#page-178-0) contendo afirmações sobre cada etapa de autoria (4 etapas de autoria e 4 questionários), visando avaliar as métricas apresentadas na Seção [6.1.2:](#page-176-0) *Percepção de Utilidade, Percepção de Facilidade de Uso, Intenção de Uso, Atitude em Relação à Utilização, Estética, Percepção da Metáfora do Semáforo, Percepção dos Termos que Categorizam o Aprendizado, Precisão das Respostas às Tarefas*.

Foram utilizadas as linguagens de desenvolvimento JAVA, HTML5 e JavaScript para o desenvolvimento do sistema web, responsável por coletar os dados das interações dos

<span id="page-180-1"></span><sup>1</sup>Disponível em: <http://surveys.nees.com.br/t-partner/>

participantes com as interfaces de autoria e, também, por coletar os dados das respostas ao questionário. Como persistência, utilizamos MySQL como banco de dados.

A análise estatística dos dados foi realizada com a linguagem  $\mathbb{R}^2$  $\mathbb{R}^2$ , através da IDE RStu- $div<sup>3</sup>$  $div<sup>3</sup>$  $div<sup>3</sup>$ .

### 6.3 Participantes

A versão *heavy weight* teve 63 participantes bem balanceados em termos de gênero (31 mulheres, 31 homens e 1 não informou o gênero), com concentração de idade entre 26 e 65 anos (60 participantes) cuja maioria são professores (58 participantes) com nível elevado de educação formal (24 doutores e 29 mestres) e com considerável experiência em docência (14 participantes possuem de 6 a 10 anos de experiência e 33 participantes possuem mais de 10 anos de experiência), onde a maioria trabalha em tempo integral como professor (47 participantes).

A versão *light weight* teve 53 participantes sendo 23 mulheres e 30 homens, com concentração de idade entre 26 e 65 anos (52 participantes) cuja maioria são professores (50 participantes) com nível elevado de educação formal (26 doutores e 20 mestres) e com considerável experiência em docência (15 participantes possuem de 6 a 10 anos de experiência e 30 participantes possuem mais de 10 anos de experiência), onde a maioria trabalha em tempo integral como professor (44 participantes).

A versão *spreadsheet* (planilha eletrônica) teve 59 participantes sendo 23 mulheres e 36 homens, com concentração de idade entre 26 e 65 anos (58 participantes) cuja maioria são professores (57 participantes) com nível elevado de educação formal (23 doutores e 27 mestres) e com considerável experiência em docência (15 participantes possuem de 6 a 10 anos de experiência e 33 participantes possuem mais de 10 anos de experiência), onde a maioria trabalha em tempo integral como professor (44 participantes).

<span id="page-181-1"></span><span id="page-181-0"></span><sup>2</sup>Disponível em: <https://www.r-project.org/>

<sup>3</sup>Disponível em: <https://www.rstudio.com/>

### 6.4 Hipóteses

Diante dos problemas apresentados e dos objetivos de pesquisa (Subseção: [6.1.1\)](#page-174-0), criamos as seguintes questões de pesquisa, complementando o experimento anterior, com suas respectivas hipóteses (com relação às métricas de *aceitação da tecnologia e precisão na resposta às tarefas*):

- QP2: A solução de autoria criada apoia a tomada de decisões pedagógicas?
	- H2.<sup>0</sup> : A precisão da versão *light weight* é igual à precisão da versão *heavy weight* em relação aos *acertos nas tarefas*.
	- H2.<sup>1</sup> : A precisão da versão *light weight* é diferente da precisão da versão *heavy weight* em relação aos *acertos nas tarefas*.
- QP3: A solução de autoria permite que decisões pedagógicas sejam tomadas em diferentes níveis de granularidade sem afetar a percepção dos usuários em relação à autoria?
	- H3.<sup>0</sup> : Não há diferença entre as soluções de autoria em relação à *Percepção de Utilidade*.
	- H3.<sup>1</sup> : Ao menos uma das soluções difere em relação à *Percepção de Utilidade*.
	- H4.<sup>0</sup> : Não há diferença entre as soluções de autoria em relação à *Percepção de Facilidade Uso*.
	- H4.<sup>1</sup> : Ao menos uma das soluções difere em relação à *Percepção de Facilidade Uso*.
	- H5.<sup>0</sup> : Não há diferença entre as soluções de autoria em relação à *Intenção de Uso*.
	- H5.<sup>1</sup> : Ao menos uma das soluções difere em relação à *Intenção de Uso*.
	- H6.<sup>0</sup> : Não há diferença entre as soluções de autoria em relação à *Atitude em Relação ao Uso*.
	- H6.<sup>1</sup> : Ao menos uma das soluções difere em relação à *Atitude em Relação ao Uso*.
	- H7.<sup>0</sup> : Não há diferença entre as soluções de autoria em relação à *Estética*.
	- H7.<sup>1</sup> : Ao menos uma das soluções difere em relação à *Estética*.
- QP4: As metáforas visuais criadas apoiam a tomada de decisões pedagógicas?
	- H8.<sup>0</sup> : A precisão da versão *light weight* é igual à precisão da versão *heavy weight* em relação aos *acertos nas tarefas da etapa 2*.
	- H8.<sup>1</sup> : A precisão da versão *light weight* é diferente da precisão da versão *heavy weight* em relação aos *acertos nas tarefas da etapa 2*.
	- H9.<sup>0</sup> : A versão *light weight* é igual à versão *heavy weight* em relação à percepção da metáfora do semáforo.
	- H9.<sup>1</sup> : A versão *light weight* é diferente da versão *heavy weight* em relação à percepção da metáfora do semáforo.
	- H10.<sup>0</sup> : A versão *light weight* é igual à versão *heavy weight* em relação à percepção dos termos que categorizam o aprendizado.
	- H10.<sup>1</sup> : A versão *light weight* é diferente da versão *heavy weight* em relação à percepção dos termos que categorizam o aprendizado.

A formalização das hipóteses (complementares ao primeiro experimento) está na tabela abaixo:

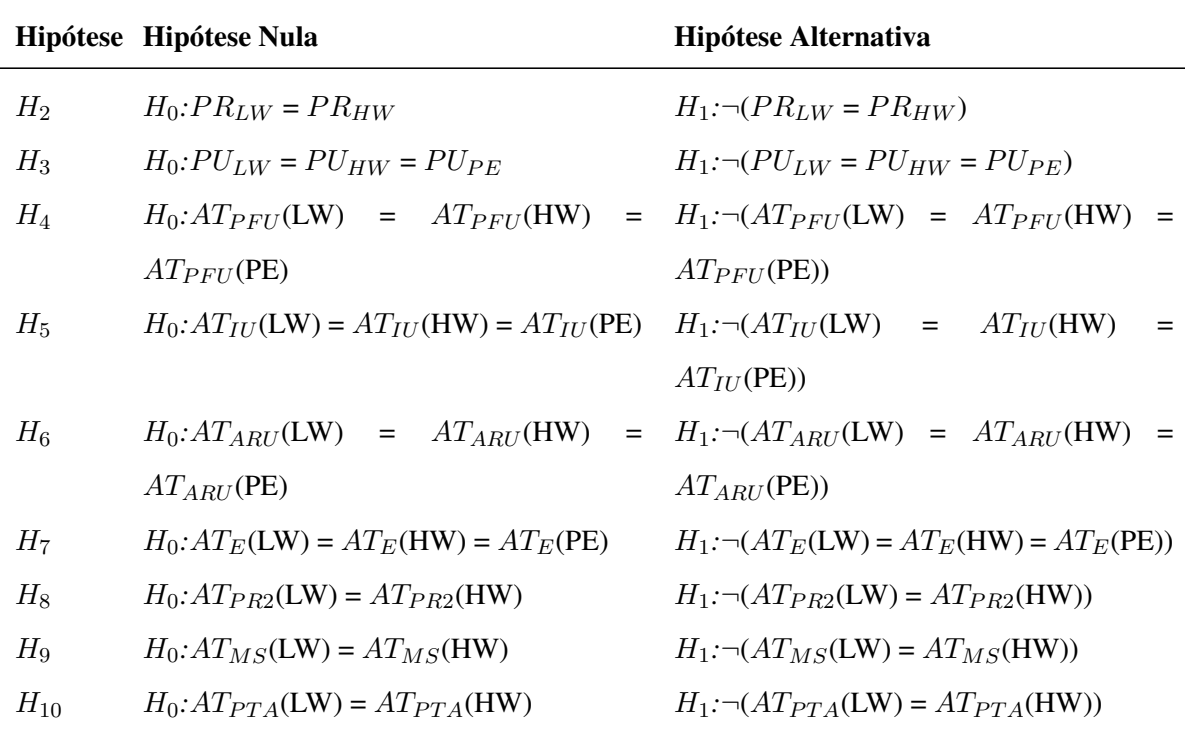

Tabela 6.6: Representação formal das hipóteses.

Fonte: tabela criada pelo autor.

Onde as siglas possuem os seguintes significados: (1) percepção de utilidade - PU; (2) percepção de facilidade de uso - PFU; (3) intenção de uso - IU; (4) atitude em relação à utilização - ARU; (5) estética - E; (6) percepção da metáfora do semáforo - MS; (7) percepção dos termos que categorizam o aprendizado - PTA; (8) precisão das respostas às tarefas - PR; (9) precisão das resultado nas tarefas da etapa 2 - PR2; (10) T-Partner Lightweight (LW); (10) T-Partner Heavyweight (HW) e (11) Planilha Eletrônica (PE).

### 6.5 Procedimento

A execução do experimento envolveu os seguintes passos:

- 1. Solicitação de participação;
- 2. Execução do Experimento;
- 3. Coleta dos dados;
- 4. Tratamento dos dados;
- 5. Análise estatística dos resultados.

### 6.5.1 Solicitação de Participação

Em busca de participantes para o experimento, enviamos solicitações para diversas listas de email de professores e tutores do ensino público e privado.

Buscamos listas que contassem com a presença de professores, preferencialmente aqueles familiarizados com o ensino a distância e com o uso de computadores no ambiente profissional. Para a apropriada avaliação das hipóteses, buscamos um mínimo de 30 participantes para cada um dos 3 níveis do fator.

#### 6.5.2 Execução do Experimento

Ao acessar a url do experimento<sup>[4](#page-185-0)</sup>, o participante foi convidado a participar do experimento, cujos detalhes estão descritos no Termo de Consentimento Livre e Esclarecido<sup>[5](#page-185-1)</sup> (TCLE). Se o termo for aceito, o participante será redirecionado, aleatoriamente, para um dos três possíveis tratamentos:

- 1. Versão lightweight do T-Partner
- 2. Versão heavyweight do T-Partner
- 3. Versão manual (planilha eletrônica)

Após interagir com cada etapa do processo, o usuário deverá responder o questionário e o sistema armazenará as informações geradas. Com isso, serão obtidos dados sobre a interação (experimental) com as soluções de autoria do T-Partner sobre as métricas: (1) percepção de utilidade; (2) percepção de facilidade de uso; (3) atitude em relação à utilização; (4) intenção de uso; (5) estética; (9) resultado das tarefas solicitadas; (10) percepção sobre a Metáfora do Semáforo; e (11) percepção dos termos que categorizam o aprendizado.

<span id="page-185-1"></span><span id="page-185-0"></span><sup>4</sup>Disponível em: <surveys.nees.com.br/t-partner/>

<sup>5</sup>Descrições, normas e modelos disponíveis em: <https://goo.gl/z9ObT0>

### 6.5.3 Coleta dos Dados

Para o experimento descrito nesta tese, o sistema web ficou ativo de 12/12/2016 a 04/01/2017. Período durante o qual 244 participantes interagiram com as interfaces. As respostas às tarefas (em cada etapa) e as respostas aos questionários foram registrados para cada tela e armazenados em um banco de dados. A coleta dos dados se deu através da consulta direta aos dados desse banco.

#### 6.5.4 Tratamento dos Dados

O tratamento dos dados envolveu a remoção de registros de teste (39 registros), registros com dados anômalos (1 registro) e registros de participantes que não eram professores nem tutores (29 registros), resultado em 175 registros válidos.

Em seguida, isolamos os dados referentes a: (1) informações dos participantes; (2) Respostas às tarefas; (3) Respostas aos questionários; (4) Quantidade de participantes e tempo gasto em cada tela.

Por fim, agrupamos as respostas aos questionários com base nas métricas descritas neste capítulo (Vide subseção: [6.1.2\)](#page-176-0) e organizamos/formatamos os dados em arquivos com extensão  $\rm{CSV^6}.$  $\rm{CSV^6}.$  $\rm{CSV^6}.$ 

### 6.5.5 Análise Estatística dos Resultados

Após a coleta e tratamentos dos dados, realizamos a análise apropriada para experimento do tipo fator único, de acordo com [\[76,](#page-250-0) [80,](#page-250-1) [109,](#page-253-0) [152\]](#page-257-0), são recomendadas as seguintes etapas de análise estatística dos resultados:

- Análise descritiva geral dos dados
- Teste da natureza dos dados (paramétricos ou não paramétricos)
- Computação dos efeitos
- Estimação dos erros experimentais
- <span id="page-186-0"></span>• Análise

<sup>6</sup>*Comma Separated Values* (valores separados por vírgula, em português).

- Testes de diagnóstico visual (gráficos)
- Cálculo do intervalo de confiança para os efeitos

Os dados analisados são provenientes de amostras independentes, uma vez que cada participante só utilizou uma das versões do experimento. Entretanto, para cada versão existem 4 etapas, cujas interações se complementam para formar a cápsula de decisão. Sendo assim, percebemos que os dados das diferentes versões são independentes entre si, mas dependentes em relação às etapas que constituem cada versão.

Inicialmente, verificamos a normalidade dos dados da amostra com o objetivo de escolher o teste mais apropriados dada a natureza dos dados. Para isso utilizamos o teste de *Shapiro-Wilk*. Em seguida, para dados oriundos de uma população não normal, utilizamos o teste de *Wilcoxon Mann Whitney* para comparar duas amostras independentes e o teste de *Kruskal-Wallis* para a análise das amostras com relação a 1 fator. Para dados normais, utilizamos o teste *One-way ANOVA* para análises com 1 fator. Os testes de hipótese foram realizados com nível de confiança de 95%, com o ajuste de Bonferroni[7](#page-187-0) .

Os testes foram realizados utilizando a ferramenta  $R^8$  $R^8$ 

### 6.6 Análise das Ameaças à Validade do Experimento

Nesta seção, listaremos as possíveis ameaças à validade do experimentos, conforme a classificação proposta por [\[40\]](#page-247-0).

#### • Validade Interna

– Maturação: existem 4 momentos em que os participantes precisarão preencher questionários, os quais possuem as mesmas afirmações. Existe o risco dos participantes cansem ou se desmotivem por tal fato, preenchendo de forma descuidada os questionários.

<span id="page-187-0"></span><sup>7</sup>A correção de Bonferroni é um ajuste feito aos p-valores quando vários testes estatísticos dependentes ou independentes estão sendo realizados simultaneamente em um único conjunto de dados. Para realizar uma correção de Bonferroni, divida o p-valor crítico pelo número de comparações feitas.

<span id="page-187-1"></span><sup>8</sup>Descrição disponível em: <https://www.r-project.org/about.html>

- Instrumentação: o questionário utilizado foi baseado nos trabalhos de Timothy Teo [\[144,](#page-256-0) [145,](#page-257-1) [146\]](#page-257-2), que baseou sua pesquisa em outros trabalhos já publicados. Entretanto, a tradução (do Inglês para o português) pode ter algum efeito não previsto nos questionários, incorrendo no risco de afetar os resultados.
- Seleção: é possível que os participantes, mesmo sendo professores e tutores, não representem, significativamente, os membros da população de interesse para este experimento.

Este experimento utilizou interfaces estáticas para evitar que o processamento e a análise dos dados tomassem muito tempo, o que poderia levar à desistência, cansaço ou desinteresse dos participantes. Isso implica em uma ameaça à validade do experimento, contudo os participantes possuem acesso a todas as interações planejadas para a versão inicial da solução de autoria. Ressalta-se, ainda, que o resultado do processamento e da análise dos dados foi obtido a partir de dados reais.

#### • Ameaças à Validade de Constructo

- Viés Mono-Operação: por se tratar de um experimento baseado em um questionários, existe o risco de não ter sido capturada a riqueza do constructo através do design experimental.
- Viés Mono-Método: é possível, também, que os resultados não consigam capturar, completamente, riqueza do constructo, limitando as conclusões desta tese.
- Generalização restrita entre constructos: é um risco possível que a ajuda provida pelas soluções de autoria traga algum efeito colateral, não percebido no planejamento, na resposta dos participantes.
- Ameaças sociais: um outro risco possível, é que os participantes, na tentativa de adivinhar a hipótese, modifiquem seus comportamentos (positivamente ou negativamente), mas de forma diferente do comportamento normal, afetando o resultado real.
- Ameaças à Validade Externa
- Seleção: há o risco dos participantes não representem, significativamente, a população de interesse para o experimento, uma vez que os profissionais que se voluntariaram para participar do experimento são uma pequena parcela da população total de professores e tutores (nacionais e internacionais). Isso pode limitar a generalização dos efeitos identificados no experimento.
- Ambiente: o fato de termos utilizado dados e recursos pertencentes ao ambiente de aprendizagem MeuTutor, pode limitar a generalização dos nossos resultados.

#### • Ameaças à Validade Conclusão

- Baixo poder estatístico: uma vez que a amostra pode ter sido pequena, isso pode afetar as nossas conclusões ou, ainda, a amostra pode não conter indivíduos representativos da população.
- Confiabilidade das métricas: apesar de a maior parte das métricas serem fundamentadas no Modelo de Aceitação da Tecnologia (utilizado em diversas publicações), pode haver algum conflito ou falha nas métricas. Isso pode invalidar as conclusões.

# Capítulo 7

# Resultados

"Eu não falhei. Encontrei 10000 maneiras que não funcionavam."

Thomas A. Edison

Neste capítulo, serão apresentados e discutidos os resultados do experimento. Os resultados serão apresentados com base nas hipóteses descritas nos capítulos [5](#page-159-0) e refchap:designExperimento2.

### 7.1 Resumo Geral dos Experimentos

Nesta tese foram realizados 2 experimentos com o objetivo de (1) avaliar o processo criado (vide capítulo [5\)](#page-159-0) e (2) avaliar a solução de autoria proposta (vide capítulo [6\)](#page-174-1).

No primeiro experimento, contamos com 36 participantes efetivos (estudantes). O objetivo foi o de avaliar o impacto nas interações (quantidade) dos estudantes com o ambiente de aprendizagem, após os mesmos receberem recomendações pedagógicas personalizadas seguindo o PTDP. A nova contagem das interações foi comparada com o período anterior onde os estudantes recebiam recomendações geradas de forma automática pelo ambiente estudado.

No segundo experimento, contamos com 175 participantes (professores e tutores). O objetivo foi o de avaliar as interfaces de autoria da solução proposta nesta tese (T-Partner), bem como avaliar se os participantes conseguiam criar uma cápsula de decisão pedagógica utilizando as funcionalidades disponibilizadas. Foram comparadas duas versões da proposta de autoria e uma versão de controle (planilha eletrônica).

### 7.2 Experimento 1

Nesta seção serão reportados os resultados do primeiro experimento, denominado: Avaliação do Processo de Tomada de Decisões Pedagógicas.

## 7.2.1 Questão de Pesquisa 1: O processo criado está orientando a tomada de decisões pedagógicas?

Esta questão de pesquisa visa identificar se o processo criado (PTDP) está orientando a tomada de decisões pedagógicas. Para esta questão de pesquisa, foram criadas as seguintes hipóteses:

- $H_{1,0}$ : As recomendações geradas seguindo o Processo de Tomada de Decisões Pedagógicas resultaram em número de interações iguais ao das recomendações geradas de forma automática.
- $H_{1,1}$ : As recomendações geradas seguindo o Processo de Tomada de Decisões Pedagógicas resultaram em número de interações superior ao das recomendações geradas de forma automática.

Conforme mencionado, foram coletados os dados de 72 estudantes de um ambiente online de aprendizagem denominado MeuTutor. Em seguida, os participantes foram designados, aleatoriamente, a 2 grupos com 36 estudantes. Contudo, os dados do grupo B foram perdidos e modificamos o planejamento do experimento. Nesse novo plano, foi realizada a comparação das interações dos estudantes pertencentes ao grupo A antes e após o recebimento das missões personalizadas seguindo o PTDP. Esta comparação detectou diferenças significativas nas interações dos dois grupos.

Durante o período de seis meses, notamos que os estudantes fizeram, em média, 0,25 amigos por mês; avaliaram, em média, 0,65 vídeo por mês; responderam corretamente, em média, 198,20 problemas (33,03 problemas por estudante, por mês), e possuíam, consideravelmente, mais problemas resolvidos incorretamente do que problemas resolvidos corretamente. Estes resultados sugerem que esses estudantes estavam enfrentando dificuldades.

No passo seguinte, avaliamos, individualmente, as interações dos estudantes, onde percebemos que 100% desses estudantes tinham baixa interação (5 ou menos interações por mês) com os recursos de aprendizagem colaborativa; 61% tiveram baixa interação com os recursos de socialização; 25% tiveram baixa interação com os recursos de aprendizagem individuais; 0% tiveram baixa interação com os recursos de gamificação (por isso tal recurso não foi utilizado nas recomendações). A razão pela qual nenhum estudante teve problemas com os recursos de gamificação é porque a gamificação é usada em todo o ambiente de aprendizagem, de modo que os estudantes receberam pontos (XP, isto é, *Experience Points*) mesmo se não estivessem focados em interagir com esse tipo de recurso.

Depois disso, essas informações foram utilizadas para auxiliar no processo de tomada de decisão do profissional da educação, orientando suas ações para fazer e direcionar as recomendações aos estudantes certos. A intenção foi recomendar os recursos que os estudantes interagiram com menor frequência. Nesta parte, foi necessário ajustar a estrutura de recomendações pedagógicas [\[120\]](#page-254-0) para que se encaixassem na estrutura das "Missões" disponibilizadas pelo ambiente MeuTutor, uma vez que esta foi a forma de entregar as recomendações personalizadas aos estudantes. Embora as possibilidades de personalização fossem mais restritas, esse fato não prejudicou o poder das recomendações nem a capacidade de criá-las usando os recursos nativos do ambiente de aprendizagem. Após o envio das recomendações foi concedido o prazo de 30 dias para que elas fossem realizadas.

Terminado o prazo, os dados dos estudantes foram coletados outra vez e os novos valores das interações foram analisados, comparando-os com os valores anteriores. Assim, para cada um dos primeiros seis meses de interação, cada estudante que, em média, tinha: feito 0,25 amigos; avaliado 0,65 vídeos; respondido, corretamente, 33,03 problemas e cometido 36,12 erros. Depois de interagir com as missões personalizadas (e depois de um mês adicional), esses valores mudaram para: 0,30 amigos; 0,70 vídeos avaliados; 30,96 problemas respondidos corretamente e 35,02 erros na resolução de problemas, conforme exibido na figura [7.1.](#page-193-0)

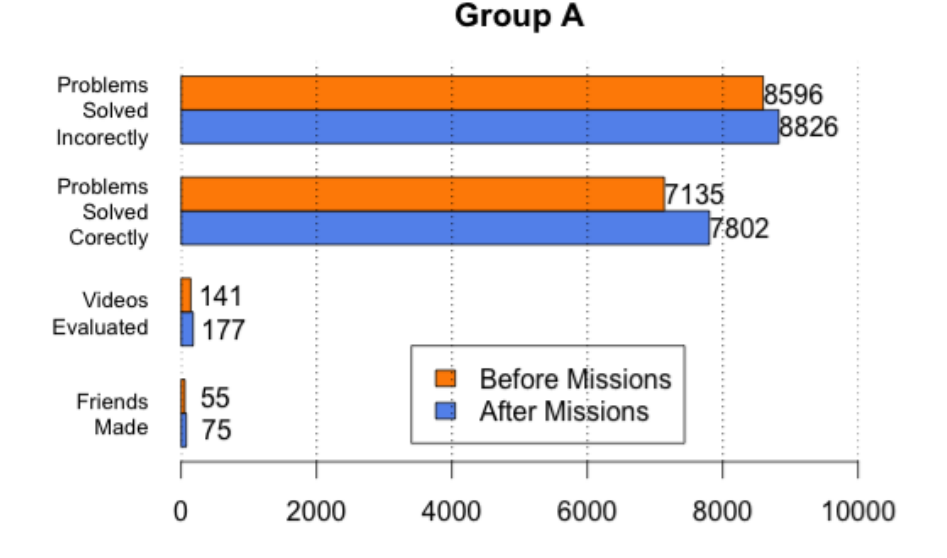

<span id="page-193-0"></span>Figura 7.1: Interações antes e um mês após o envio das recomendações personalizadas.

Number of Interactions (Before and After Missions)

Fonte: figura criada pelo autor.

Para verificar a natureza dos dados (paramétricos ou não-paramétricos), foi utilizado o R<sup>[1](#page-193-1)</sup> para criar um histograma com a curva de densidade e a curva normal, para as variáveis consideradas, antes e depois de receberem as missões personalizadas: Número de amigos (Figura [7.2\)](#page-194-0), classes de vídeo avaliadas (Figura [7.3\)](#page-194-1) e problemas resolvidos (Figuras [7.4](#page-195-0) e [7.5\)](#page-195-1).

<span id="page-193-1"></span><sup>1</sup>De acordo com o site do R (<http://www.r-project.org/about.html> ), R é um conjunto inteiramente integrado de rotinas para análise estatística, manipulação de datas, cálculos e gráficos.

<span id="page-194-0"></span>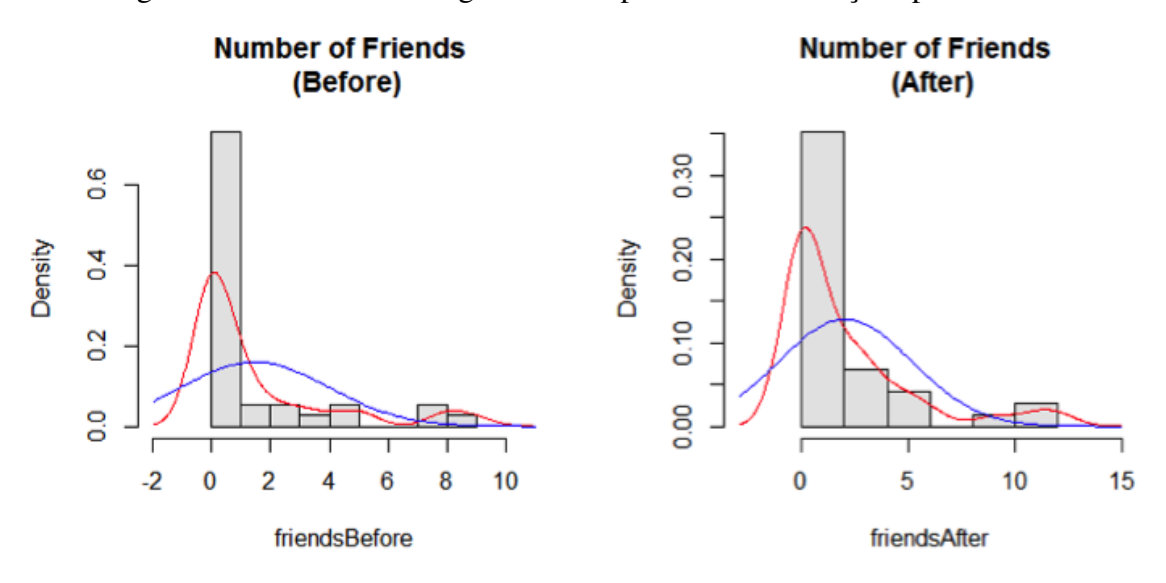

Figura 7.2: Número de amigos antes e após as recomendações personalizadas.

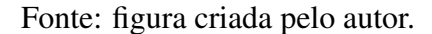

<span id="page-194-1"></span>Figura 7.3: Número de vídeos avaliados antes e após as recomendações personalizadas.

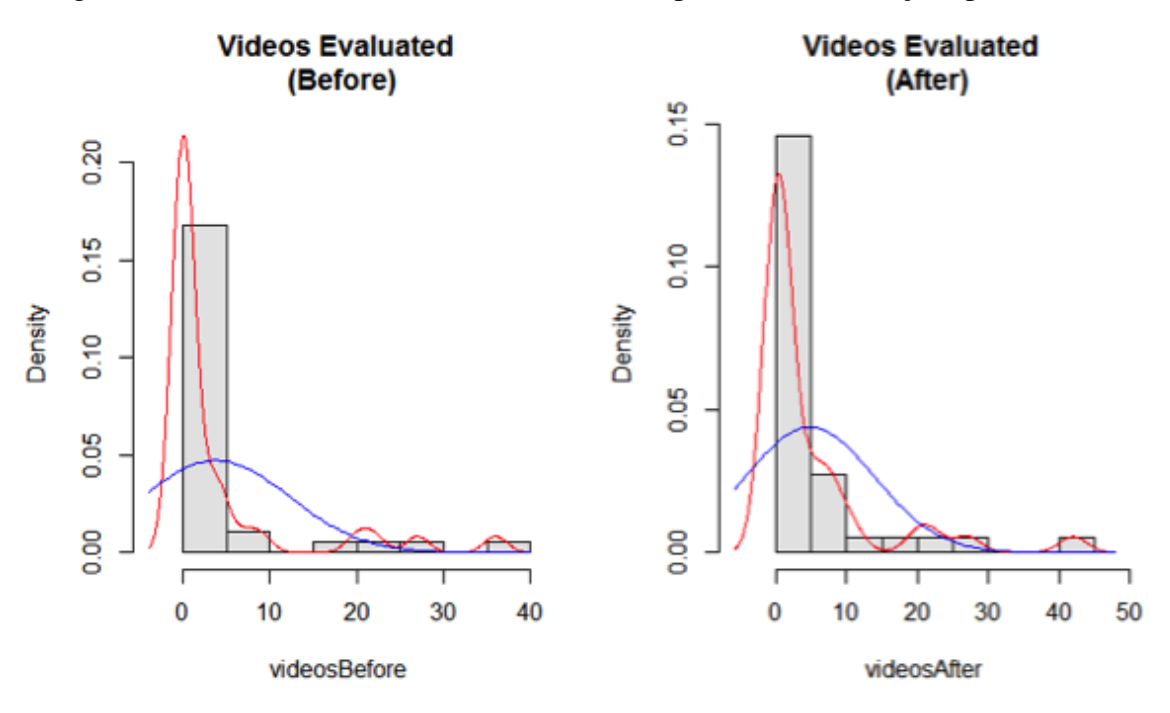

Fonte: figura criada pelo autor.

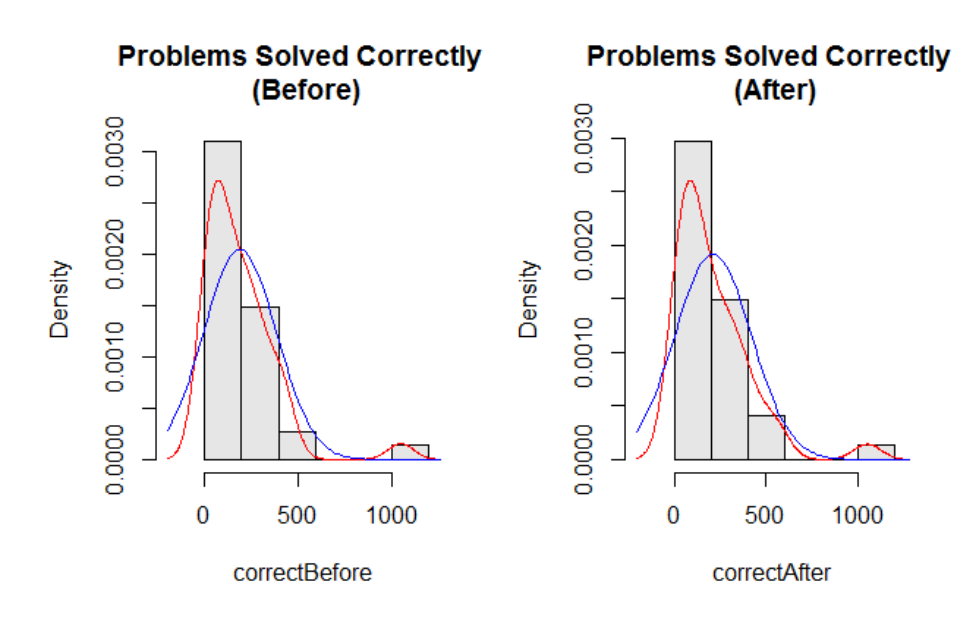

<span id="page-195-0"></span>Figura 7.4: Problemas resolvidos corretamente antes e após as recomendações personalizadas.

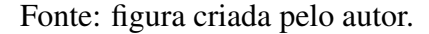

<span id="page-195-1"></span>Figura 7.5: Problemas resolvidos incorretamente antes e após as recomendações personalizadas.

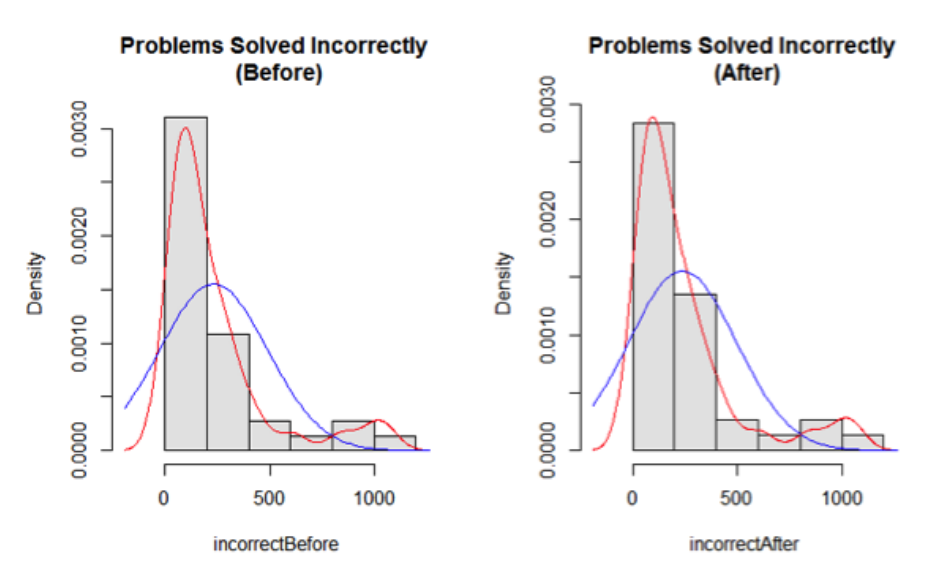

Fonte: figura criada pelo autor.

Os histogramas sugerem, visualmente, que os dados não são paramétricos. Para confirmarmos, aplicamos os testes de normalidade de Shapiro-Wilk e Anderson-Darling (Figura [7.1\)](#page-197-0). Os resultados dos testes confirmam que os dados são oriundos de uma população não paramétrica.

Em seguida, realizamos o teste de hipótese para verificar nossa hipótese (as recomendações personalizadas forneceram um aumento, significativo, nas interações dos estudantes) através do teste Wilcoxon signed-rank. A escolha do teste considerou a natureza nãoparamétrica dos dados e o fato de que termos duas medidas de uma única amostra.

<span id="page-196-0"></span>

|                                                    | Amigos | Vídeos |           | Questões corretas Questões incorretas |  |
|----------------------------------------------------|--------|--------|-----------|---------------------------------------|--|
| <b>Wilcoxon Signed-rank</b> $0,001985$ $0,0006552$ |        |        | 0.0002137 | 0,001656                              |  |
| Fonte: tabela criada pelo autor.                   |        |        |           |                                       |  |

Tabela 7.2: P-valor para os testes de hipótese (Wilcoxon).

Os resultados (Tabela [7.2\)](#page-196-0) mostram que as interações antes e após a realização das missões personalizadas foram estatisticamente significativas (para um nível de significância de 0,05), ou seja, há um incremento nas interações decorrente das missões personalizadas. No entanto, o ambiente de aprendizagem estava ativo durante a realização do experimento e os estudantes estavam interagindo com seus recursos, por isso era natural ver um aumento nas interações. Quanto a este fato, queríamos avaliar o quanto dessas novas interações foram devidas às missões personalizadas.

Sendo assim, criamos uma estratégia para prever os resultados, durante o mês em que o estudo aconteceu, caso não tivéssemos fornecido as missões personalizadas. Para isso, calculamos a média das interações de cada tipo e utilizamos esse valor para representar um aumento mensal previsto nas interações do 7<sup>o</sup> mês, representadas nos gráficos (Figuras [7.2.1,](#page-196-0) [7.2.1,](#page-198-0) [7.2.1](#page-198-1) e [7.2.1\)](#page-199-0) pela linha azul com marcadores triangulares (os marcadores representam os meses de interação). Do sexto ao sétimo mês, nós representamos os resultados previstos (linha azul), e os resultados reais que obtivemos (linha vermelha), conforme exibido nos gráficos [7.2.1,](#page-196-0) [7.2.1,](#page-198-0) [7.2.1](#page-198-1) e [7.2.1.](#page-199-0) É importante informar que, em todos os gráficos a seguir, temos os meses de interação no eixo X, e o número absoluto de interações com o recurso no eixo y.

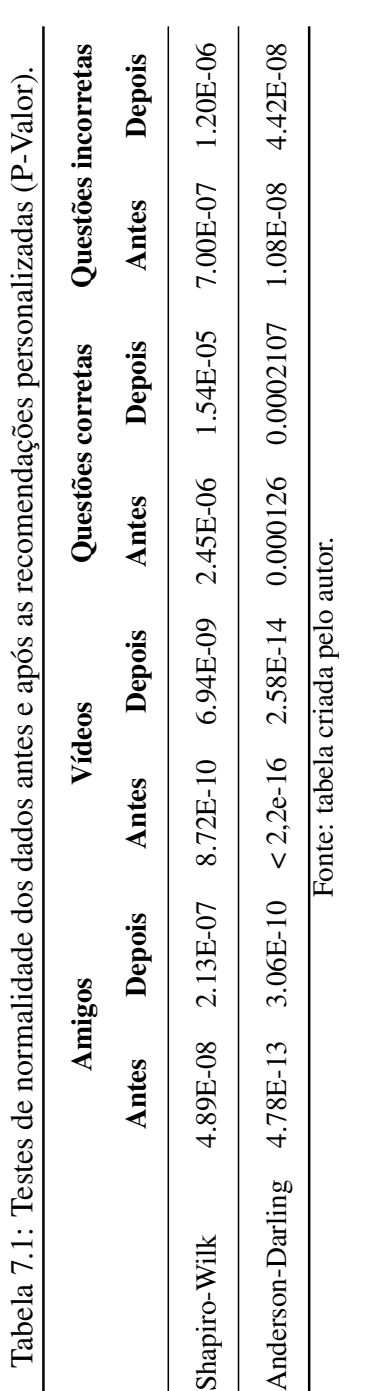

<span id="page-197-0"></span>

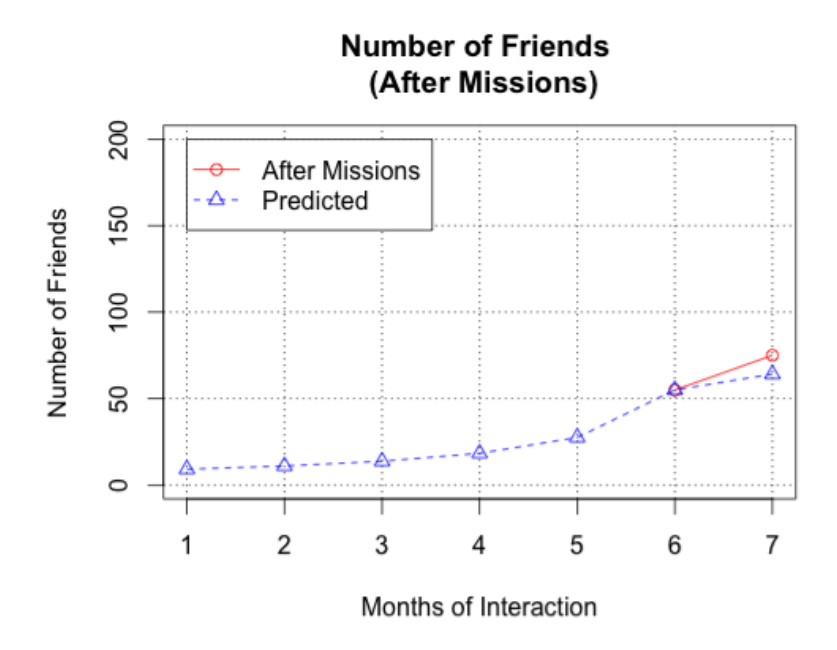

Figura 7.6: Número de amigos antes e após as recomendações personalizadas.

<span id="page-198-1"></span><span id="page-198-0"></span>Fonte: figura criada pelo autor.

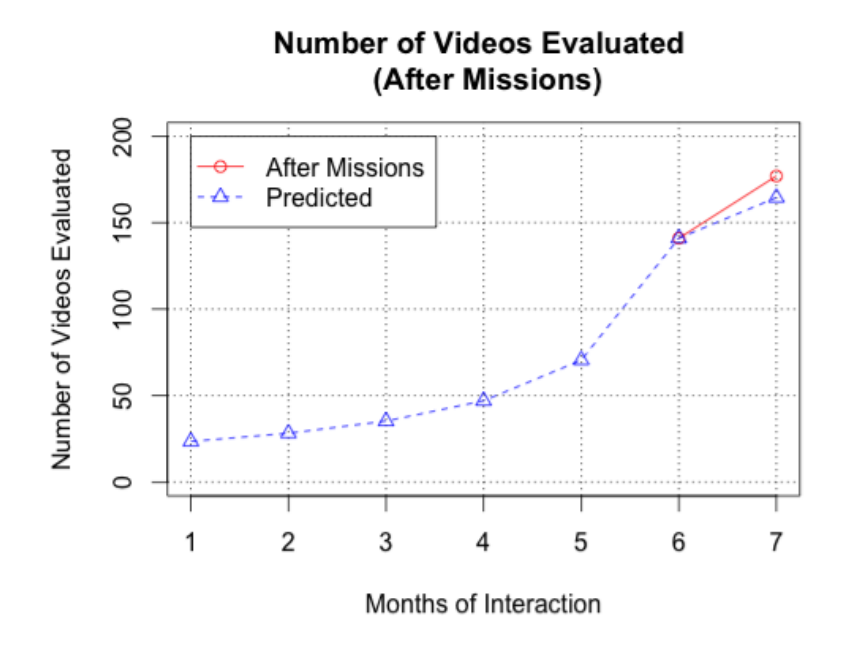

Figura 7.7: Número de vídeos avaliados antes e após as recomendações personalizadas. Fonte: figura criada pelo autor.

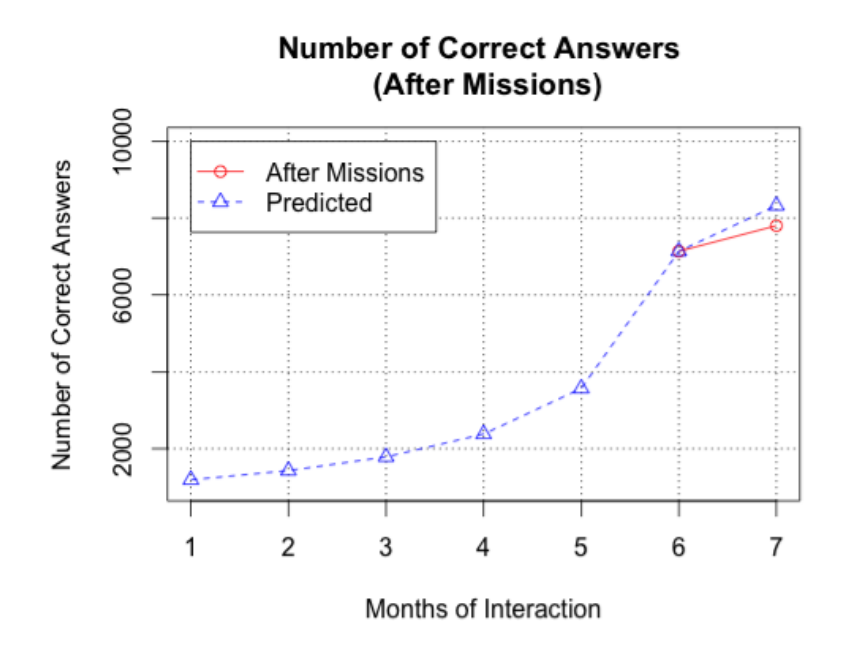

Figura 7.8: Problemas resolvidos corretamente antes e após as recomendações personalizadas.

<span id="page-199-0"></span>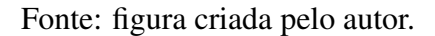

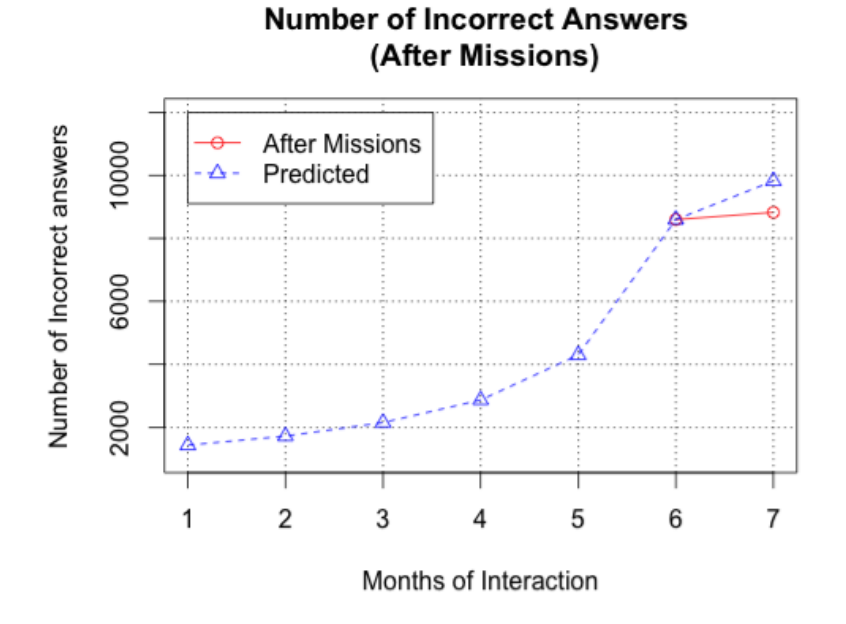

Figura 7.9: Problemas resolvidos incorretamente antes e após as recomendações personalizadas.

Fonte: figura criada pelo autor.

#### Discussão dos Resultados

Inicialmente, é preciso relembrar que as recomendações foram focadas nas interações que os estudantes realizaram com menor frequência.

Em relação às interações envolvendo fazer novos amigos, o teste de Wilcoxon gráfico mostra um aumento acima do valor previsto esperado (Figura [7.2.1\)](#page-196-0). Isso sugere que os estudantes seguiram as novas missões (aquelas que os recomendaram fazer novos amigos) e que eles foram eficazes em interagir mais com o recurso especificado (recurso social). O incremento do  $6^{\circ}$  para o  $7^{\circ}$  mês foi superior à média dos meses anteriores.

Em relação às interações envolvendo a avaliação de vídeos, o gráfico mostra um aumento acima do valor previsto esperado (Figura [7.2.1\)](#page-198-0), sugerindo que os estudantes seguiram as novas missões (aquelas que as recomendaram avaliar vídeo aulas) e foi eficaz em fazer os estudantes interagir mais com o recurso especificado (recurso de aprendizagem colaborativa). Novamente, o incremento do 6<sup>°</sup> para o 7<sup>°</sup> mês foi superior à média dos meses anteriores.

Quanto às interações que envolveram a solução de problemas, o gráfico mostra que as interações estavam abaixo do valor previsto esperado (Figura [7.2.1](#page-198-1) e [7.2.1\)](#page-199-0). A resolução de questões é o tipo de interação mais comum, sendo assim acreditamos que ao solicitar que os estudantes fizessem novos amigos e assistissem vídeos com o propósito de avalialos, consumimos tempo dos estudantes que, de outra forma, seria gasto resolvendo questões. Acreditamos ser essa a justificativa dessa redução.

Esses resultados sugerem que a combinação das inteligências humana e computacional pode fornecer resultados melhores, em relação a criação de recomendações pedagógicas, que uma abordagem constituída, exclusivamente, da inteligência artificial. Além disso, no experimento é feita a comparação entre o Processo de Tomada de Decisões Pedagógicas (aplicação manual) com uma abordagem diferente e totalmente automática. Dessa forma, acreditamos que é possível afirmar que o processo criado está orientando a tomada de decisões pedagógicas, respondendo nossa primeira questão de pesquisa.

### 7.3 Experimento 2

Nesta seção serão reportados os resultados do segundo experimento, denominado: Avaliação da Solução para a Autoria de Decisões Pedagógicas

## 7.3.1 Questão de Pesquisa 2 - A solução de autoria criada apoia a tomada de decisões pedagógicas?

Esta questão de pesquisa visa avaliar se a solução de autoria criada apoia a tomada de decisões pedagógicas. Para isso, analisamos a precisão nas respostas dos participantes às tarefas solicitadas em cada etapa da autoria. É importante frisar que as respostas da versão *spreadsheet* (versão SS) (planilha eletrônica) não foram consideradas. O motivo é que tal versão não é uma solução de autoria, mas sim uma adaptação da solução criada em uma planilha eletrônica (versão de controle). Sendo assim, compararemos as versões *light weight* (versão LW) e *heavy weight* (versão HW) e, para esta questão de pesquisa, foram criadas as seguintes hipóteses:

- H2.<sup>0</sup> : A precisão da versão *light weight* é igual à precisão da versão *heavy weight* em relação aos *acertos nas tarefas*.
- H2.<sup>1</sup> : A precisão da versão *light weight* é diferente da precisão da versão *heavy weight* em relação aos *acertos nas tarefas*.

Conforme mencionado no capítulos [5](#page-159-0) e [6,](#page-174-1) o experimento foi criado com base nas interfaces de cada uma das etapas da solução de autoria proposta, intercaladas por telas contendo um questionário a respeito da etapa que o participante interagiu.

Em cada etapa da autoria, foi solicitado que o participante realizasse uma ou mais tarefas, utilizando um determinado conjunto de funcionalidades. Realizar de forma bem sucedida todas essas tarefas gera o artefato computacional que denominamos *Cápsula de Decisão Pedagógica* (Vide subseção [3.3.1\)](#page-73-0). Consideramos que conseguir gerar esse artefato implica que a solução de autoria apoia a tomada de decisões pedagógicas. A Tabela [7.3](#page-201-0) apresenta a quantidade máxima de pontos para cada uma de suas etapas.

<span id="page-201-0"></span>

| Etapas:      | $1 - 1$ | $1 - 2$ |                          | $2 - 1$                  | $2 - 2$                  |    | 4                    |
|--------------|---------|---------|--------------------------|--------------------------|--------------------------|----|----------------------|
| heavy weight |         | Õ       | $\overline{\phantom{a}}$ | $\overline{4}$           |                          | 20 | 10                   |
| light weight |         |         | 30                       | $\overline{\phantom{a}}$ | $\overline{\phantom{0}}$ |    | $\ddot{\phantom{1}}$ |

Tabela 7.3: Pontuação máxima para as tarefas por etapa

Fonte: tabela criada pelo autor.

As Tabelas [7.4](#page-202-0) e [7.5](#page-202-1) sumarizam as respostas às tarefas em cada etapa de autoria. Na Figura [7.3.1](#page-202-1) são apresentadas as variações para cada etapa referente às respostas dadas pelos usuários de cada versão.

<span id="page-202-0"></span>

|                      | Etapa 1-1      | Etapa 1-2        | Etapa 2-1        | Etapa 2-2        | Etapa 3          | Etapa 4          |
|----------------------|----------------|------------------|------------------|------------------|------------------|------------------|
| <b>Participantes</b> | 49             | 39               | 30               | 30               | 29               | 27               |
| <b>Máximo</b>        | 3              | 8                | $\overline{4}$   | 1                | 20               | 10               |
| <b>Mínimo</b>        | $\overline{0}$ | $\boldsymbol{0}$ | $\boldsymbol{0}$ | $\boldsymbol{0}$ | $\boldsymbol{0}$ | $\boldsymbol{0}$ |
| Média                | 2,84           | 8                | 3,43             | 1                | 10,41            | 7,56             |
| <b>Mediana</b>       | 3              | 8                | $\overline{4}$   |                  | 11               | 7                |
| Moda                 | 3              | 8                | $\overline{4}$   |                  | 20               | 10               |
| Soma                 | 139            | 312              | 103              | 30               | 302              | 204              |
| Desvio Padrão        | 0,37           | $\overline{0}$   | 1,01             | $\boldsymbol{0}$ | 9,81             | 3,12             |

Tabela 7.4: Análise das Respostas às Tarefas (*heavy weight*)

Fonte: tabela criada pelo autor.

<span id="page-202-1"></span>

|                | Etapa 1-1        | Etapa 1-2      | Etapa 2        | Etapa 3          | Etapa 4          |
|----------------|------------------|----------------|----------------|------------------|------------------|
| Participantes  | 43               | 41             | 28             | 23               | 19               |
| <b>Máximo</b>  | 4                | $\overline{2}$ | 30             | 12               | 3                |
| <b>Mínimo</b>  | $\boldsymbol{0}$ | $\overline{0}$ | $\overline{0}$ | $\boldsymbol{0}$ | $\theta$         |
| Média          | 3,53             | 2,00           | 25,21          | 3,91             | 3,00             |
| <b>Mediana</b> | 4                | $\overline{2}$ | 28             | $\boldsymbol{0}$ | 3                |
| Moda           | 4                | $\overline{2}$ | 30             | $\boldsymbol{0}$ | 3                |
| <b>Soma</b>    | 152              | 82             | 706            | 90               | 57               |
| Desvio Padrão  | 0,8              | $\theta$       | 9              | 5,23             | $\boldsymbol{0}$ |

Tabela 7.5: Análise das Respostas às Tarefas (*light weight*)

Fonte: tabela criada pelo autor.

Os boxplots da figura [7.3.1](#page-202-1) resumem as respostas às tarefas da versão HW e LW. Podemos perceber que, para a versão HW, a precisão nas respostas para a etapa 3 variou bastante. Isso sinaliza que a interação com esta etapa não estava clara e/ou simples para os participantes. Pretendemos, em um trabalho futuro, dividir a etapa 3 em sub-etapas e avaliar o impacto das modificações na compreensão dos usuários.

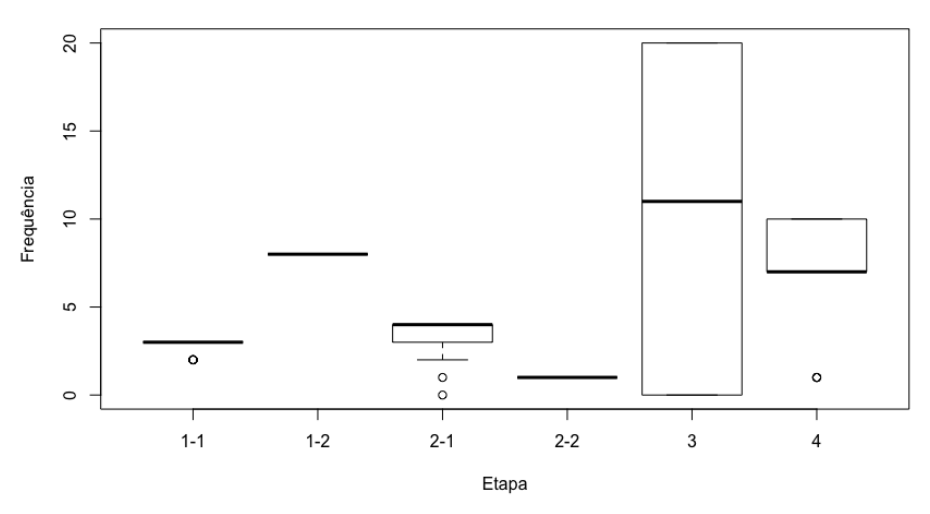

Análise das Respostas às Tarefas - Versão Heavy Weight

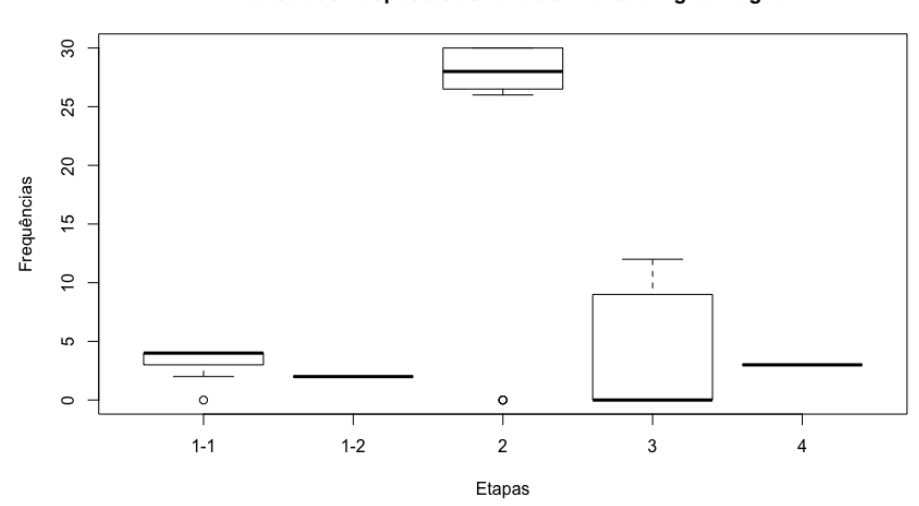

<span id="page-203-0"></span>Análise das Respostas às Tarefas - Versão Light Weight

Figura 7.10: Análise das respostas às tarefas - Boxplots das versões Fonte: figura criada pelo autor.

A Figura [7.3.1](#page-203-0) apresenta a distribuição das respostas para a etapa 1-1. Percebemos, para a versão HW, uma frequência maior de 2 e 3 pontos, de 3 pontos possíveis. Na versão LW, notamos frequência maior de 3 e 4 pontos, de 4 pontos possíveis. Para ambas as versões, isso indica que a autoria possibilitou que a maioria dos participantes realizasse as tarefas solicitadas.

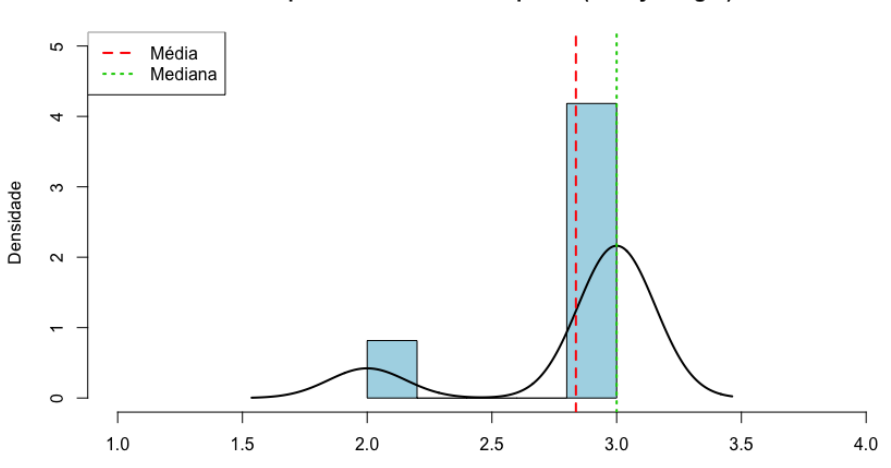

Respostas às Tarefas - Etapa 1-1 (Heavy Weight)

Respostas às Tarefas - Etapa 1-1 (Light Weight)

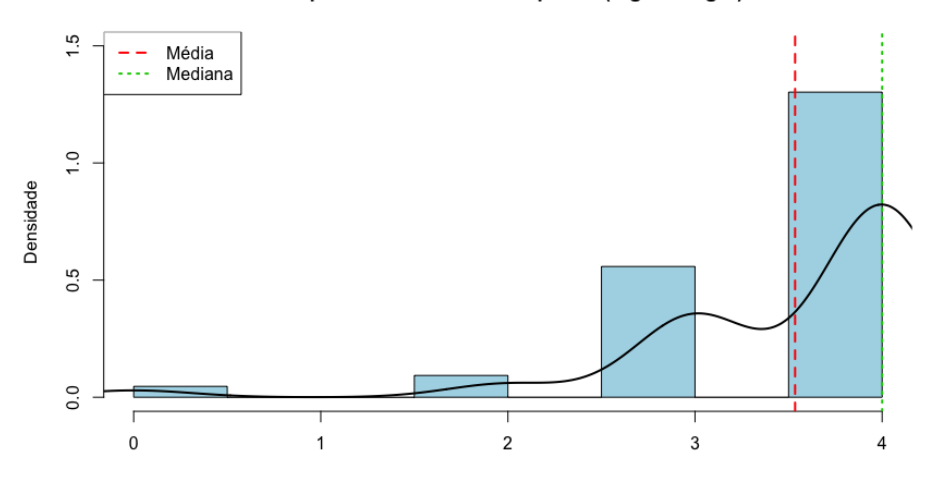

<span id="page-204-0"></span>Figura 7.11: Análise das respostas às tarefas - Etapa 1-1 Fonte: figura criada pelo autor.

A Figura [7.3.1](#page-204-0) apresenta a distribuição das respostas para a etapa 1-2. Percebemos, para ambas as versões, que todos os participantes realizaram corretamente a tarefa solicitada. Para ambas as versões, isso indica que a autoria possibilitou que os participantes realizassem as tarefas solicitadas.

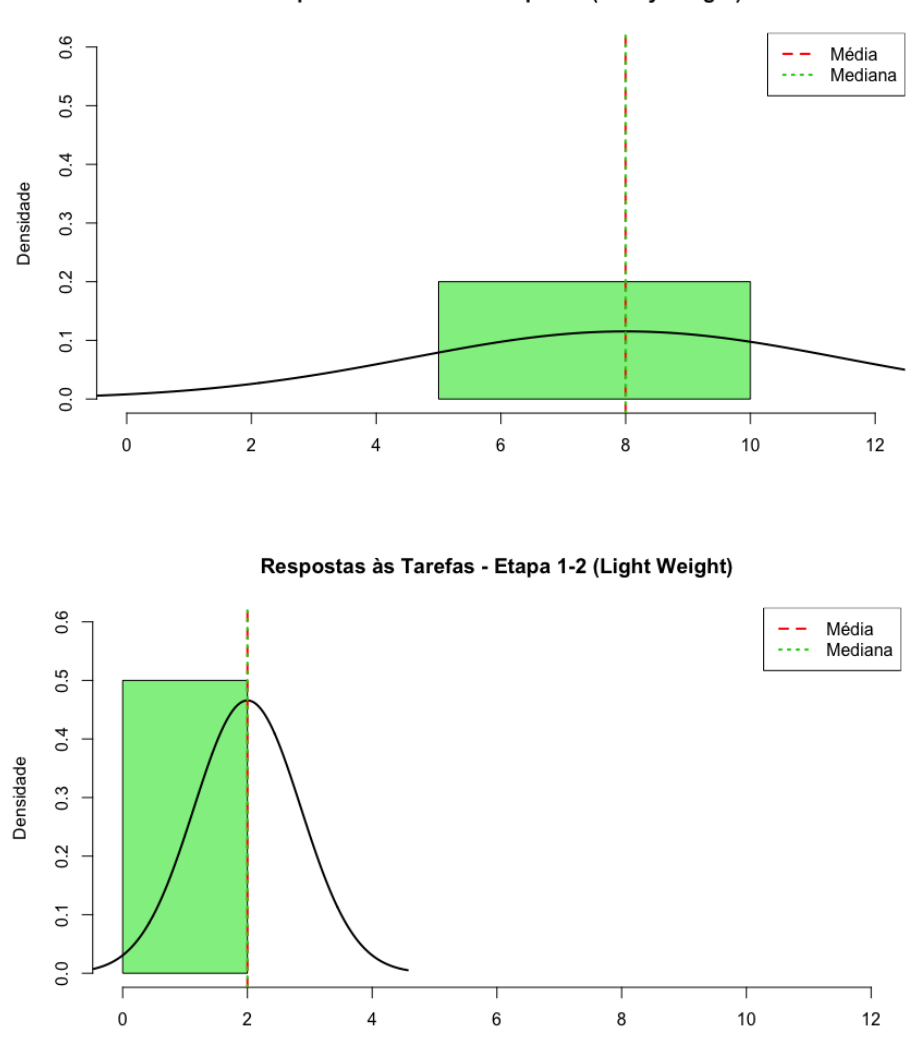

Respostas às Tarefas - Etapa 1-2 (Heavy Weight)

<span id="page-205-0"></span>Figura 7.12: Análise das respostas às tarefas - Etapa 1-2 Fonte: figura criada pelo autor.

Na etapa 2, a versão HW possui duas sub-etapas e a versão LW que não possui subetapas. Na Figura [7.3.1](#page-205-0) que corresponde à versão HW, percebemos uma frequência maior entre 3 e 4 pontos, de 4 pontos possíveis, e, na etapa 2-2, percebemos que todos os participantes realizaram corretamente a tarefa solicitada. Na versão LW, percebemos uma frequência maior entre 25 e 30 pontos, de 30 pontos possíveis. Para ambas as versões, isso indica que a autoria possibilitou que a maioria dos participantes realizasse as tarefas solicitadas.

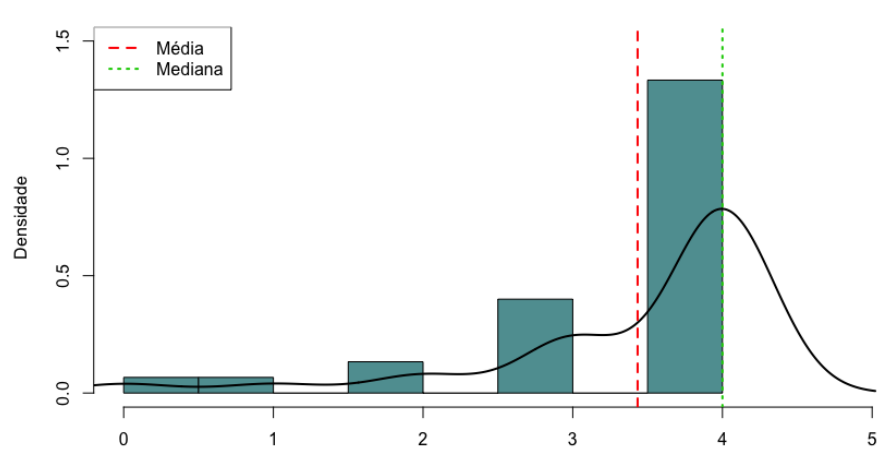

Respostas às Tarefas - Etapa 2-1 (Heavy Weight)

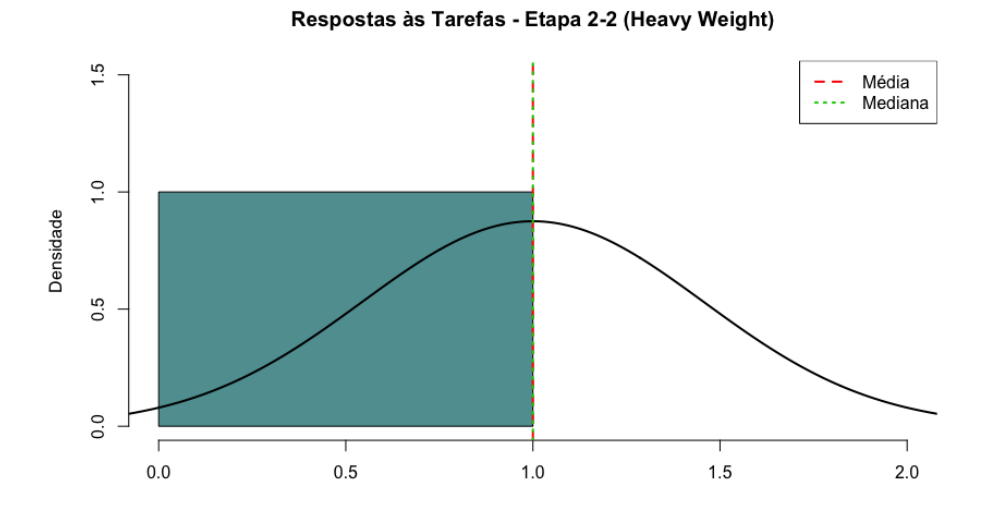

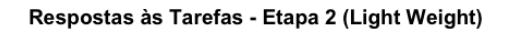

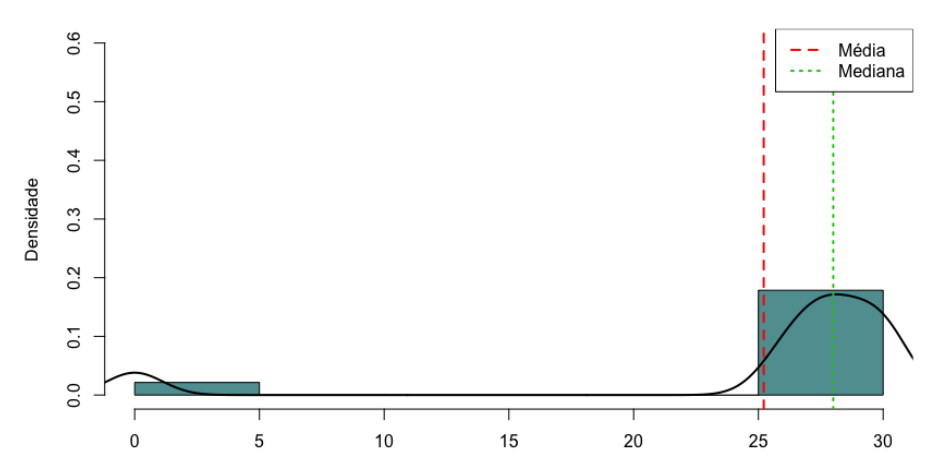

<span id="page-206-0"></span>Figura 7.13: Análise das respostas às tarefas - Etapa 2 Fonte: figura criada pelo autor.

Na etapa 3, conforme exibido na Figura [7.3.1,](#page-206-0) para a versão HW percebemos uma frequência maior de 0 a 5 pontos e de 15 a 20 pontos, de 20 pontos possíveis. Para a versão LW, percebemos uma frequência maior de 0 e 2 pontos de um total de 12 pontos possíveis. Esses resultados indicam que os participantes tiveram dificuldade em realizar as tarefas solicitadas na etapa 3. Precisaremos remodelar esta etapa, possivelmente adicionando sub-etapas, e avaliar o impacto de tais modificações.

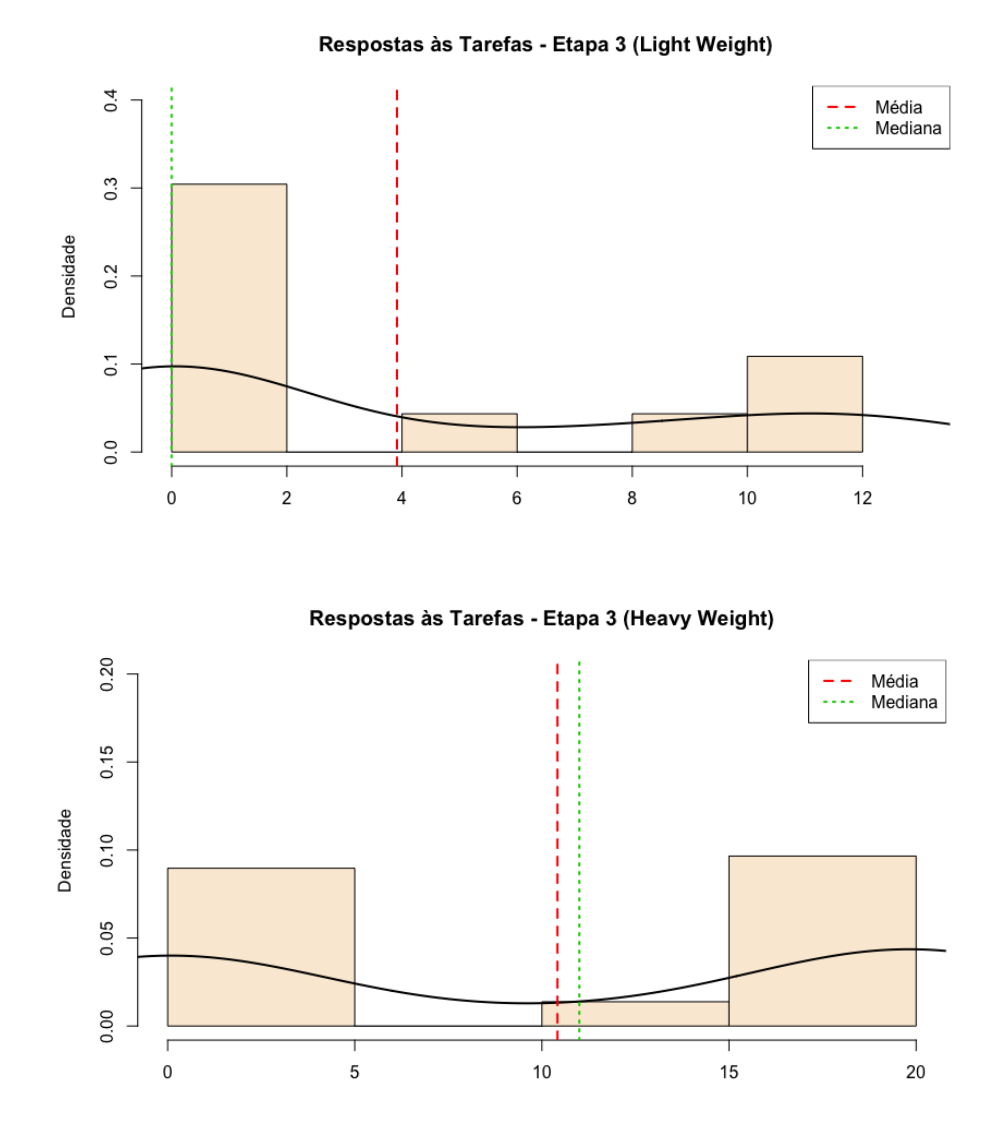

<span id="page-207-0"></span>Figura 7.14: Análise das respostas às tarefas - Etapa 3 Fonte: figura criada pelo autor.

Por fim, na Figura [7.3.1,](#page-207-0) percebemos, para a versão HW, uma frequência maior de 6

a 10 pontos, de 10 pontos possíveis. Na versão LW, a distribuição mostra que todos os participantes realizaram corretamente a tarefa solicitada. Esses resultados indicam que houve alguma dificuldade no uso da versão HW. Novamente, precisaremos remodelar esta etapa, possivelmente adicionando sub-etapas, e avaliar o impacto de tais modificações.

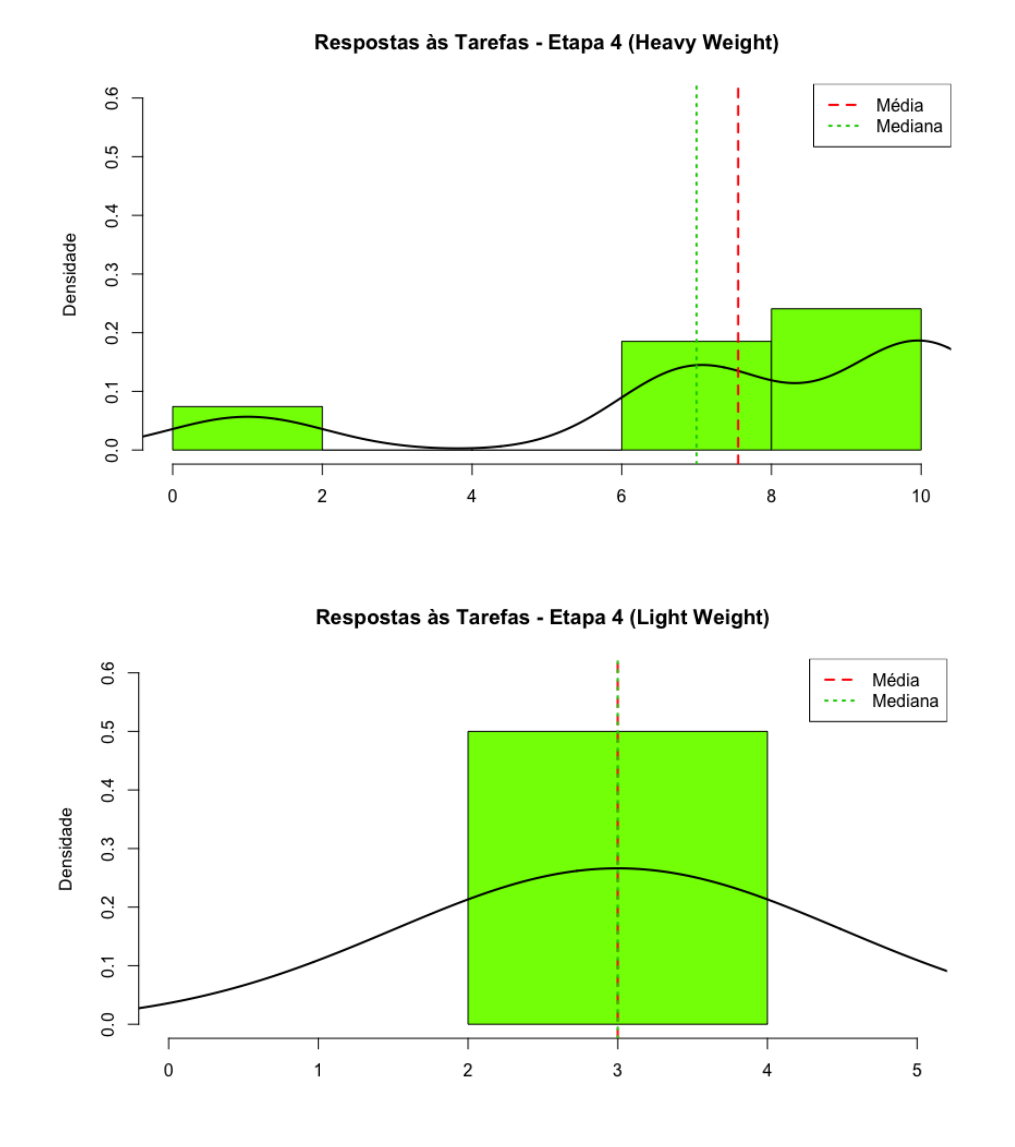

Figura 7.15: Análise das respostas às tarefas - Etapa 4 Fonte: figura criada pelo autor.

Em resumo, percebemos que a etapa 3 foi a que gerou maior número de erros. Acreditamos que o fato desta etapa demandar uma grande quantidade de escolhas, em ambas as versões, pode ter confundido os participantes e dificultado a realização da tarefa solicitada.

Realizaremos mais estudos para ou simplificar esta etapa, ou dividi-la em sub-etapas. Isso será realizado em trabalhos futuros.

Os histogramas apresentados sugerem que os dados são oriundos de uma população não normal. Para verificarmos nossa hipótese, utilizamos o teste de normalidade de Shapiro-Wilk. A Tabela [7.6](#page-209-0) apresenta os resultados (p-valores) que, por serem inferiores a 0,05 confirmam nossa hipótese.

| Etapas/Versão: | light weight | heavy weight |
|----------------|--------------|--------------|
| $1-1$          | 2,091e-09    | 2,393e-12    |
| $1 - 2$        | $\ast$       | $\ast$       |
| $2 - 1$        | 1,122e-08    | 1,901e-07    |
| $2 - 2$        |              | $\ast$       |
| 3              | 1,039e-05    | 1,084e-06    |
| 4              | $\ast$       | 6,842e-06    |

<span id="page-209-0"></span>Tabela 7.6: Teste Shapiro-Wilk - Acertos nas tarefas solicitadas

\* = A amostra possui valores iguais não sendo possível o cálculo da

normalidade, assumindo-se, então, a não normalidade.

Fonte: tabela criada pelo autor.

Sendo assim, o teste estatístico escolhido para validar a hipótese em questão foi o *Wilcoxon-Mann-Whitney* [\[55\]](#page-248-0), utilizado para comparar dois grupos não pareados. A realização das tarefas foi avaliada em relação à *Precisão*, ou seja, a razão entre número de respostas corretas e o número de possíveis respostas [\[8\]](#page-243-0). Foi necessário normalizar os dados de cada etapa, pois as notas máximas eram distintas (vide Tabela [7.3\)](#page-201-0). No caso das subetapas, foi preciso criar um *score* geral normalizado, calculado através da soma da ambas as etapas correspondentes.

Após o cálculo do *score*, foi realizado o cálculo da precisão, contudo, o resultado ainda precisava ser normalizado. A equação geral utilizada para calcular a precisão normalizada para cada etapa encontra-se abaixo:

$$
prec = \frac{\sum_{i=1}^{n} e_i}{MAX_{etapa}}
$$

Por exemplo: suponhamos que um usuário, na versão LW, obtenha 3 pontos, na etapa 1-1, e 2 pontos, na etapa 1-2 e sabendo que a quantidade máxima de pontos nesta etapa é 6. Ao aplicarmos a fórmula normalizada da precisão teremos:

$$
\frac{(3+2)}{6} = \frac{5}{6} = 83\%.
$$

Portanto, o *score* calculado para o usuário foi 5 pontos e sua precisão foi 83%.

<span id="page-210-0"></span>A Tabela [7.7](#page-210-0) apresenta as comparações entre as versões para cada etapa.

| Etapas | <b>P-valor</b> | <b>Maior Precisão</b> |
|--------|----------------|-----------------------|
| 1      | 0,0001984*     | heavy weight          |
| 2      | 0,08513        | Igual para ambas      |
| 3      | 0,01698*       | heavy weight          |
| 4      | 0,0004147*     | light weight          |
| Todas  | $0,02922*$     | heavy weight          |

Tabela 7.7: Teste Wilcoxon-Mann-Whitney - Precisão

Fonte: tabela criada pelo autor.

Percebemos que os participantes responderam com maior precisão as tarefas da versão HW. Com isso, rejeitamos a hipótese nula, que afirma que as versões permitem que os participantes realizem as tarefas com a mesma precisão. A conclusão é que a versão HW promoveu maior precisão na realização das tarefas. Os motivos para esse resultado não estão claros, mas acreditamos que o maior controle que os professores possuem na versão HW, os ajudem a tomar melhores mais acertadas. Em trabalhos futuros, pretendemos estudar os motivos de tal resultado.

#### Discussão dos Resultados

O objetivo desta questão de pesquisa é avaliar se, para cada etapa da autoria, os participantes eram capazes de decidir, corretamente, que ação realizar para responder a tarefa solicitada. A nossa suposição era que se as tarefas fossem respondidas corretamente, isso sugeriria que os participantes decidiram de forma acertada, ou seja, tomaram uma decisão pedagógica apropriada para o que foi solicitado. Desse modo, a hipótese de que a solução proposta apoia a tomada de decisão pedagógica seria aceita.

No geral, nossa expectativa era que os usuários das duas versões obteriam resultados distintos, o que se comprovou pela análise estatística dos resultados globais. Contudo, acreditávamos que os usuários da versão LW, por ser simplificada, obteriam resultados melhores. Pretendemos avaliar esse resultado em trabalhos futuro, mas acreditamos que o envolvimento da inteligência artificial, mais forte na versão LW, deixe os professores desconfortáveis ou interfira, negativamente, na capacidades desses de tomar decisões.

Com base nos resultados, percebemos que os participantes foram bem sucedidos em suas decisões nas etapas 1, 2 e 4. Entretanto, na etapa 3 houveram muitos erros em ambas as versões. Acreditamos que tais erros se devam à grande quantidade de opções que os participantes tinham que definir nesta etapa da autoria. Além disso, não consideramos decisões criadas parcialmente corretas, ou seja, ou o participante acertou completamente a tarefa ou sua resposta foi considerada errada. Esse resultado sinaliza que a etapa 3 precisa de ajustes para facilitar as ações dos usuários, mas que as demais etapas estão apropriadas.

Sendo assim, os resultados nos sugerem que as etapas de autoria apoiam a tomada de decisões pedagógicas, com exceção da etapa 3 que precisará ser revista e estudos devem ser realizados para identificar o motivo desses erros. Além disso, a versão HW foi mais útil para esse propósito que a versão LW, algo que, também, está em desacordo com nossas expectativa e será investigado futuramente.

## <span id="page-211-0"></span>7.3.2 Questão de Pesquisa 3 - A solução de autoria permite que decisões pedagógicas sejam tomadas em diferentes níveis de granularidade sem afetar a percepção dos usuários em relação à autoria?

Esta questão de pesquisa visa avaliar se a solução de autoria permite que decisões pedagógicas sejam tomadas em diferentes níveis de granularidade. Para esta questão de pesquisa, foram criadas as seguintes hipóteses:

H3.<sup>0</sup> : Não há diferença entre as soluções de autoria em relação à *percepção de utilidade*.

- H3.<sup>1</sup> : Ao menos uma das soluções difere em relação à *percepção de utilidade*.
- H4.<sup>0</sup> : Não há diferença entre as soluções de autoria em relação à *Percepção de Facilidade Uso*.
- H4.<sup>1</sup> : Ao menos uma das soluções difere em relação à *Percepção de Facilidade Uso*.
- H5.<sup>0</sup> : Não há diferença entre as soluções de autoria em relação à *Intenção de Uso*.
- H5.<sup>1</sup> : Ao menos uma das soluções difere em relação à *Intenção de Uso*.
- H6.<sup>0</sup> : Não há diferença entre as soluções de autoria em relação à *Atitude em Relação ao Uso*.
- H6.<sup>1</sup> : Ao menos uma das soluções difere em relação à *Atitude em Relação ao Uso*.

Conforme mencionado no Capítulo [6,](#page-174-1) o experimento foi constituído de telas para cada uma das 4 etapas de autoria da solução proposta. Após interagir com cada etapa de autoria os participantes, das três versões do experimento, deveriam preencher um questionário avaliando a interface com relação às seguintes métricas: (1) Percepção de Utilidade; (2) Percepção de Facilidade de Uso; (3) Atitude em Relação à Utilização; (4) Intenção de Uso; (5) Percepção da Metáfora do Semáforo e (6) Percepção dos termos que categorizam o aprendizado.

Cada versão do experimento teve o objetivo de apresentar a autoria em um determinado nível de granularidade em relação à tomada de decisões. A versão HW foi concebida para permitir a tomada de decisões mais elaboradas, com demanda cognitiva maior para a inteligência humana (maior quantidade de opções e/ou complexidade em cada etapa). A versão LW foi concebida para permitir a tomada de decisões mais simples, de forma mais rápida e com uma demanda cognitiva menor para a inteligência humana (menor quantidade de opções para cada etapa, com algumas decisões sendo tomadas pelo sistema). A versão SS foi concebida para mostrar uma adaptação da solução de autoria, utilizando uma tecnologia já conhecida (planilhas eletrônicas) de forma simples e fácil, com o objetivo de identificar se os participantes estavam tendo dificuldade com a solução de autoria (tecnologia) ou com as etapas da autoria (processo).

A seguir, serão avaliadas as métricas mencionadas acima e suas respectivas hipóteses. Inicialmente, trataremos sobre a métrica Percepção de Utilidade, cujas hipóteses são:

### H3.<sup>0</sup> : Não há diferença entre as soluções de autoria em relação à *Percepção de Utilidade*.

#### H3.<sup>1</sup> : Ao menos uma das soluções difere em relação à *Percepção de Utilidade*.

A Figura [7.3.2](#page-211-0) apresenta as distribuições das notas (escala *Likert* de 0 a 6) dos participantes para a métrica Percepção de Utilidade para as 4 etapas de cada uma das versões do experimento. Observamos que as medianas estão próximas da nota 4 (que na escala *Likert* deste experimento equivale à resposta "Concordo Levemente". As exceções são a percepção de utilidade para as etapas 3 e 4 da versão SS, que apresentaram medianas inferiores a 4 e a etapa 4, para a versão LW, que apresentou mediana próxima de 5.

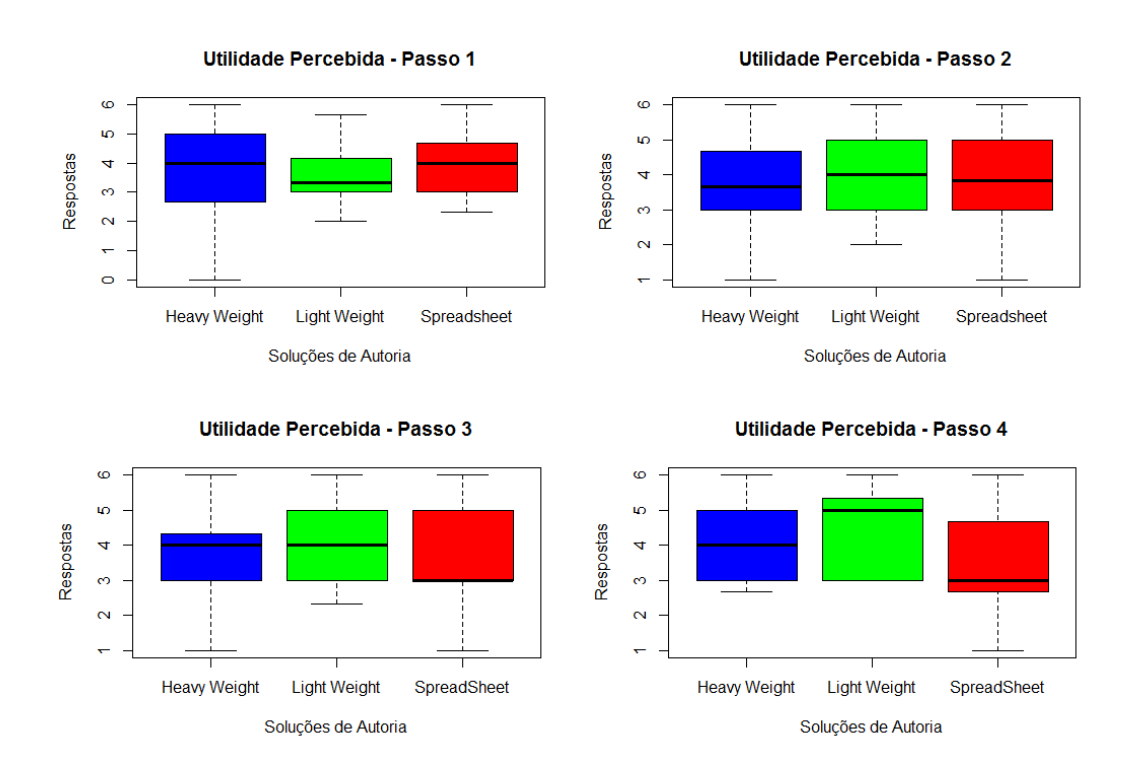

<span id="page-213-0"></span>Figura 7.16: Boxplots: Percepção de Utilidade para as etapas das versões do experimento Fonte: figura criada pelo autor.

A Figura [7.3.2](#page-213-0) apresenta os intervalos de confiança. Observamos os seguintes valores da média das notas: aproximadamente 3,9 para a versão HW; 4,1 para a versão LW e, por fim, 3,7 para a versão SS.

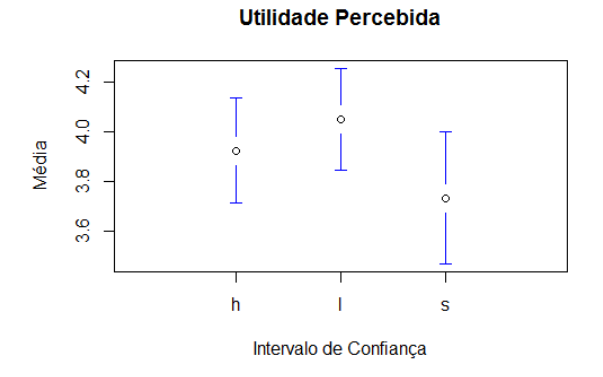

Figura 7.17: Intervalos de Confiança: Percepção de Utilidade para as versões do experimento Fonte: figura criada pelo autor.

O teste de normalidade para a métrica Percepção de Utilidade. Diante dessa informação, usamos um teste fatorial único, denominado Kruskal-Wallis, para verificar se houve diferença estatística da percepção de utilidade nas 3 versões do experimento. Notamos que apenas na Etapa 4 ocorreu um p-valor significante. Entretanto, para situações com múltiplas comparações (como é o caso deste experimento, onde comparamos 3 versões do experimento), utilizando testes fatoriais, em comparações futuras, há a possibilidade de gerarmos a propagação de erro devido ao p-valor. Diante disso, utilizamos o ajuste de *Bonferroni* sob o p-valor em 95% em relação às comparações realizadas. Como pode ser observado, o pvalor ainda continuou significativo na comparação entre as versões SS e LW na etapa 4. Nas demais etapas, a percepção de utilidade foi igual para as três versões.

| Teste                                         | Etapa 1      | Etapa 2      | Etapa 3   | Etapa 4                |
|-----------------------------------------------|--------------|--------------|-----------|------------------------|
| Shapiro-Wilk                                  | 0,03417      | 0,02051      | 0,0002181 | 0.001545               |
| Kruskal-Wallis                                | 0,5943       | 0,6035       | 0,6383    | $0.02322*$             |
| Etapa 4                                       | SS           | LW           | HW        | P-valor                |
| Wilcoxon-Mann-Whitney<br>Ajuste de Bonferroni | X            | $\mathbf{x}$ |           | 0,01244<br>0,03731718* |
| Wilcoxon-Mann-Whitney<br>Ajuste de Bonferroni | $\mathbf{X}$ |              | X         | 0,02627<br>0,07879614  |
| Wilcoxon-Mann-Whitney                         |              | X            | X         | 0,8879                 |

<span id="page-215-0"></span>Tabela 7.8: Testes entre as soluções sob à métrica Percepção de Utilidade

#### Fonte: tabela criada pelo autor.

Portanto, concluímos que a percepção de utilidade foi estatisticamente semelhante para as três versões do experimento, existindo uma leve diferença na etapa 4. Sendo assim, não é possível refutar a hipótese nula, onde afirmamos não haver diferença entre as versões do experimento em relação à *percepção de utilidade*. A implicação deste resultado, segundo a nossa análise, é que todas as versões, ainda que em níveis diferentes de granularidade, possuem uma percepção de utilidade favorável e semelhante, mostrando que para esta métrica a solução proposta consegue oferecer granularidades distintas sem afetar a percepção dos usuários em relação à autoria.

Trataremos, a seguir, da métrica Percepção de Facilidade Uso, cujas hipóteses são:

### H4.<sup>0</sup> : Não há diferença entre as soluções de autoria em relação à *Percepção de Facilidade Uso*.

#### H4.<sup>1</sup> : Ao menos uma das soluções difere em relação à *Percepção de Facilidade Uso*.

A Figura [7.3.2](#page-215-0) apresenta as distribuições das notas entre as diferentes versões do experimento. Observamos que as medianas estão próximas à nota 4 (que na escala *Likert* deste
experimento equivale à resposta "Concordo Levemente". As exceções são a facilidade de uso para as etapas 3 e 4 da versão LW, que obtiveram medianas próximas de 5 ("Concordo").

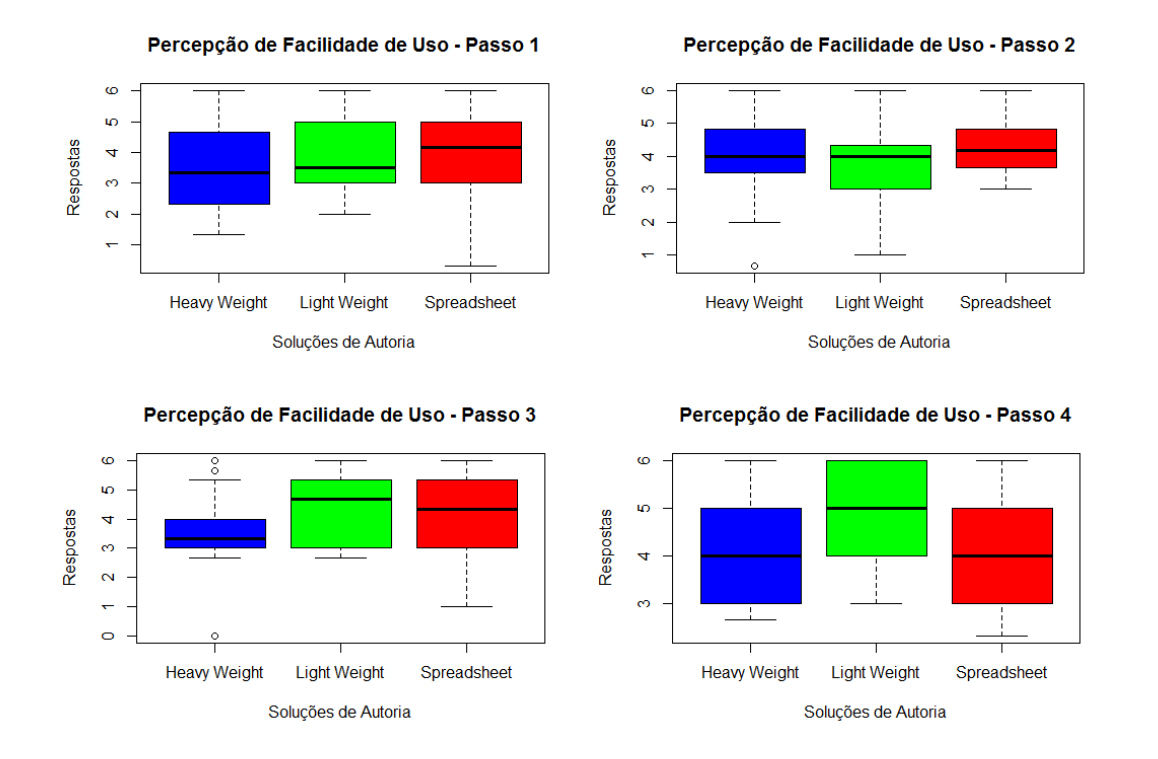

<span id="page-216-0"></span>Figura 7.18: Boxplots: Facilidade de Uso para as etapas das versões do experimento. Fonte: figura criada pelo autor.

A Figura [7.3.2](#page-216-0) apresenta os intervalos de confiança. Observamos, os seguintes valores da média das notas: aproximadamente 3,8 para a versão HW; 3,9 para a versão LW e, por fim, 4,1 para a versão SS.

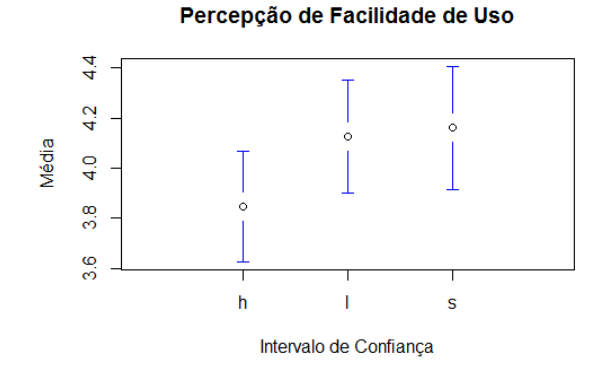

Figura 7.19: Intervalos de Confiança: Percepção de Facilidade de Uso para as versões do experimento.

Fonte: figura criada pelo autor.

A percepção da *Facilidade de Uso* foi superior para as versões mais simples (LW e SS). Contudo, os intervalos de confiança se sobrepõem, sinalizando que as diferenças podem não ser estatisticamente significativas. A análise estatística inferencial realizada (vide Tabela [7.9\)](#page-217-0) demonstra que os dados pertencem a uma distribuição não-normal e o teste Kruskal-Wallis, para análise fatorial, confirma que as diferenças não são significativas, ou seja, o nível de percepção de facilidade de uso é, aproximadamente, o mesmo para as soluções.

<span id="page-217-0"></span>Tabela 7.9: Testes entre as soluções sob à métrica Percepção de Facilidade de Uso

| Teste          | Etapa 1 | Etapa 2 | Etapa 3  | Etapa 4   |
|----------------|---------|---------|----------|-----------|
| Shapiro-Wilk   | 0,03367 | 0,02267 | 0,001013 | 1,356e-05 |
| Kruskal-Wallis | 0.2741  | 0,2754  | 0,3305   | 0,1636    |

Fonte: tabela criada pelo autor.

Concluímos que a Percepção de Facilidade de Uso foi semelhante para as 3 versões do experimento. Como efeito, a hipóteses nula não pode ser rejeitada. A implicação deste resultado, segundo a nossa análise, é que todas as versões, ainda que em níveis diferentes de granularidade, possuem uma percepção de facilidade de uso favorável e semelhante, mostrando que para esta métrica a solução proposta consegue oferecer granularidades distintas sem afetar a percepção dos usuários em relação à autoria.

Trataremos, a seguir, da métrica Intenção de Uso, cujas hipóteses são:

#### H5.<sup>0</sup> : Não há diferença entre as soluções de autoria em relação à *Intenção de Uso*.

#### H5.<sup>1</sup> : Ao menos uma das soluções difere em relação à *Intenção de Uso*.

A Figura [7.3.2](#page-217-0) apresenta as distribuições das notas (escala *Likert* de 0 a 6) dos participantes para a métrica Intenção de Uso para as 4 etapas de cada uma das versões do experimento. Observamos que as medianas estão próximas à nota 4 (que na escala *Likert* deste experimento equivale à resposta "Concordo Levemente". A exceção é a intenção de uso para a etapa 4 da versão LW, que obteve mediana próxima de 5 ("Concordo").

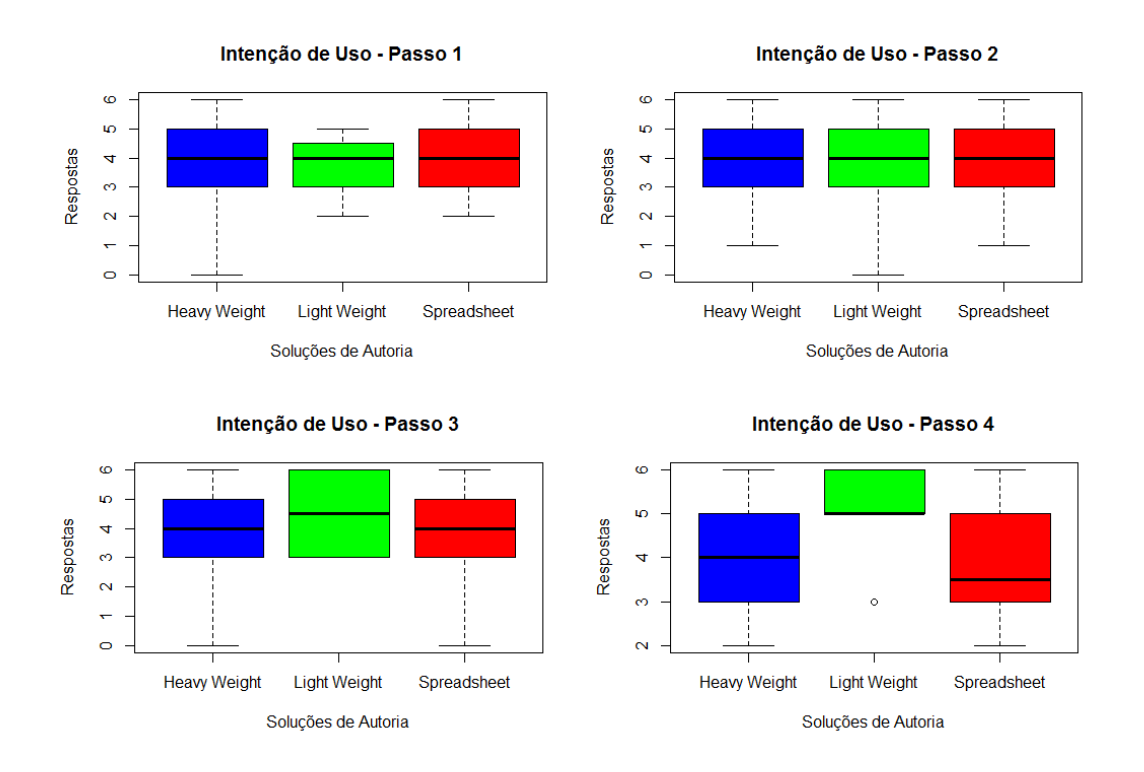

<span id="page-218-0"></span>Figura 7.20: Boxplots: Intenção de Uso para as etapas das versões do experimento. Fonte: figura criada pelo autor.

A Figura [7.3.2](#page-218-0) apresenta os intervalos de confiança. Observamos os seguintes valores da média das notas: aproximadamente 4,1 para a versão HW; aproximadamente 4,2 para a versão LW e, por fim, aproximadamente 3,9 para a versão SS.

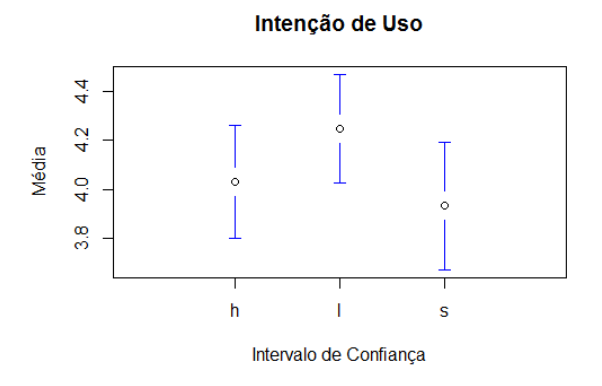

Figura 7.21: Intervalos de Confiança: Intenção de Uso das versões do experimento. Fonte: figura criada pelo autor.

De forma análoga às comparações anteriores, podemos perceber que os dados são oriundos de uma distribuição não-normal (vide Tabela [7.10\)](#page-220-0). Percebemos, também, que na análise fatorial (teste de Kruskal-Wallis), somente a etapa 4 teve um p-valor significativo. Em seguida, avaliamos quais soluções apresentavam o maior nível da métrica Intenção de Uso através do teste Wilcoxon-Mann-Whitney<sup>[2](#page-219-0)</sup> e do ajuste de Bonferroni. Notamos que o nível da Intenção de Uso para a versão LW é superior ao da versão SS e da versão HW; e a versão SS e HW possuem níveis iguais em relação à intenção de uso.

<span id="page-219-0"></span><sup>2</sup>Teste estatístico utilizado para dados não paramétricos, em comparações não pareadas

<span id="page-220-0"></span>

| Teste                                         | Etapa 1      | Etapa 2      | Etapa 3      | Etapa 4                   |
|-----------------------------------------------|--------------|--------------|--------------|---------------------------|
| Shapiro-Wilk                                  | 0.0003868    | 0.0001482    | 0.0001136    | 2.315e-05                 |
| Kruskal-Wallis                                | 0.5102       | 0.9225       | 0.618        | $0.02291*$                |
| Etapa 4                                       | spreadsheet  | Light w.     | Heavy w.     | P-valor                   |
| Wilcoxon-Mann-Whitney<br>Ajuste de Bonferroni | $\mathbf{x}$ | X            |              | 0.007886<br>$0.02365881*$ |
| Wilcoxon-Mann-Whitney                         | $\mathbf{X}$ |              | X            | 0.2624                    |
| Wilcoxon-Mann-Whitney<br>Ajuste de Bonferroni |              | $\mathbf{x}$ | $\mathbf{x}$ | 0.01009<br>$0.03027704*$  |

Tabela 7.10: Testes entre as soluções sob à métrica Intenção de Uso

#### Fonte: tabela criada pelo autor.

Sendo assim, concluímos que apesar da versão LW possuir o maior nível de Intenção de Uso na etapa 4, as versões se apresentaram semelhantes nas demais comparações. Portanto, não podemos rejeitar a nossa hipótese nula, que diz não haver diferença entre as soluções de autoria em relação à Intenção de Uso. A implicação deste resultado, segundo a nossa análise, é que para todas as versões, ainda que em níveis diferentes de granularidade, os usuários possuem intenção de uso favorável e semelhante, mostrando que para esta métrica a solução proposta consegue oferecer granularidades distintas sem afetar a percepção dos usuários em relação à autoria.

Trataremos, a seguir, da métrica Atitude em Relação ao Uso, cujas hipóteses são:

### H6.<sup>0</sup> : Não há diferença entre as soluções de autoria em relação à *Atitude em Relação ao Uso*.

#### H6.<sup>1</sup> : Ao menos uma das soluções difere em relação à *Atitude em Relação ao Uso*.

A Figura [7.3.2](#page-220-0) apresenta as distribuições das notas (escala *Likert* de 0 a 6) dos participantes para a métrica Atitude em Relação ao Uso para as 4 etapas de cada uma das versões do experimento. Observamos que as medianas estão próximas à nota 4 (que na escala *Likert* deste experimento equivale à resposta "Concordo Levemente". A exceção é a atitude em relação ao uso para a etapa 4 da versão LW, que obteve mediana próxima de 5 ("Concordo").

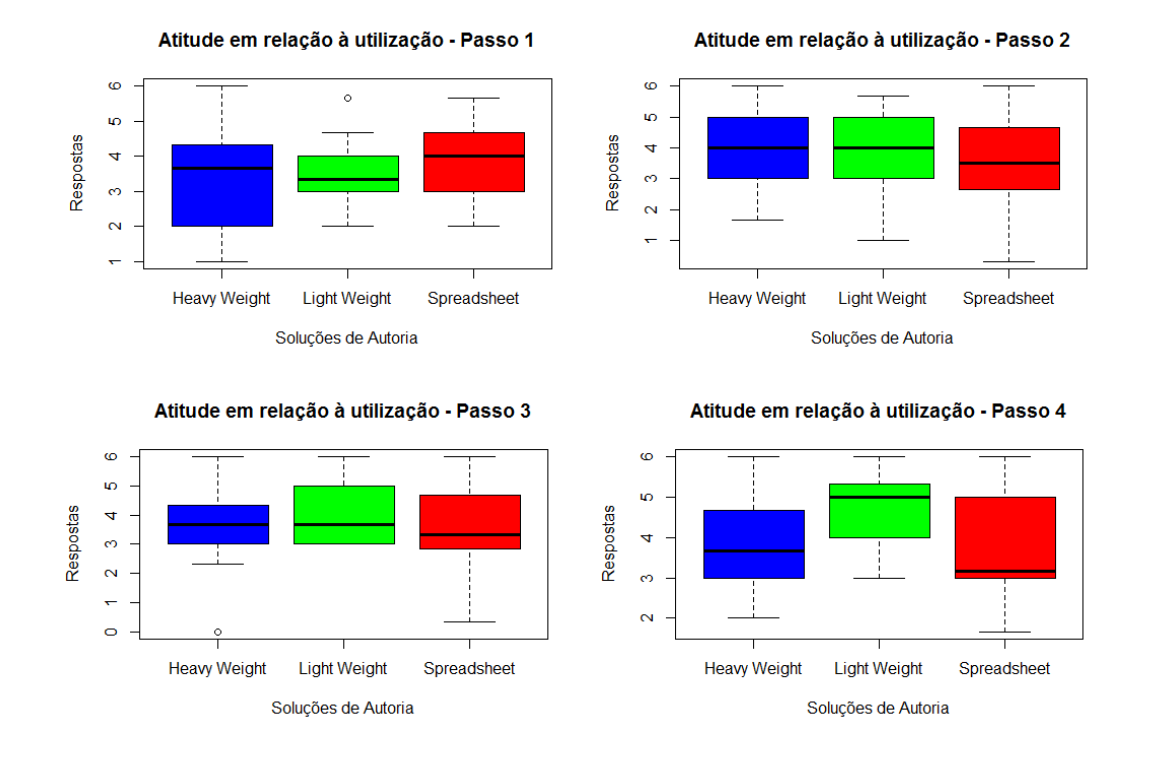

Figura 7.22: Boxplots: Atitude em Relação ao Uso para as etapas das versões do experimento.

<span id="page-221-0"></span>Fonte: figura criada pelo autor.

A Figura [7.3.2](#page-221-0) apresenta os intervalos de confiança. Observamos os seguintes valores da média das notas: aproximadamente 3,8 para a versão HW; aproximadamente 4,0 para a versão LW e, por fim, aproximadamente 3,7 para a versão SS.

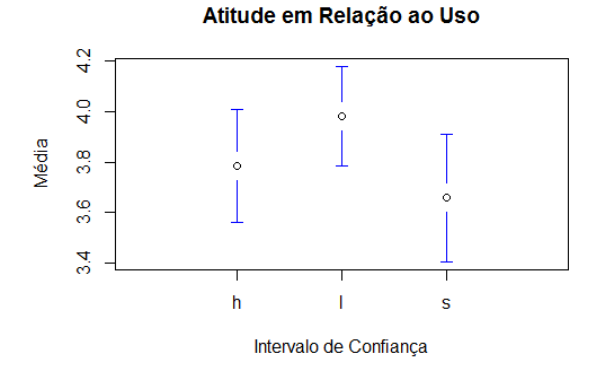

Figura 7.23: Intervalos de Confiança: Atitude em Relação ao Uso entre as Soluções de Autoria.

Fonte: figura criada pelo autor.

Na análise da métrica (Tabela [7.11\)](#page-223-0), podemos constatar que a distribuição dos dados nas etapas 1 e 2 pertencem a uma distribuição normal. Como consequência, nossa análise fato-rial de ambas as etapas foi realizada através do teste ANOVA de Fator-único<sup>[3](#page-222-0)</sup>. Entretanto, não houve diferença significativa entre os resultados dessas etapas. A etapa 3 não apresentou diferenças estatisticamente significantes. Já 4 apresentou níveis de Atitude em Relação ao Uso estatisticamente diferentes entre as versões do experimento: A versão LW obteve um nível maior em relação à versão SS. As demais comparações não retornaram resultados significativos.

<span id="page-222-0"></span><sup>3</sup>Teste adequado para a análise de dados não pareados em uma distribuição normal

| Teste                 | Etapa 1      | Etapa 2      | Etapa 3  | Etapa 4     |
|-----------------------|--------------|--------------|----------|-------------|
| Shapiro-Wilk          | 0.1622       | 0.09052      | 0.003558 | 0.0009693   |
| Anova Fator-único     | 0.7211       | 0.6514       |          |             |
| Kruskal-Wallis        |              |              | 0.6827   | $0.04767*$  |
| Etapa 4               | spreadsheet  | Light w.     | Heavy w. | P-valor     |
| Wilcoxon-Mann-Whitney | $\mathbf{x}$ | $\mathbf{X}$ |          | 0.01558     |
| Ajuste de Bonferroni  |              |              |          | 0.04673268* |
| Wilcoxon-Mann-Whitney | $\mathbf{X}$ |              | X        | 0.2711      |
| Wilcoxon-Mann-Whitney |              | X            | X        | 0.01921     |
| Ajuste de Bonferroni  |              |              |          | 0.05762363  |

<span id="page-223-0"></span>Tabela 7.11: Testes entre as soluções sob à métrica Atitude em Relação ao Uso

Fonte: tabela criada pelo autor.

Concluímos que a Atitude em Relação ao Uso foi semelhante para as 3 versões do experimento. Como efeito, a hipóteses nula não pode ser rejeitada. A implicação deste resultado, segundo a nossa análise, é que todas as versões, ainda que em níveis diferentes de granularidade, possuem uma percepção de atitude em relação ao uso favorável e semelhante, mostrando que para esta métrica a solução proposta consegue oferecer granularidades distintas sem afetar a percepção dos usuários em relação à autoria.

#### Discussão dos Resultados

Nosso objetivo com esta questão de pesquisa foi avaliar se há diferenças significativas na aceitação dos participantes em relação às diferentes versões da proposta de autoria (as versões *heavy weight* e *light weight*). Utilizamos a versão *spreadsheet* para "balizar" os resultados. Uma vez que a versão SS é a versão mais simples, nosso intento era o de que nenhuma das outras versões apresentasse resultados, significativamente, piores os dela.

Observando a análise descritiva das respostas, percebemos que a média e a mediana das respostas é superior ou muito próxima à nota 4 ("Concordo Levemente") para todas as métricas em todas as etapas e para todas as versões. Tal resultado indica que a percepção dos participantes foi positiva.

Na análise inferencial, conforme desejado, não houve diferenças significativas em relação à percepção dos participantes para todas as métricas consideradas. Contudo, vale relembrar que a adaptação da autoria feita para a versão SS foi, apenas, uma forma de apresentar a solução proposta em uma tecnologia, razoavelmente, conhecida, e de forma simples e fácil de ser realizada. A versão SS não possui as capacidades de autoria presentes nas demais versões (LW e HW). Sendo assim, temos uma percepção positiva em relação às métricas e ausência de diferenças significativas na percepção para as diferentes versões. Isso significa que as três versões foram bem aceitas pelos participantes, sem distinções estatisticamente significativas.

Concluímos, então, que o resultado foi positivo e atendeu nossas expectativas, ou seja: a solução de autoria permite que decisões pedagógicas sejam tomadas em diferentes níveis de granularidade sem afetar a percepção dos usuários em relação à autoria.

### <span id="page-224-0"></span>7.3.3 Questão de Pesquisa 4 - As metáforas visuais criadas apoiam a tomada de decisões pedagógicas?

Esta questão de pesquisa visa avaliar se as metáforas visuais criadas apoiam a tomada de decisões pedagógicas, ou seja, se ajudam os professores/tutores a compreender o resultado da análise dos dados educacionais. Para isso, analisamos a *precisão* das respostas dos participantes do experimento em relação às tarefas solicitadas na etapa 2 de autoria. Além disso, realizamos testes estatísticos para as métricas *percepção da metáfora do semáforo* e *percepção dos termos que categorizam o aprendizado*. Novamente, é importante informar que a versão SS foi utilizada como versão de controle para comparar as variáveis avaliadas pelo questionário. Infelizmente, diversos participantes não enviaram a planilha preenchida para a verificação das respostas às tarefas solicitadas. Sendo assim, não foi possível comparar a versão SS com as demais versões em relação a esse critério. Portanto, a análise ocorrerá entre as versões LW e HW.

Trataremos, a seguir, das métricas *Acertos nas Tarefas Solicitadas (Etapa 2)*, *Metáfora do Semáforo* e Termos da Aprendizagem do Estudante, cujas hipóteses são:

- H8.<sup>0</sup> : A precisão da versão *light weight* é igual à precisão da versão *heavy weight* em relação aos *acertos nas tarefas da etapa 2*.
- H8.<sup>1</sup> : A precisão da versão *light weight* é diferente da precisão da versão *heavy weight* em relação aos *acertos nas tarefas da etapa 2*.
- H9.<sup>0</sup> : A versão *light weight* é igual à versão *heavy weight* em relação à percepção da metáfora do semáforo.
- H9.<sup>1</sup> : A versão *light weight* é diferente da versão *heavy weight* em relação à percepção da metáfora do semáforo.
- H10.<sup>0</sup> : A versão *light weight* é igual à versão *heavy weight* em relação à percepção dos termos que categorizam o aprendizado.
- H10.<sup>1</sup> : A versão *light weight* é diferente da versão *heavy weight* em relação à percepção dos termos que categorizam o aprendizado.

Na etapa 2 de autoria (versões HW e LW), foram utilizadas metáforas visuais (Vide subseção [3.4.4\)](#page-107-0) para exibir aos professores e tutores as informações resultantes da análise e mineração dos dados educacionais. Além disso, em todas as etapas de autoria foi utilizada a metáfora do semáforo para agrupar os estudantes de acordo com três condições de aprendizado (inadequada, insuficiente e adequada). Sendo assim, para avaliar as hipóteses desta questão de pesquisa, foi necessário analisar a *precisão* das respostas às tarefas da etapa 2 da autoria, bem como a análise estatística das métricas: metáfora do semáforo e termos da aprendizagem do estudante.

Trataremos, a seguir, dos acertos nas tarefas da etapa 2, codificando as visualizações disponíveis da seguinte forma:

• LW-1: primeira visualização da versão *light weight*, denominada *Histograma Segmentado* (vide Figura [3.4.6\)](#page-109-0).

- LW-2: segunda visualização da versão *light weight*, denominada *Pesos Ordenados* (vide Figura [3.30\)](#page-112-0).
- LW-3: terceira visualização da versão *light weight*, denominada *Combinação de Interações* (vide Figura [3.32\)](#page-114-0).
- HW: única visualização da versão *heavy weight*, denominada *Percurso Cognitivo* (vide Figura [3.4.6\)](#page-114-1).

Para cálculo do valor da precisão utilizamos o mesmo processo usado na Questão de Pesquisa 2 (vide subseção [7.3.1\)](#page-201-0). Para validar a hipótese, realizamos o teste de normalidade (teste de Shapiro-Wilk, exibido na Tabela [7.12\)](#page-227-0), onde percebemos que os dados são oriundos de uma distribuição não-normal. Sendo assim, o teste de hipótese para análise fatorial entre as metáforas apresentadas será o de Kruskal-Wallis e, caso algum valor seja significativo, Wilcoxon-Mann-Whitney será utilizado para comparação entre às precisões das metáforas com valor significativo, aplicando o ajuste Bonferroni.

Observamos na Tabela [7.12](#page-227-0) a comparação entre as diferentes metáforas visuais. Os resultados mostram que a metáfora HW promoveu maior precisão quando comparada com as demais metáforas, uma vez que todos os participantes acertaram a tarefa que dependia das informações exibidas nessa visualização. Os p-valores foram significativamente distintos na comparação entre as visualizações, indicando que existem diferenças entre os níveis de precisão das metáforas visuais. Portanto, rejeitamos nossa hipótese nula, indicando que a precisão de cada metáfora visual é diferente em relação aos *acertos nas tarefas da etapa 2*.

| <b>Teste</b>     |  | <b>M. LW-1</b>        | <b>M. LW-2</b> | <b>M. LW-3</b>       | M. HW      |
|------------------|--|-----------------------|----------------|----------------------|------------|
| Shapiro-Wilk     |  |                       | 1,228e-05      | 2,336e-06            |            |
| Kruskal-Wallis   |  |                       | 2,211e-08*     |                      |            |
| <b>Metáforas</b> |  | Wilcoxon-Mann-Whitney |                | Ajuste de Bonferroni | > Precisão |
| $M.$ LW-1        |  | 0,0001185024          |                | 0,0007110142*        | $LW-1$     |
| M. LW-2          |  |                       |                |                      |            |
| $M.$ LW-1        |  | 7,216746e-06          | 4,330048e-05*  |                      | $LW-1$     |
| M. LW-3          |  |                       |                |                      |            |
| $M.$ LW-1        |  | 1,00                  |                |                      |            |
| M. HW            |  |                       |                |                      |            |
| M. LW-2          |  | 0,01171951            |                | 0,07031707           |            |
| M. LW-3          |  |                       |                |                      |            |
| M. LW-2          |  | 3,330479e-05          |                | 0,0001998287*        |            |
| M. HW            |  |                       |                |                      | <b>HW</b>  |
| M. LW-3          |  | 1,439644e-06          |                | 5,758577e-06*        |            |
| M. HW            |  |                       |                |                      | <b>HW</b>  |

<span id="page-227-0"></span>Tabela 7.12: Teste de normalidade entre à precisão das Metáforas Visuais - Etapa 2

Fonte: tabela criada pelo autor.

Trataremos, a seguir, da percepção dos participantes à metáfora do semáforo. A Figura [7.3.3](#page-227-0) apresenta as distribuições das notas (escala *Likert* de 0 a 6) dos participantes para a métrica Percepção da Metáfora do Semáforo para as 4 etapas de cada uma das versões LW e HW do experimento. Observamos que as medianas estão próximas à nota 4 (que na escala *Likert* deste experimento equivale à resposta "Concordo Levemente". A exceção é a atitude em relação ao uso para a etapa 4 da versão LW, que obteve mediana próxima de 5 ("Concordo").

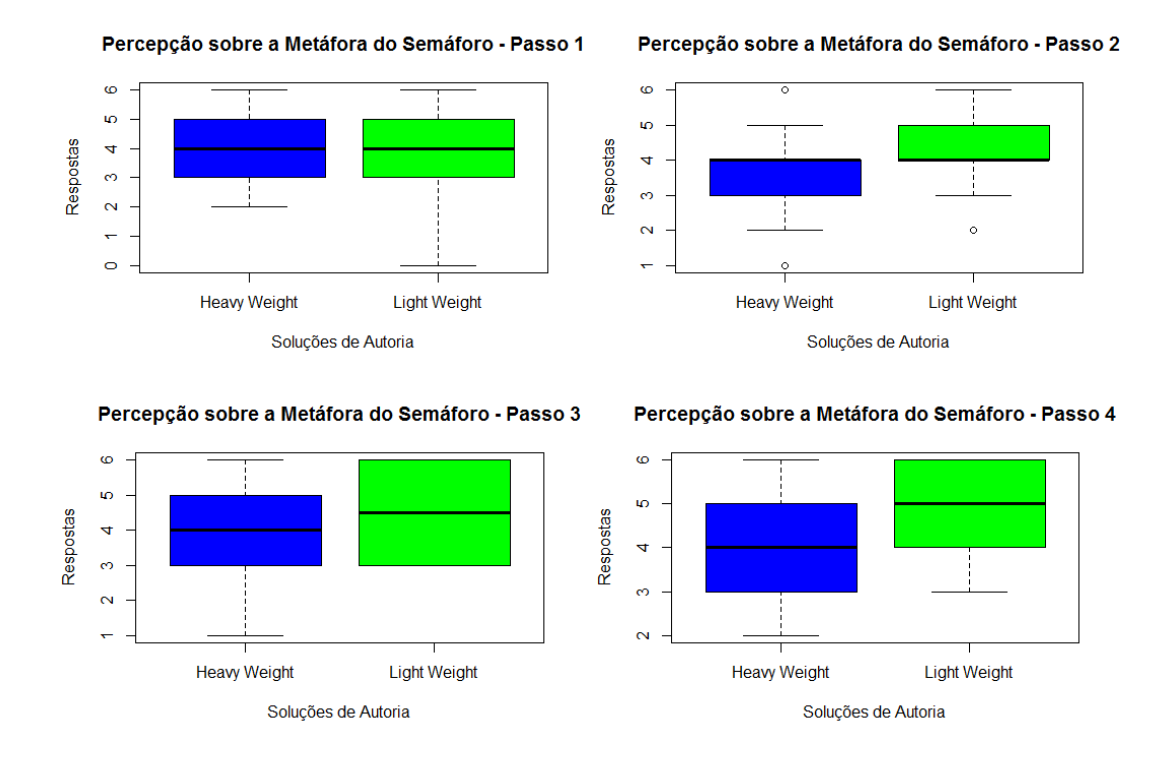

Figura 7.24: Boxplots: Percepção da Metáfora do Semáforo para as etapas das versões LW e HW.

Fonte: figura criada pelo autor.

Na Tabela [7.13](#page-229-0) apresentamos os resultados referentes aos testes estatísticos de normalidade e hipóteses, Shapiro-Wilk e Wilcoxon-Mann-Whitney, respectivamente. Como pode ser observado, o nível da métrica Percepção da Metáfora do Semáforo foi igual para as versões LW e HW.

| Shapiro-Wilk Etapa 1  |         | Etapa 2 | Etapa 3  | Etapa 4         |  |
|-----------------------|---------|---------|----------|-----------------|--|
| light weight          | 0,02342 | 0,06369 | 0,001661 | 0,008864        |  |
| heavy weight          | 0,01306 | 0,01722 | 0,01958  | 0,02428         |  |
| Wilcoxon-Mann-Whitney |         |         |          |                 |  |
| Etapa                 | P-valor |         |          | Maior Percepção |  |
| 1                     | 0,5728  |         |          | Igual           |  |
| $\overline{2}$        | 0,07699 |         | Igual    |                 |  |
| 3                     | 0,1998  |         |          | Igual           |  |
| $\overline{4}$        | 0,07501 |         | Igual    |                 |  |

<span id="page-229-0"></span>Tabela 7.13: Testes estatísticos para a métrica Percepção da Metáfora do Semáforo nas versões LW e HW

Fonte: tabela criada pelo autor.

Portanto, sabendo que o nível da Percepção da Metáfora do Semáforo não foi estatisticamente significante para mostrar diferenças entre as soluções, aceitamos nossa hipótese nula, onde a versão LW é igual à versão HW em relação à percepção da metáfora do semáforo. Este é o resultado desejado, a metáfora do semáforo é um recurso para apoiar os professores/tutores e, sendo assim, deve ser oferecido de forma consistente em ambas as versões de autoria.

Trataremos, a seguir, da percepção dos participantes em relação à percepção dos termos que categorizam o aprendizado dos estudantes. A Figura [7.25](#page-230-0) apresenta as distribuições das notas (escala *Likert* de 0 a 6) dos participantes para a métrica Percepção da Metáfora do Semáforo para as 4 etapas de cada uma das versões LW e HW do experimento. Observamos que as medianas estão próximas à nota 4 (que na escala *Likert* deste experimento equivale à resposta "Concordo Levemente". A exceção é referente à etapa 4 da versão LW, que obteve mediana próxima de 5 ("Concordo").

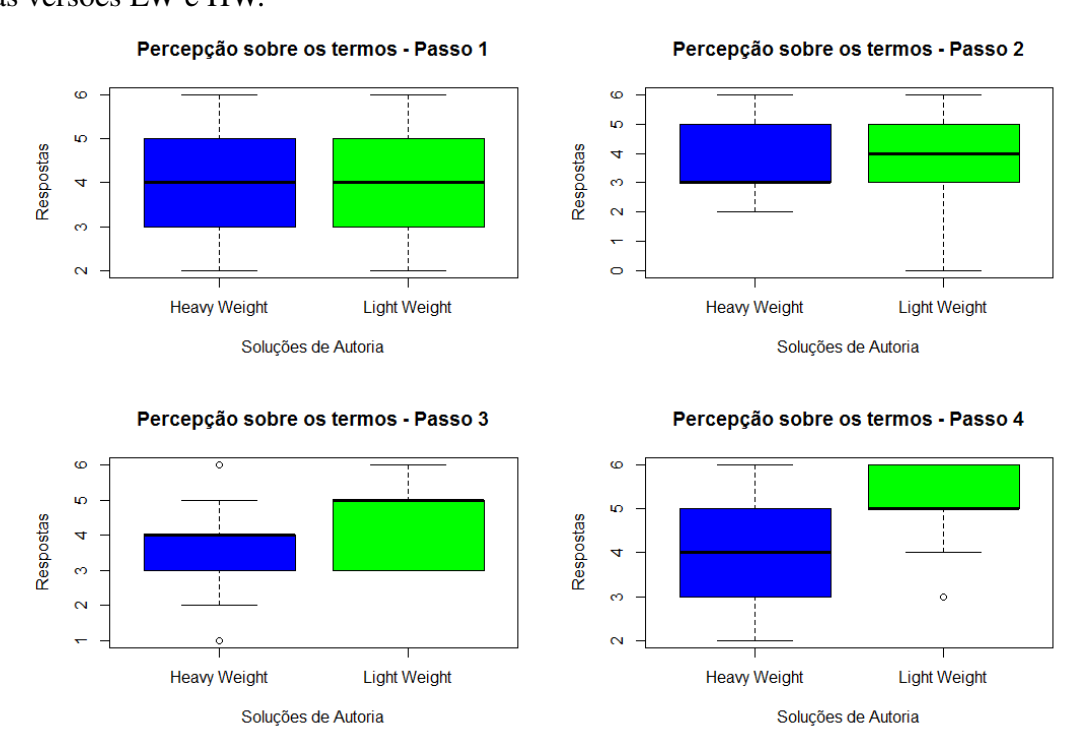

<span id="page-230-0"></span>Figura 7.25: Boxplots: Percepção dos Termos que Categorizam o Aprendizado das etapas das versões LW e HW.

Fonte: figura criada pelo autor.

Para a análise estatística inferencial, os resultados referentes aos testes estatísticos de normalidade e hipóteses, Shapiro-Wilk e Wilcoxon-Mann-Whitney, respectivamente, são encontrados na Tabela [7.14.](#page-231-0) Os resultados mostram que, considerando todo o processo, a percepção na versão LW foi superior à da versão HW.

| Shapiro-Wilk Etapa 1  |         | Etapa 2 | Etapa 3         | Etapa 4  |  |
|-----------------------|---------|---------|-----------------|----------|--|
| light weight          | 0,01408 | 0,02338 | 0,001592        | 0,002429 |  |
| heavy weight          | 0,03869 | 0,01087 | 0,02177         | 0,01944  |  |
| Wilcoxon-Mann-Whitney |         |         |                 |          |  |
| Etapa                 | P-valor |         | Maior Percepção |          |  |
| $\mathbf{1}$          | 0,4632  |         |                 | Igual    |  |
| $\overline{2}$        | 0,1593  |         |                 | Igual    |  |
| 3                     |         | 0,09437 |                 | Igual    |  |
| $\overline{4}$        | 0,0196  |         | light weight    |          |  |
| Todas                 | 0,02744 |         | light weight    |          |  |

<span id="page-231-0"></span>Tabela 7.14: Testes entre as soluções sob à métrica Percepção dos Termos que Categorizam o Aprendizado

Fonte: tabela criada pelo autor.

Portanto, por possuir níveis de Percepção dos Termos que Categorizam o Aprendizado maiores na versão LW, nossa hipótese nula é rejeitada. Isso implica afirmar que nas diferentes versões de autoria, os participantes perceberam os, diferentemente, o uso apropriado dos termos que caracterizam o aprendizado do estudantes, com a versão LW sendo a que fez o melhor uso dos termos.

#### Discussão dos Resultados

Nosso objetivo com esta questão de pesquisa foi avaliar se as metáforas visuais e os termos utilizados apoiavam os participantes. Para tanto, avaliamos as respostas dos participantes às tarefas da etapa 2, onde disponibilizamos as visualizações dos dados educacionais analisados e, também, perguntamos o quão úteis foram a metáfora do semáforo (vide Subseção [3.4.4\)](#page-107-0) e os termos para categorizar o aprendizado dos estudantes, em cada uma das etapas.

Em relação ao apoio provido pelas metáforas visuais, percebemos que para a versão HW, todos os participantes responderam corretamente a etapa 2-2 (onde a visualização era apresentada aos participantes), que caracteriza um resultado bastante positivo. Para a versão LW, a maior parte dos participantes teve pontuação elevada que, também, é positivo e sugere que as metáforas visuais que estavam presentes foram úteis.

Analisando individualmente as metáforas visuais (visualizações dos dados educacionais), percebemos que a quantidade de acertos promovida por essas visualizações foi diferente uma das outras, com a versão HW promovendo o maior benefício. Contudo, é importante salientar que na versão HW, apresentamos apenas uma visualização dos dados. Já na versão LW, apresentamos três visualizações distintas. Isso, possivelmente, tornou as respostas da versão LW mais diversas, prejudicando seu resultado total. De qualquer forma, o resultado nos permitiu comparar as visualizações entre si, em busca daquelas que trouxeram maior benefício (a saber  $HW > LW-1 > LW-2$  ou  $LW-3$ ).

Em relação à metáfora do semáforo, ela foi utilizada em todas as etapas de autoria e a percepção de utilidade que os participantes tiveram em relação a tal métrica foi avaliada por uma das afirmações do questionário. Os resultados demonstram notas aproximadamente iguais a 4 ("Concordo Levemente") para ambas as versões de autoria, mostrando que há uma percepção positiva em relação ao uso da metáfora do semáforo. Conforme desejado, a percepção foi similar para todas as etapas das duas versões de autoria.

Em relação à percepção aos termos usados para categorizar o aprendizado dos estudantes, notamos que a média e a mediana são, aproximadamente, 4 ("Concordo Levemente"), indicando percepção positiva dos participantes em relação a essa métrica. Contudo, diferente do que desejávamos, houve diferença de percepção entre as versões, estimulada pela diferença na etapa 4. Acreditamos que isso se deva ao fato de a etapa 4 na versão HW ser consideravelmente mais complexa que na versão LW. Será preciso realizar outras análises para chegarmos à causa. Contudo o resultado já é suficiente para guiar futuras ações em busca de equilíbrio, para essa métrica, para ambas as versões de autoria.

## Capítulo 8

## Conclusão

"Não chore porque acabou, sorria porque aconteceu."

Dr. Seuss

Nesta tese, apresentamos dados que mostram o crescente interesse na educação à distância (no contexto nacional e internacional), em especial com relação aos MOOCs (Cursos Online Massivos e Abertos). Apresentamos o problema que professores e tutores enfrentam ao tentar lidar com a grande quantidade e diversidade de dados de MOOCs, destacando a impossibilidade de obter, manualmente, informações relevantes em tempo de curso. Essa impossibilidade ocorre por falta do conhecimento necessário, por parte dos professores/tutores, para analisar dados educacionais. As consequências são a falha e/ou desistência dos estudantes.

Para abordar esse problema, propusemos um processo, o qual denominamos Processo de Tomada de Decisões Pedagógicas (PTDP), para guiar professores e tutores a (1) definir de cenários pedagógicos; (2) investigar os cenários descobertos; (3) tomar decisões pedagógicas para abordar tais cenários; e (4) avaliar a eficácia das decisões tomadas. Tal processo foi utilizado em um ambiente MOOC.

Propusemos, também, uma solução de autoria, em tempo de curso, a qual denominamos T-Partner. Tal solução visa ajudar professores e tutores a seguir o PTDP e, sem a necessidade de conhecimentos técnicos avançados, efetivamente, tomar decisões pedagógicas informadas por dados educacionais.

Para avaliar as nossas propostas, realizamos 2 experimentos, utilizando dados educacio-

nais de um MOOC (MeuTutor-ENEM). O primeiro teve como objetivo avaliar o processo. Nele comparamos a efetividade de recomendações pedagógicas personalizadas seguindo o PTDP, com decisões pedagógicas geradas de forma automática pelo MOOC estudado. Para tornar mais evidente os resultados, decidimos que as recomendações deveriam fortalecer as interações que os estudantes possuíam menor número de interações.

Os resultados mostraram que as recomendações personalizadas seguindo o PTDP fizeram com que os estudantes não apenas melhorassem suas interações, mas também promoveram um melhor índice de acertos nos problemas resolvidos (dentre os estudantes que participaram do experimento).

O segundo experimento teve como objetivo avaliar se a solução de autoria proposta, pode auxiliar a tomada de decisões pedagógicas. Outro objetivo foi o de avaliar se era possível apoiar a tomada de decisões com autorias em diferentes níveis de granularidade e se as metáforas visuais criadas foram úteis para fazer com que os professores/tutores compreendessem as informações oriundas dos dados educacionais dos estudantes. Para tanto, solicitamos que professores/tutores interagissem com as interfaces da solução de autoria, realizassem as tarefas solicitadas em cada interface e, após isso, avaliassem a interface por meio de um questionário, considerando as seguintes métricas: (1) percepção de utilidade; (2) percepção de facilidade de uso; (3) intenção de uso; (4) atitude em relação à utilização; (5) estética; (6) percepção da metáfora do semáforo; (7) percepção dos termos que categorizam o aprendizado; (8) precisão das respostas às tarefas e; (9) precisão na realização das tarefas da etapa 2;

Com base nos resultados e considerando nossas questões de pesquisa, chegamos às seguintes conclusões:

*Em relação à nossa questão de pesquisa 1: O processo criado está orientando a tomada de decisões pedagógicas?* Temos:

Considerando os resultados do primeiro experimento (vide subseção [7.2.1\)](#page-191-0), percebemos que as recomendações personalizadas seguindo o processo proposto (PTDP), promoveram aumento das interações do estudantes em mais de 10%, conforme objetivo pretendido. Essas evidências nos permitem afirmar que o Processo de Tomada de Decisões Pedagógicas (PTDP) orienta a tomada de decisões pedagógicas.

*Em relação à nossa questão de pesquisa 2: A solução de autoria criada apoia a tomada*

#### *de decisões pedagógicas?* Temos:

Considerando os resultados do segundo experimento (vide subseção [7.3.1\)](#page-201-0), os participantes foram capazes de responder às tarefas propostas em cada interface de autoria, mas com alguma dificuldade na etapa 3 em ambas as versões. Essas evidências nos permitem afirmar que a solução de autoria criada apoia a tomada de decisões pedagógicas. Entretanto, há a necessidade de aprimorar a etapa 3 e realizar novos experimentos para avaliar se as melhorias foram efetivas no contexto desta questão de pesquisa.

*Em relação à nossa questão de pesquisa 3: A solução de autoria permite que decisões pedagógicas sejam tomadas em diferentes níveis de granularidade sem afetar a percepção dos usuários em relação à autoria?* Temos:

Considerando os resultados do segundo experimento (vide subseção [7.3.2\)](#page-211-0), as respostas dos participantes indicam percepção positiva dos mesmos em relação a todas as métricas e que não houve diferença, estatisticamente significativa, entre as diferentes versões da autoria com exceção da etapa 4. Essas evidências nos permitem afirmar que a solução de autoria permite que decisões pedagógicas sejam tomadas em diferentes níveis de granularidade sem afetar a qualidade da autoria. Entretanto, há a necessidade de aprimorar a etapa 4 e realizar novos experimentos para avaliar se as melhorias foram efetivas no contexto desta questão de pesquisa.

*Finalmente, em relação à nossa questão de pesquisa 4: As metáforas visuais criadas apoiam a tomada de decisões pedagógicas?* Temos:

Considerando os resultados do segundo experimento (vide subseção [7.3.3\)](#page-224-0), a maioria dos participantes respondeu corretamente as tarefas da etapa 2, as quais necessitavam do apoio das metáforas visuais. Dentre as metáforas visuais, as que denominamos LW-1 (primeira, das três, metáforas disponíveis na versão *light weight*) e HW (metáfora disponível na versão *heavy weight*), foram as que promoveram maior apoio aos participantes. Esses resultados evidenciam que as metáforas visuais foram úteis no apoio à tomada de decisão pedagógica. Entretanto, as metáforas visuais contribuíram de forma bastante distinta para os participantes e utilizamos número diferente de metáforas nas versões LW e HW. Precisaremos estudar formas de equilibrar a quantidade e a qualidade das metáforas visuais (visualizações), bem como trazer novas visualizações para representar diferentes resultados ou, possivelmente, como uma outra forma de representar um mesmo resultado.

Além disso, para esta questão de pesquisa avaliamos as percepções dos participantes em relação à metáfora do semáforo e aos termos que categorizam o aprendizado do estudante. Essas duas técnicas foram utilizadas em todas as interfaces de autoria de todas as versões do experimento. Os resultados mostram uma percepção positiva dos participantes, com uma pequena diferença de percepção em relação às versões de autoria. Contudo o resultado foi positivo e atendeu nossas expectativas.

### 8.1 Limitações

Mesmo com todos nossos esforços voltados à criação de uma pesquisa de qualidade, nos deparamos, inevitavelmente, com algumas dificuldades e limitações durante a realização deste trabalho.

Iniciamos comentando sobre os participantes de ambos os experimentos. Em relação ao experimento 1, onde só foi possível aproveitar os dados de 36 estudantes de um mesmo ambiente MOOC. Contudo, pretendemos realizar novos estudos sobre a utilização do PTDP no apoio à tomada de decisões pedagógicas, considerando níveis de incerteza e diferentes contextos. Em relação ao experimento 2, contamos com uma quantidade significativa de participantes. Muitos deles com alto nível acadêmico e vasta experiência profissional (ensino). Contudo, tivemos uma participação baixa de tutores e de professores de cursos técnicos, do ensino fundamental e do ensino médio. Infelizmente, isso impossibilitou a coleta das percepções particulares desses profissionais, não sendo possível segmentar os resultados por nível de atuação dos professores. Contudo, como trabalho futuro, pretendemos envolver tais profissionais em um experimento mais abrangente.

Uma outra questão é que a ferramenta utilizada no segundo experimento, o questionário, pode ter limitado nossa pesquisa, pois os questionários podem não capturar completamente a complexidade dos *constructos* (apoio da autoria à tomada de decisões e percepção em relação às diversas métricas), e as respostas disponíveis podem restringir ou podem não representar, fielmente, as opiniões dos participantes. Pretendemos, como trabalho futuro, realizar outros tipos de experimento e comparar os resultados.

Uma outra limitação em relação ao segundo experimento foi a falta de uma versão de autoria que não seguisse o PTDP, bem como a comparação com outras tecnologias, o uso de outras métricas e etapas onde os participantes pudesses interagir livremente. Contudo, para que isso fosse realizado, não seria possível condensar toda essas métricas um único experimento. Pretendemos, em trabalhos futuros, abordar cada uma dessas limitações com o propósito de complementar a pesquisa realizada nesta tese.

### 8.2 Trabalhos Futuros

Durante a realização desta pesquisa, nos deparamos com dificuldades e novos questionamentos. Tais questões originaram desdobramentos e planos de trabalhos futuros. Abaixo listamos alguns dos principais trabalhos futuros:

- 1. Tornar o processo mais robusto, para evitar que pequenas degenerações na relevância das decisões pedagógicas façam com que a situação pedagógica precise ser revisada. A degeneração pode ter ocorrido por características particulares de uma turma (desempenho, anormalmente, baixo), e podem não refletir situações dentro da normalidade;
- 2. Estudar o impacto de diferentes proporções da colaboração entre a inteligência humana e a inteligência artificial, em diversos contextos. Com isso, objetivamos prover o nível adequado de auxílio sem limitar as ações dos usuários, mas não os deixar sem a ajuda tecnológica necessária.
- 3. Avaliar o impacto da autoria para profissionais com diferentes níveis de familiaridade/habilidade no uso de computadores, permitindo que a ferramenta se adapte ao usuário;
- 4. Comparar a autoria com outras tecnologias, em termos de apoio aos professores e tutores, em tempo de curso;
- 5. Ir da autoria em tempo de curso para a autoria em tempo real, onde os professores/tutores podem ver a situação dos estudantes no momento em que ela está ocorrendo;
- 6. Estudar a utilização de outras técnicas de mineração de dados, análise da aprendizagem e visualização de dados;
- 7. Estudar o impacto da personalização e flexibilidade da autoria;
- 8. Estudar o uso da autoria para diferentes tipos de ambiente de aprendizagem online;
- 9. Avaliar formas de prover recomendações para os usuários do sistemas de autoria. Por exemplo: quais as decisões mais comuns (entre outros professores e tutores) quando um determinado cenário foi encontrado em uma turma?
- 10. Aplicar técnicas que expliquem aos usuários o motivo da escolha de uma determinada recomendação. Acreditamos que isso possibilitará estudos mais minuciosos, visando o entendimento e a melhoria desta parte do sistema;
- 11. Estudar o impacto da autoria para os profissionais da educação se ela promover a colaboração, ou seja, há benefícios para a atuação de professores/tutores, iniciantes e experientes, quando as experiências já vividas por outros colegas são disponibilizadas para seu uso?
- 12. Estudar o impacto em se considerar o estado afetivo do estudante para tornar as recomendações pedagógicas ainda mais pessoais e promover uma experiência de aprendizagem mais completa;
- 13. Estudar o impacto da autoria em diversos níveis educacionais. Por exemplo: ensino fundamental, ensino médio, ensino profissionalizante, ensino técnico, ensino superior (humanas, biológicas e exatas) etc.
- 14. Estudar o impacto da autoria, em tempo de curso, em diversos contextos educacionais. Por exemplo: cursos presenciais, cursos híbridos, sistemas tutores inteligentes etc.
- 15. Estudar o impacto da combinação entre a autoria e áreas de pesquisa como a gamificação, teoria do fluxo, web semântica, qualidade dos dados, dados conectados etc.
- 16. Diversificar e estudar o impacto de diferentes decisões pedagógicas. Por exemplo: qual o impacto em se sugerir que um grupo de estudantes tenha aulas baseadas em projetos?
- 17. Estudar formas de integrar, ao mesmo tempo, o sistema com diversos tipos de ambientes educacionais.

# Apêndice A

# Pseudo-Código

Exibiremos neste apêndice, os pseudo-códigos das metáforas visuais apresentadas na proposta da tese.

### A.1 Percurso Cognitivo

```
1 void Learning Path (tree Element e) {
2 if (e \cdot \text{nextSplit}() )3 \quad \text{if } (e \cdot \text{nextç} \cdot \text{loadType}() \text{ high } \text{``}) )4 createHighRoad (e.nextGreenElement ());
5 Learning Path (e. next Green Element ());
6 } e l s e {
7 connect (e, e.getLearningGreenClass());
8 }
9 if (e. nextRoadType ("low") {
10 createLowRoad (e.nextRedElement ());
11 Learning Path (e. nextRedElement ());
12 } e l s e {
13 connect (e, e.getLearningRedClass());
14 }
15 }
16 }
```
### A.2 Combinação de Interações

```
1 foreach (element as e) {
2 if (\text{red.get}(e) < \text{yellow.get}(e) \text{ AND red.get}(e) < \text{green.get}(e)) {
3 \t\t \text{classificationRed} = "low";4 if (yellow . get (e) < green . get (e)) {
5 classification Yellow = "medium";
6 classification Green = "high";
7 } e l s e {
8 classification Y ellow = "high";
9 classification Green = "medium";
10  }
11 \} else if (green.get(e) > red.get(e) > yellow.get(e) OR green.get(
           e \langle red.get(e) \langle yellow.get(e)) {
12 classification \text{Re} d = \text{``medium''};13 if (yellow . get (e) < green . get (e)) {
14 classification Yellow = "low";
15 classification Green = "high";
16 } e l s e {
17 classification Y ellow = "high";
18 classification Green = "low";
19 }
20 } e l s e {
21 classification Red = "high";22 if (yellow.get (e) < g reen.get (e)) {
23 classification Y ellow = "low";
24 classification G r e e n = " medium";
25 } e l s e {
26 classification Yellow = "medium":
27 classification G reen = "low";
28 }
29 }
30
31 Classify (red, classification Red);
32 Classify (yellow, classification Yellow);
33 Classify (green, classification Green);
34 }
```
### A.3 Agrupamento

```
1 Interesting Patterns (red, green) {
2 for each ( elements as e ) {
3 if (red.get(e).getInteraction () != green.get(e).
               getInteraction()}
4 pattern.add (red, e);
5 pattern.add (green, e);
6 } e l s e {
7 // Ignore element
8 }
9 }
10 }
```
### A.4 Pesos Ordenados

```
1 order_weights (red_regression, yellow_regression, green_regression) {
2 dict red\_variables = split (red\_regression);
3 dict yellow_variables = split (yellow_regression);
4 dict green_variables = split (green_regression);
5 dict variables;
6
7 foreach (red_variables as r) {
8 weight = 0;
9
10 for each (yellow_variables as y) {
11 if (r = y) {
12 if (r \text{. value} \le 0) {
13 weight = weight + (y. value + r. value);
14
15 } e l s e {
16 weight = weight + (y. value - r. value);
17
18 }
19 }
20 }
```

```
21
22 for each (yellow_variables as g) {
23 if (r = g) {
24 if (r \text{. value} \le 0) {
25 weight = weight + (g. value + r. value);
26
27 } e l s e {
28 weight = weight + (g. value - r. value);
29
30 }
31 }
32 }
33
34 variables.add (r. name, weight);
35 }
36
37 for each (yellow_variables as y) {
38 weight = 0;
39 foreach (yellow_variables as g) {
40 if (r = g) {
41 if (r \cdot value \le 0) {
42 weight = weight + (g. value + y. value);
43
44 } e l s e {
45 weight = weight + (g. value - y. value);
46 }
47 }
48 }
49
50 variables.add (y.name, weight);
51 }
52 return variables;
53 }
```
## **Bibliografia**

- [1] Rakesh Agrawal, Tomasz Imielinski, and Arun Swami. Mining association rules ´ between sets of items in large databases. In *Acm sigmod record*, volume 22, pages 207–216. ACM, 1993.
- [2] Rakesh Agrawal, Ramakrishnan Srikant, et al. Fast algorithms for mining association rules. In *Proc. 20th int. conf. very large data bases, VLDB*, volume 1215, pages 487– 499, 1994.
- [3] Vincent Aleven, Jonathan Sewall, Octav Popescu, Franceska Xhakaj, Dhruv Chand, Ryan Baker, Yuan Wang, George Siemens, Carolyn Rosé, and Dragan Gasevic. The beginning of a beautiful friendship? intelligent tutoring systems and moocs. In *International Conference on Artificial Intelligence in Education*, pages 525–528. Springer, 2015.
- [4] Michael Alexander, Mico Yuk, and Stephanie Diamond. *Data Visualization for Dummies*. John Wiley & Sons, 2014.
- [5] IE Allen, J Seaman, R Poulin, and TT Straut. Online report card: Tracking online education in the united states. *Babson Park, MA: Babson Survey Research Group and Quahog Research Group, LLC*, 2016.
- [6] Paul D Allison. Multiple imputation for missing data: A cautionary tale, 1999.
- [7] William Ross Ashby et al. An introduction to cybernetics. *An introduction to cybernetics.*, 1956.
- [8] Ricardo Baeza-Yates and Berthier Ribeiro-Neto. Retrieval evaluation. *Modern information retrieval*, pages 73–97, 1999.
- [9] RSJD Baker, Erik Duval, John Stamper, David Wiley, and S Buckingham Shum. Panel: educational data mining meets learning analytics. In *Proceedings of 2nd International Conference on Learning Analytics & Knowledge (LAK'12), New York, USA*, page 20, 2012.
- [10] Ryan Baker, Seiji Isotani, and Adriana Carvalho. Mineraçao de dados educacionais: Oportunidades para o brasil. *Revista Brasileira de Informática na Educação*, 19(02):03, 2011.
- [11] Ryan S Baker. Stupid tutoring systems, intelligent humans. *International Journal of Artificial Intelligence in Education*, 26(2):600–614, 2016.
- [12] Ryan Shaun Baker, Albert T Corbett, Kenneth R Koedinger, and Angela Z Wagner. Off-task behavior in the cognitive tutor classroom: when students game the system. In *Proceedings of the SIGCHI conference on Human factors in computing systems*, pages 383–390. ACM, 2004.
- [13] Ryan SJd Baker, Sidney K D'Mello, Ma Mercedes T Rodrigo, and Arthur C Graesser. Better to be frustrated than bored: The incidence, persistence, and impact of learners' cognitive–affective states during interactions with three different computer-based learning environments. *International Journal of Human-Computer Studies*, 68(4):223– 241, 2010.
- [14] Ryan SJD Baker and Kalina Yacef. The state of educational data mining in 2009: A review and future visions. *JEDM-Journal of Educational Data Mining*, 1(1):3–17, 2009.
- [15] Brijesh Kumar Baradwaj and Saurabh Pal. Mining educational data to analyze students' performance. *arXiv preprint arXiv:1201.3417*, 2012.
- [16] Yvonne Belanger and Jessica Thornton. Bioelectricity: A quantitative approach duke university's first mooc. 2013.
- [17] Marie Bienkowski, Mingyu Feng, and Barbara Means. Enhancing teaching and learning through educational data mining and learning analytics: An issue brief. *US Department of Education, Office of Educational Technology*, pages 1–57, 2012.
- [18] Ig Ibert Bittencourt, Evandro Costa, Marlos Silva, and Elvys Soares. A computational model for developing semantic web-based educational systems. *Knowledge-Based Systems*, 22(4):302–315, 2009.
- [19] Ron Bradfield, George Wright, George Burt, George Cairns, and Kees Van Der Heijden. The origins and evolution of scenario techniques in long range business planning. *Futures*, 37(8):795–812, 2005.
- [20] Joseph Bradley. The technology acceptance model and other user acceptance theories. *Handbook of research on contemporary theoretical models in information systems research*, pages 277–294, 2009.
- [21] Peter Brusilovsky. Methods and techniques of adaptive hypermedia. In *Adaptive hypertext and hypermedia*, pages 1–43. Springer, 1998.
- [22] Peter Brusilovsky. Adaptive educational hypermedia. In *International PEG Conference*, volume 812, 2001.
- [23] Annie Burden, P; Fuller. The teacher as a decision maker. In *Methods for Effective Teaching Meeting the Needs of All Students*, 2014.
- [24] Peter R Burridge. PhD thesis, Victoria University, 2010.
- [25] Ramón Zatarain Cabada, María Lucía Barrón Estrada, and Carlos Alberto Reyes García. Educa: A web 2.0 authoring tool for developing adaptive and intelligent tutoring systems using a kohonen network. *Expert Systems with Applications*, 38(8):9522– 9529, 2011.
- [26] Carol Campbell and Ben Levin. Using data to support educational improvement. *Educational Assessment, Evaluation and Accountability (formerly: Journal of Personnel Evaluation in Education)*, 21(1):47–65, 2009.
- [27] Gao Changqing, Huang Kezheng, and Ma Fei. Comparison of innovation methodologies and triz. *The TRIZ Journal, Issue (September 2005)*, 2005.
- [28] John Cheesman and John Daniels. *UML components: a simple process for specifying component-based software*. Addison-Wesley Longman Publishing Co., Inc., 2000.
- [29] Chun-houh Chen, Wolfgang Karl Härdle, and Antony Unwin. *Handbook of data visualization*. Springer Science & Business Media, 2007.
- [30] Pinde Chen, Xiaojuan Li, Defeng Lin, and Harrison Hao Yang. An e-class teaching management system (ectms): strategy and application. In *International Conference on Hybrid Learning*, pages 49–58. Springer, 2010.
- [31] T Chermack, S Lynham, and W Ruona. A review of scenario planning literature. *Futures Research Quarterly*, 17(2), 2001.
- [32] Chih-Yueh Chou, Bau-Hung Huang, and Chi-Jen Lin. Complementary machine intelligence and human intelligence in virtual teaching assistant for tutoring program tracing. *Computers & Education*, 57(4):2303–2312, 2011.
- [33] Konstantina Chrysafiadi and Maria Virvou. Student modeling approaches: A literature review for the last decade. *Expert Systems with Applications*, 40(11):4715–4729, 2013.
- [34] Mohammad Y Chuttur. Overview of the technology acceptance model: Origins, developments and future directions. *Working Papers on Information Systems*, 9(37):9–37, 2009.
- [35] William W Cohen. Fast effective rule induction. In *Proceedings of the twelfth international conference on machine learning*, pages 115–123, 1995.
- [36] Anna Comas-Quinn. *ReCALL*, 23(03):218–232, 2011.
- [37] Gráinne Conole. Moocs as disruptive technologies: strategies for enhancing the learner experience and quality of moocs. *Revista de Educación a Distancia*, 39:1–17, 2013.
- [38] Grainne Conole. A new classification schema for moocs. *The international journal for Innovation and Quality in Learning*, 2(3):65–77, 2014.
- [39] Gráinne Gráinne Conole. Moocs as disruptive technologies: strategies for enhancing the learner experience and quality of moocs. *Revista de Educación a Distancia*, (39), 2015.
- [40] Thomas D Cook and Donald T Campbell. The design and conduct of quasiexperiments and true experiments in field settings. *Handbook of industrial and organizational psychology*, 223:336, 1976.
- [41] Funda Dağ, Levent Durdu, and Serpil Gerdan. Evaluation of educational authoring tools for teachers stressing of perceived usability features. *Procedia-Social and Behavioral Sciences*, 116:888–901, 2014.
- [42] Associação Brasileira de Educação à Distância. Censo ead br (2011). *Relatório Analítico da Aprendizagem a Distância no Brasil*, 2012.
- [43] Associação Brasileira de Educação à Distância. Censo ead br (2012). *Relatório Analítico da Aprendizagem a Distância no Brasil*, 2013.
- [44] Associação Brasileira de Educação à Distância. Censo ead br (2013). *Relatório Analítico da Aprendizagem a Distância no Brasil*, 2014.
- [45] Associação Brasileira de Educação à Distância. Censo ead br (2014). *Relatório Analítico da Aprendizagem a Distância no Brasil*, 2015.
- [46] Associação Brasileira de Educação à Distância. Censo ead br (2015). *Relatório Analítico da Aprendizagem a Distância no Brasil*, 2016.
- [47] Alana M de Morais, Joseana MFR Araújo, and Evandro B Costa. Monitoring student performance using data clustering and predictive modelling. In *2014 IEEE Frontiers in Education Conference (FIE) Proceedings*, pages 1–8. IEEE, 2014.
- [48] Jitender S Deogun, Vijay V Raghavan, Amartya Sarkar, and Hayri Sever. Data mining: Research trends, challenges, and applications. *Roughs Sets and Data Mining: Analysis of Imprecise Data*, pages 9–45, 1997.
- [49] Vasant Dhar. Data science and prediction. *Communications of the ACM*, 56(12):64– 73, 2013.
- [50] Stephen Downes. Places to go: Connectivism & connective knowledge. *Innovate: Journal of Online Education*, 5(1):6, 2008.
- [51] Devon C Duhaney. Teacher education: Preparing teachers to integrate technology. *International Journal of Instructional Media*, 28(1):23, 2001.
- [52] Robin IM Dunbar. Coevolution of neocortical size, group size and language in humans. *Behavioral and brain sciences*, 16(04):681–694, 1993.
- [53] Douglas C Engelbart. Augmenting human intellect: a conceptual framework (1962). *PACKER, Randall and JORDAN, Ken. Multimedia. From Wagner to Virtual Reality. New York: WW Norton & Company*, pages 64–90, 2001.
- [54] Opher Etzion and Peter Niblett. *Event processing in action*. Manning Publications Co., 2010.
- [55] Michael P Fay and Michael A Proschan. Wilcoxon-mann-whitney or t-test? on assumptions for hypothesis tests and multiple interpretations of decision rules. *Statistics surveys*, 4:1, 2010.
- [56] B Foley and Ali Kobaissi. Using virtual chat to study in informal learning in online environments. In *Annual Meeting of the American Educational Researcher Association, AERA*, 2006.
- [57] Bill & Melinda Gates Foundation. Teachers know best: What educators want from digital instructional tools. *Seattle: College Ready*, 2014.
- [58] The William Flora Hewlett Foundation. White paper: Open educational resources. breaking the lockbox on education. Technical report, The William Flora Hewlett Foundation, 2013.
- [59] Michael Friendly and Daniel J Denis. Milestones in the history of thematic cartography, statistical graphics, and data visualization. *U RL http://www. datavis. ca/milestones*, 2001.
- [60] Enrique García, Cristóbal Romero, Sebastián Ventura, and Carlos de Castro. A collaborative educational association rule mining tool. *The Internet and Higher Education*, 14(2):77–88, 2011.
- [61] Amit X Garg, Dan Hackam, and Marcello Tonelli. Systematic review and metaanalysis: when one study is just not enough. *Clinical Journal of the American Society of Nephrology*, 3(1):253–260, 2008.
- [62] Mouzhi Ge, Carla Delgado-Battenfeld, and Dietmar Jannach. Beyond accuracy: evaluating recommender systems by coverage and serendipity. In *Proceedings of the fourth ACM conference on Recommender systems*, pages 257–260. ACM, 2010.
- [63] Gert Gelderblom, Kim Schildkamp, Jules Pieters, and Melanie Ehren. Data-based decision making for instructional improvement in primary education. *International Journal of Educational Research*, 80:1–14, 2016.
- [64] Asghar Ghasemi, Saleh Zahediasl, et al. Normality tests for statistical analysis: a guide for non-statisticians. *International journal of endocrinology and metabolism*, 10(2):486–489, 2012.
- [65] Aldo Gordillo, Enrique Barra, and Juan Quemada. Enhancing web-based learning resources with quizzes through an authoring tool and an audience response system. In *Frontiers in Education Conference (FIE), 2014 IEEE*, pages 1–8. IEEE, 2014.
- [66] Nathalie Guin and Marie Lefevre. From a customizable its to an adaptive its. In *International Conference on Artificial Intelligence in Education*, pages 141–150. Springer, 2013.
- [67] Philipp Haller and Martin Odersky. Scala actors: Unifying thread-based and eventbased programming. *Theoretical Computer Science*, 410(2):202–220, 2009.
- [68] Neil T Heffernan and Cristina Lindquist Heffernan. The assistments ecosystem: building a platform that brings scientists and teachers together for minimally invasive research on human learning and teaching. *International Journal of Artificial Intelligence in Education*, 24(4):470–497, 2014.
- [69] Curtis R Henrie, Lisa R Halverson, and Charles R Graham. Measuring student engagement in technology-mediated learning: A review. *Computers & Education*, 90:36– 53, 2015.
- [70] Jonathan L Herlocker, Joseph A Konstan, Loren G Terveen, and John T Riedl. Evaluating collaborative filtering recommender systems. *ACM Transactions on Information Systems (TOIS)*, 22(1):5–53, 2004.
- [71] Russell A Hill and Robin IM Dunbar. Social network size in humans. *Human nature*, 14(1):53–72, 2003.
- [72] Heather Holden and Roy Rada. Understanding the influence of perceived usability and technology self-efficacy on teachers' technology acceptance. *Journal of Research on Technology in Education*, 43(4):343–367, 2011.
- [73] Fiona M Hollands and Devayani Tirthali. Moocs: Expectations and reality. full report. *Online Submission*, 2014.
- [74] David W Hosmer and Stanley Lemeshow. Confidence interval estimation of interaction. *Epidemiology*, 3(5):452–456, 1992.
- [75] Madeline Hunter. Teaching is decision making. 1979.
- [76] Anil K Jain. Data clustering: 50 years beyond k-means. *Pattern recognition letters*, 31(8):651–666, 2010.
- [77] Dietmar Jannach, Markus Zanker, Alexander Felfernig, and Gerhard Friedrich. *Recommender systems: an introduction*. Cambridge University Press, 2010.
- [78] Jowati Juhary. Perceived usefulness and ease of use of the learning management system as a learning tool. *International Education Studies*, 7(8):23, 2014.
- [79] Staffs Keele. Guidelines for performing systematic literature reviews in software engineering. In *Technical report, Ver. 2.3 EBSE Technical Report. EBSE*. sn, 2007.
- [80] Geoffrey Keppel. *Design and analysis: A researcher's handbook .* Prentice-Hall, Inc, 1991.
- [81] Hossein Keynejad, Maryam Khademi, M Haghshenas, H Kabir, and E-learning Content Authoring Tools. Introducing a standard content constructor engine. In *2nd International Symposium on Computing in Science & Engineering*, 2011.
- [82] Maryam Khademi, Maryam Haghshenas, and Hoda Kabir. A review on authoring tools. In *Proceedings of the 5th International Conference on Distance Learning and Education, IPCSIT*, volume 12, pages 40–44, 2011.
- [83] Andy Kirk. *Data Visualization: a successful design process*. Packt Publishing Ltd, 2012.
- [84] David B Kirk and W Hwu Wen-mei. *Programming massively parallel processors: a hands-on approach*. Newnes, 2012.
- [85] Theodore J Kopcha. Teachers' perceptions of the barriers to technology integration and practices with technology under situated professional development. *Computers & Education*, 59(4):1109–1121, 2012.
- [86] Theodore Kowalski and Thomas J Lasley. *Handbook of data-based decision making in education*. Routledge, 2010.
- [87] Theodore J Kowalski, Thomas J Lasley, and James W Mahoney. *Data-driven decisions and school leadership: Best practices for school improvement*. Pearson/A and B, 2008.
- [88] Edith Lai and Chi-Chung Lam. Learning to teach in a context of education reform: liberal studies student teachers' decision-making in lesson planning. *Journal of Education for Teaching*, 37(2):219–236, 2011.
- [89] Kathleen Lynne Lane, Wendy Peia Oakes, Emily Dawn Cantwell, Christopher Schatschneider, Holly Menzies, Meredith Crittenden, and Mallory Messenger. Student risk screening scale for internalizing and externalizing behaviors: Preliminary cut scores to support data-informed decision making in middle and high schools. *Behavioral Disorders*, 42(1):271–284, 2016.
- [90] Craig Larman. *Applying UML and Patterns: An Introduction to Object Oriented Analysis and Design and Interative Development*. Pearson Education India, 2012.
- [91] Johann Ari Larusson and Brandon White. *Learning Analytics*. Springer, 2014.
- [92] Vilson J Leffa. Uma ferramenta de autoria para o professor: o que é e o que faz. *Letras de Hoje*, 41(144):189–214, 2006.
- [93] Fundação Lemann. Conselho de classe, 2015. Acesso em 23 de Julho de 2015.
- [94] James Levin and James F Nolan. *Principles of classroom management: A professional decision-making model*. Pearson Higher Ed, 2013.
- [95] Joseph CR Licklider. Man-computer symbiosis. *IRE transactions on human factors in electronics*, (1):4–11, 1960.
- [96] Carla Limongelli, Filippo Sciarrone, Marco Temperini, and Giulia Vaste. The lecomps5 framework for personalized web-based learning: a teacher's satisfaction perspective. *Computers in Human Behavior*, 27(4):1310–1320, 2011.
- [97] Maria da Graça Portela Lisbôa and Leoni Pentiado Godoy. Aplicação do método 5w2h no processo produtivo do produto: a joia. *Iberoamerican Journal of Industrial Engineering*, 4(7):32–47, 2012.
- [98] Luyao Liu. Applying intelligence amplification in decision making. 2016.
- [99] Tharindu R Liyanagunawardena, Pat Parslow, and Shirley Williams. Dropout: Mooc participants' perspective. 2014.
- [100] Tharindu Rekha Liyanagunawardena, Andrew Alexandar Adams, and Shirley Ann Williams. Moocs: A systematic study of the published literature 2008-2012. *The International Review of Research in Open and Distributed Learning*, 14(3):202–227, 2013.
- [101] Jake Madden. Teachers as researchers: One school's journey thus far. 2014.
- [102] Ellen B Mandinach and Edith S Gummer. A systemic view of implementing data literacy in educator preparation. *Educational Researcher*, 42(1):30–37, 2013.
- [103] Ellen B Mandinach, Margaret Honey, and Daniel Light. A theoretical framework for data-driven decision making. In *annual meeting of the American Educational Research Association, San Francisco, CA*, 2006.
- [104] Ellen B Mandinach and Sharnell S Jackson. *Transforming teaching and learning through data-driven decision making*. Corwin Press, 2012.
- [105] Julie A Marsh, John F Pane, and Laura S Hamilton. Making sense of data-driven decision making in education. 2006.
- [106] Barbara Means, Christine Padilla, and Larry Gallagher. Use of education data at the local level: From accountability to instructional improvement. *US Department of Education*, 2010.
- [107] Regine Meunier. The pipes and filters architecture. In *Pattern languages of program design*, pages 427–440. ACM Press/Addison-Wesley Publishing Co., 1995.
- [108] Jan Miksatko and Bruce M McLaren. In *Intelligent Tutoring Systems*, pages 333–342. Springer, 2008.
- [109] Douglas C Montgomery. *Design and analysis of experiments*. John Wiley & Sons, 2008.
- [110] Michael G Moore. Editorial: Three types of interaction. 1989.
- [111] Pamela Morehead and Barbara LaBeau. The continuing challenges of technology integration for teachers. *Essays in Education*, 15:120–127, 2005.
- [112] Jack Mostow, Joseph Beck, Hao Cen, Andrew Cuneo, Evandro Gouvea, and Cecily Heiner. An educational data mining tool to browse tutor-student interactions: Time will tell. In *Proceedings of the Workshop on Educational Data Mining, National Conference on Artificial Intelligence*, pages 15–22. AAAI Press, Pittsburgh, PA, 2005.
- [113] Tomoko Murakami, Koichiro Mori, and Ryohei Orihara. Metrics for evaluating the serendipity of recommendation lists. In *Annual Conference of the Japanese Society for Artificial Intelligence*, pages 40–46. Springer, 2007.
- [114] Bernard Nkuyubwatsi. Evaluation of massive open online courses (moocs) from the learner's perspective. In *European Conference on e-Learning*, page 340. Academic Conferences International Limited, 2013.
- [115] Daniel FO Onah, Jane Sinclair, and Russell Boyatt. Dropout rates of massive open online courses: behavioural patterns. *EDULEARN14 Proceedings*, pages 5825–5834, 2014.
- [116] Edin Osmanbegović and Mirza Suljić. Data mining approach for predicting student performance. *Economic Review*, 10(1), 2012.
- [117] Kiemute Oyibo, Yusuf Sahabi Ali, and Julita Vassileva. An empirical analysis of the perception of mobile website interfaces and the influence of culture. In *Proceedings of the International Workshop on Personalization in Persuasive Technology (PPT'16), Salzburg, Italy*, 2016.
- [118] Ranilson Paiva, Ig Ibert Bittencourt, and Alan Pedro da Silva. Uma ferramenta para recomendação pedagógica baseada em mineração de dados educacionais. In *Anais dos Workshops do Congresso Brasileiro de Informática na Educação*, volume 2, 2013.
- [119] Ranilson Paiva, Ig Ibert Bittencourt, Thyago Tenório, Patricia Jaques, and Seiji Isotani. What do students do on-line? modeling students' interactions to improve their learning experience. *Computers in Human Behavior*, 64:769 – 781, 2016.
- [120] Ranilson O Araújo Paiva, Ig Ibert Bittencourt, Alan Pedro da Silva, Seiji Isotani, and Patricia Jaques. Improving pedagogical recommendations by classifying students according to their interactional behavior in a gamified learning environment. In *Proceedings of the 30th Annual ACM Symposium on Applied Computing*, pages 233–238. ACM, 2015.
- [121] Edson Pinheiro Pimentel, Ig Ibert Bittencourt, Ismar Frango Silveira, Juliana Cristina Braga, and Sean WM Siqueira. Desafios na formação de professores em informática na educação no brasil.
- [122] Karl Popper. *The logic of scientific discovery*. Routledge, 2005.
- [123] Karl Raimund Popper et al. Objective knowledge: An evolutionary approach. 1972.
- [124] J. Ross Quinlan. Induction of decision trees. *Machine learning*, 1(1):81–106, 1986.
- [125] Anil Rajput, Ramesh Prasad Aharwal, Meghna Dubey, SP Saxena, and Manmohan Raghuvanshi. J48 and jrip rules for e-governance data. *International Journal of Computer Science and Security (IJCSS)*, 5(2):201, 2011.
- [126] V Ramesh, P Parkavi, and K Ramar. Predicting student performance: a statistical and data mining approach. *International journal of computer applications*, 63(8), 2013.
- [127] Indrajit Ray and Hongjun Zhang. Experiences in developing a fair-exchange ecommerce protocol using common off-the-shelf components. *Electronic commerce research and applications*, 7(2):247–259, 2008.
- [128] Francesco Ricci, Lior Rokach, and Bracha Shapira. *Introduction to recommender systems handbook*. Springer, 2011.
- [129] Fátima Rodrigues and Paulo Oliveira. A system for formative assessment and monitoring of students' progress. *Computers & Education*, 76:30–41, 2014.
- [130] Cristóbal Romero and Sebastián Ventura. Educational data mining: a review of the state of the art. *Systems, Man, and Cybernetics, Part C: Applications and Reviews, IEEE Transactions on*, 40(6):601–618, 2010.
- [131] Cristóbal Romero and Sebastián Ventura. Educational data science in massive open online courses. *Wiley Interdisciplinary Reviews: Data Mining and Knowledge Discovery*, 2016.
- [132] Cristobal Romero, Sebastian Ventura, Mykola Pechenizkiy, and Ryan SJd Baker. *Handbook of educational data mining*. CRC Press, 2010.
- [133] Dolene Rossi, C Beer, HM Janse van Rensburg, RE Harreveld, Patrick Alan Danaher, and MJG Singh. Learning interactions: A cross-institutional multi-disciplinary analysis of learner-learner and learner-teacher and learner-content interactions in online learning contexts. 2011.
- [134] S Russell. Artificial intelligence: A modern approach author: Stuart russell, peter norvig, publisher: Prentice hall pa. 2009.
- [135] Noor Shah Saad, Rajendran Nagappan, Nagendralingan Ratnavadivel, Sopia Md Yasin, Lim Chong Hin, and Idris Mohd Radzi. The attributes of teachers'pedagogical decision making qualities in mathematics classroom. In *Conference on Science and Mathematics in Education (CoSMEd) 2009 Proceedings*, pages 380–385, 2009.
- [136] Kim Schildkamp, Mei Kuin Lai, and Lorna Earl. *Data-based decision making in education: Challenges and opportunities*, volume 17. Springer Science & Business Media, 2012.
- [137] Paul JH Schoemaker. Scenario planning: a tool for strategic thinking. *Sloan management review*, 36(2):25, 1995.
- [138] George Siemens. Managing and learning in moocs (massive open online courses). 2010.
- [139] George Siemens and Ryan SJ d Baker. Learning analytics and educational data mining: towards communication and collaboration. In *Proceedings of the 2nd international conference on learning analytics and knowledge*, pages 252–254. ACM, 2012.
- [140] Robert Sottilare, Arthur Graesser, Xiangen Hu, and Keith Brawner. *Design Recommendations for Intelligent Tutoring Systems: Authoring Tools and Expert Modeling Techniques*. Robert Sottilare, 2015.
- [141] Russell Stuart and Peter Norvig. *Artificial intelligence: a modern approach*. Prentice Hall, 2009.
- [142] Marc Sumner, Eibe Frank, and Mark Hall. Speeding up logistic model tree induction. In *European Conference on Principles of Data Mining and Knowledge Discovery*, pages 675–683. Springer, 2005.
- [143] Alexandru C Telea. *Data visualization: principles and practice*. CRC Press, 2014.
- [144] Timothy Teo. A path analysis of pre-service teachers' attitudes to computer use: applying and extending the technology acceptance model in an educational context. *Interactive Learning Environments*, 18(1):65–79, 2010.
- [145] Timothy Teo. Factors influencing teachers' intention to use technology: Model development and test. *Computers & Education*, 57(4):2432–2440, 2011.
- [146] Timothy Teo, Su Luan Wong, and Ching Sing Chai. A cross-cultural examination of the intention to use technology between singaporean and malaysian pre-service teachers: An application of the technology acceptance model (tam). *Educational Technology & Society*, 11(4):265–280, 2008.
- [147] Max Van Manen. *The tact of teaching: The meaning of pedagogical thoughtfulness*. Suny Press, 1991.
- [148] Boban Vesin, Mirjana Ivanović, Aleksandra KlašNja-MilićEvić, and Zoran Budimac. Protus 2.0: Ontology-based semantic recommendation in programming tutoring system. *Expert Systems with Applications*, 39(15):12229–12246, 2012.
- [149] Lev Semenovitch Vygotski. A formação social da mente. *Psicologia*, 153:V631.
- [150] Yuan Wang and Ryan Baker. Content or platform: Why do students complete moocs? *Journal of Online Learning and Teaching*, 11(1):17, 2015.
- [151] Jeffrey C Wayman. Involving teachers in data-driven decision making: Using computer data systems to support teacher inquiry and reflection. *Journal of Education for Students Placed at Risk*, 10(3):295–308, 2005.
- [152] Ben James Winer, Donald R Brown, and Kenneth M Michels. *Statistical principles in experimental design*, volume 2. McGraw-Hill New York, 1971.
- [153] Ian H Witten, Eibe Frank, and A Mark. Hall. 2011. *Data mining: Practical machine learning tools and techniques*, 2011.
- [154] Beverly Park Woolf. *Building intelligent interactive tutors: Student-centered strategies for revolutionizing e-learning*. Morgan Kaufmann, 2010.
- [155] Md Yasin, Mohd Radzi, et al. The attributes of teachers pedagogical decision making qualitites in mathematics classroom. 2009.